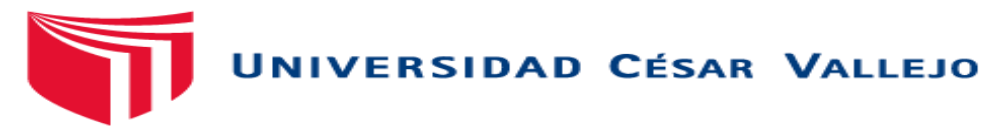

# FACULTAD DE INGENIERÍA ESCUELA ACADÉMICO PROFESIONAL DE INGENIERÍA CIVIL

## Correlación del ensayo DPL y corte directo para determinar la capacidad portante del tipo de suelo en la localidad de Chazuta-San Martín

# TESIS PARA OBTENER EL TÍTULO PROFESIONAL DE: Ingeniero Civil

# AUTOR:

Paulo Cesar Agustin Saavedra (ORCID: 0000-0002-5919-5215)

# ASESOR:

Dr. Soplopuco Quiroga Serbando (ORCID: 0000-0002-0629-3532)

LÍNEA DE INVESTIGACIÓN: Diseño sísmico y estructural

> TARAPOTO – PERÚ 2019

## **Dedicatoria**

A Luis Enrique Agustin Saavedra mi hermano, compañero y amigo**,** por darme, a pesar de las dificultadas, el principal motivo para poder terminar la carrera profesional que se ha iniciado.

## **Agradecimiento**

A los docentes y compañeros de la Carrera de Ingeniería Civil que día a día, compartimos largas jornadas de trabajo, cuyos resultados se plasman en la presente Investigación, a ellos mi más profunda gratitud, porque con su trabajo diario nos demostraron, que no es indiferente hacer de nuestros profesionales no pedagogos en ejemplares que ejerzan la docencia en aulas tecnológicas.

### **Página del jurado**

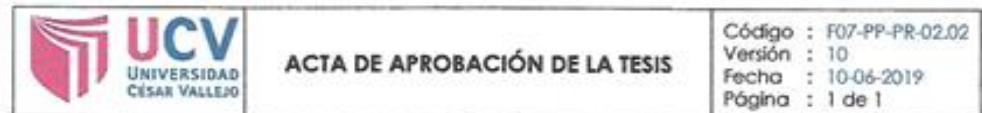

El Jurado encargado de evaluar la tesis presentada por don (a) BALLO CESAR AGUSTIN SAAVEDRO cuyo fitulo es: "CORRELARION DEL ENSAYO DPL Y CORTE DIRECTO. PARA DETERMINAR LA CAPACIONA PORTANTE DE TIDO DE SUECO EN LA LOCALIDAD DE CHAZUTA-SÃO XARTINO 

Reunido en la fecha, escuchó la sustentación y la resolución de preguntas por el estudiante, otorgándole el calificativo de: 13, TRECE.

Tarapoto../D..de....7.444.a.... del 20.1.9 **ERO**CIVIL **LUP N' MORCA** ............ ........ PRESIDENTE **SECRETARIO** Dr. Ing. Serbando Sopicipuco Quirega **DOCTOR RAINWAY** G ON VEESTIGEN ................ Representante de la Dirección / Dirección de **Elaboró** Revisó Vicerrectorado de Aprobó Rectorado Investigación Investigación y Calidad

Yo PAULO CESAR AGUSTIN SAAVEDRA, identificado con DNI Nº 71111156, estudiante del programa de estudios de Ingeniería civil de la Universidad César Vallejo, con la tesis titulada: "Correlación del ensavo DPL y corte directo para determinar la capacidad portante del tipo de suelo en la localidad de Chazuta"

#### Declaro bajo juramento que:

La Tesis es de mi autoría

He respetado las normas internacionales de citas y referencias para las fuentes consultadas.

La tesis no ha sido auto plagiada, es decir, no ha sido publicada ni presentada anteriormente para obtener algún grado académico previo o título profesional.

Los datos presentados en los resultados son reales, no han sido falseados, ni duplicados, ni copiados y por tanto los resultados que se presenten en la tesis se constituirán en aportes a la realidad investigada.

De identificarse la falta de fraude (datos falsos), plagio (información sin citar a autores), autoplagio (presentar como nuevo algún trabajo de investigación propio que ya ha sido publicado), piratería (uso ilegal de información ajena) o falsificación (presentar falsamente las ideas de otros), asumo las consecuencias y sanciones que de mi acción se deriven, sometiéndome a la normatividad vigente de la Universidad César Vallejo.

Tarapoto, 10 de julio de 2019

PAULO CESAR AGUSTIN SAAVEDRA DNI: 71111156

# **Índice**

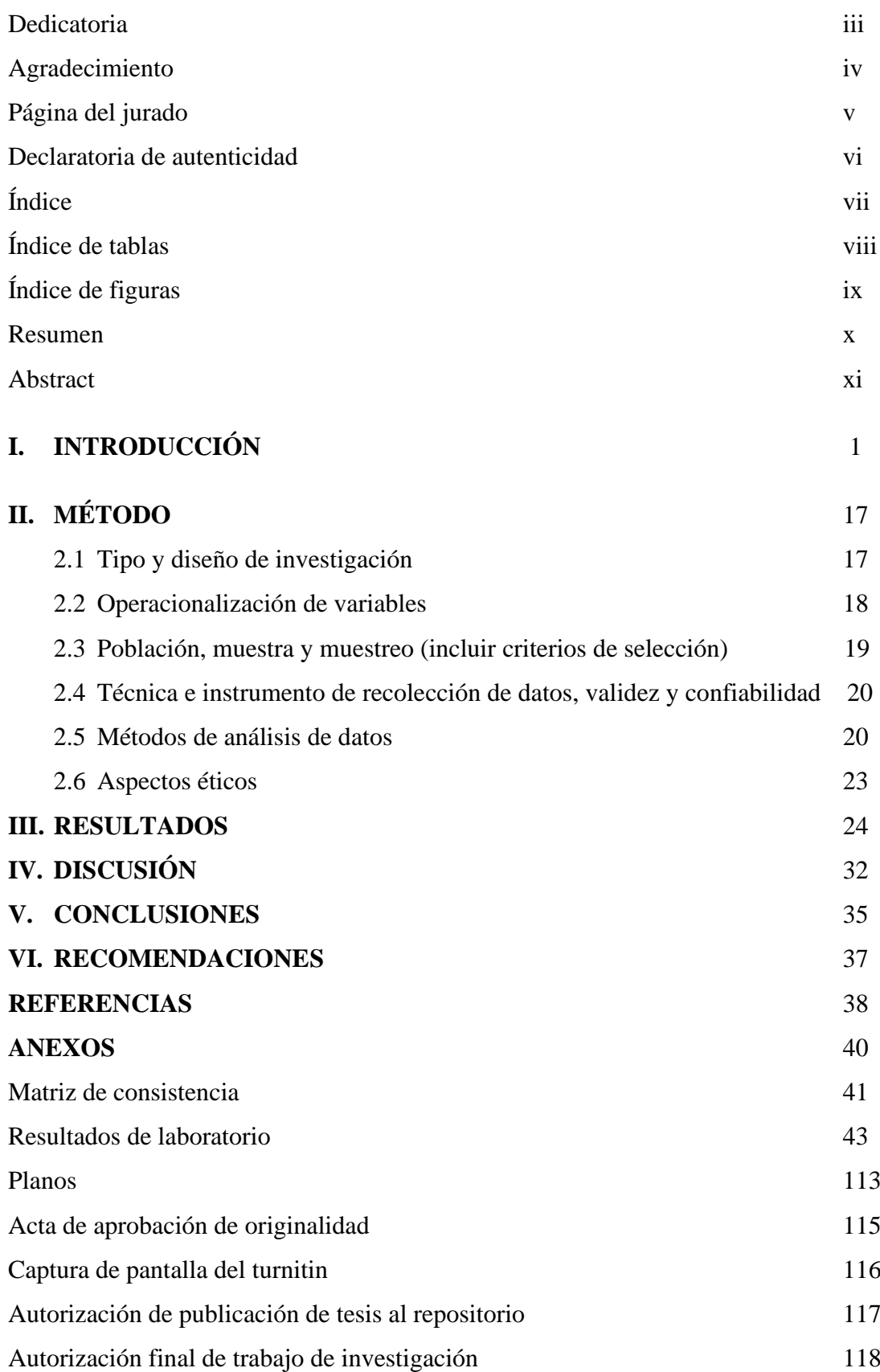

# **Índice de tablas**

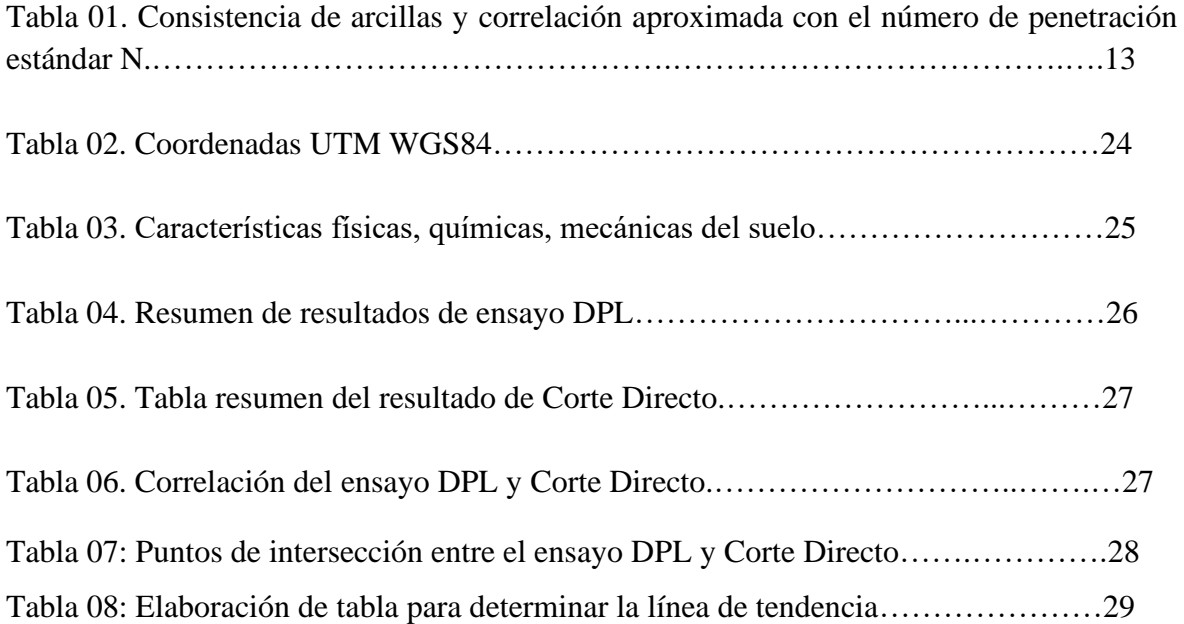

# **Índice de figuras**

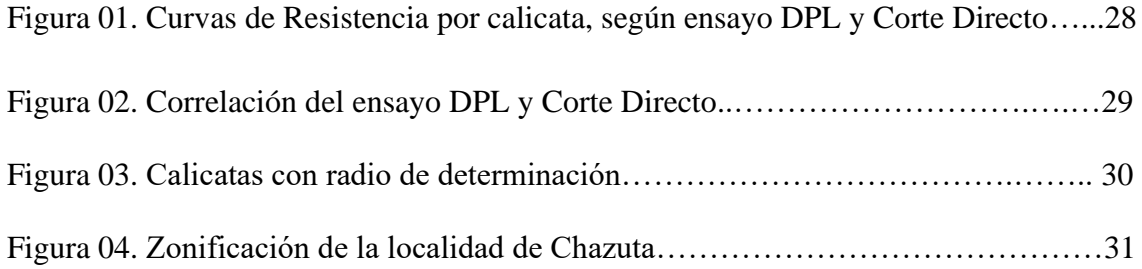

#### **RESUMEN**

La presente investigación tiene por objetivo principal, relacionar los ensayos DPL (Penetración dinámica ligera) y Corte directo, los cuales determinan la capacidad portante del tipo de suelos, basándonos en autores que nos permiten ejecutar de manera correcta y precisa los estudios, gracias a sus teorías relacionadas al tema y sus investigaciones. El tipo de investigación es experimental, puesto que los resultados obtenidos son netamente de ensayos realizados. La población fue determinada por la elección de puntos para la exploración de los suelos de la localidad de Chazuta. Y como muestra el material extraído. Fue necesario utilizar los instrumentos de ensayo DPL (martillo, barretas, manivela, etc.) para la ejecución del mismo, así como el laboratorio de la universidad para la clasificación y determinación de la capacidad portante del suelo mediante el ensayo de corte directo. Teniendo como resultados principales al contenido de humedad promedio de 23.15%. Del ensayo DPL se han obtenido N10 golpes mínimo de 1 y máximo de 40 golpes. Los tipos de suelos presentan arenas arcillosas compactas de mediana plasticidad (SC) y arcillas entre mediana y baja plasticidad (CL). El ángulo de fricción mínimo 10° y máximo 20°. La profundidad de calicatas fue determinada a 3m de la misma forma que la profundidad para el ensayo DPL(Penetración dinámica ligera).

#### **Palabras clave: CORRELACIÓN DE ENSAYOS, CORTE DIRECTO, DPL, CAPACIDAD PORTANTE.**

#### **ABSTRACT**

The main objective of this research is to relate the DPL (Light Dynamic Penetration) and Direct Cutting tests, which determine the bearing capacity of the soil type, based on authors that allow us to execute the studies correctly and accurately, thanks to their theories related to the subject and its investigations. The type of research is experimental, since the results obtained are purely from tests carried out. The population was determined by the choice of points for the exploration of the soils of the town of Chazuta. And as the extracted material shows. It was necessary to use the DPL test instruments (hammer, jibs, crank, etc.) for the execution of the same, as well as the university laboratory for the classification and determination of the bearing capacity of the soil by direct cutting test. Taking as main results the average moisture content of 23.15%. From the DPL test, N10 minimum hits of 1 and maximum of 40 strokes were obtained. The types of soils have compact clay sands of medium plasticity (SC) and clays between medium and low plasticity (CL). The minimum friction angle 10 ° and maximum 20 °. The pit depth was determined at 3m in the same way as the depth for the DPL (light dynamic penetration) test.

#### **Keywords: TEST CORRELATION, DIRECT CUT, DPL, BEARING CAPACITY.**

### **I. INTRODUCCIÓN**

#### **Realidad problemática**

Nuestra región selva presenta un terreno muy heterogéneo, es decir que no encontramos un tipo de suelo constante a lo largo de nuestro territorio; la amazonia es una zona con gran riqueza biogeográfica. Existen clasificaciones dependiendo de la altura con respecto al mar en la que nos encontremos, estas son: Selva alta y selva baja; siendo Chazuta perteneciente a esta última, situándose a una altura promedio de 240 m.s.n.m. También se presenta un clima muy tropical y variado, con riesgos a inundaciones en periodos de lluvia debido a ser parte de una zona relativamente plana. Teniendo como características principales las ya mencionadas; es para nosotros, estudiantes y profesionales muy importante el ser responsables al poner en práctica los conocimientos adquiridos. Partiendo generalmente por los estudios de suelos en la mayoría de obras que se nos presenten. Sobre todo, en la localidad de Chazuta, pues actualmente ocurren constantes desprendimientos de tierras, las cuales perjudican principalmente a la población, pues afecta la transitabilidad y consigo el desarrollo de sus actividades económicas, incrementa el riesgo de accidentes de tránsito y sociales.

El ensayo DPL (Ensayo de penetración dinámica ligera) nos permite determinar la capacidad portante del suelo de manera directa, teniendo en cuenta factores tan simples como son la cantidad de golpes requeridos para introducir una cierta medida en cm de varilla en el suelo. De la misma manera el ensayo de corte directo nos permite obtener la capacidad portante, pero de una manera más exacta, detallada y con un procedimiento un poco más amplio, basándose en normas e investigaciones científicas.

La presente investigación tiene como finalidad determinar la capacidad portante que presentan el tipo de suelo encontrado en la localidad de Chazuta, teniendo en cuenta la correlación que existe entre el ensayo DPL y el ensayo de corte directo. De esta manera se podrá prever y tener en cuenta estos datos durante el proceso constructivo, dándole mayor importancia a ciertas áreas determinadas como críticas por presentar características físicas y químicas deficientes y mejorar su calidad en el caso de llevarse a cabo futuras investigaciones.

#### **Trabajos previos**

#### **A nivel internacional**

CASTILLO, María. Ecuador. En tesis denominada: *"Estudio de zonificación en base a la determinación de la capacidad portante del suelo en las cimentaciones de las viviendas del casco urbano de la parroquia la matriz del Cantón Patate provincia de Tungurahua"* (Tesis pregrado). Universidad técnica de Ambato. Ambato, Ecuador. 2017. Concluyó que:

- En los estudios realizados en las zonas 1 y 7, cuyas resistencias oscilan superiores a los 30 ton /m2; para determinar su capacidad portante, será preciso un desplante de 1.50. En cambio en los análisis de las zonas 2, 4, 5, 6 que presentan una resistencia sobre los 15 ton /m2, se procederá a construir bajo parámetros establecidos. Para la zona 3 se determina una resistencia baja de 10.83 ton /m2 y con presencia de nivel freático, en donde se propone un mejoramiento de suelo y un sistema de drenaje con la construcción de una cimentación reforzada para evitar fallo por hundimiento.
- Tal como lo establece el Sistema Unificado de clasificación de suelos SUCS, el tipo de suelo se identifica como limos arenoso SM de color café de mediana compresibilidad en una profundidad de 3.00 m con contenidos de humedad bajos, motivo por el cual las cimentaciones no tendrán ningún inconveniente por humedad o nivel freático. En otros sectores se encuentra de limos de baja plasticidad ML con contenido de humedad altos en este caso podríamos tener inconvenientes en las cimentaciones por presencia de nivel freático.
- Para todas las zonas se propuso construir las cimentaciones con zapatas aisladas al mismo nivel de fundición( -1,50 m), con la finalidad que las construcciones tengan factibilidad económica , para las zonas 1 y 7 a=1.70 m y b=1.70 m, h=0.45 m, para las zonas  $2.4.6.5$  a=1.90 m y b

=1.90 m, h=0.50 y para la zona crítica 3 con presencia de nivel freático , mejoramiento de suelo o dren a=2.00 y b=2.00 h=0.6.

MOLINA Diego Y NUÑEZ Jeisson. Colombia. En su trabajo de investigación denominada: *"Impacto del cambio de uso del suelo sobre los servicios ambientales y biodiversidad en una sub cuenca en el municipio de La Calera".* (Tesis pregrado). Universidad Católica de Colombia. Bogotá, Colombia. 2017. Concluyó que:

- Se adecuaron escenarios para experimentar y comparar la retención y exportación de sedimentos. Eso permitió que el escenario preparado como óptimo de observó la exportación menor de sedimentos, dando como resultado que el impacto es menor mejorando la fuente a nivel de calidad.
- La acera de Mundo Nuevo no posee una planta de tratamiento de agua, siendo necesario plantearse a medidas para reducir las posibilidades de riesgo para la población que usa este acueducto.

#### **A nivel nacional:**

CASTAÑEDA Luis. Perú. En su trabajo de investigación denominada: *"Capacidad portante de los suelos de fundación de la Universidad Nacional de Cajamarca, en la zona suroeste y sureste utilizando el método penetración dinámica ligera (dpl) en comparación con el método por corte directo"* (Tesis pregrado). Cajamarca, Perú. 2014. Concluyó que:

- **-** La variación presentada entre el Ensayo DPL y Corte Directo hacen un porcentaje de: 63.83, 123.68, 70.00, 96.15, 102.04; respectivamente por calicata (5).
- **-** Los resultados de corte directo resultan ser mucho mayores que los de ensayo dpl, por lo que el autor recomienda, usar el valor de capacidad portante obtenido del ensayo dpl.

**-** A mayores profundidades es recomendable usar el ensayo de SPT para determinar otros tipos de suelos y la verificación de licuefacción de suelos, además poder determinar la Napa Freática.

RAVINES Juan. Perú. En su trabajo de investigación denominada: *"Capacidad Portante de los suelos de fundación, mediante los métodos DPL y Corte Directo para la ciudad de José Gálvez – Celendín – Cajamarca".* (Tesis Posgrado) Universidad Nacional de Cajamarca, Cajamarca. 2017. Concluye lo siguiente:

- **-** La capacidad portante a través del ensayo de Corte Directo en los pavimentos que pertenecen a la fundación de la ciudad en estudio varía entre 0,84 y 0,96 kg/cm2 y tiene una variación interna en el ángulo de 10,7° y 15,7°.
- **-** La capacidad portante mediante el Ensayo de DPL en el lugar de estudio varía entre 0,53 y 1.20 kg/cm2 y el número de golpes varía entre 7 y 16 respectivamente.
- **-** El porcentaje de variación entre ambos ensayos varía desde un 5.56 % hasta 81.13 %, donde se contrasta que el valor propuesto en la hipótesis cumple mayoritariamente, a excepción de la calicata N° 07 que el valor es mayor en el ensayo DPL, debido a que en la mayoría de resultados de capacidad portante obtenidos por el método DPL, son menores los valores.

ROJAS Frank y ZAMORA Jhon. Perú. En su trabajo de investigación titulado: *"Correlación de los valores Nspt con Ndpl en los suelos marenosos de la asociación agropecuaria Sumac Pacha – Lurín"* (Tesis pregrado). Universidad Ricardo Palma. Lima, Perú. 2015.

Concluveron que:

**-** Los materiales encontrados en la zona, de manera general, se clasifican como suelos granulares del tipo arenas, clasificadas como arenas pobremente graduadas (SP) y arenas limosas (SM).

- **-** El suelo del lugar estudiado, tiene un bajo contenido de humedad natural, hasta un 4% como máximo valor.
- **-** En la zona de estudio, el depósito arenoso, posee una alta densidad natural, lo cual fue comprobado mediante el ensayo de cono y arena que se aplicó a las calicatas.
- **-** Se realizaron 2 ensayos SPT, denominados SPT-01 y SPT 02. En los ensayos SPT, las profundidades máximas a las que llegaron las cañas partidas fueron de 1.50 m y 2.50 m, respectivamente, los rangos de número de golpes penetrados en los últimos 30cm, fueron de 29golpes/pie a 70golpes/pie.
- **-** Se realizaron 5 ensayos DPL, denominados DPL-01, DPL-02, DPL-03, DPL04 y DPL-05. En los ensayos DPL, la profundidad máxima alcanzada fue de 1.80m, debido a la alta densidad del material. Los números de golpes alcanzados, por cada 0.10m de penetración, varían desde los 13 hasta los 50 golpes.

## **A nivel local:**

SANCHEZ, Lucerito. Perú. En su trabajo de investigación titulado: *"Determinación del factor de correlación entre la prueba de campo DPL y el ensayo de corte directo drenado para suelos granulares en la carretera Moyopampa 2018* (Tesis pregrado). Universidad Cesar Vallejo, Tarapoto, San Martin, Perú. 2018. Concluye que:

- **-** Del ensayo corte directo se ha obtenido ángulo de fricción mínimo de 28° y ángulo de fricciones máximo de 30°.
- **-** Del ensayo DPL se han obtenido N10 golpes mínimo de 36 y máximo de 40 golpes.
- **-** Dado los resultados en ensayos de corte directo y DPL se encontró la correlación en suelos granulares finos es la siguiente ecuación  $y = 0$ .  $5076x + 9$ . 8721, con un coeficiente de determinación de R<sup>2</sup> = 0.92613, cerca de la unidad (01), indica que hay una estrecha correlación entre las variables.
- **-** El aporte fundamental de esta tesis ha sido obtener mediante una correlación con los equipos de DPL y Corte Directo dará el parámetro geotécnico del ángulo de fricción lo que facilitará determinar los parámetros adimensionales de carga, motivo de la presente investigación.
- **-** Los suelos granulares finos en la Carretera Moyopampa están constituidos por suelos de granulometría gruesos del tipo finas (arenas).
- **-** La zona investigada se limita por los linderos de la localidad de Santa Rosa.

ARIAS Tamara. Perú. En su trabajo de investigación denominado: *"Correlación en suelos granulares finos compactados, usando el equipo de penetración dinámica ligera en el campus de la Universidad César Vallejo Filial Tarapoto 2015".* (Tesis Pregrado) Universidad César Vallejo, Tarapoto, Perú. 2015. Concluye que:

- **-** Los valores de "N" del SPT y DPL fueron modificados por extravío de energías ocasionado por el mecanismo de izaje (Er=0.69), debido al peso que se recibió la base de golpeteo y por reflexión de la tubería.
- **-** Se comprobó el coeficiente de Proporcionalidad "K", con el propósito de lograr una relación pruebas, y se tuvo en cuente sólo a las relaciones cuyas correspondencias demostraron ser buenas con respecto a las ecuaciones regresivas de la recta.

# **Teorías relacionadas al tema**

## **EL SUELO Y SU ORIGEN**

Crespo. C. 2004 manifiesta que la definición de suelo varia, ya sea cuando lo define un geólogo, agrónomo o ingeniero civil, cada profesional tiene su propia definición. Los ingenieros civiles, por ejemplo, según Rico, plantean que el suelo es una agrupación de minerales, cuyas partículas son la desintegración de antiguas rocas.

Otra definición es que además de provenir de la desintegración de antiguas rocas influyeron en su formación también residuos que producen los seres vivos. (pág. 20)

El suelo corresponde a la delgada capa que varía entre los 5 y 70 KM dependiendo se inicia en el fondo oceánico o en la superficie de una montaña. En cierta forma la ciencia que estudia los tipos de suelos que se encuentran en nuestro planeta, nos permiten definir las características físicas y químicas de las mismas y para los fines que se requieran.

## **IMPORTANCIA PRÁCTICA DE LAS PROPIEDADES ÍNDICE**

Terzaghi, K. 1978. Los proyectos de estructuras comunes fundadas sobre suelos, se basan en simples reglas empíricas, así que solo el ingeniero civil con experiencia suficiente puede utilizarlas. Además, sabiendo que la experiencia personal nunca es suficiente, tenemos que recurrir a teorías ajenas, comparar resultados, realizar nuevas investigaciones, corroborar conclusiones, etc. Y es que, esto fue lo que ocurrió para determinar de una manera más categórica la clasificación de los suelos distintos (lugar, forma).

#### **PRINCIPALES TIPOS DE SUELOS**

Para Crespo, C. 2004. Los tipos de suelo son 2: suelos inorgánicos y suelos orgánicos. En las siguientes líneas se presenta otras clasificaciones, pero esta vez las más comunes para un ingeniero civil:

**Gravas:** Son fragmentos sueltos de rocas que poseen como diámetro aproximado de 7.62mm a 2.0mm. Se puede encontrarlas en cantos rodados, limos, arcilla y arena.

**Arenas:** Estos provienen de la trituración de las rocas, de manera artificial. Tienen un diámetro está entre 0.05 a 2.00mm

**Limo**: Lo constituyen aquellos suelos con granos muy delgados o finos. Se clasifican en orgánico, si son encontrados en los ríos; y en inorgánicos y se los encuentra en las canteras.

**Arcillas.** Son aquellas partículas con mucha solidez. Tienen un diámetro de 0.005 mm. Una de las características principales es que suelen volverse plásticas cunado se mezclan con el agua.

## **RELACIÓN DE PESOS Y VOLÚMENES**

Juárez, E. (2005) menciona que su peso guarda relación con los volúmenes que se presentan, es decir, según la mecánica de suelos la relación del peso depende de la sustancia y volumen.

La relación depende estrictamente de su peso específico, el peso del agua, que siempre está a 4°C, más la presión de la atmósfera.

# **SISTEMA DE CLASIFICACIÓN DE SUELOS BASADOS EN CRITERIOS DE GRANULOMETRÍA**

Juárez, E. (2005) considera que el tamaño de todas aquellas partículas del suelos tienen un criterio para realizar la clasificación. En los comienzos del estudio de la mecánica de suelos se creía que el suelo estaba dividido en cuatro fases y el dividir esas fracciones era muy complicado por los rudimentario de las investigaciones. Más adelante con el mejoramiento de las técnicas del cribado se mejoró su estudio y el establecimiento de curvas granulométricas que permitieron definir mejor las fracciones. Hoy las técnicas de análisis de suspensiones han mejorado notablemente que permiten ampliar las curvas granulométricas en fracciones más finas

## **LÍMITES DE ATERBERG**

Lambe (2004) plantea que el límite de líquido que poseen los suelos, se determinan a través de un aparato normalizado llamado, aparato de casa grande. A través de él se mide la humedad más la cantidad de golpes que permiten cerrar una longitud. La obtención del límite plástico se consigue al desprenderse los cilindros de 3.00mm que tiene el suelo.

## **PRUEBA DINÁMICA LIGERA (DPL)**

Canaza (2003) considera que a través para determinar la capacidad portante del subsuelo se debe realizar un ensayo de Penetración Dinámica. Esta prueba fue creada en Alemania. Consiste en medir al suelo en cuanto a su resistencia con el penetrómetro dinámico. Para que los resultados sean confiables debe emplearse a una profundidad de 8 metros.

Este ensayo DPL se realiza a través de hinchado frecuente a cada tramos de 10 cm.; empleando para ello una punta cónica de 60° y un martillo de 10 Kg, que cae desde 50 cm de alto. Con este ensayo se mide la resistencia del suelo.

Por la sencillez en la ejecución de este ensayo sólo se necesita a 2 personas. Estos deberán ir registrando a través de fórmulas la capacidad portante del suelo.

# **MÉTODO DE ENSAYO NORMALIZADO PARA LA AUSCULTACIÓN CON PENETRÓMETRO DINÁMICO LIGERO DE PUNTA CÓNICA (DPL) NTP339.159 (DIN 4094)**

En la NORMA E.050 de Suelos y Cimentaciones, en su Art. 10 establece que si son calicatas no debe ejecutarse ensayos DPL por su disminución de confinamiento. Es necesario que se conozcan la estratigrafía del suelo para establecer las condiciones de cimentación. (pág. 9)

Al ser un ensayo un poco superficial, nos permite tener una noción o idea del suelo sobre el cual nos encontramos y podremos tomar decisiones previas antes de realizar estudios a fondo. O si los comparamos con otros estudios más completos podríamos obtener resultados mucho más eficientes.

#### **APLICACIÓN, EQUIPOS Y MATERIALES DEL ENSAYO DPL.**

Canaza. 2003. Respecto a la aplicación del ensayo: Suelos adecuados para la ejecución: Arenosos, limos arenosos, areno limosos y Arcillas Suelos inadecuados para le ejecución:

Aluvionales, aluviales y suelos gravosos

Equipos y materiales:

- Equipo de PL DIN 4094
- Cono metálico de penetración (60<sup>°</sup>)
- Yunque o cabezote
- Varillas o tubos de perforación
- Martillo o pesa (10KG.)
- Barra guía
- Otros equipos Guantes y alicates de manipuleo

Con respecto a los tipos de suelos para la aplicación del ensayo; se precisa que sean terrenos que presenten las características requeridas, puesto que la manera de llevar a cabo el estudio consiste en penetrar el suelo, los cuales no serán posibles sobre terrenos gravosos.

#### **PRINCIPIOS GENERALES DEL ENSAYO DPL**

ESTRELLA, Frank. 2016. Establece los principios con sus respectivas nomenclaturas.

Usar un martillo de masa M que al caer de una caída H, y así meter una puntiaguda sonda cónica. El martillo cae golpeando la base 43, la misma que tiene una conexión rígida una barra. Entonces la resistencia es definida como el número de golpes que se aplican al penetrómetro y logrando que ingrese. Para determinar la energía del golpe se tiene en cuenta la aceleración y la altura de caída (M.g.H). Los diferentes tipos de pruebas presentan resultados con valores rd y qd.

Con las fórmulas holandesas determinamos las ecuaciones para rd y qd:

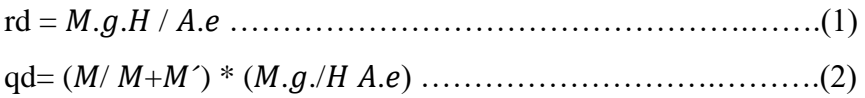

Donde:

- Rd y qd: Valores de resistencia Pa. KPa o MPa M: Masa del martillo M': Masa total de las barras, la base y el tubo guía H: Altura de caída e: Penetración promedio por golpe A: Área de la base del cono
- 

g: Aceleración de la gravedad

En suelos que presentan poca cohesividad tienden a usarse el sondeo dinámico. Los resultados que se obtengan tanto de suelos cohesivos y de profundidad, se analizan para tomar precauciones si se presenta fricción en las barras. Si se detectan capas suaves o duran se realizan sondeos dinámicos.

> Si durante la perforación existe suelos gravas su evaluación será más favorable. Se recomienda también usarse resultados DPL. Una vez calibrada apropiadamente, se emplean los resultados del sondeo dinámico. Esto permitirá obtener mejor los resultados de las propiedades del suelo, tales como:

- Densidad relativa
- Compresibilidad
- Resistencia al esfuerzo cortante
- Consistencia

Es importante tener en cuenta que los estudios en suelos poco cohesivos influye grandemente en los resultados producto de este ensayo.

## **RESISTENCIA AL ESFUERZO CORTANTE DE LOS SUELOS GRANULARES**

LAMBE (2004) en su libro de Mecánica de suelos establece que hay 2 formas para determinar la resistencia al esfuerzo cortante. Para el primero se tiene en cuenta los factores que influyen al cortar el suelo como son la presión, velocidad de carga, relación de vacíos. El segundo al ser un suelo granular presenta diferencias en su comportamiento friccional puro bajo la acción de la presión sobre sus partículas.

#### **RESISTENCIA CORTANTE DEL SUELO**

LAMBE (2004), sostiene que los ingenieros deben comprender muy bien cómo se realiza la resistencia cortante para así analizar fehacientemente la estabilidad que puede presentar el suelo. En ese sentido, al hablar de resistencia cortante de una porción de suelo se considera la resistencia interna y el área unitaria que la porción de suelo manifiesta ante la falla y el deslizamiento.

#### **PRUEBA DE CORTE DIRECTO**

BRAJA (2001) sostiene que el ensayo consiste en colocar el espécimen de dimensiones entre 20 a 25 cm2 en una caja de corte metálica, la cual está cortada horizontalmente y se aplica sobre ella una carga voluminosa de 1000 KN/M2. Se mide el deslizamiento que efectúa la muestra después de cada esfuerzo que se le aplica, con un micrómetro horizontal.

# **RESISTENCIA AL ESFUERZO CORTANTE DE SUELOS GRANULARES**

LAMBE, (2004), Aunque el suelo sea un material friccional presenta diferencias ante el comportamiento friccional puro; dado que ahí influye la presión de confinamiento. Los resultados de desviación disminuyen bajo presiones de confinamiento sean pequeñas o grandes.

# **PERFORACIONES EXPLORATORIAS EN EL CAMPO. MUESTREO CON TUBO MUESTREADOR DE MEDIA CAÑA**

TERZAGHI, Karl (1978), este es un muestreo de campo que permite recoger muestras alteradas de suelo y que son representativas. Se debe aplicar el número de golpes requerido para la penetración a cada e intervalos y registrarlo correctamente.

Se considera la característica del suelo, teniendo en cuenta la siguiente tabla:

#### **Tabla 1**

*Arcillas y su consistencia y correlación según el número de penetración estándar N.*

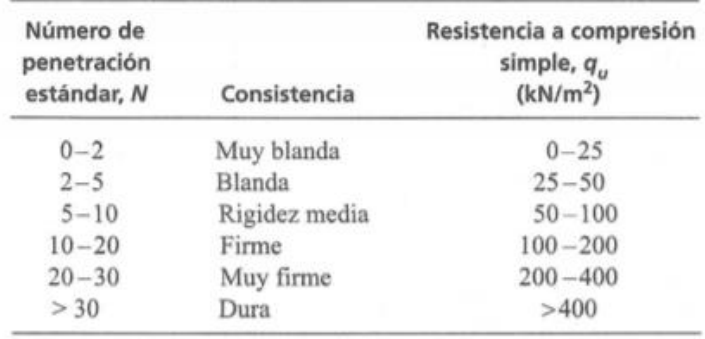

# **ESTADÍSTICA DE DOS VARIABLES**

Laguna (2016) sostiene que mostrar los resultados sobre la relación entre las variables del mismo problema y cómo diagnosticarlas sus valores es el objetivo de su investigación. Suponiendo que X, Y sean las variables unidimiensionales que pertenecen a las características de cada individuo, que se representarán de manera gráfica en el diagrama de dispersión o también llamada nube de puntos. Entonces se procede a representarlos, en el eje de abscisas se colocará el valor de X y en el eje de ordenas a Y. Esta ubicación permite dibujar la relación entre las variables, siendo que cuanto mayor sea la relación la nube será más alargada y estrecha.

Los resultados se desprenden al observar la covarianza muestral SXY entre X e Y, la que determina la relación directa o inversa de las variables. Es un procedimiento para determinar la variabilidad de las variables.

## **LA RECTA DE LOS MÍNIMOS CUADRADOS**

Este método estadístico tiene por objeto definir una recta que se ajuste a los datos que tenemos el grafico (puntos) de tal forma que al aplicarla con los valores existentes y posibles valores futuros, la diferencia sea mínima. Se expresa a través de la ecuación:  $Y = a + bx$ . Donde las constantes se resuelven de las siguientes ecuaciones: ∑ = + ∑ ……………………………………………(3) ∑ = ∑ + ∑ <sup>2</sup>……………………………………......(4)

#### **COORDENADAS UTM**

Deetz (1944) manifiesta que las coordenadas UTM establecen el punto de partida dentro de una cuadrícula. Para ello, debe observarse el vértice inferior izquierdo, estableciéndose la abscisa (x) luego una coma y la ordenada (y), las 2 en metros. Los resultados se fijan gracias al datum geodésico.

A nivel europeo se está empleando el ETRS89 (European Terrestrial Reference System 1989), cuya traducción al castellano es Sistema de Referencia Terrestre Europeo del año de 1989.

# **CLASIFICACIÓN DE EDIFICACIONES**

Según la norma E.050 de suelos y cimentaciones, capítulo 2 estudios, artículo 9, inciso d; las edificaciones serán calificadas en A, B y C según la importancia relativa de la estructura desde el punto de vista de la investigación de suelos. Además los puntos de exploración son  $225m^2$ ,  $450m^2$  y  $800m^2$  respectivamente.

# **Formulación del problema Problema general**

¿Qué relación existe entre el ensayo DPL (Penetración Dinámica Ligera) y el corte directo para determinar la capacidad portante de la localidad de Chazuta?

#### **Problemas específicos**

¿De qué manera se determinan los puntos para para la extracción de muestras y ensayos?

¿Qué características físicas, químicas y mecánicas tiene el suelo de la localidad de Chazuta?

¿Cuál es la capacidad portante en la localidad de Chazuta mediante el ensayo DPL y el corte directo?

¿Cómo esta zonificado la localidad de Chazuta?

### **Justificación del estudio**

### **Justificación teórica**

A través del tiempo, la ciencia y la experiencia nos han permitido ir mejorando los conceptos relacionados a los tipos de suelos. Existen grandes autores como Terzaghi. Quienes nos dejaron un gran legado de conocimientos, los cuales nos permiten ejecutar obras, teniendo en cuenta el producto de sus investigaciones, que hoy en día sirven de guía para los profesionales. Dentro de los estudios más representativos se encuentra las exploraciones geotécnicas, de estas podremos obtener las características físicas, químicas y mecánicas de los suelos.

## **Justificación práctica**

Mediante la presente investigación se pretende sea necesaria toda la información aquí englobada y sirva de referencia principal o base para quienes continúen investigando en dicho lugar o requieran como base lo que aquí se concluya y/o recomiende.

### **Justificación por conveniencia**

La investigación tiene el propósito de correlacionar, comparar y analizar los resultados tanto por el ensayo DPL como por corte directo para la determinación de la capacidad portante. Los cuales nos permitirán identificar el tipo de suelo zonificado, las características y los valores.

### **Justificación social**

El resultado final de la investigación, así como los valores encontrados, y el procedimiento en sí, podrán servir para realizar obras civiles en dicha localidad.

### **Justificación metodológica**

La investigación se realizó mediante dos ensayos conocidos en el área de suelos dentro del campo de la ingeniería civil, los cuales se basan en métodos científicos y que una vez se demuestre su validez y confiabilidad, los resultados puedan ser utilizados en otras investigaciones.

## **Hipótesis**

### **Hipótesis general**

Los resultados de la capacidad portante mediante el ensayo DPL son menores con respecto a los del corte directo, en la localidad de Chazuta.

Los puntos para la extracción de muestras serán seleccionados de manera aleatoria.

La localidad de Chazuta presenta un tipo de suelo con gran contenido de humedad.

El ensayo DPL presenta resultados aceptables que se podrían considerar para llevar a cabo obras.

La localidad de Chazuta presenta en su mayoría suelos finos diversos.

#### **Objetivos**

#### **Objetivo general**

Relacionar los resultados entre el ensayo DPL y el corte directo para determinar la capacidad portante de la localidad de Chazuta.

### **Objetivos específicos**

Determinar los puntos de exploración para la extracción de muestras.

Determinar las características físicas, químicas y mecánicas tiene el suelo de la localidad de Chazuta.

Determinar la capacidad portante en la localidad de Chazuta mediante el ensayo DPL y el corte directo.

Zonificar la localidad de Chazuta, teniendo en cuenta los tipos de suelos encontrados.

## **II. MÉTODO**

### **Diseño de investigación**

SMITH AMY Y LINDER BEN (2015). "El proceso de diseño es una metodología que lo ayuda a desarrollar la solución a un problema. El proceso es tanto un arte como una ciencia y existe en muchas disciplinas diferentes. Aunque muchas soluciones pueden satisfacer los criterios para resolver un problema, existe generalmente una solución profunda, que es simple, económica y bonita y tiene el potencial para producir un impacto en la vida de las personas". (p. 4)

El diseño de investigación es Pre - Experimental.

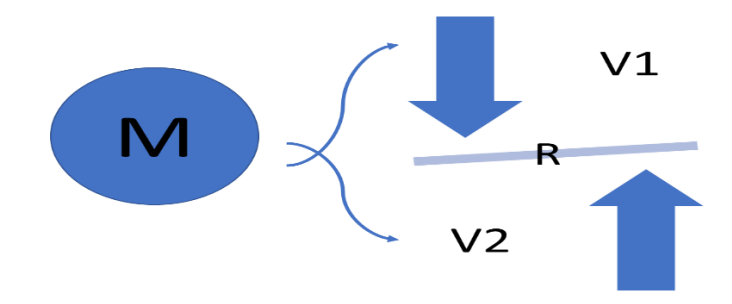

#### Donde:

- M: Muestra
- V1: Variable
- V2: Variable
- R: Relación

**Variables, operacionalización de variables.**

## **Variables**

#### **Variable independiente:** Capacidad portante

**Variable dependiente:** Ensayo DPL y corte directo

Tabla de operacionalización de variables.

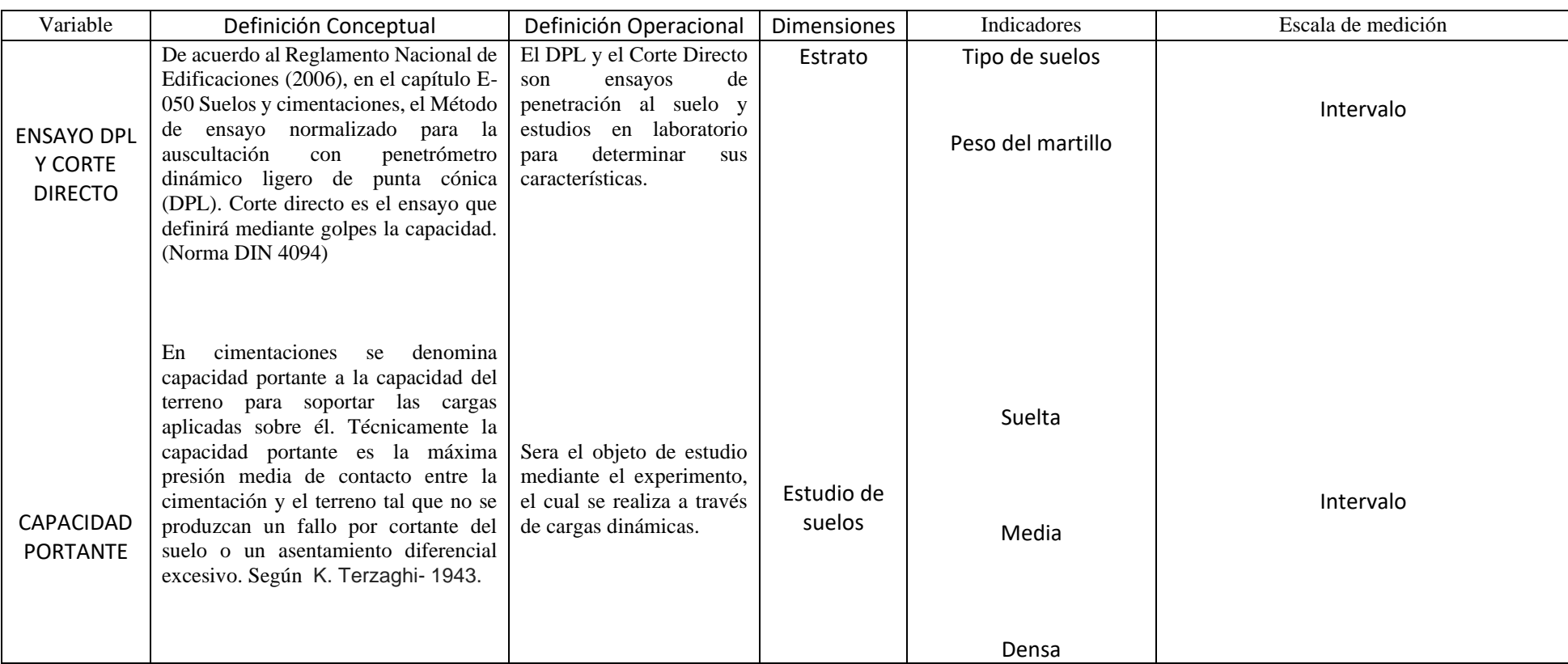

#### **Población y muestra**

#### **Población**

SUAREZ PATRICIO (2011). Conjunto de "individuos" al que se refiere nuestra pregunta de estudio o respecto al cual se pretende concluir algo. (p. 2)

Para la realización de la presente investigación se tomará como población a todos los tipos de suelos encontrados en la localidad de Chazuta.

#### **Muestra**

SUAREZ PATRICIO (2011). "Herramienta de la investigación científica (otros usos), que permite determinar qué parte de una realidad debe examinarse para hacer inferencias sobre el todo del que procede. Siempre lleva asociado un error (ERROR DE MUESTREO)" (p. 6)

La muestra a tener en cuenta durante esta investigación será de 8 ensayos DPL y 8 Calicatas en distintos puntos de la localidad de Chazuta.

#### **Técnicas e instrumentos de recolección de datos, validez y confiabilidad.**

#### **Técnicas de recolección de datos**

#### **Estudio de suelos**

Para la recolección de datos de los estudios de suelos me base en el reglamento nacional de edificaciones E.050. Siguiendo los procesos respectivos para cada ensayo. Los EMS se llevaron a cabo para edificaciones de tipo C.

#### **Instrumentos de recolección de datos**

### **Formato de laboratorio**

Se indican los resultados de los estudios de suelos en los Anexos 03 (Clasificación de suelos), 04 (Ensayo DPL), 05 (Corte directo) y 06 (Registro de calicatas), bajo el formato que posee el laboratorio de la universidad Cesar Vallejo.

#### **Validez del instrumento**

Los equipos e instrumentos estarán perfectamente calibrados y certificados, de esta manera se podrán obtener datos más exactos durante la investigación. Los responsables del uso serán tres ingenieros civiles colegiados, los cuales facilitarán el desarrollo de la presente gracias a sus conocimientos.

#### **Confiabilidad**

Se empleará el método de las mitades partidas, el cual consiste en comparar los resultados, dividiéndolos en dos conjuntos de ítems o dos mitades. Teniendo en cuenta que los valores de una mitad se asemejen, aproximen lo más posible en la otra y de esta manera poder encausar el rumbo adecuado a la hora de comparar los resultados.

### **Métodos de análisis de datos**

Los datos que obtenga del lugar de estudios serán procesados a través de cálculos, gráficos, formulas, de ser el caso el uso de programas y software. Los EMS se realizarán basándose en estructuras de categoría C de la norma E.050 y estarán limitadas por 8 de puntos de exploración.

# **UBICACIÓN DE LOS PUNTOS DE EXTRACCIÓN DE MUESTRAS Y ENSAYOS**

Los puntos para extracción de muestras fueron determinadas de manera aleatoria. Teniendo en cuenta conocimientos, intuición, técnica y experiencia. Por el contrario, no se optaron formulas ni puntos ya establecidos, solo el apoyo de la población a considerar, porque nos brindaron sus viviendas para realizar los ensayos. De esta manera se evitó la molestia a la transitabilidad en las calles y generar algún inconveniente con las autoridades. Para lo cual se elaboró la tabla número 02que se presenta en los resultados y se detalla en el anexo 08 (planos).

# **DETERMINACIÓN DE CARACTERÍSTICAS FÍSICAS, QUÍMICAS Y MECÁNICAS DEL SUELO**

Para determinar las características físicas, químicas y mecánicas del suelo de la localidad de Chazuta se hizo uso del laboratorio de la Universidad Cesar Vallejo, se tuvo en cuenta las normas correspondientes para cada tipo de ensayo realizado. Se presentan los datos obtenidos de dicho ensayo en tabla 03 que se presenta en el ítem III Resultados.

## **GRANULOMETRÍA**

NORMA NTP 400.012. AGREGADOS. Análisis granulométrico del agregado fino, grueso y global. Para la clasificación de suelos según granulometría de la investigación se contó con 8 calicatas de las cuales se extrajeron las muestras, que posteriormente fueron secadas.

El material seco, se lavó en la malla n° 200 (1KG) de muestra. El sobrante de este proceso fue secado nuevamente y luego se realizó el tamizado en el vibrador.

### **CONTENIDO DE HUMEDAD**

AASHTO 265-ASTM D 2216. CONTENIDO DE HUMEDAD. Para los fines de esta investigación se extrajo la muestra insitu y se colocó en un tubo de 6 pulgadas sellada en ambos extremos con vela para conservar la muestra hasta llegar a laboratorio. El procedimiento llevado a cabo consistió en tomar en 3 tarros los cuales fueron pesados junto con la muestra húmeda y posteriormente con la muestra seca, para determinar el contenido de humedad de cada uno y finalmente promediarlo.

## **LÍMITE LÍQUIDO**

Norma ASTM D423 Limite líquido. Durante la exploración, nos encontramos con distintos tipos de suelos, siendo en su mayoría arcillas y limos, pero también se obtuvo arenas; por lo que no se llevó a cabo el ensayo, teniendo en cuenta que no contiene suficiente arcilla. De esta manera se procedió a pesar 100 gr de material seco que haya pasado por la malla nº 40 y se agregó agua hasta obtener una masa pastosa que fue colocada en la capsula de la máquina de casa grande, para determinar la cantidad de golpes necesarios que cierren la ranura. Se realizo este

procedimiento con 3 muestras del mismo material con las condiciones ya mencionadas, que posteriormente fueron pesadas junto con el recipiente que las contiene, antes y después de entrar al horno, para determinar de esta forma el contenido de humedad que al final se promedió.

# **LÍMITE PLÁSTICO**

Norma ASTM D423 Limite plástico. Del ensayo anterior se referencio el contenido mínimo de agua a utilizar para proceder a formar la masa pastosa de 100 gr de material seco que también haya pasado por la malla n° 40.

Para este ensayo se van formando bastones de aproximadamente 3mm de diámetro, utilizando la palma de la mano y un vidrio cuya superficie es lisa. Se realizo este proceso hasta que dichos bastones presenten grietas. Posteriormente se pesa junto con el recipiente antes y después de ingresar al horno y del mismo modo que el ensayo anterior se promediaron 3 muestras para determinar el contenido de humedad del material.

## **DETERMINACIÓN DE LA CAPACIDAD PORTANTE**

## **MÉTODO DPL**

NTP 339.159:2001. Los puntos para realizar este ensayo fueron los mismos que los de corte directo (calicatas), situadas a una distancia de 1 m, entre sí. Según norma se lleva acabo el procedimiento hasta la profundidad de 8 m para obtener mejores resultados, pero para los fines de esta investigación se consideró la profundidad máxima de las calicatas (3 metros).

Se tomo nota de la cantidad de golpes necesarios para penetrar las varillas cada 10 cm. Cada varilla mide 1 m y mediante se vaya introduciendo, se van montando las demás, hasta llegar a la profundidad necesaria requerida.

### **ENSAYO DE CORTE DIRECTO**

DESIGNACIÓN ASTM: 3080-98. MÉTODO DE ENSAYO ESTÁNDAR ENSAYO DE CORTE DIRECTO DE SUELOS BAJO CONDICIONES CONSOLIDADAS DRENADAS. Se realizo un ensayo de corte directo por cada calicata. Los 3 especímenes que se requieren para el presente ensayo fueron

obtenidos del material extraído, el cual fue un cubo de 30x30x30 cm3 a una profundidad determinada desde la superficie.

Se promediaron los resultados obtenidos para determinar la capacidad de corte del suelo que presenta el terreno en cada punto de exploración.

## **ZONIFICACIÓN DE LA LOCALIDAD**

Para zonificar la localidad se emplearon todos aquellos resultados de la clasificación, los cuales fueron agrupados por características comunes en cuanto a los valores numéricos que se obtuvieron. De esta manera se pudo definir la localidad en 8 zonas. Existe un orden especifico pues se diferencian del tipo de material y sus características determinadas mediante los ensayos. Arenas arcillosas de mediana plasticidad, arcillas de baja plasticidad y arcillas de mediana plasticidad. El cual se encuentra detallado en plano N01, indicado en el anexo 08 (planos).

#### **Aspectos éticos**

La investigación se ha realizado con total responsabilidad y dedicación, no se cambió el resultado obtenido y cuido en todo momento el medio ambiente.

## **UBICACIÓN DE LOS PUNTOS DE EXTRACCIÓN DE MUESTRAS**

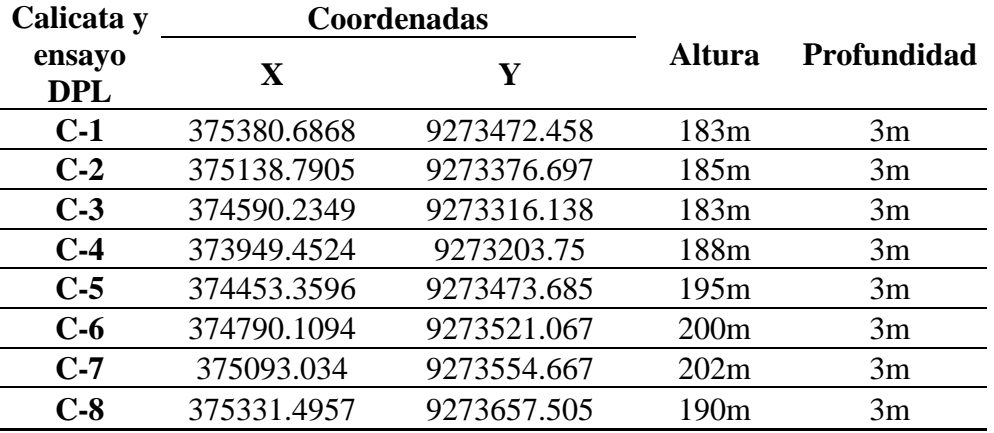

**Tabla 02:** Coordenadas UTM WGS84

**Fuente:** Elaboración propia.

#### Interpretación:

Se hace mención a las coordenadas UTM WGS84, los cuales representan a cada punto de exploración (Calicatas), siendo todos pertenecientes a la localidad de Chazuta. Además, se especifica la Altura (m.s.n.m) y profundidad respectiva. Estos datos (x;y) fueron extraídos del plano de urbanización del lugar ya mencionado y que posteriormente fueron importados al programa Google Earth para tener una vista más representativa del área y puntos de exploración, se adjunta una foto referencial en el Anexo número 2. Véase en 5.2.

# **DETERMINACIÓN DE LAS CARACTERÍSTICAS FÍSICAS, QUÍMICAS Y MECÁNICAS DEL SUELO**

**Estudio de mecánica de suelos**

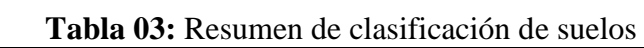

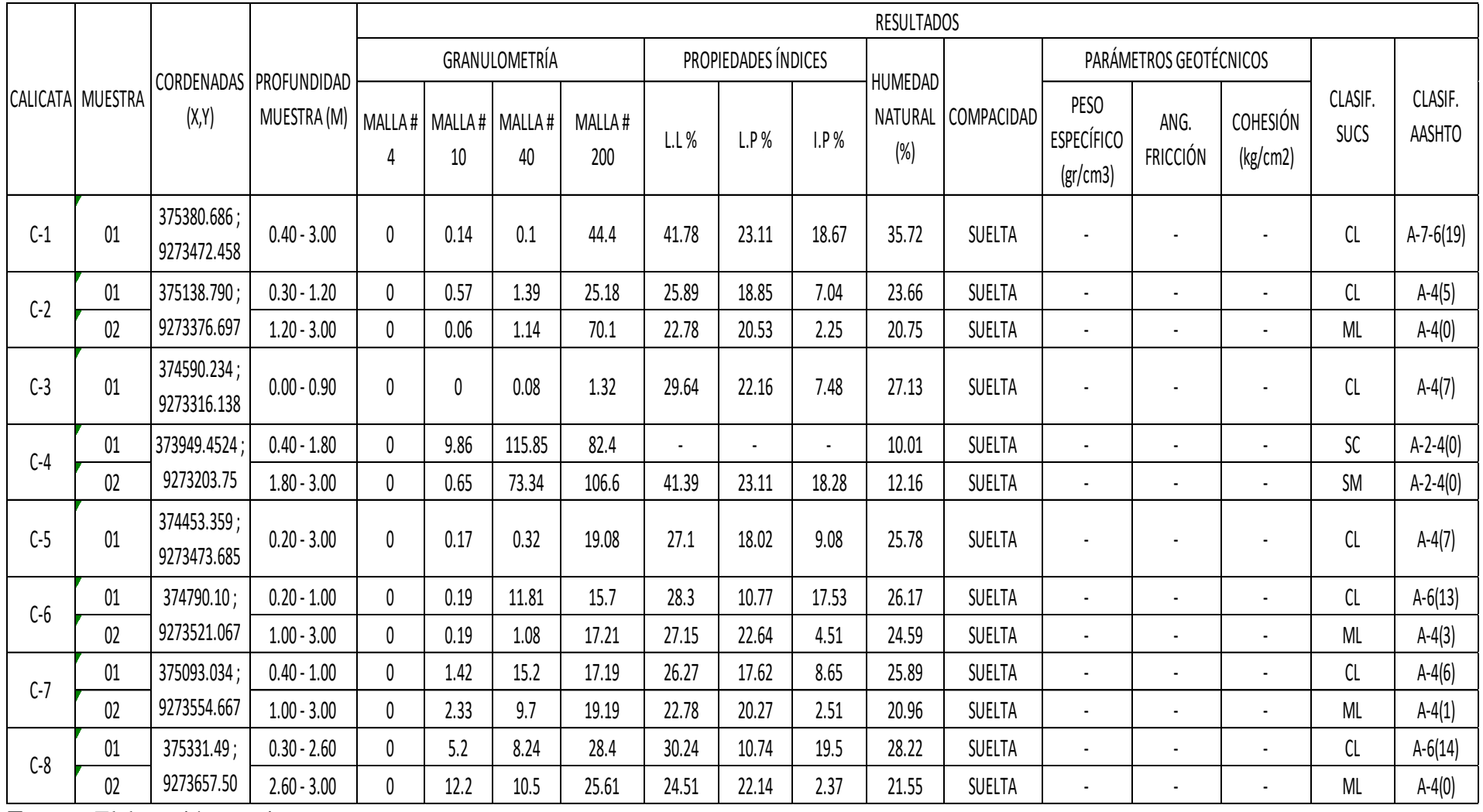

**Fuente:** Elaboración propia

Interpretación:

En la tabla se especifica la ubicación de cada punto de exploración con sus respectivas coordenadas y resume los ensayos de laboratorio que comprenden: granulometría, limite líquido (42.78% máx. - 22.78% min.), limite plástico, índice de plasticidad (18.67% máx. - 2.25% min.), contenido de humedad promedio de 23.15%, por ende, la clasificación final de cada muestra correspondiente a las calicatas. Teniendo en cuenta además que se realizaron los EMS para edificaciones de tipo C.

## **CAPACIDAD PORTANTE**

### **CAPACIDAD PORTANTE MEDIANTE EL ENSAYO DPL**

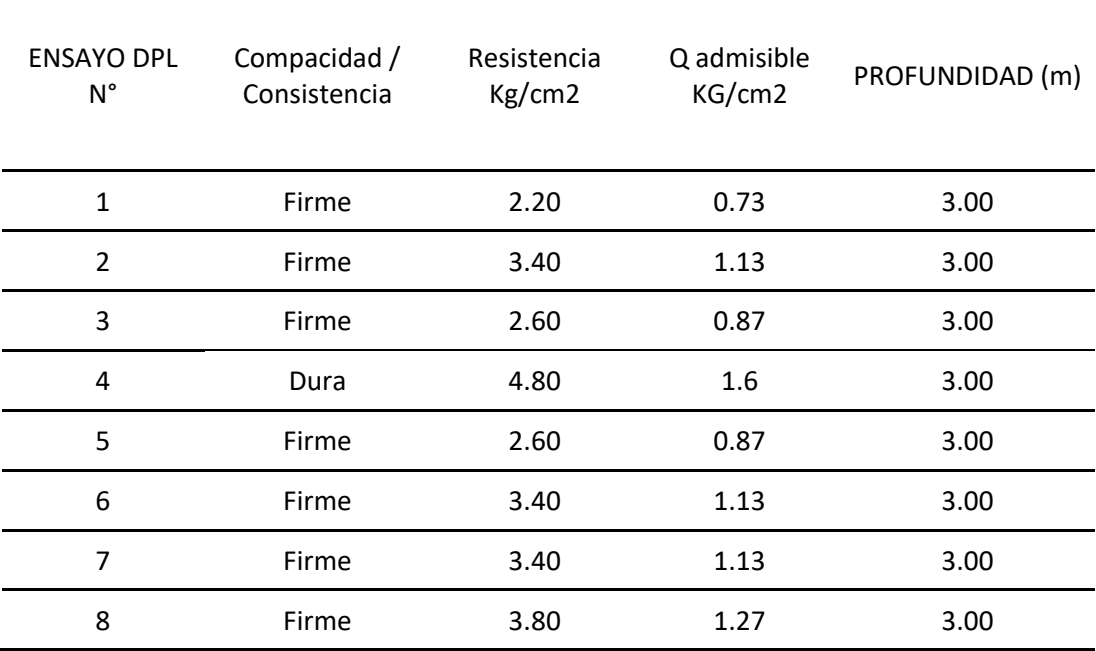

**Tabla 04:** Resumen de resultados de ensayo DPL

**Fuente:** Elaboración propia.

Interpretación:

Según los resultados de laboratorio, el ensayo DPL nos ayuda a distinguir un suelo en su mayoría de compacidad Firme con solo un punto de consistencia Dura. Se aprecia además las Resistencias (2.2 kg/cm2 min – 4.8 kg/cm2 máx.) y Q admisible (0.73 kg/cm2 min – 1.6 kg/cm2 máx.) de cada ensayo DPL con su respectiva profundidad. Véase en 5.2
### **CAPACIDAD PORTANTE MEDIANTE EL ENSAYO DE CORTE DIRECTO**

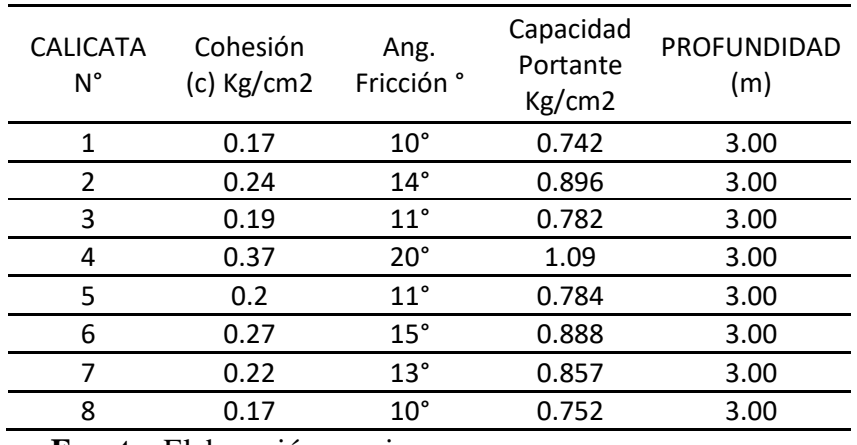

**Tabla 05:** Tabla resumen del resultado de Corte Directo.

**Fuente:** Elaboración propia.

Interpretación:

Se llevaron a cabo 8 ensayos de corte directo, 1 por calicata. De los cuales se obtuvo en promedio de 3 muestras por punto la; Cohesión entre 0.17-0.37, ángulo de fricción entre 10° - 20°, capacidad portante entre 0.742 – 1.09 y la profundidad respectivamente (3m para todos). Se detallan los resultados en el Anexo 05.

### **CORRELACIÓN DEL ENSAYO DPL Y CORTE DIRECTO PARA DETERMINAR LA CAPACIDAD PORTANTE**

**Tabla 06:** Correlación del ensayo DPL y corte directo.

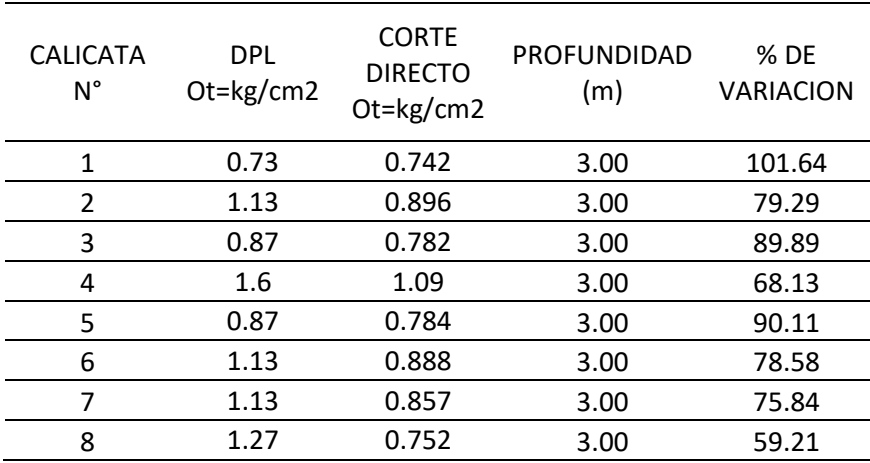

**Fuente:** Elaboración propia.

Tomando como datos de los ensayos anteriores, la capacidad portante y Q admisible a la profundidad de 3 m, se estimó el porcentaje de variación del corte directo con respecto al ensayo DPL.

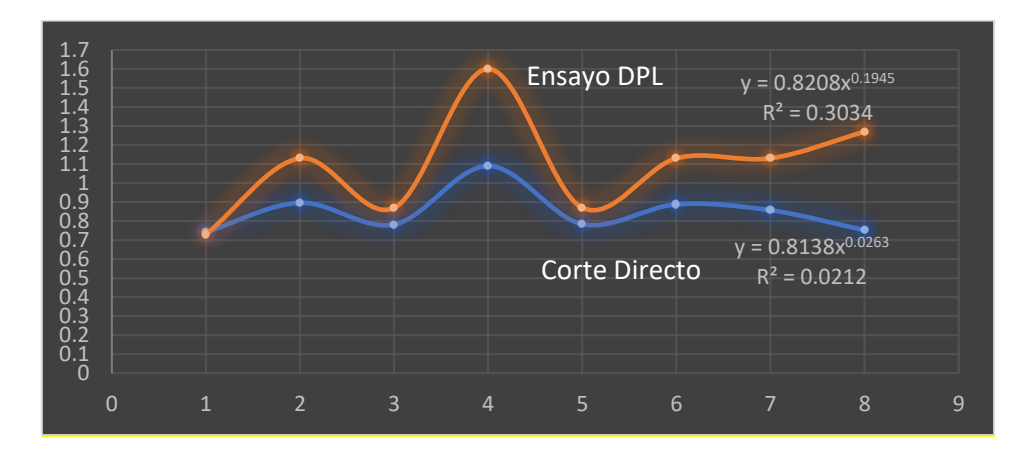

**Figura 01:** Curvas de Resistencia por calicata, según ensayo DPL y Corte Directo.

**Fuente:** Elaboración propia.

Interpretación:

El diagrama presenta dos curvas, la superior es la que define al ensayo DPL y la inferior al Corte Directo, para las cuales se consideró en el eje X al número de calicatas y al eje Y a la capacidad portante y q admisible, respectivamente. Obteniendo la ecuación de la curva de cada una de ellas.

| <b>DPL</b><br>Ot=kg/cm2 | <b>CORTE</b><br><b>DIRECTO</b><br>Ot=kg/cm2 |
|-------------------------|---------------------------------------------|
| 0.73                    | 0.742                                       |
| 1.13                    | 0.896                                       |
| 0.87                    | 0.782                                       |
| 1.6                     | 1.09                                        |
| 0.87                    | 0.784                                       |
| 1.13                    | 0.888                                       |
| 1.13                    | 0.857                                       |
| 1.27                    | 0.752                                       |
|                         |                                             |

**Tabla 07:** Puntos de intersección entre el ensayo DPL y Corte Directo.

**Fuente:** Elaboración propia.

Se elaboro una tabla para establecer los puntos de intersección entre el ensayo DPL y el Corte Directo, el cual facilita dibujar el diagrama de correlación de ambos ensayos, presentado a continuación.

| x    | Puntos | ٧     | xy      | x2      |
|------|--------|-------|---------|---------|
| 0.73 | 1      | 0.742 | 0.54166 | 0.5329  |
| 1.27 | 8      | 0.752 | 0.95504 | 1.6129  |
| 0.87 | 3      | 0.782 | 0.68034 | 0.7569  |
| 0.87 | 5      | 0.784 | 0.68208 | 0.7569  |
| 1.13 | 7      | 0.857 | 0.96841 | 1.2769  |
| 1.13 | 6      | 0.888 | 1.00344 | 1.2769  |
| 1.13 | 2      | 0.896 | 1.01248 | 1.2769  |
| 1.6  | 4      | 1.09  | 1.744   | 2.56    |
| 8.73 | 36     | 6.791 | 7.58745 | 10.0503 |

**Tabla 08:** Elaboración de tabla para determinar la línea de tendencia.

**Fuente:** Elaboración propia.

Interpretación:

Los puntos fueron acomodados de menor a mayor en el eje de las ordenadas (y) con lo cual se aplicaron formulas estadísticas para determinar la línea de tendencia que tiene por formula  $Y = 0.3376x + 0.4805$ 

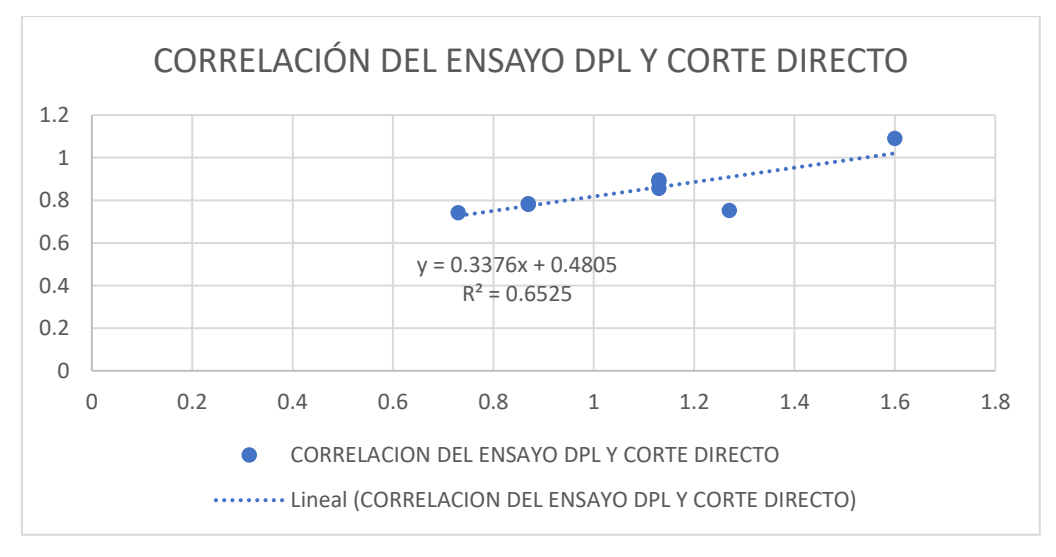

**Figura 02:** Correlación del ensayo DPL y Corte Directo

**Fuente:** Elaboración propia.

La línea de tendencia que nos ayuda a entender la figura número 02, con ecuación línea y =  $0.3376x + 0.4805$ ; la cual se encuentra en intervalos progresivos de  $(+0.2)$ para los valores de x & y, que a su vez contienen los puntos de intersección entre los valores del ensayo DPL y Corte directo. Los Coeficientes de la ecuación son A: 0.3376, B: 0.4805 Se puede apreciar para el punto ubicado entre 1.2 y 1.4 en el eje de las abscisas que es el único ubicado por debajo de la línea de la tendencia.

### **ZONIFICACIÓN DE LA LOCALIDAD**

**Figura 03:** Calicatas con radio de determinación.

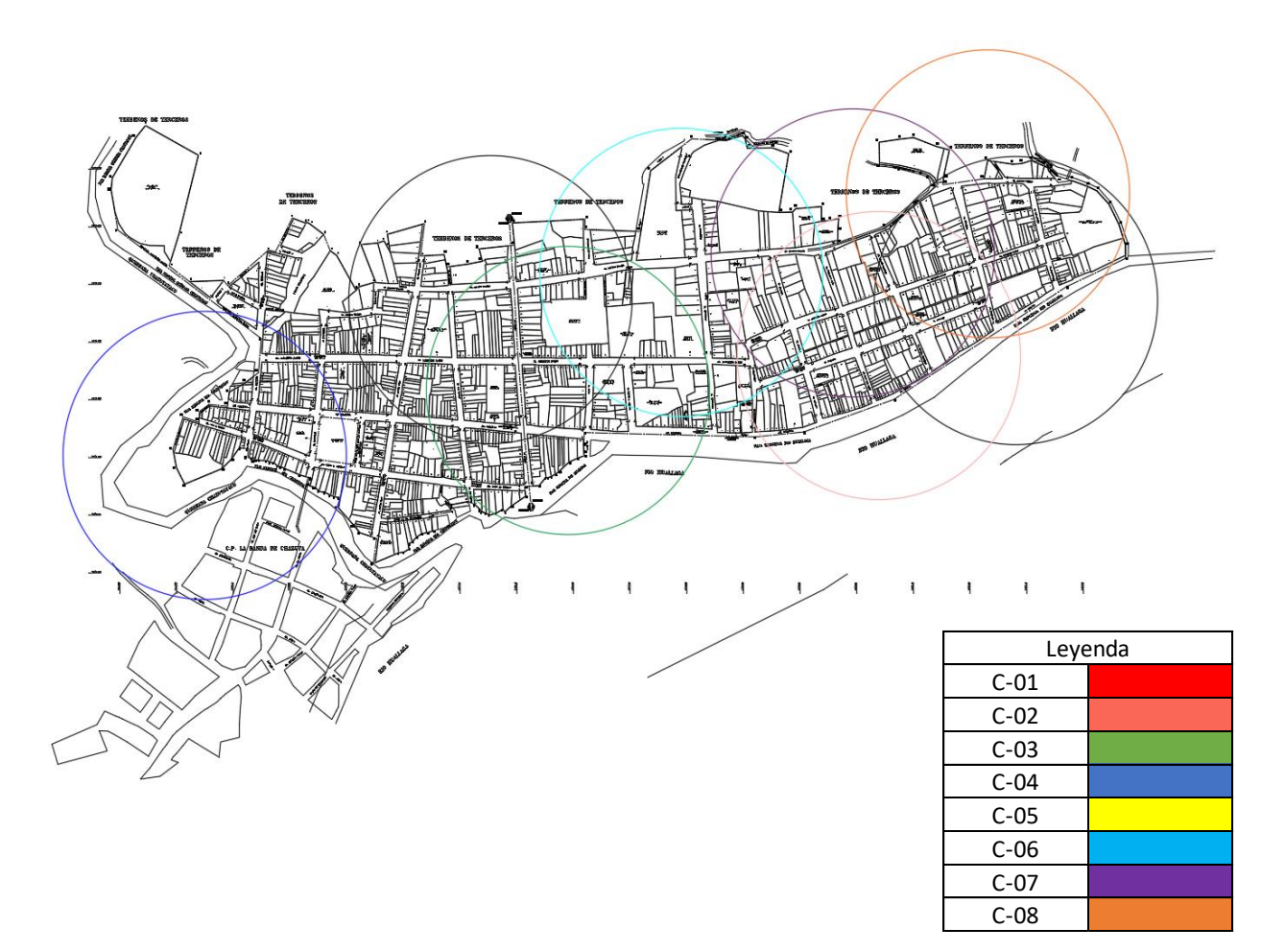

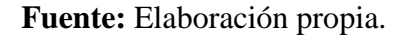

La imagen presentada comprende los ocho puntos de exploración (calicatas), los cuales están definidos por los colores denotados en la leyenda. Las distancias entre si no fueron establecidas siguiendo algún patrón. Las circunferencias cuentan con un radio de 250 m.

**Figura 04:** Zonificación de la localidad de Chazuta.

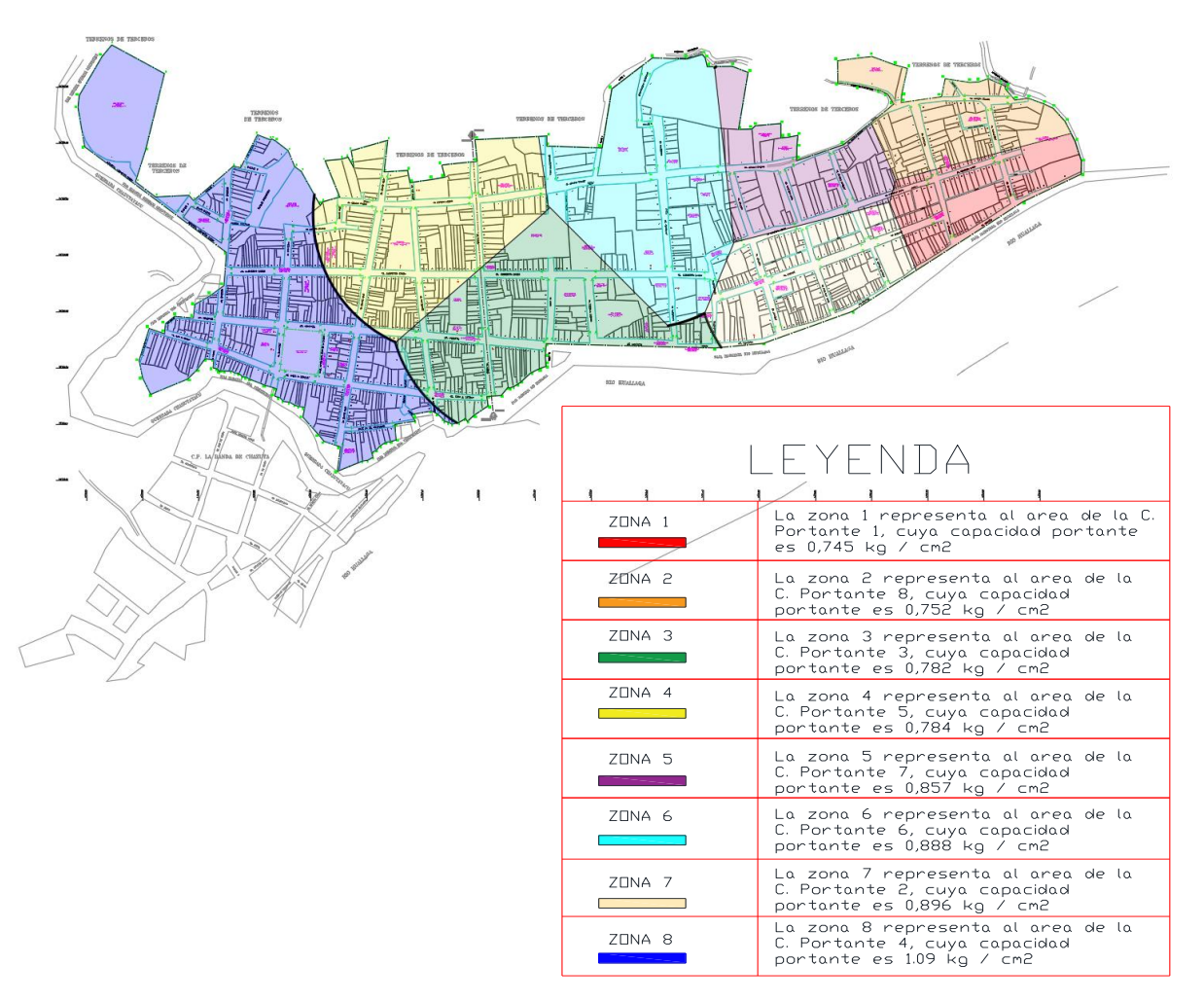

**Fuente:** Elaboración propia.

Interpretación:

Se aprecia la imagen del área de la localidad de Chazuta, dividida en ocho zonas, las cuales representan el valor de la capacidad portante obtenida del ensayo de Corte directo. Y que para ser delimitadas me base en los limites propios del lugar, los radios de cada punto y las intersecciones entre sí.

### **IV. DISCUSIÓN**

De acuerdo a los gráficos mostrado en la figura 01 y 02, las curvas de ambos ensayos son proporcionales entre sí, lo cual me permitió a través de la estadística de los mínimos cuadrados correlacionar ambas curvas y sus ecuaciones mediante una línea de tendencia, la cual dio como resultado una ecuación de primer grado que se podrá aceptar por darle un valor de ajuste, basándome en la teoría de Clara Laguna para su diplomado en Salud pública y coincidiendo con Frank Gabriel Rojas Parco.

De acuerdo a las características que deben presentar las coordenadas que representan una ubicación, según el sistema de coordenadas UTM determiné de manera exacta cada punto de exploración, representada a través de un plano y una referencia en mapa, usando el programa Google Earth. Que los autores de mis antecedentes no detallan más allá del área y lugar de exploración.

De acuerdo a la norma técnica E.050 de suelos y cimentaciones a tener en cuenta para la investigación en la línea de Diseño sísmico y estructural que tiene por objeto establecer los requisitos para la ejecución de los EMS con fines de cimentación, de edificaciones y obras, los cuales se ejecutaran para asegurar la estabilidad y permanencia de las obras, se realizaron ocho puntos de exploración, obteniendo un total de 13 muestras con las cantidades adecuadas para desarrollar la investigación, los cuales permiten denominar según el método SUCS y AASHTO a las muestras que en su mayoría son finos entre limos, arcillas y arenas. Todas con características únicas y distintas, siguiendo al detalle cada procedimiento, el cual fue dirigido por los encargados del laboratorio para evitar cometer errores y llegar a los resultados requeridos, basándose en los fundamentos teórico científicos de los autores Braja Das y Karl Terzagui.

De acuerdo a la norma ASTM D-3080 se realizaron los ensayos de corte directo. En total 24, con 3 esfuerzos normales diferentes de 20mm de alto por 60 mm de lado por cada calicata, las cuales fueron promediadas para determinar el esfuerzo normal, el esfuerzo al corte y la capacidad portante, según las características que tiene el dispositivo del laboratorio de la Universidad, basándose en los conceptos del autor Braja M. Das. De acuerdo a la norma E.050 para suelos y cimentaciones,

y ASTM D-1586 ensayo estándar para la auscultación con penetrómetro dinámico ligero (DPL), se ejecutaron 8 ensayos de DPL hasta una profundidad 3m. Obteniéndose golpes mínimos de 1 y máximo de 40, lo que corresponde a suelos muy blandos y duros respectivamente, de acuerdo a la exploración de subsuelo con perforaciones según el ING. Braja M. Das. Con los datos obtenidos del ensayo DPL y el de corte directo pude llevar a cabo el análisis para determinar la correlación entre ambos, los cuales nos permiten determinar el Angulo de fricción y la resistencia propiamente dicha de cada punto de exploración, teniendo en cuenta al autor Braja, Das. fundamentos de ingeniería geotécnica. De acuerdo a la NTP 339.162 (ASTM D 420), para la determinación de la profundidad de la calicata, se ha optado los 3 m. De la misma manera para la profundidad de penetración del ensayo DPL, aunque la norma nos recomiendo llegar a los 8 m, pero para los fines del caso se consideró la misma profundidad para ambos ensayos.

De acuerdo a la dirección nacional de urbanismo, según el artículo 27° que la zonificación se concreta en un plano de zonificación, un reglamento de zonificación y un índice de usos para la ubicación de actividades urbanas. Que en la presente investigación se delimitan zonas de la localidad teniendo en cuenta los resultados de corte directo y ensayo DPL.

### CONTRASTACIÓN DE HIPÓTESIS

Como se observa en CORRELACIÓN DEL ENSAYO DPL Y CORTE DIRECTO PARA DETERMINAR LA CAPACIDAD PORTANTE, puedo afirmar de manera explícita que los resultados de la capacidad portante del ensayo DPL son mayores que los de corte directo, menos uno, correspondiente a la Calicata N° 1. Considerándose aún, que la carga admisible que determina el ensayo DPL es dividido por un FS=3, generando un contraste en cuanto a lo que se esperaba. Los puntos para la extracción de muestra fueron seleccionados basándome simplemente en criterios propios e intuición. La humedad natural de la localidad es en promedio aceptable teniendo en cuenta que difiere mucho unos de otros en ciertos puntos. Luego de haber obtenido los resultados, puedo

considerar los valores del ensayo de corte directo como aceptables porque son menores que los de DPL, aun así, se podrá considerar factores para realizar diseños futuros. Finalmente, puedo constatar que la localidad de Chazuta presenta suelos finos como limos, arcillas y arenas, en todos los puntos de exploración.

### **V. CONCLUSIONES**

Se concluye que la relación existente entre el ensayo DPL (Penetración dinámica ligera) y Corte Directo es proporcional, pues si el valor de resistencia es mayor en un punto mediante un método también tendrá que ser mayor mediante el otro. Además, podrá emplearse la metodología en distintos lugares, pero tendrá que ser adecuada teniendo en cuenta las características que presenta el lugar a investigar.

Concluyo que no es necesario usar algún método para determinar puntos de investigación, tampoco realizar estudios topográficos, ya que solo hace falta tener en cuenta criterio e intuición, además de un conocimiento mínimo en el tema de suelos. También se puede hacer uso de software para facilitar la ubicación exacta de los puntos.

Se concluye que la localidad de Chazuta presenta suelos diversos entre finos: arcillas y limos, como también granulares: arenas, además de la ausencia de suelos con plasticidad alta, lo cual nos indica terrenos relativamente aceptables en cuanto se refiere a la resistencia y deformación, pues existe cohesión optima entre sus partículas, teniendo en cuenta además que pese a ser una zona que presenta constantes precipitaciones pluviales, la humedad es promedio y no excede el 30%.

Así mismo se pueden considerar los resultados de corte directo como valores aceptables para realizar obras y/o proyectos que se quieran llevar a cabo en la localidad debido a que son menores con respecto al ensayo DPL, teniendo en cuenta además que los estudios de mecánica de suelo se ejecutaron bajo la tipificación según las normas E.030 y E.050 del reglamento nacional de edificaciones, como suelos intermedios y de condiciones excepcionales, para estructuras de categoría C.

Por último, se concluye que para zonificar la localidad de Chazuta se usaron los valores de la capacidad portante por corte directo y fue organizado de mayor a menor, considerándose como aceptable y crítica respectivamente. Fue necesario limitar los estudios a 8 puntos de exploración, aunque según norma sea necesario realizar 1 cada 800 m<sup>2</sup> según el tipo de edificación de categoría "C", para los fines que se establecieron en la presente investigación. Las áreas están delimitadas

según el método de las mitades partidas y las intersecciones entre círculos que representa cada punto, siendo una manera más práctica de zonificar la localidad.

### **VI. RECOMENDACIONES**

De la investigación de campo basada en excavaciones manuales, mediante 08 calicatas; ensayos de laboratorio, de las muestras, basados en la caracterización para la clasificación y determinación de parámetros, mediante ensayos de corte directo, además de recopilación de información y análisis y cálculos efectuados, se recomienda lo siguiente:

Tener en cuenta el tipo de línea de tendencia a elegir en la correlación, de acuerdo al grafico que se obtenga y dispersión de puntos entre ambos ensayos, el cual se debe ser lo más exacto posible.

Realizar un estudio topográfico para determinar los puntos de exploración, para tener orden a la hora de organizar los resultados finales sobre los EMS.

Cambiar o añadir otros ensayos en campo y de laboratorio si se requiere mayor información o se necesita ser más específico, dependiendo de factores económicos y los propósitos que se proponga.

Implementar el laboratorio de mecánica de suelos de la Universidad Cesar Vallejo-Tarapoto, para poder realizar entre otros ensayos de auscultación como el de SPT y mejorar la correlación.

Se recomienda utilizar programas de ser necesario para zonificar de acuerdo a los resultados obtenidos, para darle más orden y claridad a la investigación.

### **REFERENCIAS**

TERZAGHI, Karl. MECÁNICA DE SUELOS EN LA INGENIERÍA PRÁCTICA. Ed. El Ateneo S.A. Edición 2. Mexico. Página 3. 1978

CRESPO VILLALAZ, Carlos. Mecánica de suelos y cimientos. Ed. Limusa. Edición 5. México. Pág. 20. 2004

ATALA ABAD, Cesar (2011). Estudio Experimental sobre Correlaciones en suelos granulares finos (arenas) compactados, Usando Equipos de Penetración. Lima - Perú: Universidad Nacional de Ingeniería.

Canaza, Y. (2003). Ensayo de penetración DPL.

ESTRELLA, Frank. ENSAYO DE PENETRACION DINAMICA LIGERA (DPL) NTP 339.159 - DIN 4049. 2006

NORMA E.050. SUELOS Y CIMENTACIONES. CAPITULO II. ESTUDIOS. ARTICULO 10. TECNICAS DE INVESTIGACION. (G). PAGINA 9.

RAVINES, Juan. CAPACIDAD PORTANTE DE LOS SUELOS DE FUNDACIÓN, MEDIANTE LOS MÉTODOS DPL Y CORTE DIRECTO PARA LA CIUDAD DE JOSÉ GÁLVEZ – CELENDÍN – CAJAMARCA. Tesis pregrado. Pag 42. 2017

BRAJA. Das. FUNDAMENTOS DE INGENIERIA GEOTECNICA. RESISTENCIA CORTANTE AL SUELO. PAGINA 209. Editorial. Thomson Learning Inc. México D.F. Página 212. 2001

GDF. Ley de desarrollo urbano. Reglamento de construcciones. Editorial Trillas. México. 2005

Anteproyecto de Ley General de Desarrollo Urbano. DIRECCIÓN NACIONAL DE URBANISMO. Dirección de Ordenamiento Territorial

BRAJA. Das. FUNDAMENTOS DE INGENIERIA GEOTECNICA. Editorial. Thomson Learning Inc. Mexico D.F. PAGINA 212. 2001

LAMBE. MECANICA DE SUELOS. Editorial Limusa. México. Página 15. 2004

Deetz, Charles H. ELEMENTOS DE PROYECCIÓN DE MAPAS Y SU APLICACIÓN A LA CONSTRUCCIÓN DE MAPAS Y CARTAS. Washington: Secretaría de Estado de los Estados Unidos de América. 1944

Universidad católica de la santísima concepción, Instituto profesional virginio Gómez de la universidad de concepción. ESTADÍSTICA Y PROBABILIDADES. Editado por G. Aaron Estuardo Morales. Chile. Página 174. 2012

### **ANEXOS**

### **ANEXO 01: MATRIZ DE CONSISTENCIA**

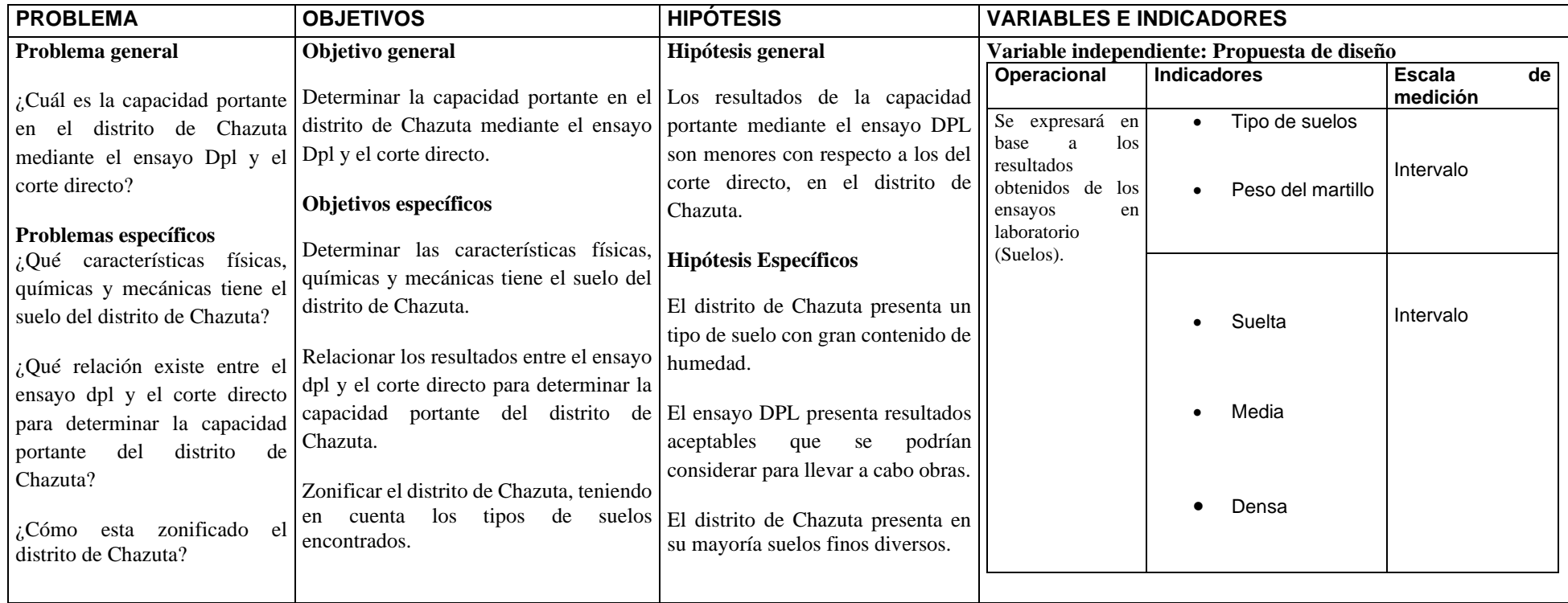

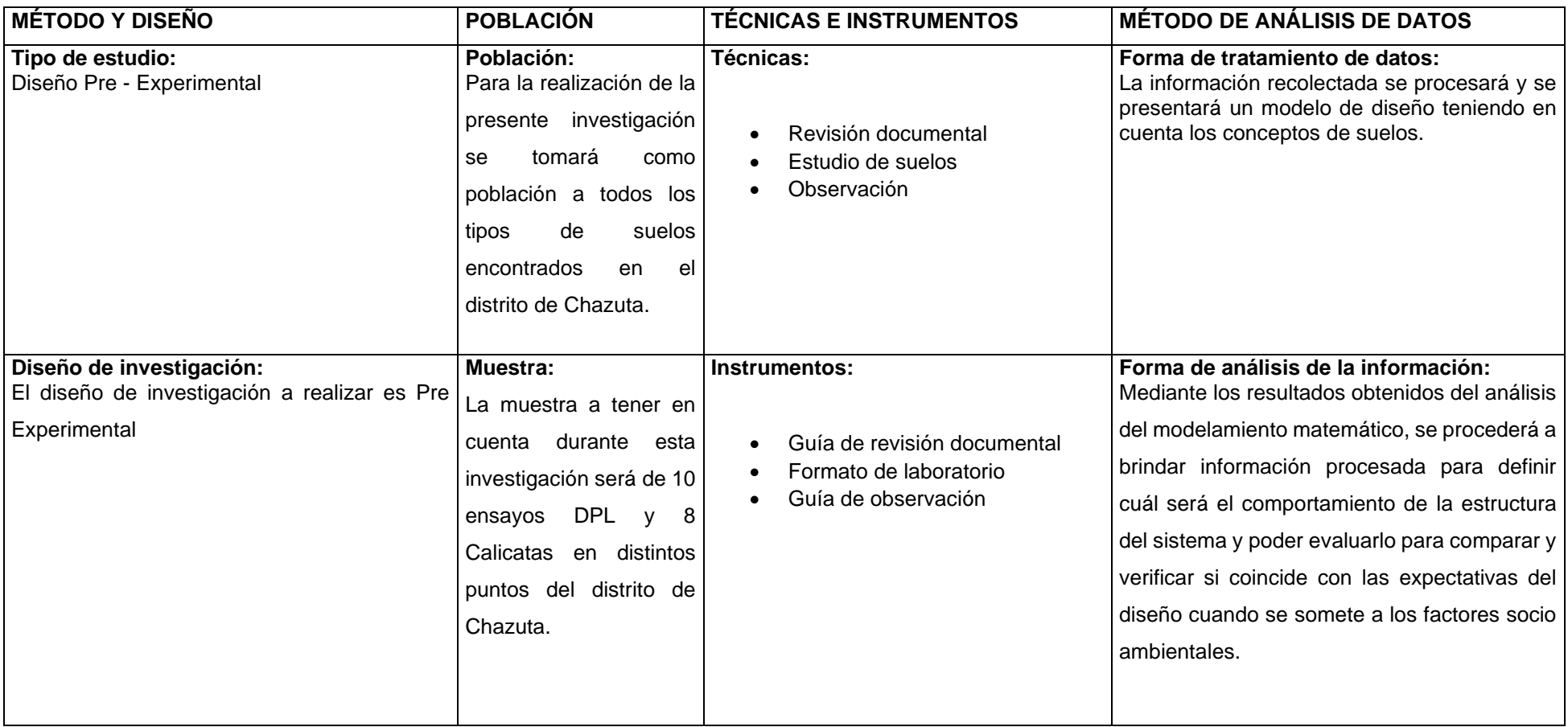

**PROYECTO** : CORRELACIÓN DEL ENSAYO DPL Y CORTE DIRECTO PARA DETERMINAR LA CAPACIDAD PORTANTE DEL TIPO DE SUELO DE LA<br>
PROYECTO : LOCALIDAD DE CHAZUTA" IIBICACIÓN : Distrito de Chazuta. Provincia de San Martin, Departamento de San Martin LABORATORIO DE MECÁNICA DE SUELOS Y MATERIALES O Tel.: (042) 582200 Anx: 3118 - Correo: dfernándezf@ucv.edu.pe UNIVERSIDAD CESAR VALLEJO CAMPUS UNIVERSITARIO CACATACHI -TARAPOTO- PERÚ : Bachr. Paulo Cesar Agustin Saavedra **TESISTA** 

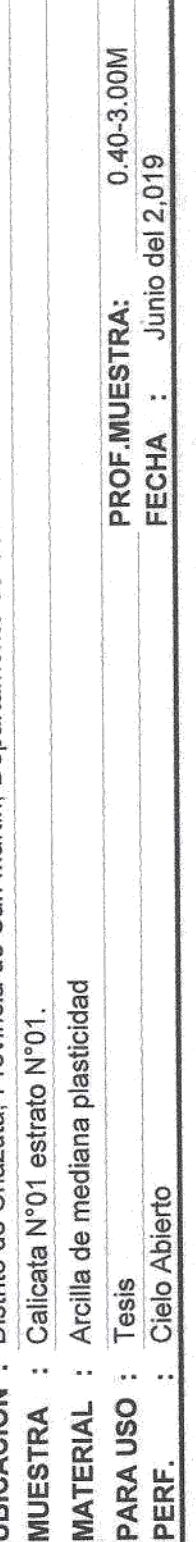

## HUMEDAD NATURAL : ASTM D-2216

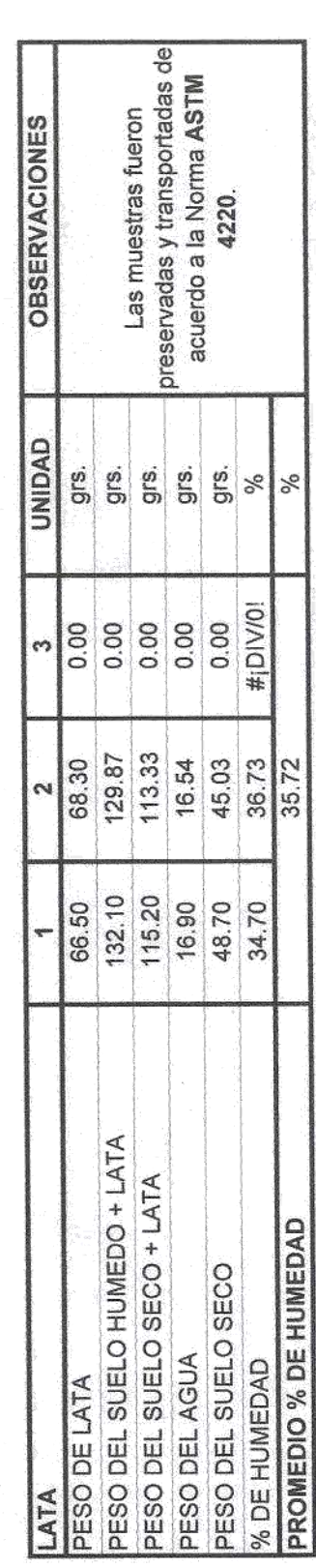

Las muestras fueron extraidas por el Tesista.

 $705$ 

V  $20.10$ 

us.

OBSERVACIONES:

LABORATORIO DE MECÁNICA DE SUELOS Y MATERIALES <del>¢</del><br>Tel.: (042) 582200 Anx: 3118 - Correo: dfernándezf@ucv.edu.pe UNIVERSIDAD CÉSAR VALLEJO CAMPUS UNIVERSITARIO CACATACHI -TARAPOTO- PERU

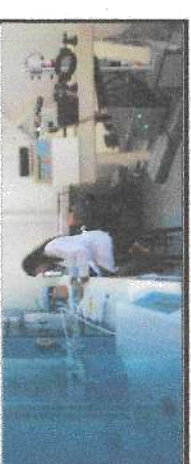

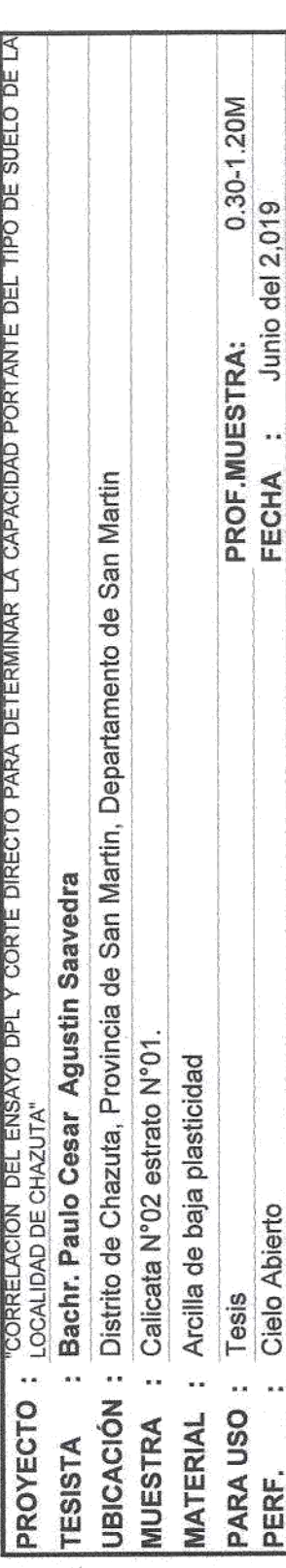

### HUMEDAD NATURAL : ASTM D-2216

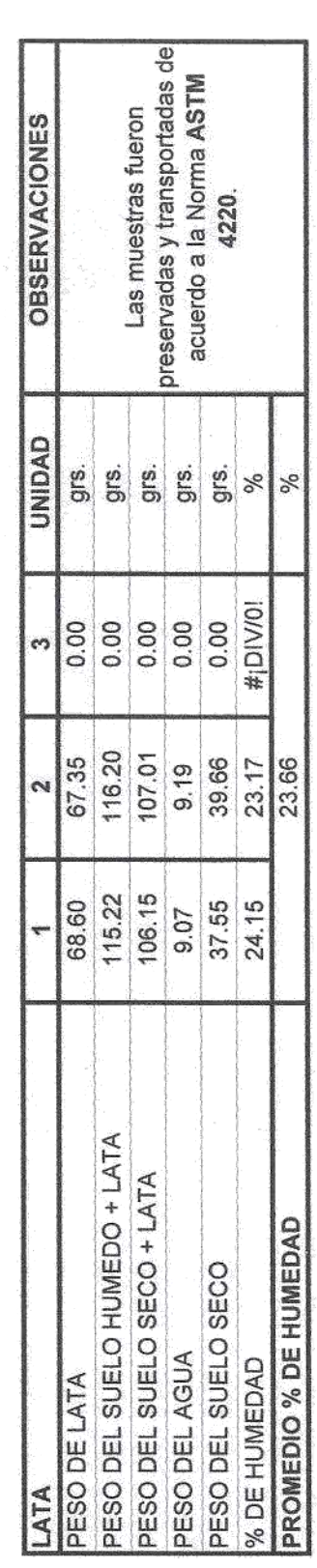

OBSERVACIONES:

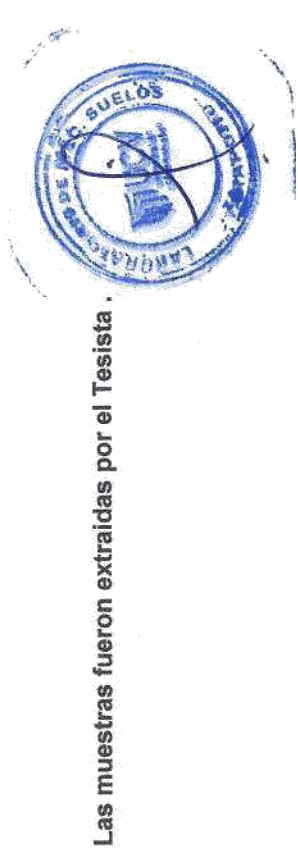

rais Colos

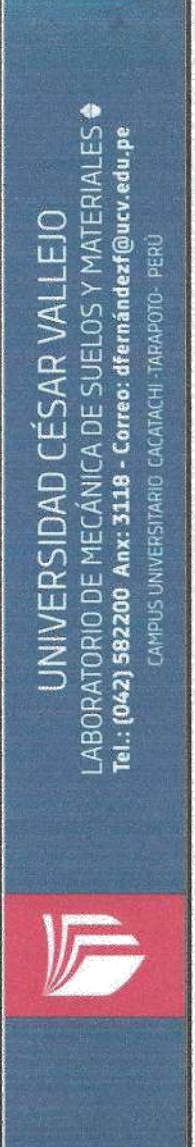

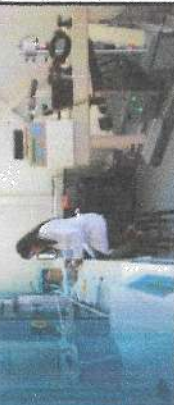

ÿ

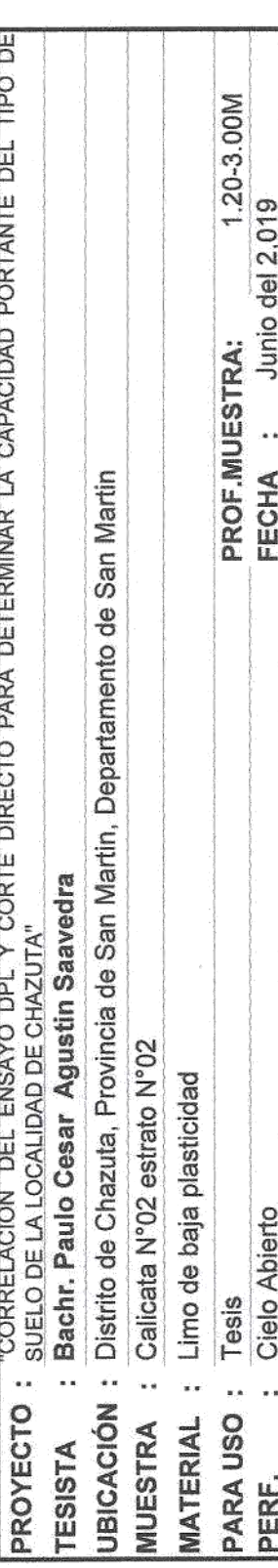

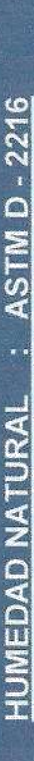

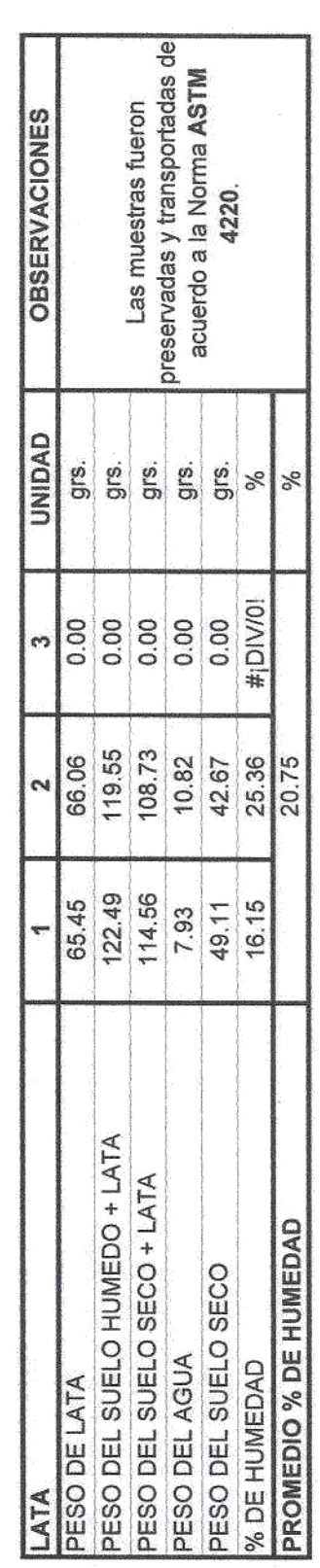

OBSERVACIONES:

Las muestras fueron extraidas por el Tesista.

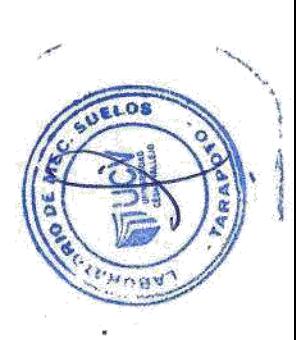

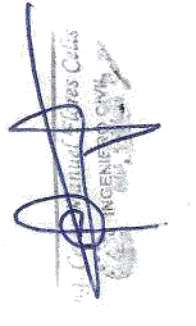

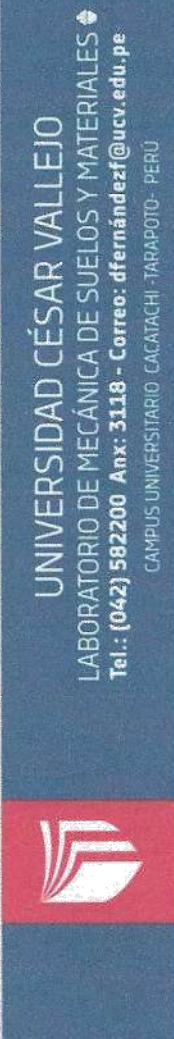

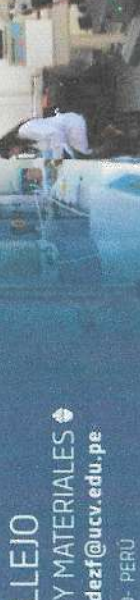

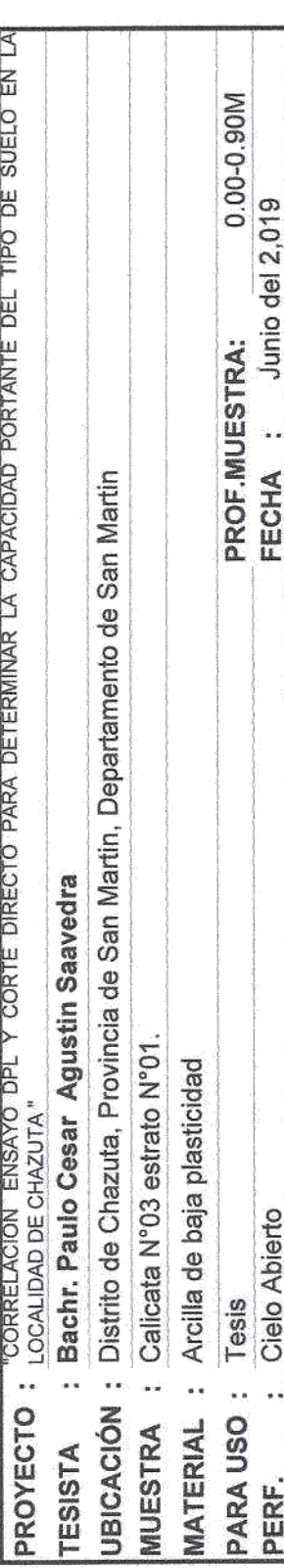

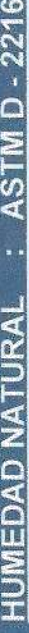

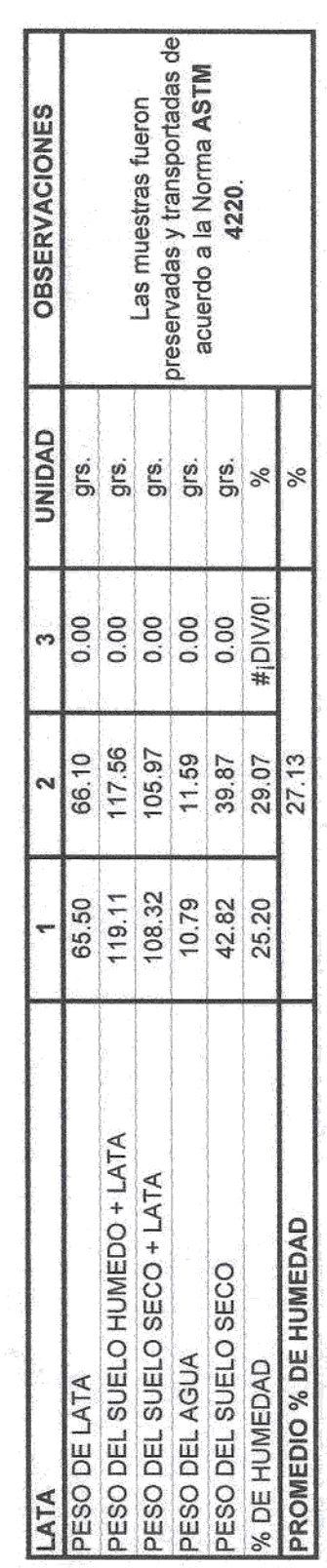

OBSERVACIONES:

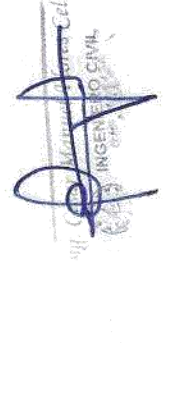

Las muestras fuerons entrepas por el Tesista.<br> $\begin{pmatrix} \frac{1}{2} & \frac{1}{2} \\ \frac{1}{2} & \frac{1}{2} \end{pmatrix}$ 

 $\overline{\cdot}$ 

**TABR** 

46

 $\frac{1}{\sqrt{2}}$ 

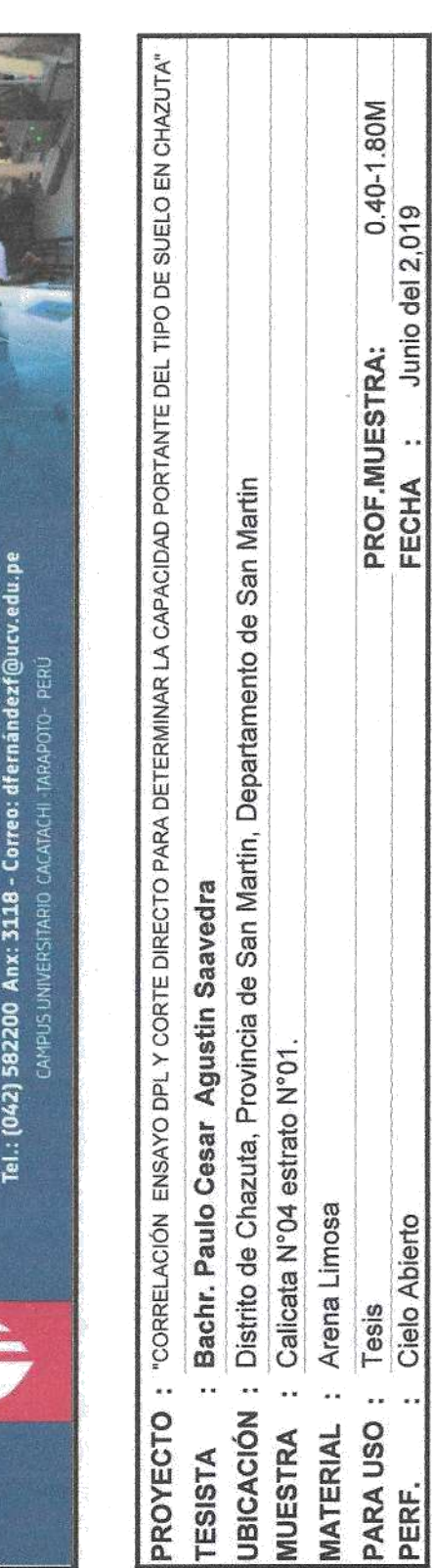

LABORATORIO DE MECÁNICA DE SUELOS Y MATERIALES ·

UNIVERSIDAD CÉSAR VALLEJO

Ir

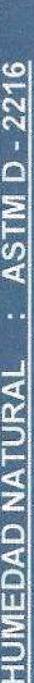

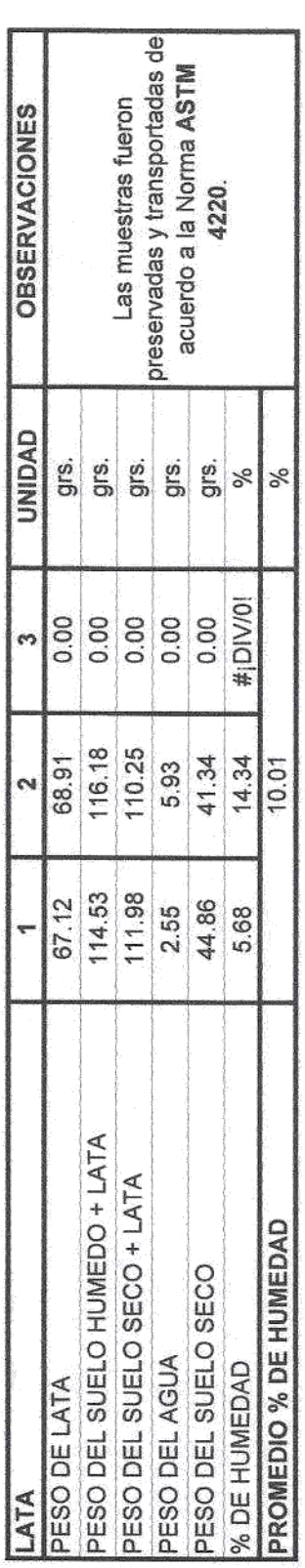

Las muestras fueron extraidas por el Tesista.

OBSERVACIONES:

 $47$ 

 $\mathbb{C}^n_+/\mathbb{L}$ 

05  $5 - x<sub>0</sub>$ 

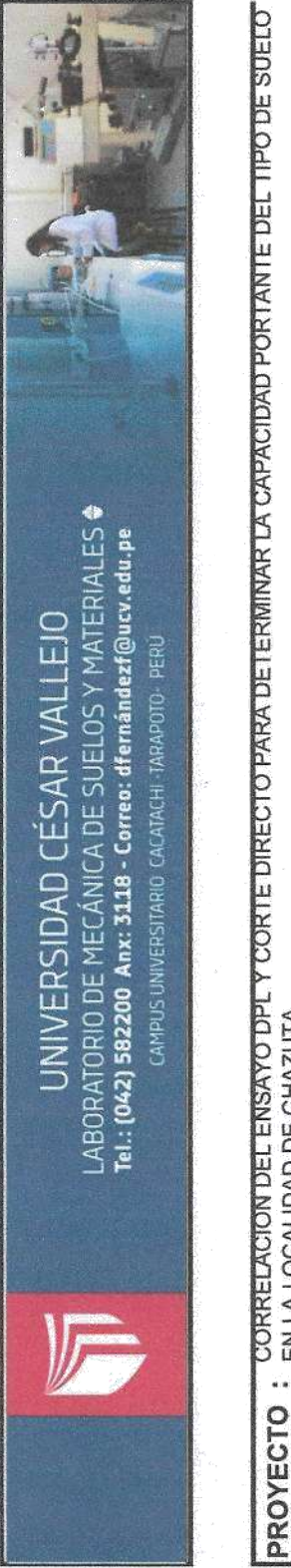

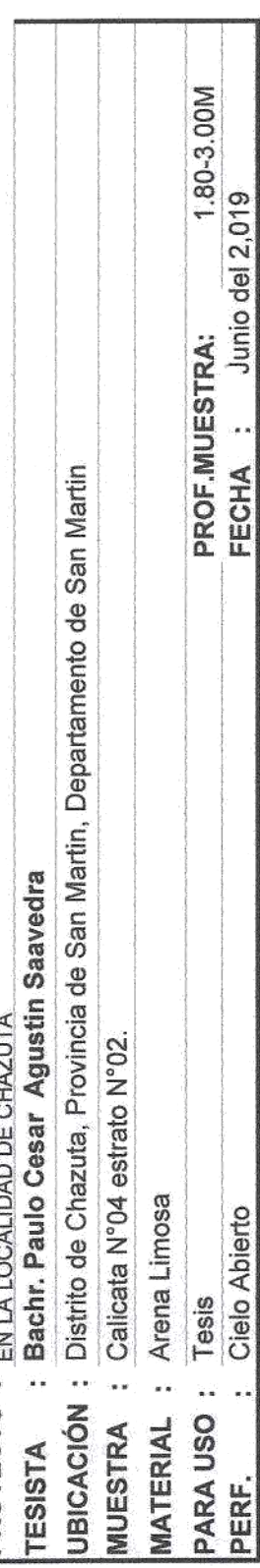

### HUMEDAD NATURAL : ASTM D-2216

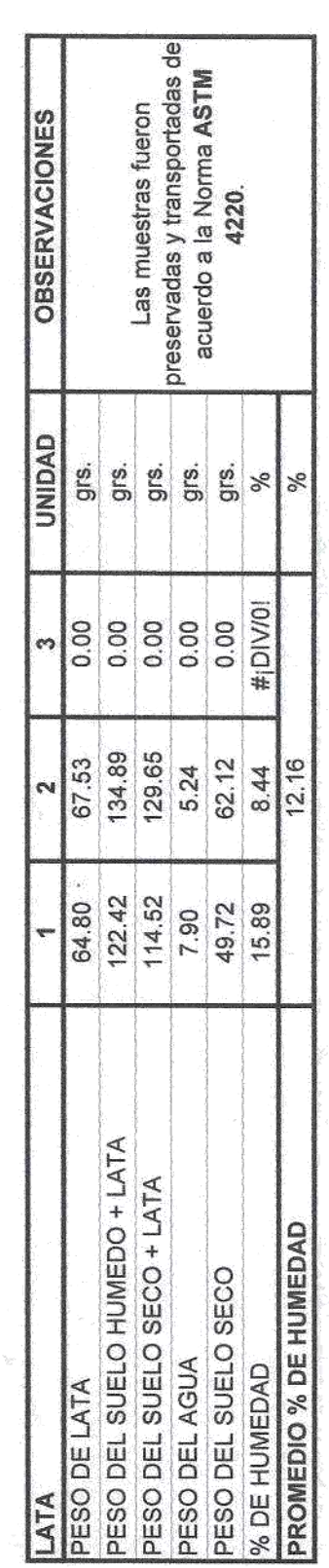

OBSERVACIONES:

Las muestras fueron extraidas por el Tesista.

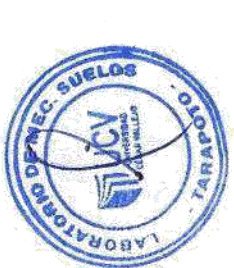

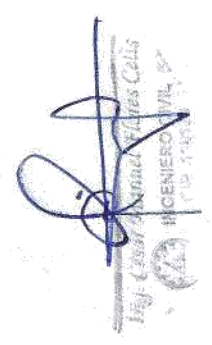

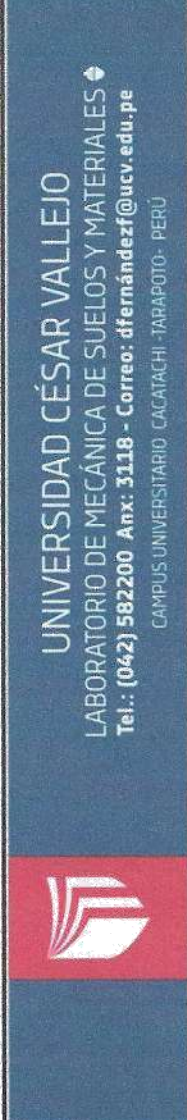

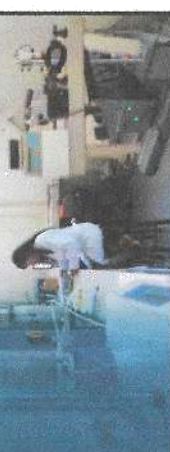

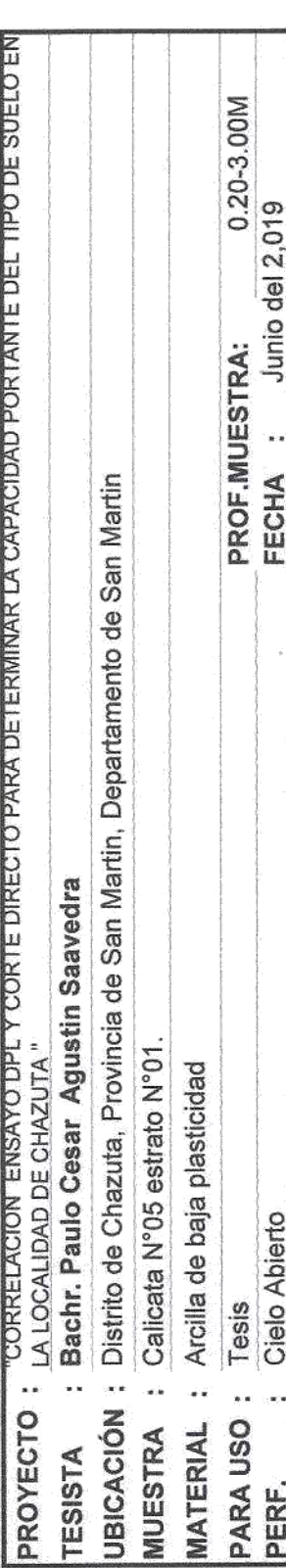

### HUMEDAD NATURAL : ASTM D - 2216

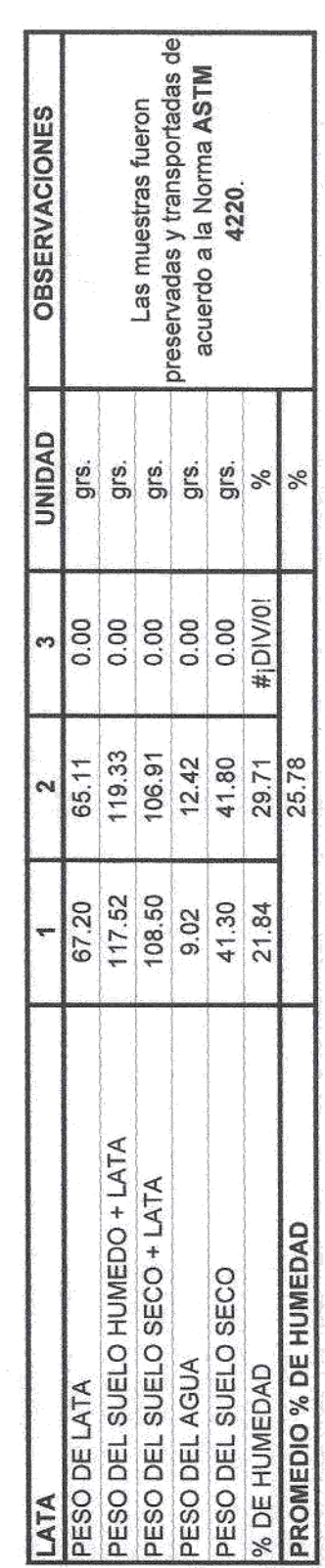

OBSERVACIONES:

Las muestras fueron extraidas por el Tesista.

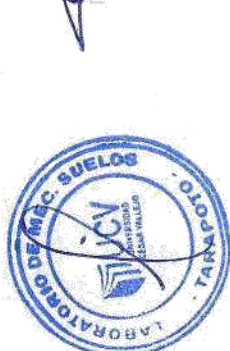

**Audi Whores Cess** A INGENIERO CEVIL

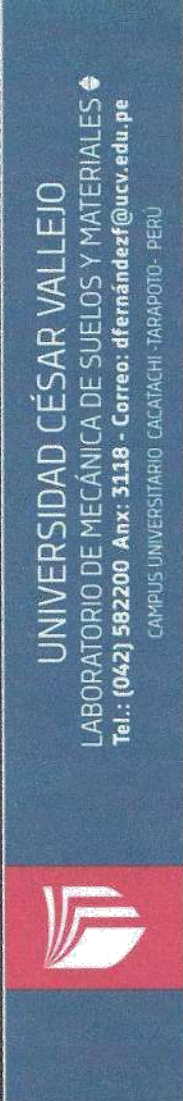

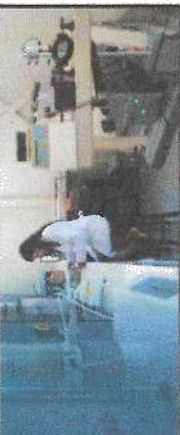

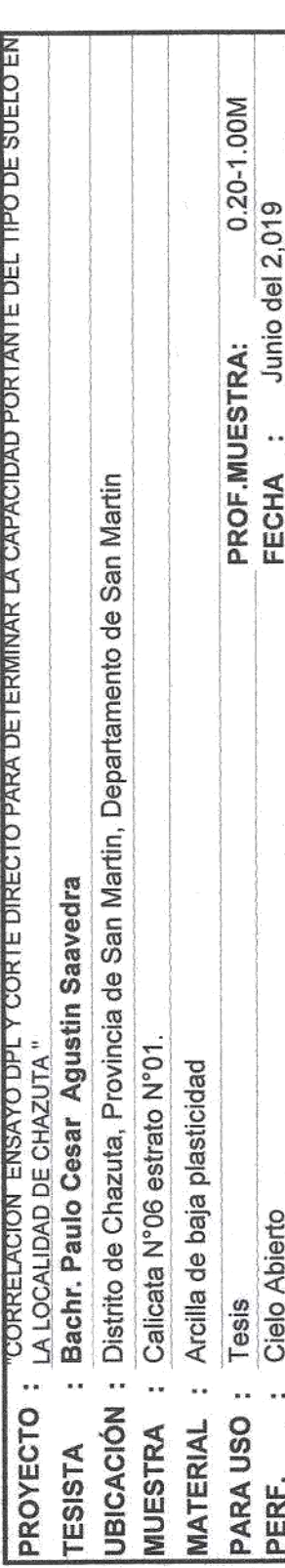

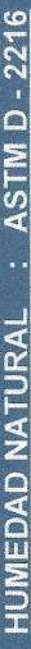

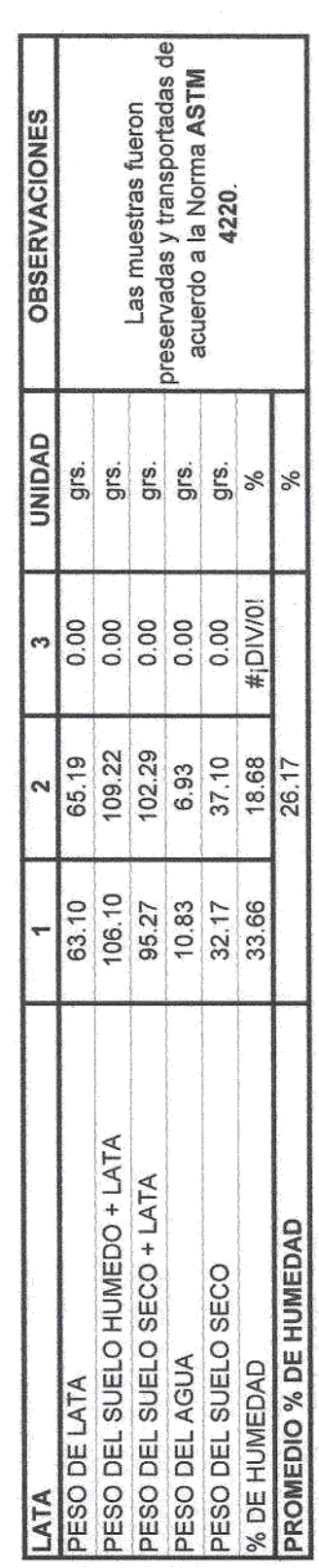

 $\,$ 

OBSERVACIONES:

Las muestras fueron extraidas por el Tesista.

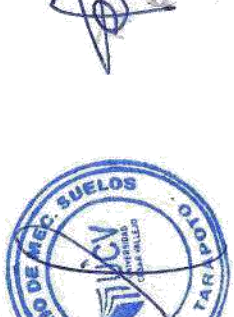

*PHOBA* 

el Flores Celis

**MGENIERO CNIL** 

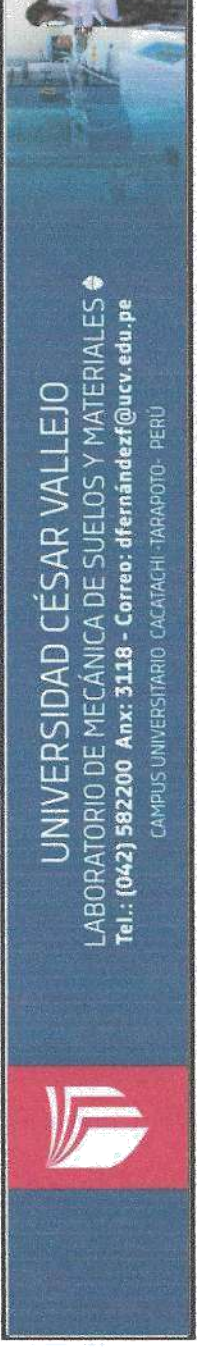

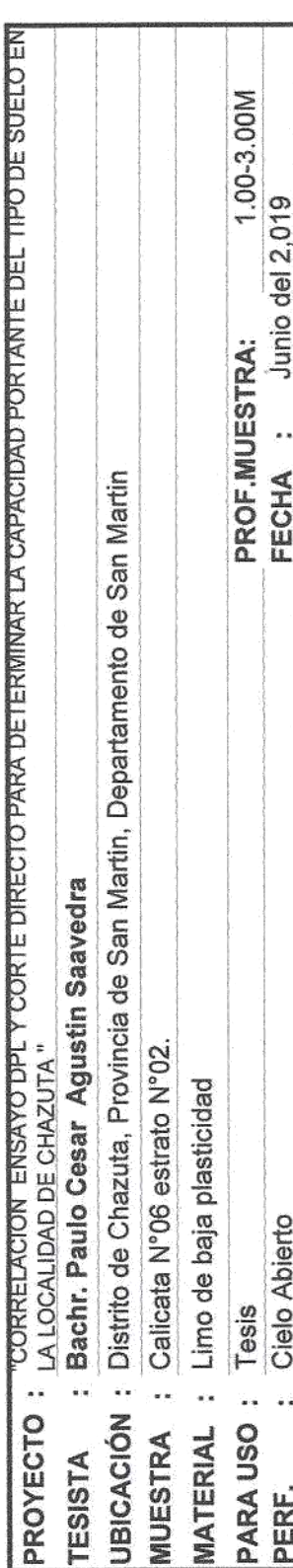

## HUMEDAD NATURAL : ASTM D - 2216

j,

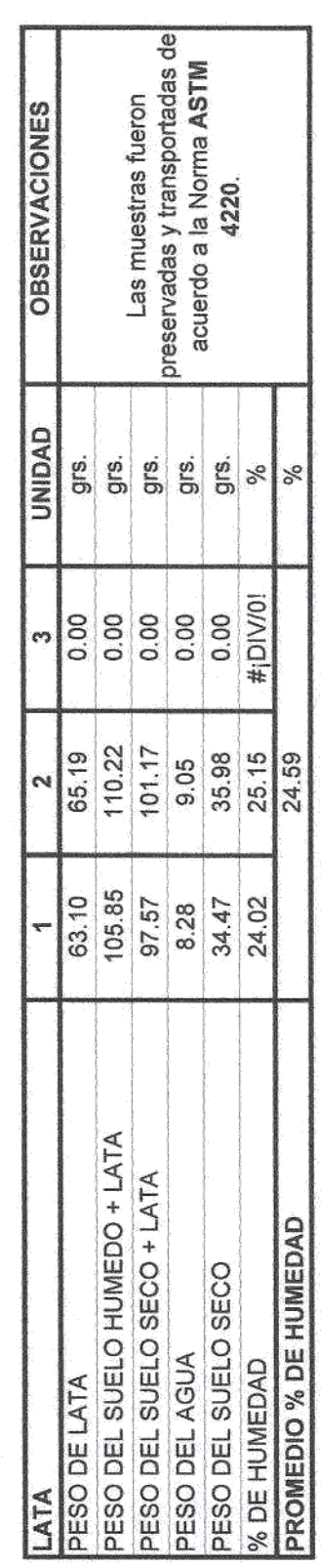

OBSERVACIONES:

Las muestras fueron extraidas por el Tesista.

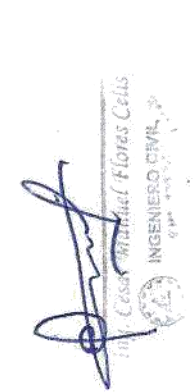

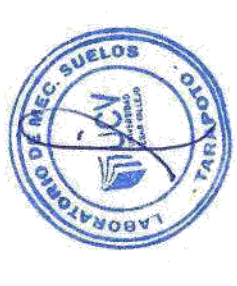

51

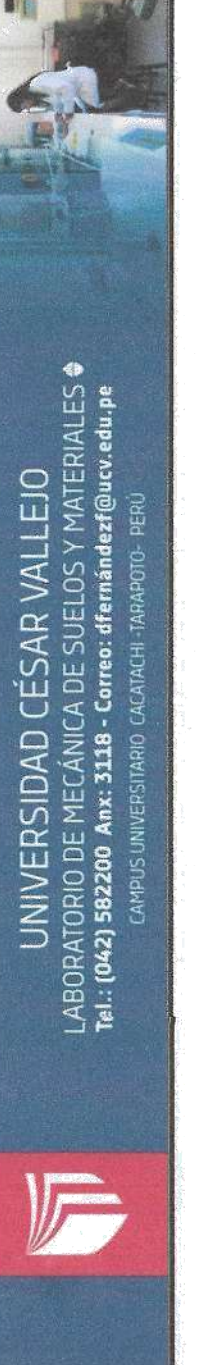

酣

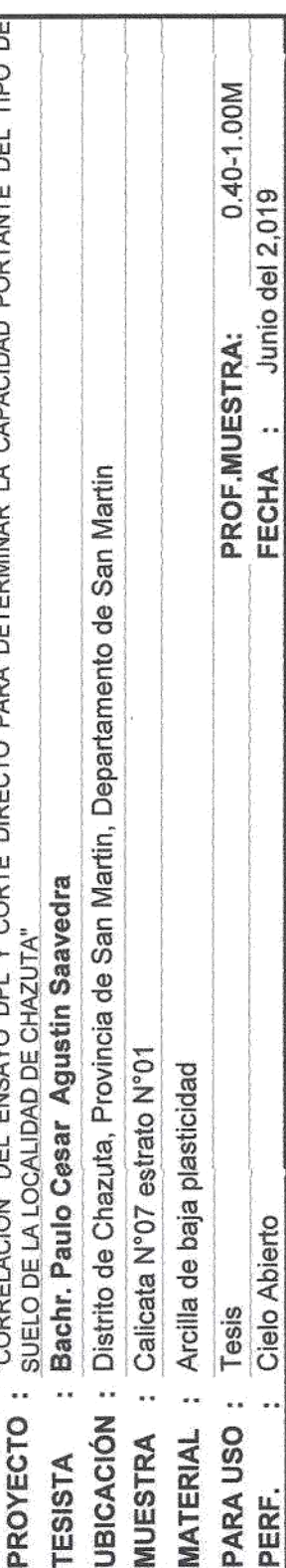

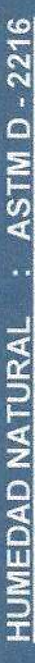

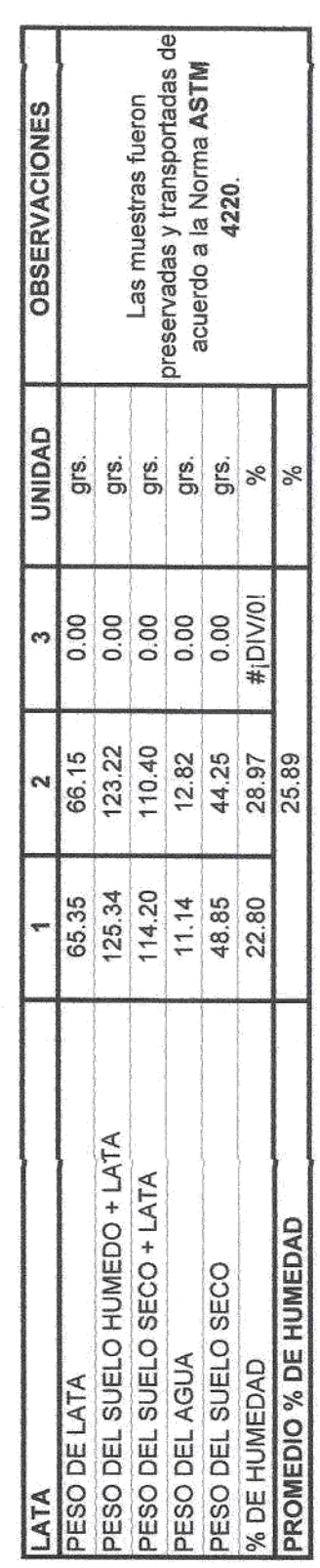

 $\hat{\mathcal{C}}$ 

OBSERVACIONES:

Las muestras fueron extraidas por el Tesista.

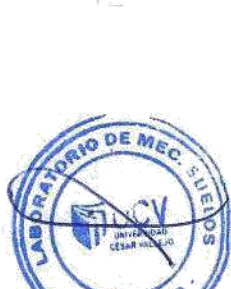

ARAP

Flores Celts DIVIS,

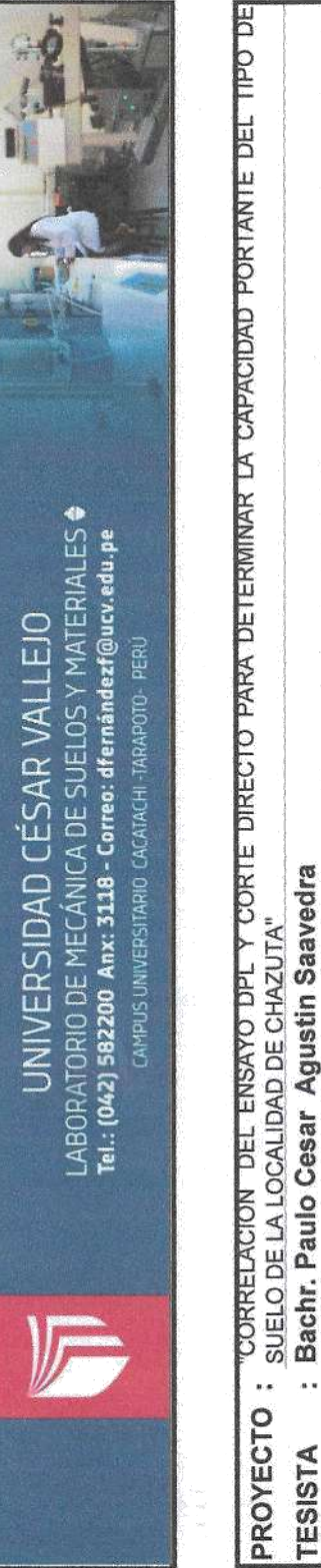

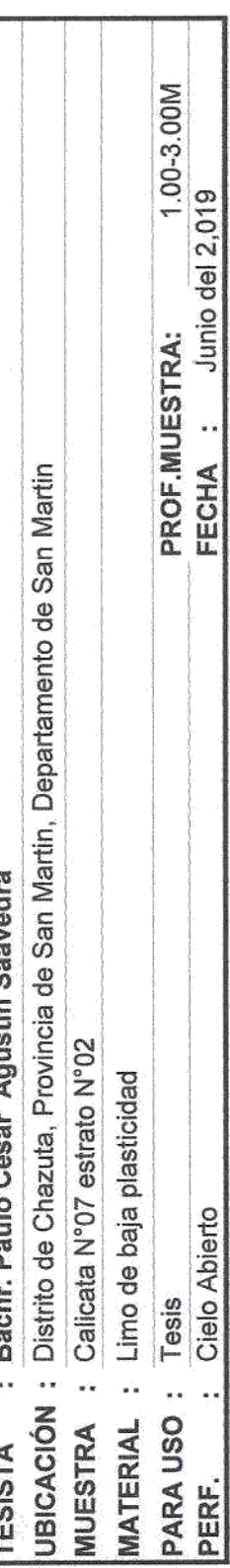

### HUMEDAD NATURAL : ASTM D-2216

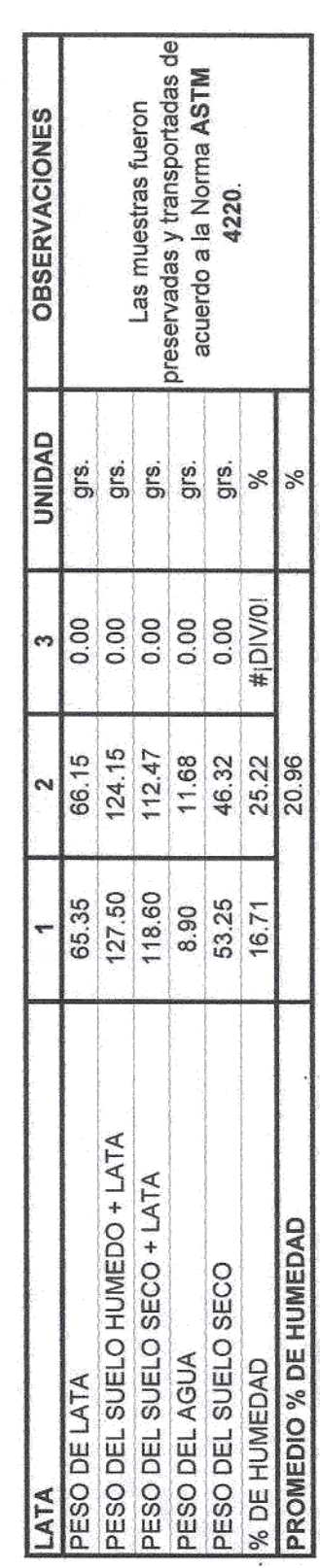

OBSERVACIONES:

Las muestras fueron extraidas por el Tesista.

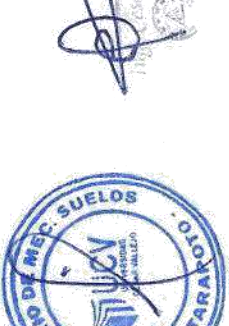

WOOD

Flores Celts CB/IL.

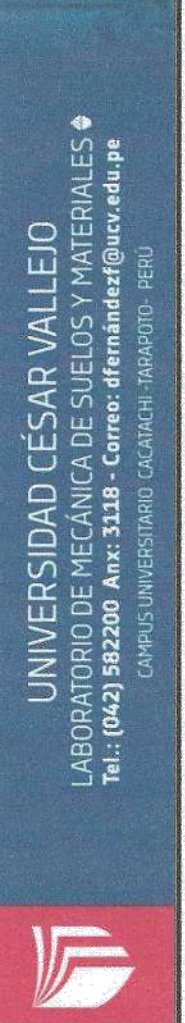

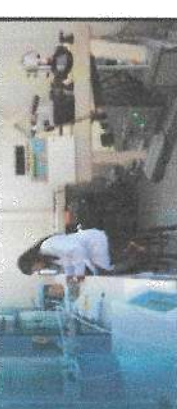

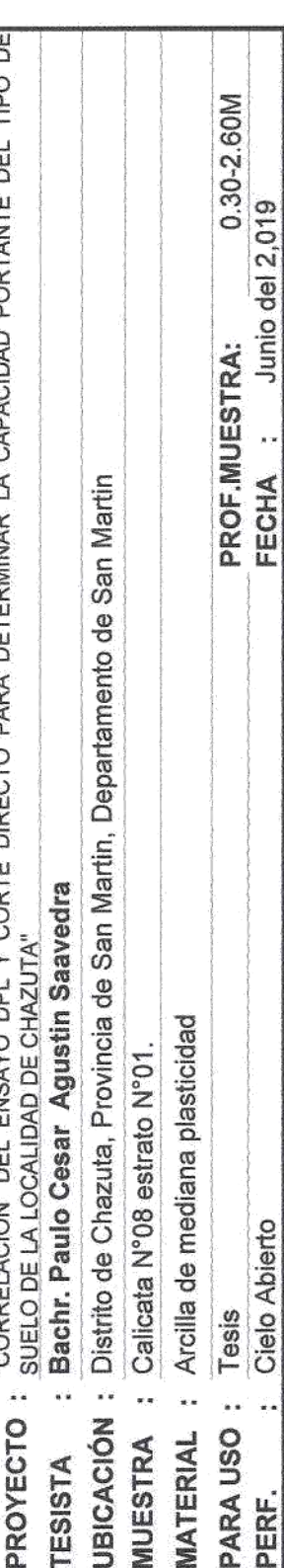

# HUMEDAD NATURAL : ASTM D - 2216

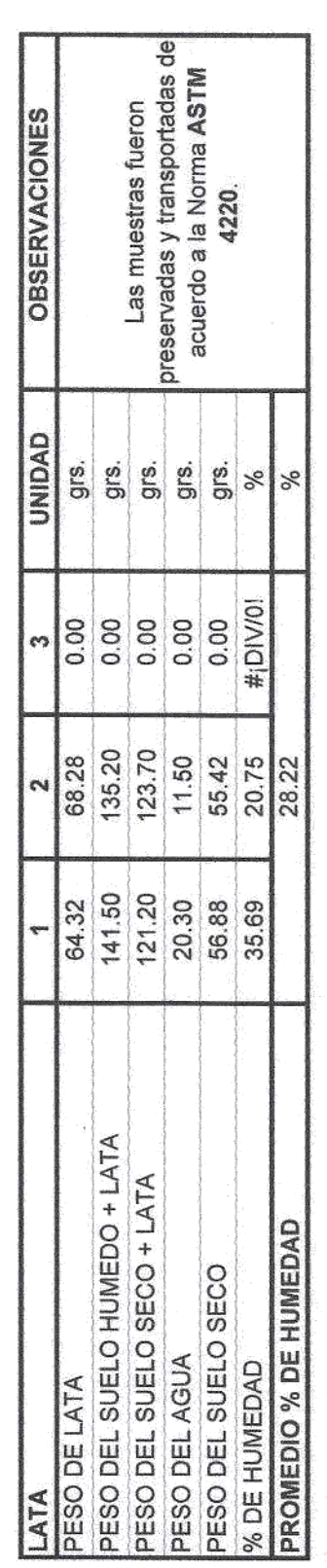

OBSERVACIONES:

Las muestras fueron extraidas por el Tesista.

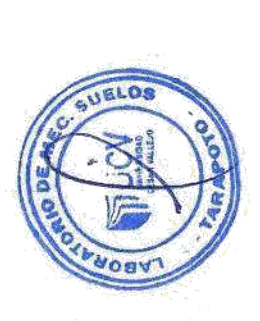

V Elores Celis **HIGENTERO CIVIL** 

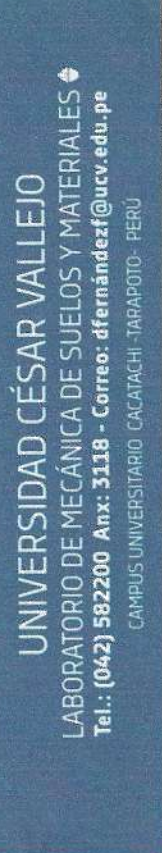

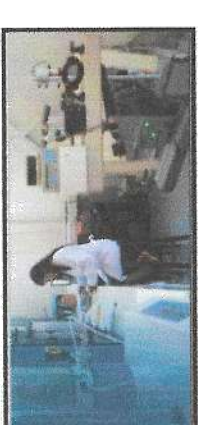

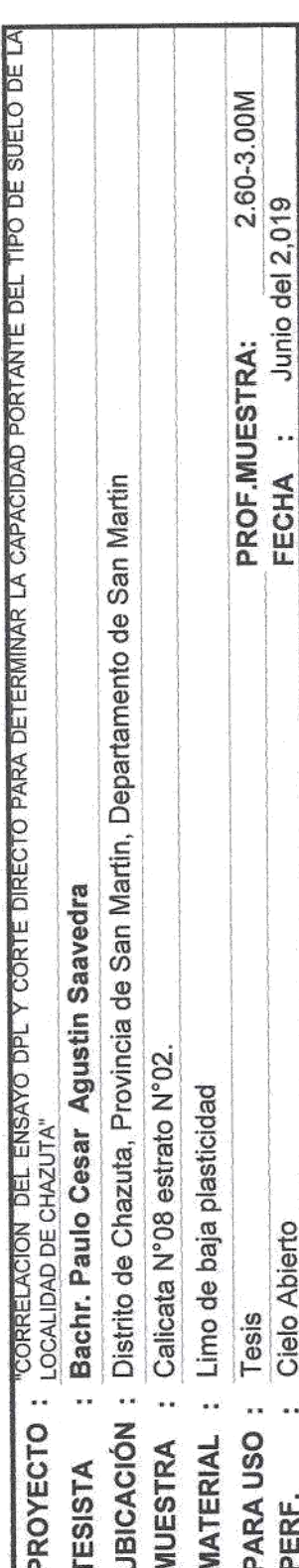

### HUMEDAD NATURAL : ASTM D-2216

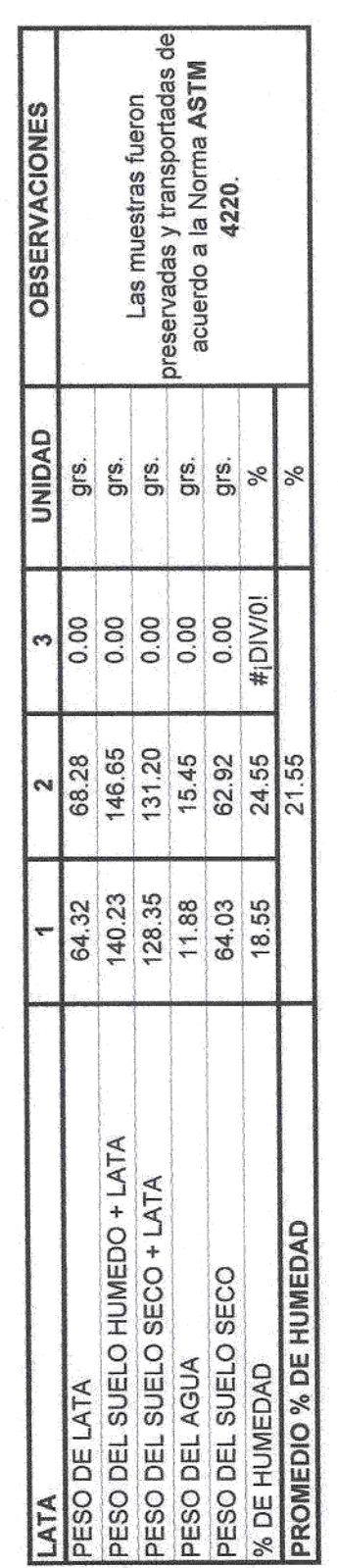

OBSERVACIONES:

Las muestras fueron extraidas por el Tesista.

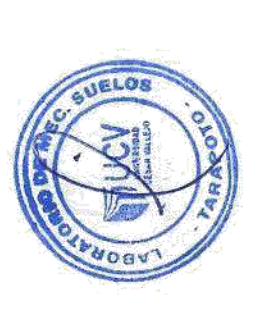

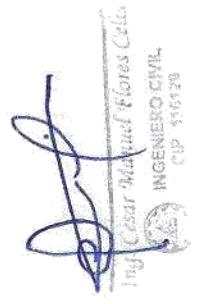

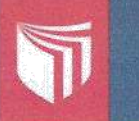

LABORATORIO DE MECÁNICA DE SUELOS Y MATERIALES · Tel.: (042) 582200 Anx: 3118 - Correo: dfernándezf@ucv.edu.pe CAMPUS UNIVERSITARIO CACATACHI TARAPOTO- PERU

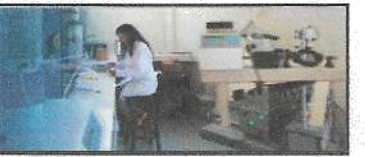

1000.00

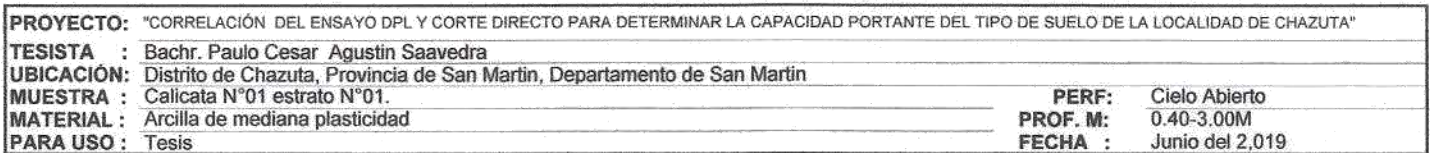

### ANALISIS GRANULOMETRICO POR TAMIZADO ASTM D - 422

Tamices Peso % Retenidd % Retenido  $%$  Oue Peso Inicial de la Muestra Seca  $Gr$ 100030 Retenido Acumulado Pasa Peso de la Muestra Despúes del Labado Gr  $\overline{a}$ Parcial  $\frac{(mm)}{127.00}$ Ŧ. Perdida por Lavado  $Gr$ 937.72 127.00<br>101.60<br>76.20<br>50.80 4" Descripción Muestra:<br>Grupo : Suelo Fino  $\overline{3}$ 38.10  $11/2"$ Sub Grupo: Arcilla - mediana plasticidad  $3/4"$ 19.050  $SUCS =$ čΪ AASHTO =  $A-7-6(19)$  $41.78$  $1/2"$ π WT ÷  $3/8'$ 9,525 ïΡ ₹ 23.11 WT+SAL e  $1/\Delta$ <sup>rs</sup> 6.350  $\mathbb{P}$ ₩ 18.67 **WSAI** Ξ  $\begin{array}{c}\n1/4^n \\
N^0 4 \\
N^0 8 \\
N^0 10 \\
N^0 16 \\
N^0 20 \\
N^0 30 \\
N^0 40\n\end{array}$ iG  $\overline{a}$ WT+SDL í.  $\begin{array}{l} 0.00\% \\ 0.01\% \\ 0.02\% \\ 0.03\% \\ 0.06\% \\ 0.07\% \\ 0.17\% \\ 0.73\% \end{array}$  $0.00$ 2.380 0.00%<br>0.01% 100.00% WSDL<br>%ARC.  $\equiv$  $0.14$ D<br>D<br>D 99.99%  $90 =$ 93.77 ×  $7.190$ <br> $0.840$ 0.01% 99.98%  $0.08$  $60 =$ 0.051 %ERR. ÷,  $0.06$  $30 =$ 0.030 1.08 Cc  $\equiv$  $0.27$ <br>0.10 99.95% 0.590 0.03% D  $10 =$ 0.017 Cu  $\frac{1}{2}$  $3.03$ 0.426 0.01% N° 50 0.297  $0.35$  $0.04%$ 99.90% Nº 60<br>Nº 80 0.250<br>0.177  $0.73$ <br>5.52 0.07% 99.83% 99.28% Nº 100<br>Nº 200  $0.149$ <br> $0.074$  $1063$ 1.06% 1.79% 98.21%<br>93.77% 44.40 937.72 Fondo<br>PESO INICIAL  $0.01$ 93.77% 100.00% 0.00% CURVA DE DISTRIBUCION GRANULOMETRICA #200  $1/2$ 柔  $\frac{1}{2}$  $# 2$ i. 盘 ţ. 100.00 90.00 80.00 70.00 60.00  $(%)$ PORCENTAJE QUE PASA 50.00 40.00 30.00 20.00 10.00  $_{0.00}$ 100.00 10.00 1.00  $0.10$  $0.01$ DIAMETRO (mm) -OCV-TARAPOTO Piedras mayores 3" Filth ARCILLA ARENA LIMO GRAVA Clasificación - ASTM Clasificación - AASHTO **GRAVA**<br>MECMA GRAVA<br>FINA **ORAVA**<br>GRUESA ARENA<br>GRUESA ARENA<br>Pina Lino ARCILLA Observaciones : Arcilla compacta de color marron claro de mediana plasticidad con 93.77 % de finos (Que pasa la malla Nº 200), Lim. Liq.= 41.78% e Ind.Plast.=18.67% **A10 DE MEC** 

**GUELOS** 010

 $m_{ij}$  $\oplus$ Celis **INGENIERO PIVIL** Ĝ .cia

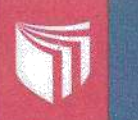

30.00 20.00 10.00  $0.00$ 

### UNIVERSIDAD CÉSAR VALLEJO

LABORATORIO DE MECÁNICA DE SUELOS Y MATERIALES +<br>Tel.: (042) 582200 Anx: 3118 - Correo: dfernándezf@ucv.edu.pe

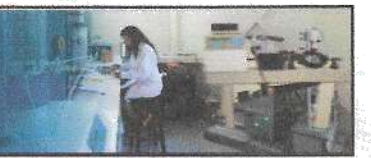

1000.00

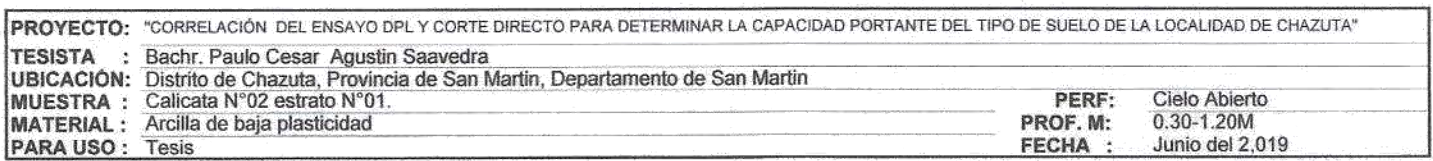

### ANALISIS GRANULOMETRICO POR TAMIZADO ASTM D - 422

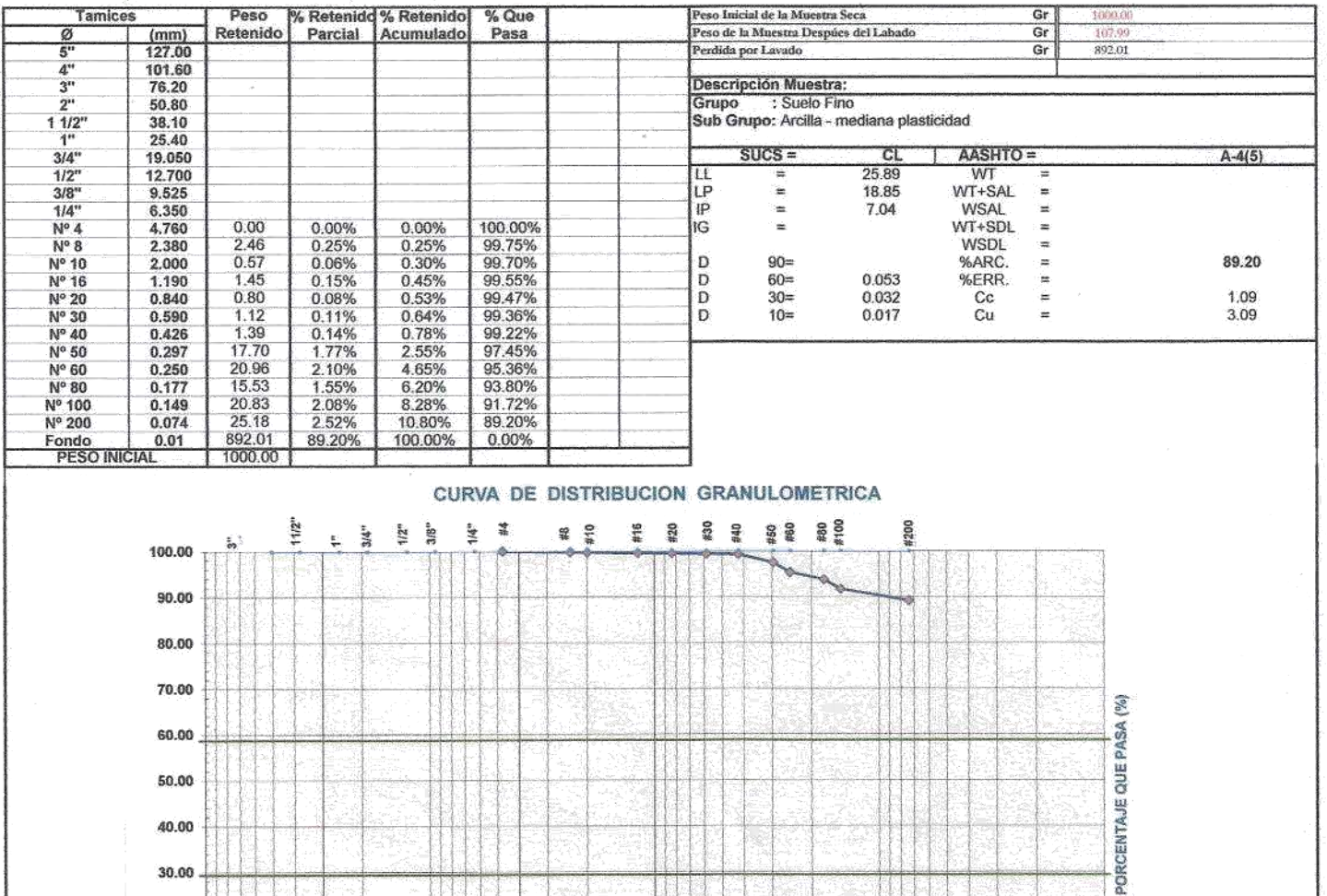

 $0.01$ 100.00 10.00 1.00 0.10 DIAMETRO (mm) -MICV-TARAPOTO Piedras mayores 3" NEDIA FW ARCILLA ARENA LIMO **GRAVA** Clasificación - ASTM Clasificación - AASHTO GRAVA<br>MEDIA ORAVA GRAVA<br>GRUESA ARENA<br>FINA **ARCILLA** ARENA<br>GRUESA 500 Observaciones :

Arcilla plastica, compacta de color marron oscuro de baja plasticidad con 89.20 % de finos (Que pasa la malla Nº 200), Lim. Liq.= 25.89% e Ind.Plast.=7.04%

j

DE ME

 $m_{\!J}$  ,  $C$ **INCENIE** 

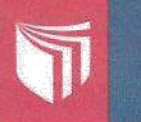

LABORATORIO DE MECÁNICA DE SUELOS Y MATERIALES O<br>Tel.: (042) 582200 Anx: 3118 - Correo: dfernándezf@ucv.edu.pe CAMPUS UNIVERSITARIO CACATACHI -TARAPOTO- PERU

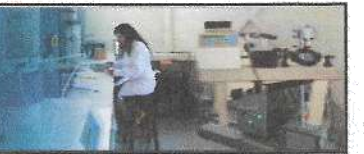

1000.00

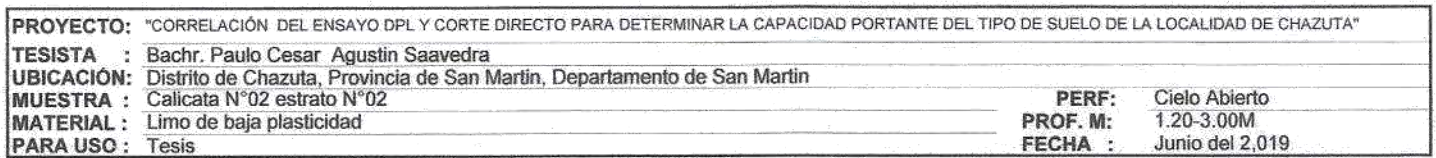

### ANALISIS GRANULOMETRICO POR TAMIZADO ASTM D - 422

% Retenido % Retenido<br>Parcial Acumulado Tamices Peso  $%$  Que Peso Inicial de la Muestra Seca  $Gr$ 1000.0 Retenido Pasa Peso de la Muestra Despúes del Labado  $Gr$ ō  $\frac{(mm)}{127.00}$ 907.47 Perdida por Lavado  $Gr$ 101.60 4" 76.20<br>50.80 Descripción Muestra:  $\overline{\mathbf{3}}$ Grupo : Suelo Fino Sub Grupo: Limos 38.10  $11/2$  $SUCS =$  $3/4"$ 19.050<br>12.700<br>9.525 MI AASHTO =  $A-4(0)$  $22.78$  $1/2$ <sup>\*</sup> π WT ÷ ÷  $\frac{1}{1}P$  $3/8'$ ¥ 20.53 WT+SAL  $\blacksquare$  $11A$ 6,350 Ξ 2.25 **WSAL** 'n  $\frac{N^{\alpha}4}{N^{\alpha}8}$  $0.00$ 0.00% 0.00% 100.00% IG.  $\equiv$ WT+SDL ä 2,380<br>2,000<br>1,190<br>0,840 0.07% 0.07% 99.93% 0.68 **WSDL**  $\equiv$  $N^{\circ}$  10<br> $N^{\circ}$  10<br> $N^{\circ}$  16<br> $N^{\circ}$  20<br> $N^{\circ}$  30  $0.06$ D  $90<sub>II</sub>$ 90.75 %ARC.  $\equiv$ 0.03% 0.11%  $0.33$ <br> $0.42$  $\equiv$ 99.89% D  $\sin$  $0.052$ %ERR. 99.85%  $30=$ 0.031  $\blacksquare$ 1.09  $_{\rm{Cc}}$  $0.70$ <br> $1.14$  $0.07\%$ <br>0.11% 0.22% 99.78% 0.590 Ð  $10 =$ 0.017  $Cu$ ä, 3.07 N° 40<br>N° 50 0.426 0.297  $1.80$ 0.18% 0.51% 99.49%  $\begin{array}{c} 0.250 \\ 0.177 \\ 0.149 \\ 0.074 \end{array}$ 0.71%<br>1.02% 1.22%<br>2.23% 98.78%<br>97.77%  $7.05$ Nº 60 N° 80  $10.15$  $\ddot{\mathbf{0}}$  $N^{\circ}$  100<br> $N^{\circ}$  200  $0.10$ 0.01% 2.24%<br>9.25% 97.76%  $70.10$ 907.47 Fondo<br>PESO INICIAL  $0.01$ 90.75% 100.00% 0.00% CURVA DE DISTRIBUCION GRANULOMETRICA  $11/2"$  $\frac{1}{4}$ #200 鳌 **豊 皇** #18 #20 #40 第2章 100  $\frac{5}{2}$  $\frac{1}{24}$ ţ. 100.00 G 90.00 80.00 70.00  $\left(\frac{1}{2}a\right)$ 60.00 50.00

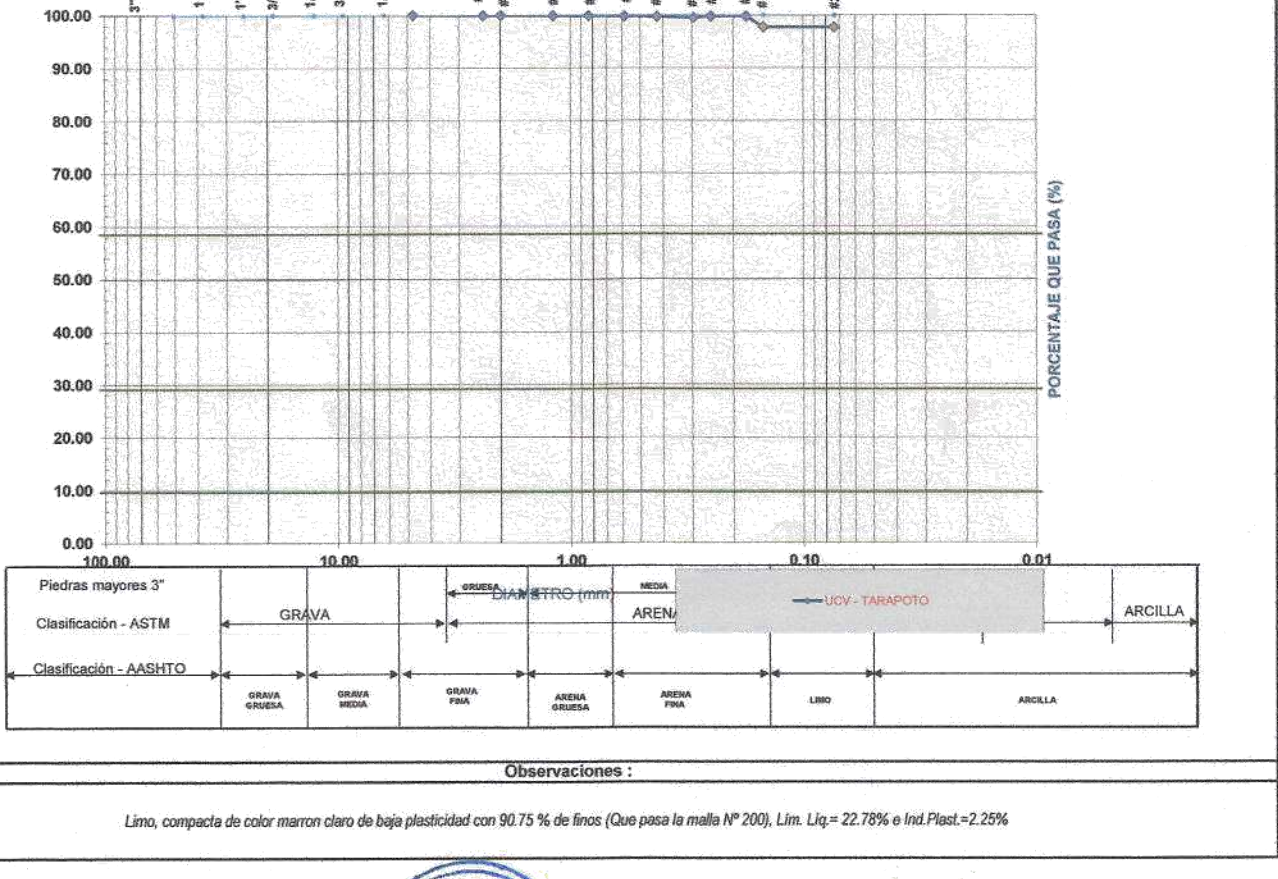

OUE M **CUELOS** ABOR ET.

y Flores Celis  $\sim$ **ROCIVI INGE** 瀬

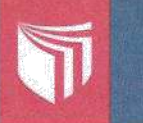

LABORATORIO DE MECÁNICA DE SUELOS Y MATERIALES O Tel.: (042) 582200 Anx: 3118 - Correo: dfernándezf@ucv.edu.pe CAMPUS UNIVERSITARIO CACATACHI TARAPOTO- PERU

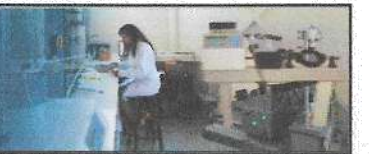

1000.00

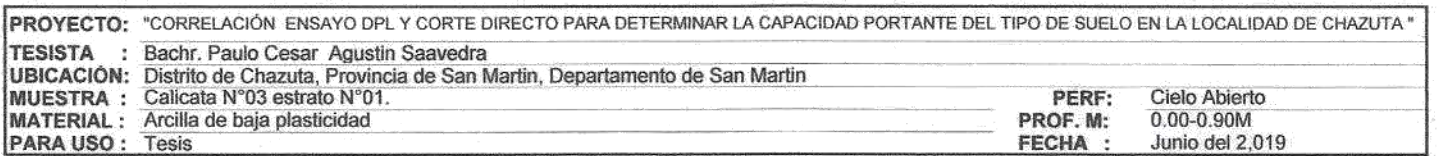

### ANALISIS GRANULOMETRICO POR TAMIZADO ASTM D - 422

% Retenidd % Retenido Peso  $%$  Oue Peso Inicial de la Muestra Seca **Tamices**  $Gr$ tomus Retenido Acumulado Pasa Peso de la Muestra Despúes del Labado  $\overline{\mathsf{Gr}}$  $\overline{a}$ Parcial  $\frac{(mm)}{127.00}$ F Perdida por Lavado  $\overline{Gr}$  $997.33$  $\frac{101.60}{76.20}$  <br>  $50.80$ 4" Descripción Muestra:<br>Grupo : Suelo Fino  $\frac{1}{3}$ 38.10  $11/2$ Sub Grupo: Arcilla - mediana plasticidad  $SUCS =$  $3/4"$ 19.050  $\overline{\alpha}$ AASHTO=  $A-4(7)$ 29.64  $1/2$ WT  $\overline{11}$ ÷  $3/8'$  $9.525$  $LP$ ÷,  $22.16$ WT+SAL ÷  $11A$ <sup>14</sup> 6.350  $\bar{P}$ Ξ 7.48 **WSAL** μ  $\frac{1}{4}$ <br> $N^{\circ}$  4<br> $N^{\circ}$  8 IG à WT+SDL ü  $\begin{array}{c} 0.00\% \\ 0.00\% \\ 0.02\% \\ 0.03\% \end{array}$ 2.380<br>2.000<br>1.190<br>0.840<br>0.590  $0.00$ 0.00%<br>0.00% 100.00% **WSDL** ¥.  $N^{\circ}$  10<br> $N^{\circ}$  16<br> $N^{\circ}$  16<br> $N^{\circ}$  20<br> $N^{\circ}$  30<br> $N^{\circ}$  40  $0.00$  $\mathbf{D}$ 100.00%  $90 =$ 99.73 %ARC. ×  $0.15$ <br> $0.10$ 0.02% 99.99%  $_{\rm D}^{\rm D}$  $60 =$  $0.049$ %ERR. ÷  $0.029$  $30 =$ 1.07 Cc à  $0.10$ <br> $0.08$ 0.01% 0.04% 99.97% D  $10 =$ 0.016 Cu  $=$ 2.95  $0.426$ N° 50 0.297  $0.13$  $0.01%$  $0.06%$ 99.94%  $0.10$ <br> $0.40$ 0.01%<br>0.04% 0.07%<br>0.11% N° 60<br>N° 80 0.250<br>0.177 99.93% 99.89% Nº 100<br>Nº 200  $0.11%$ <br>0.14%<br>0.27%  $0.149$ <br> $0.074$  $0.29$ 0.03% 99.87%  $1.32$ Fondo<br>PESO INICIA  $0.01$ 997.33 99.73% 100.00% 0.00% 1000.00 CURVA DE DISTRIBUCION GRANULOMETRICA 11/2" #50<br>#80  $#80$ <br> $#100$ <br> $#200$  $\frac{1}{4}$  $\frac{6}{4}$ #16 820 **92**<br>140 **12 i**  $\mathfrak{m}$  $314$ <sup>\*\*</sup>  $\frac{1}{32}$ ţ. 100.00 90.00 80.00 70.00 60.00  $(6)$ PORCENTAJE QUE PASA 50.00 40.00 30.00 20.00 10.00  $0,00$ 100.00 10.00  $1.00$ 0.01  $0,10$ DIAMETRO (mm) Piedras mayores 3"  $rac{1}{2}$ FINA ARCILLA ARENA GRAVA LIMO Clasificación - ASTM Clasificación - AASHTO **GRAVA** GRAVA<br>FINA ORAVA<br>GRUESA ARENA ARENA<br>PINA LIMO **ARCKAA** Observaciones : Arcilla compacta de color rojo de baja plasticidad con 99.73 % de finos (Que pasa la malla Nº 200), Lim. Liq.= 29.64% e Ind.Plast.=7.48% **DELOIS** aBORA

> ۵ ď

r.

ores Celis tig) INGEN CEAL

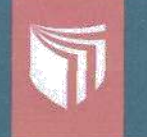

LABORATORIO DE MECÁNICA DE SUELOS Y MATERIALES O<br>Tel.: (042) 582200 Anx: 3118 - Correo: dfernándezf@ucv.edu.pe CAMPUS UNIVERSITARIO CACATACHI TARAPOTO- PERU

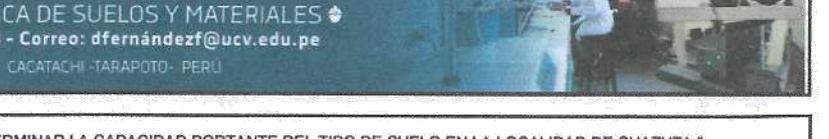

1000.00

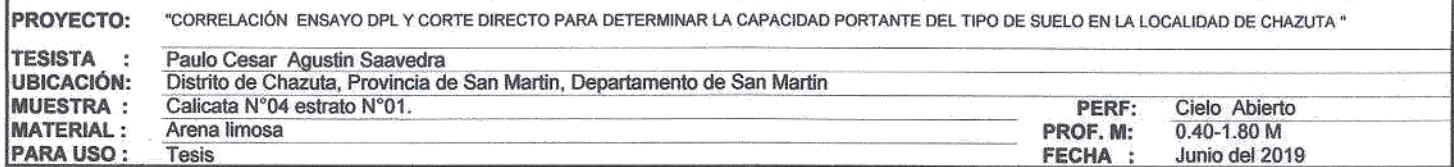

### ANALISIS GRANULOMETRICO POR TAMIZADO ASTM D - 422

**Tamice:** Peso % Retenido % Retenido % Que Peso Inicial de la Muestra Seca  $\overline{G}$ r Retenido  $\frac{(mm)}{127,00}$ Parcial Acumulado Pasa Peso de la Muestra Despúes del Labado  $Gr$ Perdida por Lavado  $Gr$ 135.40  $\overline{A^n}$ 101.60 Descripción Muestra:  $\overline{\mathbf{x}}$ **76.20**  $50.80$ Suelo de partículas gruesas  $11/2$ 38.10 Suelo de partículas gruesas con finos (suelo sucio). 25.40 Arena limosa  $3/4"$  $SUCS =$ SM 19,050 AASHTO =  $A - 2 - 4(0)$  $1/2$ 12.700  $\overline{u}$  $0.00$ WT WT+SAL  $3/R$ 9525 I<sub>P</sub>  $=$  $0.00$ ۳ 6.350  $1/4"$  $IP$  $0.00$ **WSAL** à Ξ 4.760  $N^{\circ}$  4  $0.00$ 0.00% 0.00% 100.00% IG à WT+SDL ÷ 35.86  $N^{\circ}$  8 3.59%<br>0.99% 3.59%<br>4.57% 96.41% WSDL<br>%ARC.  $\equiv$ 2.000 9.86 95.43% D.  $90 =$ N° 10 à 13.54  $N^{\circ}$  16<br> $N^{\circ}$  20<br> $N^{\circ}$  30 1.190 46.80 4.68% 9.25% 90.75% Ď  $60 =$ 0.370 %ERR. × 35.30 3.53% 0.840 1278% 87.22% D  $30 =$ 0.177  $_{\rm Cu}^{\rm cc}$ 富  $1.48$ <br> $6.46$ 0.590 76.52 20.43% 79.57%  $\overline{D}$  $10 =$ 0.057 `≝ 11.59% 32.02% Nº 40 0.426 11585 67.98% Nº 50 184.40 49.54% 0.297 Nº 60 81.50 8.15% 58.61% 41.39% 0.250 11.42% 70.02%<br>78.22% 29.98% Nº RO 0.177 114 15 81.96 Nº 100 0.149 Nº 200 0.074 82.40 8.24% 86.46% 13.54% 135.40 13.54% Fondo  $0.01$ 100.00% 0.00% PESO INICIAL 1000.00 CURVA DE DISTRIBUCION GRANULOMETRICA  $11/2$ ğ. 暮 **# 2** #18 #20 830 第100<br>时 1200  $\frac{1}{\sqrt{2}}$ š. ł.  $3/8$ <sup>-</sup> 氢 **8 8** Ł 100.00 90.00 80.00 70.00 図 PASA 60.00 QUE 50.00 PORCENTAJE 40.00 30.00 20.00 10.00  $0.00$ 100.00 10.00  $1.00$  $0.01$  $0.10$ DIAMETRO (mm) OTOPRIBAT - NOM-Piedras mayores 3" GRUES MEDIA FRU GRAVA ARENA LIMO **ARCILLA** Clasificación - ASTM Clasificación - AASHTO GRAVA GRAVA<br>GRUESA grava<br>Media ARENA<br>GRUESA ARENA<br>FINA Linio ARCALA **DE ME** Observaciones : **SO**<sup>13</sup> Arena limosa, compacta de color marron con 13.54% de finos ( que pasa la malla N°200). otes Celis  $\in \mathbb{Q}$ Dig. ö 60MOEN  $\langle \nabla_{\mathbf{r}}^{\mathbf{r}} \mathbf{y} \rangle_{\mathbf{r}} = \mathbf{y} \mathbf{y}$ TARA ∨ Ě

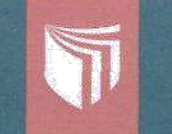

LABORATORIO DE MECÁNICA DE SUELOS Y MATERIALES O<br>Tel.: (042) 582200 Anx: 3118 - Correo: dfernándezf@ucv.edu.pe CAMPUS UNIVERSITARIO CACATACHI -TARAPOTO- PERU

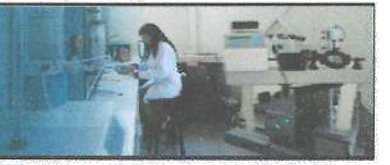

1000.00

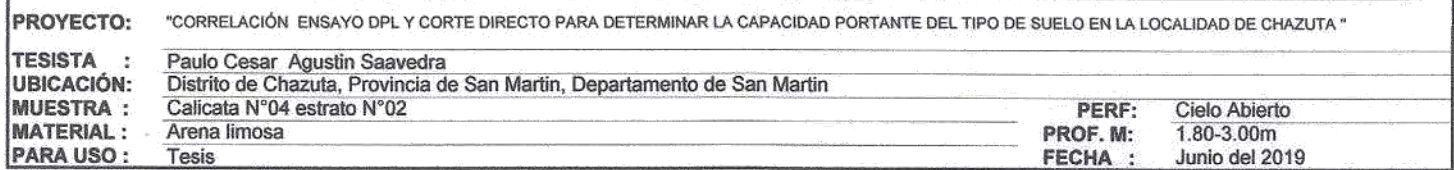

### ANALISIS GRANULOMETRICO POR TAMIZADO ASTM D-422

Tamices Peso % Retenido % Retenido % Que .<br>Peso Inicial de la Muestra Seca  $\overline{Gr}$  $\frac{(mm)}{127.00}$ Retenido  $\overline{a}$ Parcial Acumulado Pasa Peso de la Muestra Despúes del Labado  $\overline{c}$ Ť Perdida por Lavado Gr 256.40  $\overline{A}$ 101.60 Descripción Muestra:  $3'$ 76.20 50.80 Suelo de partículas gruesas Grupo - 39  $11/2$ 38.10 Suelo de particulas gruesas con finos (suelo sucio). 25.40 Arena limosa  $3/4"$ 19.050  $SUCS =$ AASHTO =  $A - 2 - 4(0)$  $1/2$ <sup>\*</sup> 12.700  $\overline{\mathfrak{u}}$  $0.00$  $\overline{\text{WT}}$  $3/8$ <sup>\*</sup> 9.525  $IP$ Ξ  $0.00$ WT+SAL Ä 6.350  $1/4"$ 100.00%  $IP$ ×  $0.00$ **WSAL**  $\cong$  $0.00$ Nº 4 4.760 0.00% 0.00% 100.00% IG ä WT+SDL ¥ 0.66 N°<sub>8</sub> 2,380 0.07%<br>0.07% 0.07%<br>0.13% 99.93% **WSDI** ₿ Nº 10 2.000 0.65 99.87% D  $90 =$ %ARC. 25.64  $\frac{1}{2}$  $\frac{N^{\circ} 16}{N^{\circ} 20}$ 1.190 5.50 0.55% 0.68% 99.32% D  $60 =$ 0.250 %ERR.  $10.26$ 0.840 1.03% 1.71% 98.29% D  $30 =$ 0.105 Cc<br>Cu  $\equiv$ 1.25 Nº 30 0.590 35.66 3.57% 5.27% 94.73%  $\overline{D}$  $10 =$ 0.035  $7.15$  $\equiv$ 7.33% Nº 40 0.426 73.34 12.61% 87.39% 170.65 Nº 50 0.297 29.67% 70.33% N° 60  $0.250$ 103.22 10.32% 39.99% 60.01%  $N^{\circ}$ 80 0.177 164.91 16.49% 56.49% 43.52% 36.30% Nº 100<br>Nº 200 72.15 0.149 7.22% 63.70% 0.074 106.60 10.66% 74.36% 25.64% Fondo<br>PESO INICIAL 256.40 100.00%  $0.01$ 25.64% 0.00% 1000.00 CURVA DE DISTRIBUCION GRANULOMETRICA  $11/2$ <sup>\*\*</sup>  $\overline{\mathbf{z}}$  $345$  $\mathbb{R}^n$  $3/8$ <sup>-</sup> 호 **黎 号** 818 **CCR** 8  $\frac{9}{2}$ ន្ត្រី ខ្ល 第100 #200  $\frac{1}{2}$ ţ. 100.00 90.00 80.00 70.00  $(%)$ **PASA** 60.00 PORCENTAJE QUE 50.00 40.00 30.00 20.00 10,00  $0.00$ 100.00 10.00 1.00  $0.10$  $0.01$ DIAMETRO (mm) -UCV-TARAPOTO Piedras mayores 3" MEDIA Pau ARCILLA GRAVA ARENA LIMO Clasificación - ASTM Clasificación - AASHTO GRAVI<br>FBIA **GRAVA**<br>GRUESA **GRAVA**<br>MEDIA ARENA ARENA **CMO** ARCELLA DE MA Observaciones : Arena limosa compacta de color mamon rojizo de mediana plasticidad con 25.71% de finos ( que pasa la malla N°200), Lim.Liq.=41.39% e Ind.Plast.=18.28% TAR

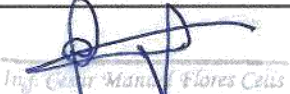

LABORATORIO DE MECÁNICA DE SUELOS Y MATERIALES O Tel.: (042) 582200 Anx: 3118 - Correo: dfernándezf@ucv.edu.pe

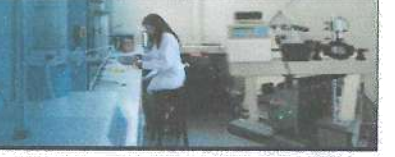

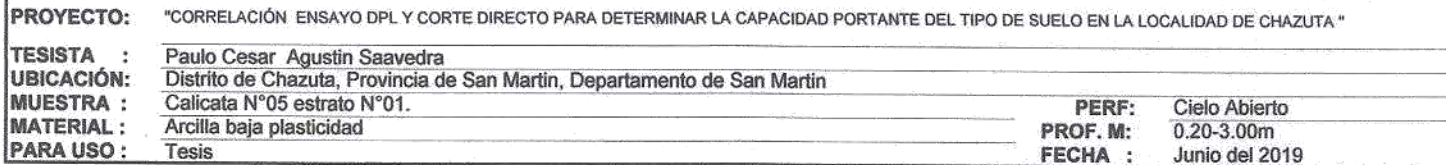

### ANALISIS GRANULOMETRICO POR TAMIZADO ASTM D - 422

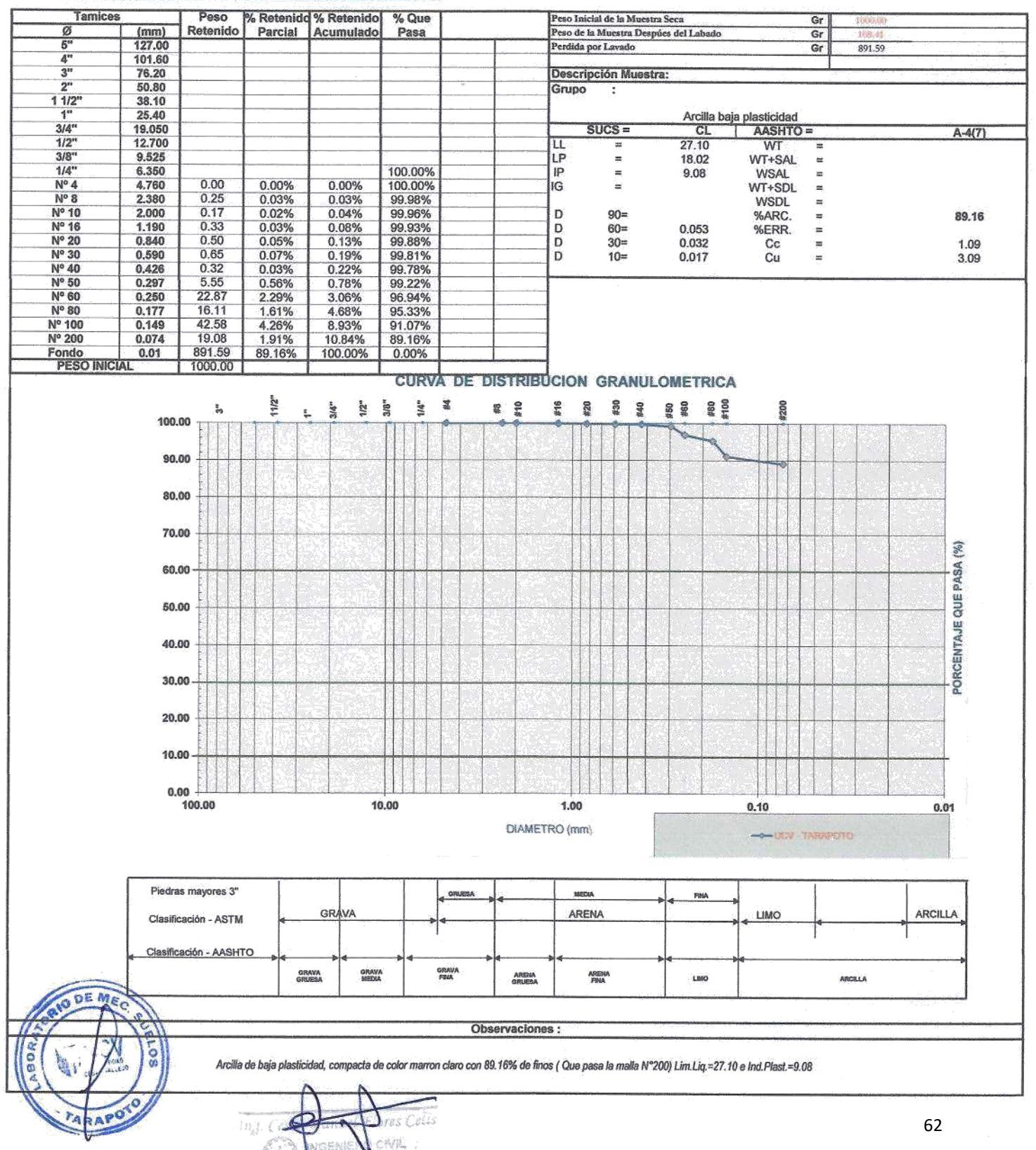
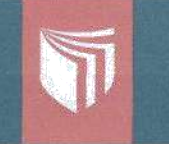

#### UNIVERSIDAD CÉSAR VALLEJO

LABORATORIO DE MECÁNICA DE SUELOS Y MATERIALES O Tel.: (042) 582200 Anx: 3118 - Correo: dfernándezf@ucv.edu.pe

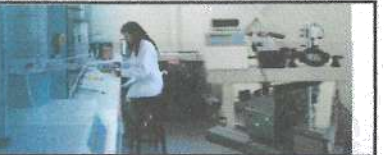

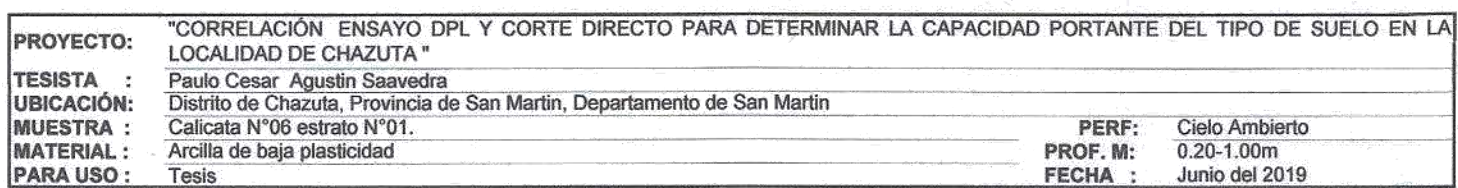

#### ANALISIS GRANULOMETRICO POR TAMIZADO ASTM D - 422

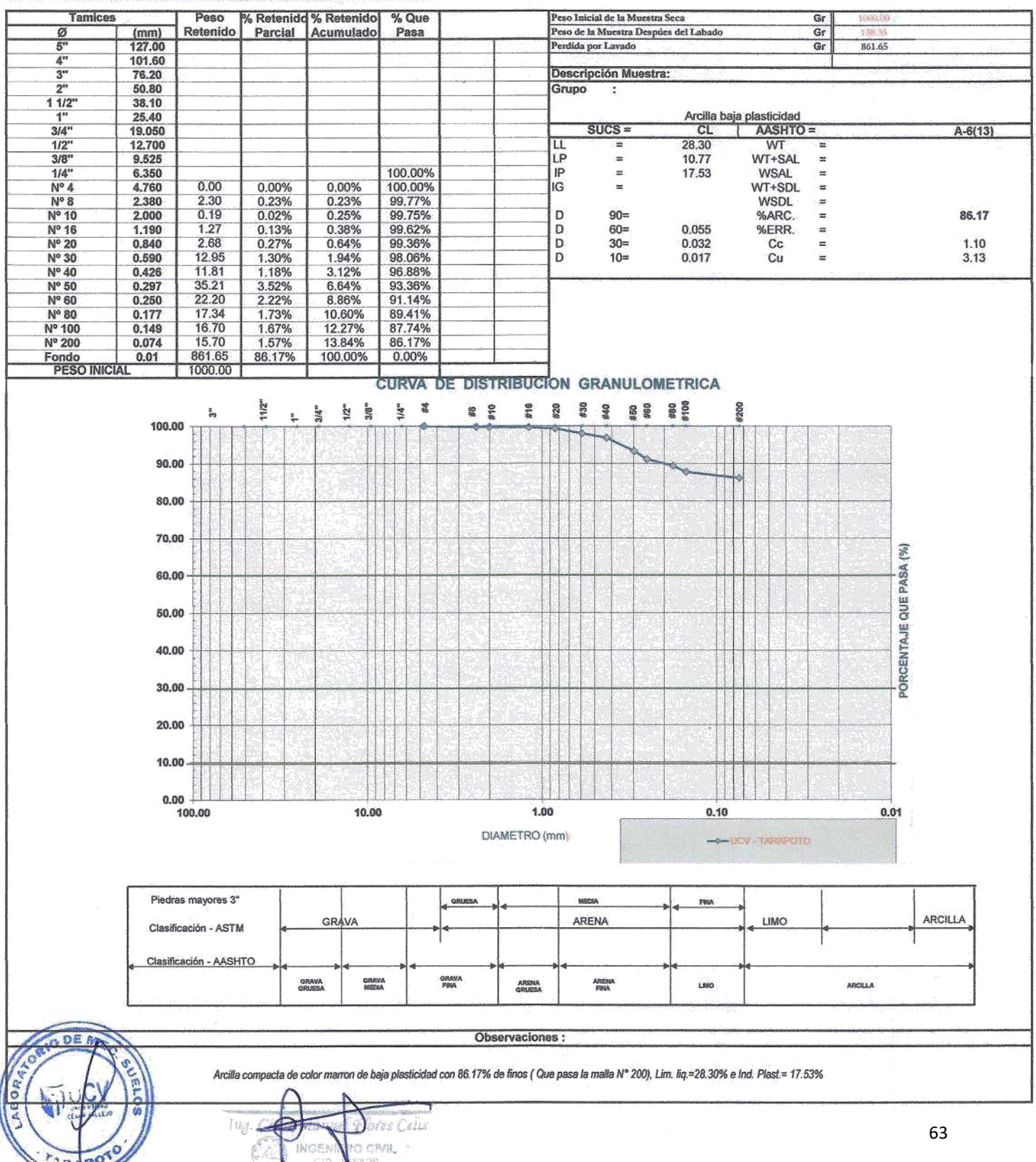

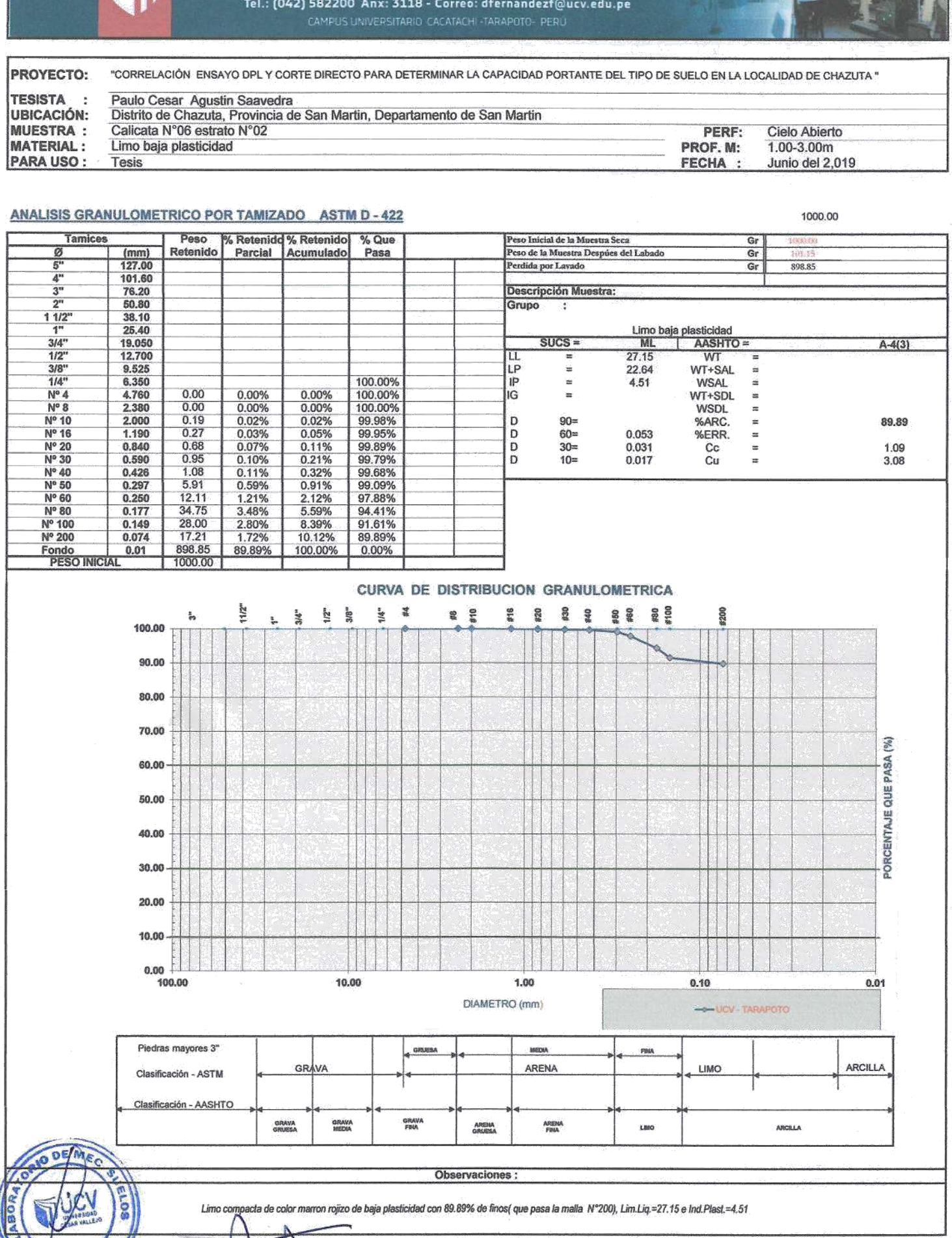

nes Calls

W.

**APC** 

### LABORATORIO DE MECÁNICA DE SUELOS Y MATERIALES · Tel.: (042) 582200 Anx: 3118 - Correo: dfernándezf@ucv.edu.pe

UNIVERSIDAD CÉSAR VALLEJO

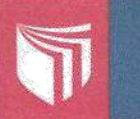

# UNIVERSIDAD CESAR VALLEJO LABORATORIO DE MECÁNICA DE SUELOS Y MATERIALES O

CAMPUS UNIVERSITARIO CACATACHI TARAPOTO- PERÚ

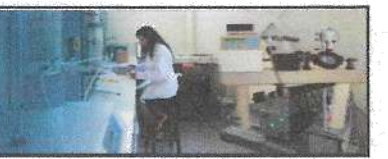

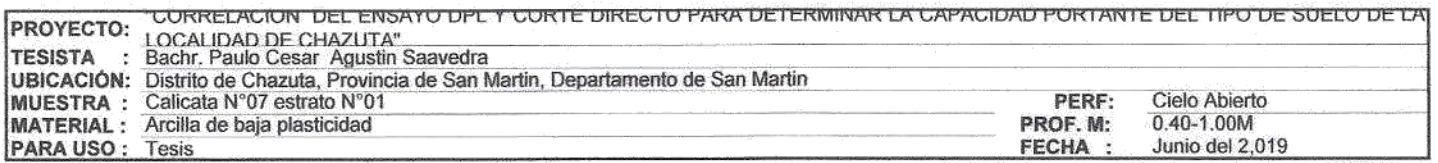

#### ANALISIS GRANULOMETRICO POR TAMIZADO ASTM D - 422

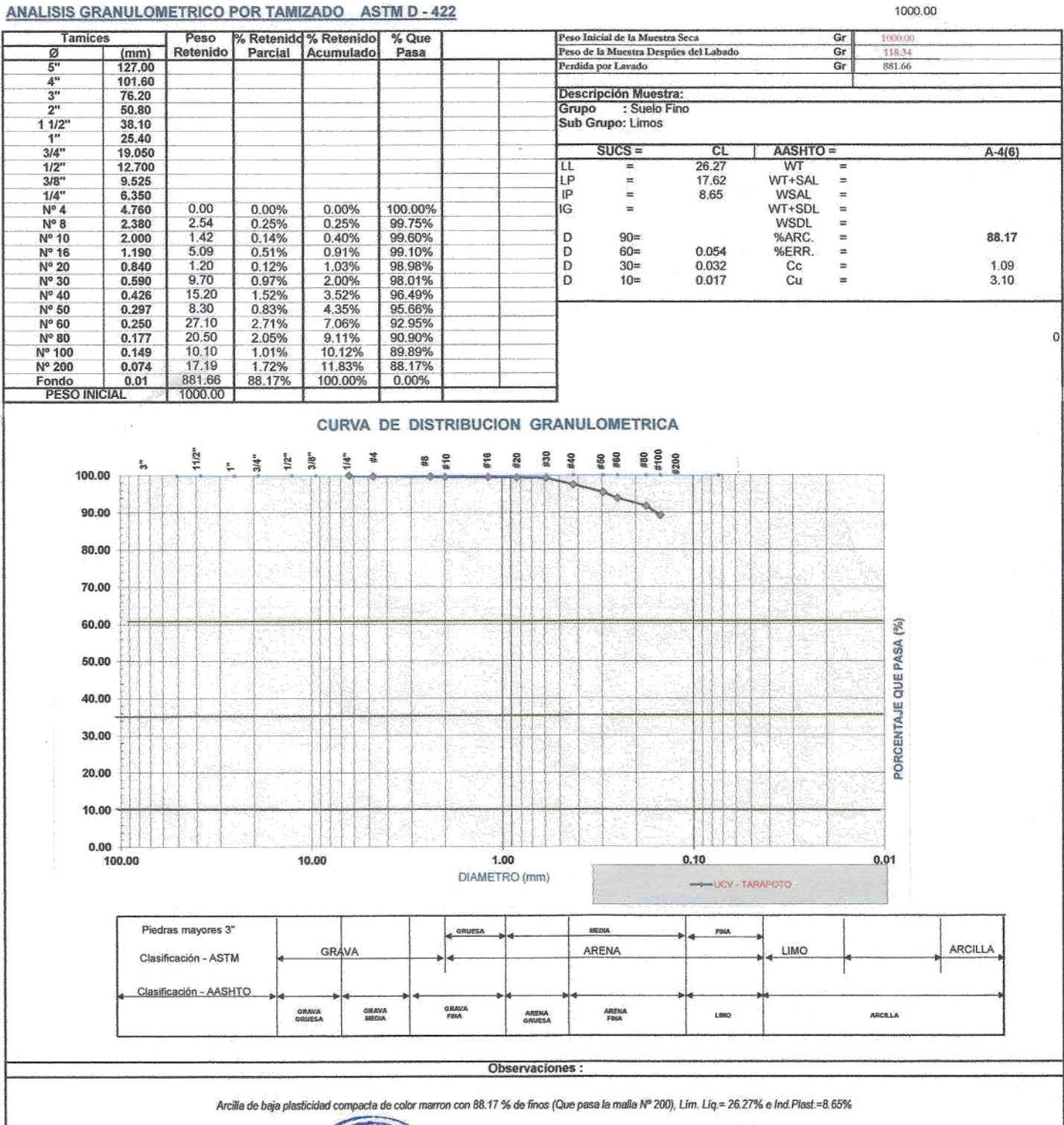

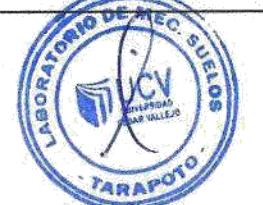

**Xuel Flores Celv** î A INGENIERO CIVIL

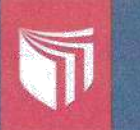

## UNIVERSIDAD CESAR VALLEJO LABORATORIO DE MECÁNICA DE SUELOS Y MATERIALES \*<br>Tel.: (042) 582200 Anx: 3118 - Correo: dfernándezf@ucv.edu.pe CAMPUS UNIVERSITARIO CACATACHI TARAPOTO- PERÚ

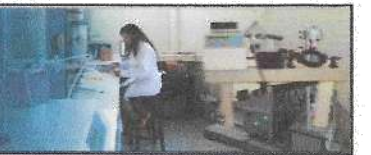

1000.00

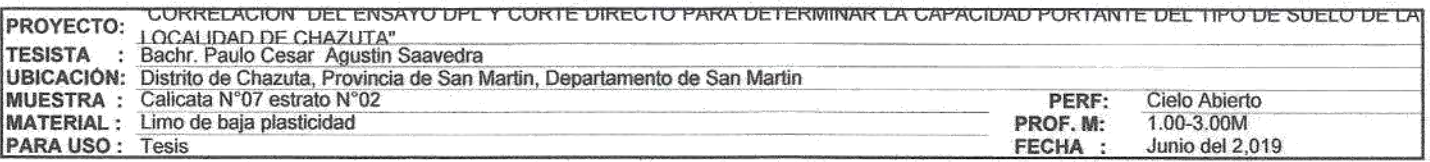

#### ANALISIS GRANULOMETRICO POR TAMIZADO ASTM D - 422

Tamices Peso % Retenido % Retenido % Que Peso Inicial de la Muestra Seca Gr 1000.0 Retenido Peso de la Muestra Despúes del Labado  $\frac{(mm)}{127.00}$ Parcial Acumulado  $Gr$ Pasa  $\frac{8}{5}$ Perdida por Lavado  $\frac{1}{\text{Gr}}$ 876.03  $\mathbf{A}^n$ 101.60  $3<sup>n</sup>$ 76.20 Descripción Muestra: Grupo : Suelo Fino<br>Sub Grupo: Limos 50.80  $1 - 1/2$ 38.10 25.40  $3/4"$ 19,050  $SUCS =$ **MI** AASHTO =  $A-4(1)$  $1/2$ " 12.700 口 22.78 WT<br>WT+SAL  $3/R$ 20.27  $\frac{1}{2}$  $\equiv$  $1/4$ " 6.350  $\bar{P}$  $\blacksquare$ 2.51 **WSAL** ü  $N^{\circ}$  4<br> $N^{\circ}$  8<br> $N^{\circ}$  10<br> $N^{\circ}$  16  $0.12$ 4.760<br>2.380 0.00%  $0.00%$ 100.00% IG  $\equiv$  $WT + SDI$  $\frac{1}{n}$  $1.68$ <br> $2.33$ 0.17% 0.17% WSDL 99.83%  $0.23%$ D 2,000 0.40% 99.60%  $90-$ %ARC ä. 87.62 4.42 0.44% 0.84% 99.16%  $\overline{D}$ 1.190  $60 =$ 0.054 %ERR. Ξ N° 20<br>N° 30<br>N° 40<br>N° 50<br>N° 60<br>N° 80 0.04% 0.89%  $0.42$ 99.12% 0.840  $\frac{D}{D}$  $30<sub>z</sub>$ 0.032  $cc$  $\blacksquare$ 1.09  $0.590$  $8.14$  $10 =$ 0.017 Cu  $\equiv$  $3.11$ 0.81%<br>0.97%<br>1.71%<br>2.59%<br>2.12%<br>1.38%  $0.426$ <br> $0.297$ 9.70<br>17.05 2.67% 97.33%  $\frac{25.89}{21.23}$ 0,250 6.96% 93.04%  $0.177$ <br> $0.149$ 90.91%  $\theta$ Nº 100 13.80 10.47% 89.53% Nº 200 0.074 19 19 1.92% 12 39% 87.62% 876.03 Fondo<br>PESO INICIAL  $0.01$ 87.60% 99.99% 0.01% 1000.00

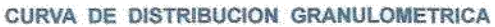

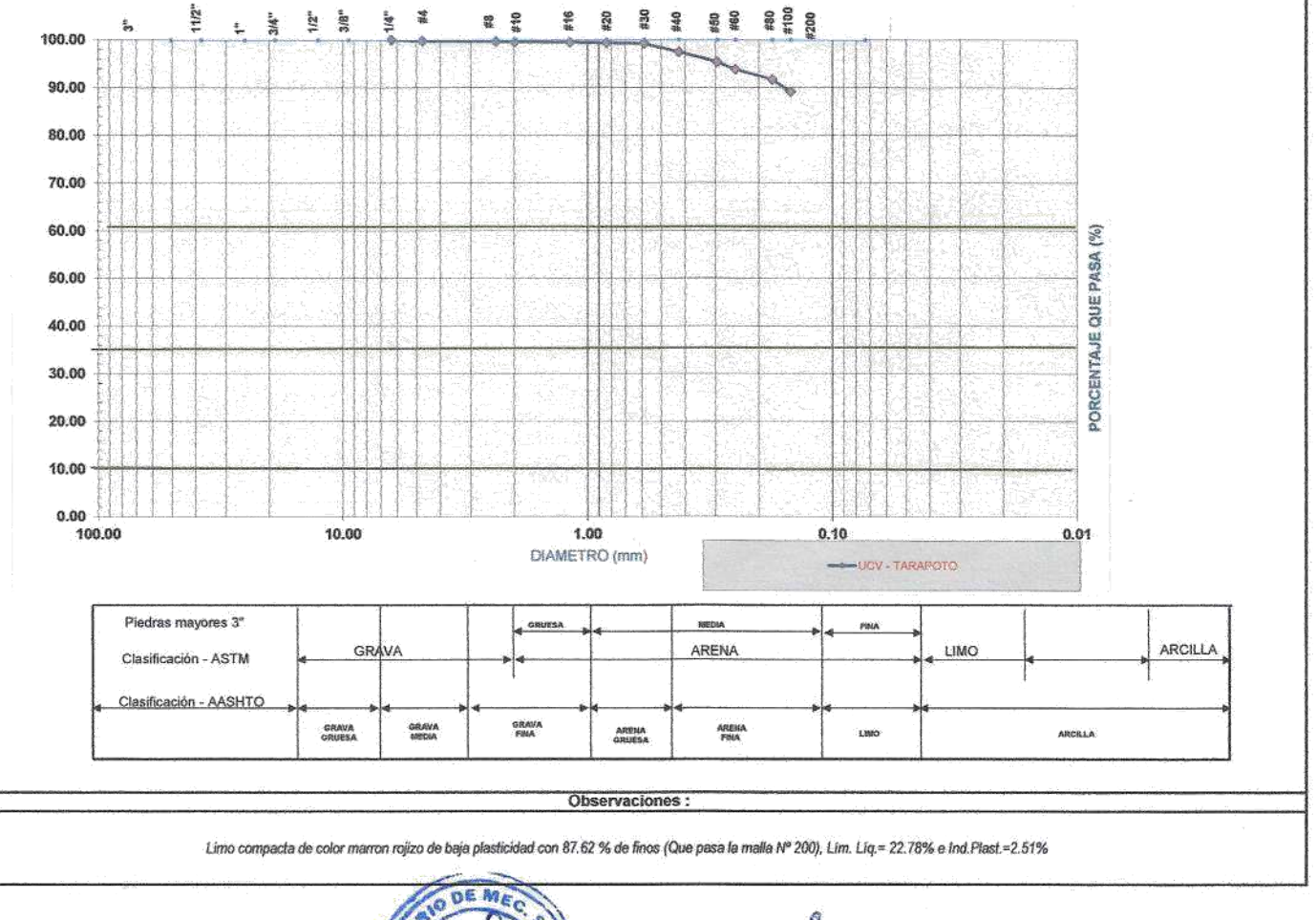

 $\mathcal{D}_i$ 

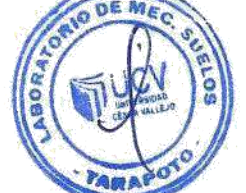

Chsar<del>thea</del>gh (Flores Celi **A INGENIERO CIVIL** 

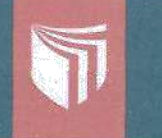

# UNIVERSIDAD CÉSAR VALLEJO

LABORATORIO DE MECÁNICA DE SUELOS Y MATERIALES O Tel.: (042) 582200 Anx: 3118 - Correo: dfernándezf@ucv.edu.pe

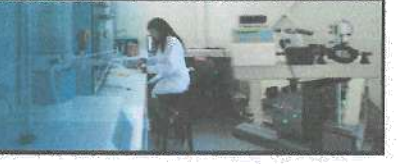

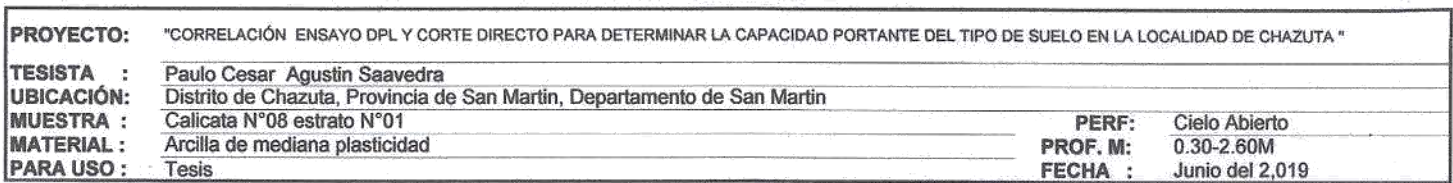

#### ANALISIS GRANULOMETRICO POR TAMIZADO ASTM D - 422

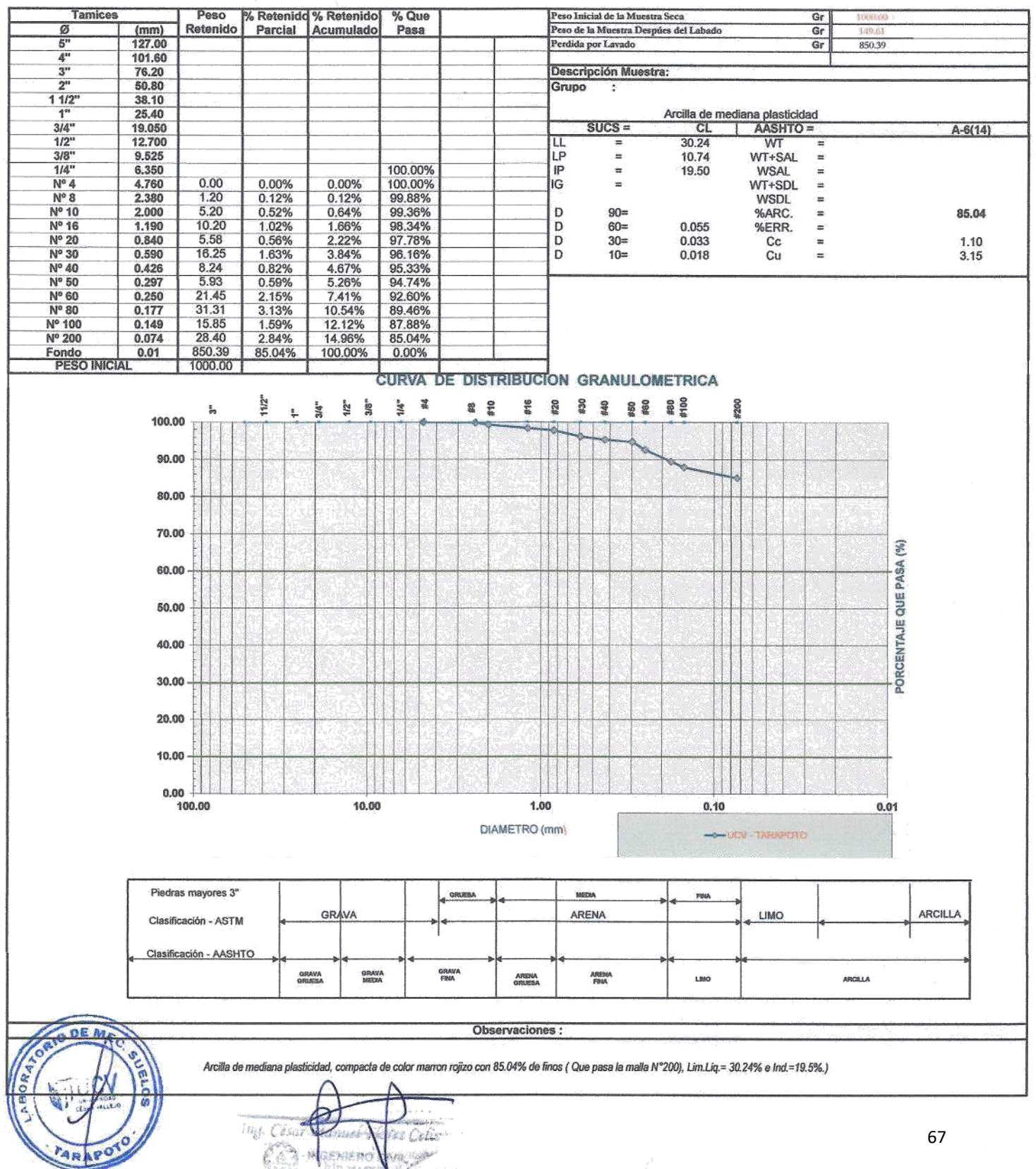

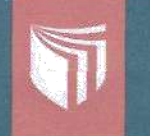

# UNIVERSIDAD CESAR VALLEJO

LABORATORIO DE MECÁNICA DE SUELOS Y MATERIALES · Tel.: (042) 582200 Anx: 3118 - Correo: dfernándezf@ucv.edu.pe

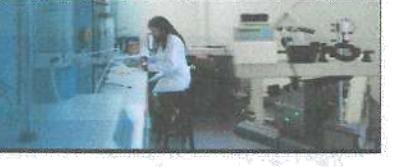

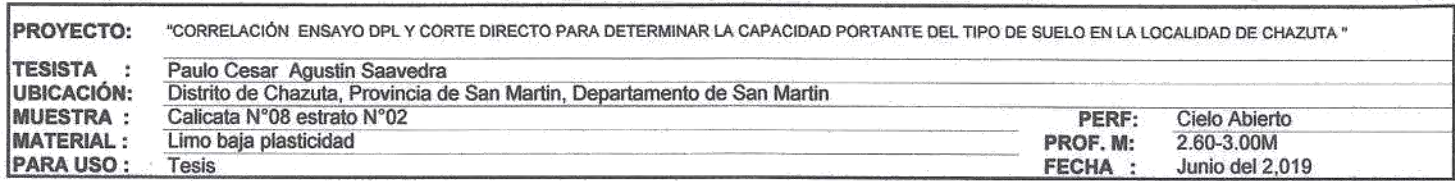

#### ANALISIS GRANULOMETRICO POR TAMIZADO ASTM D - 422

Ë

INGENI

No ova.

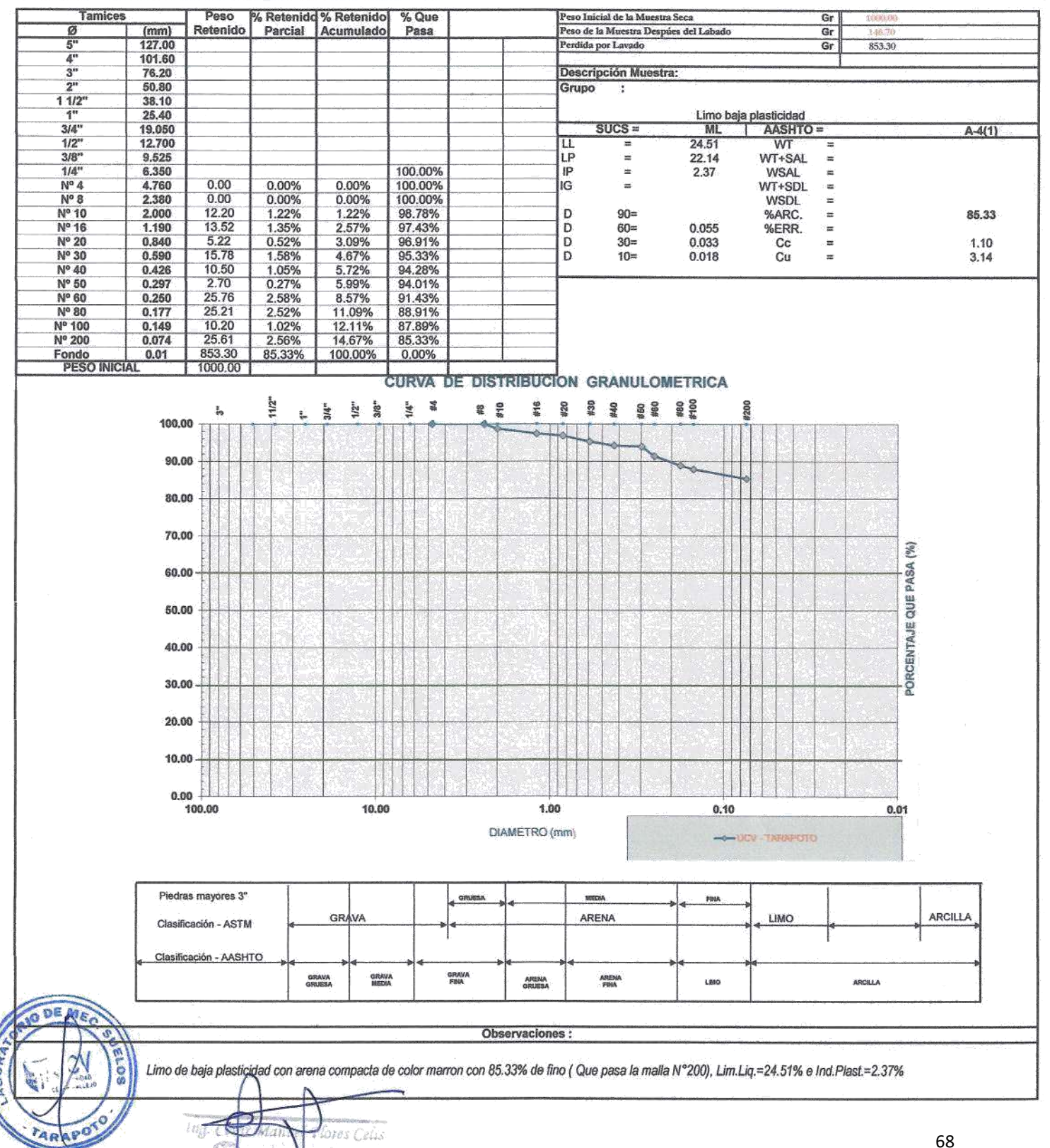

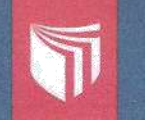

# UNIVERSIDAD CÉSAR VALLEJO LABORATORIO DE MECÁNICA DE SUELOS Y MATERIALES +<br>Tel.: (042) 582200 Anx: 3118 - Correo: dfernándezf@ucv.edu.pe

CAMPUS UNIVERSITARIO CACATACHI TARAPOTO- PERÚ

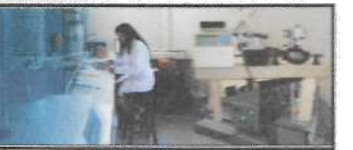

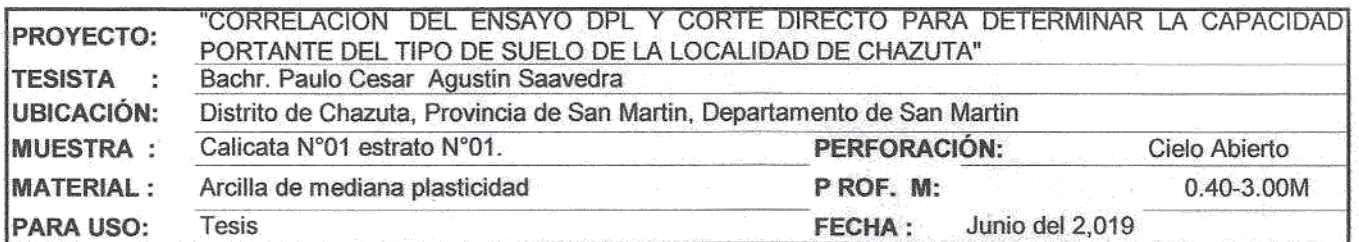

#### LIMITE LIQUIDO: ASTM D - 4318

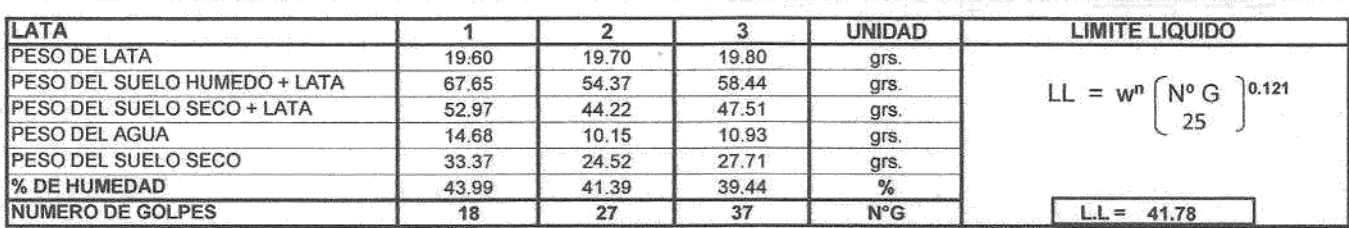

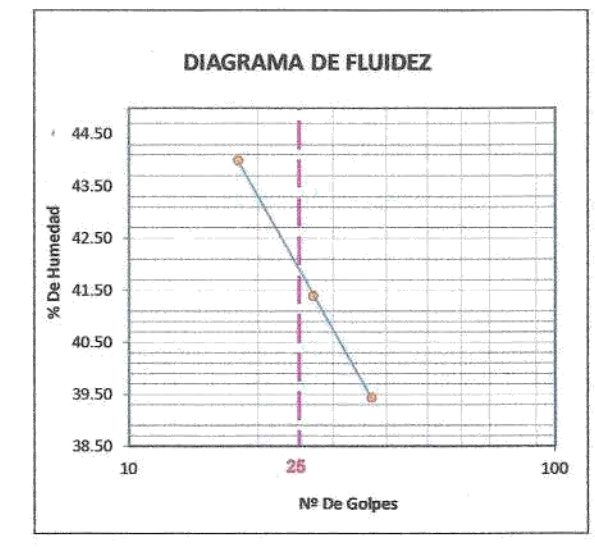

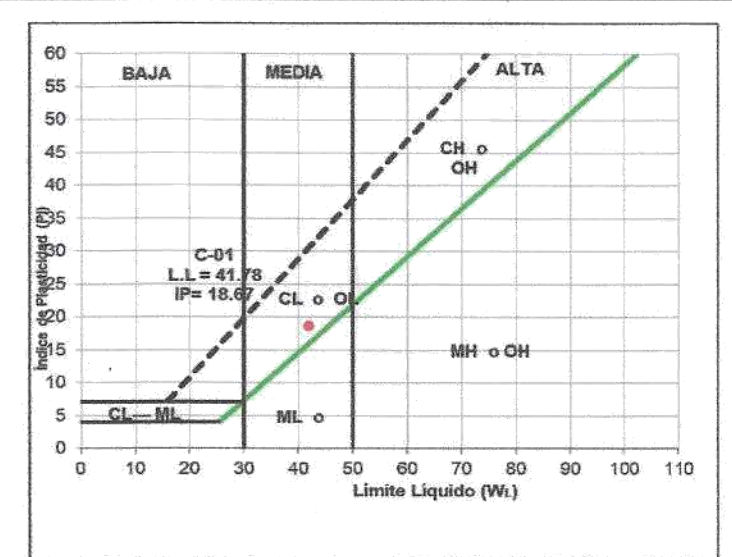

#### LIMITE PLASTICO : ASTM D - 4318

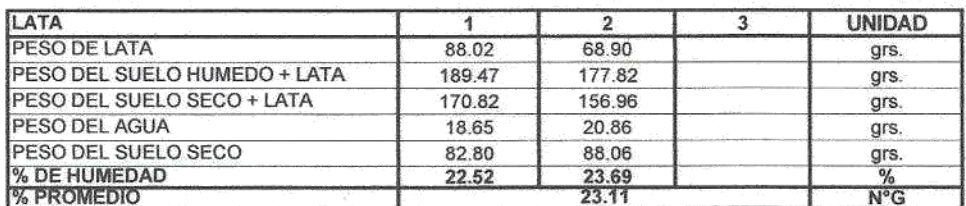

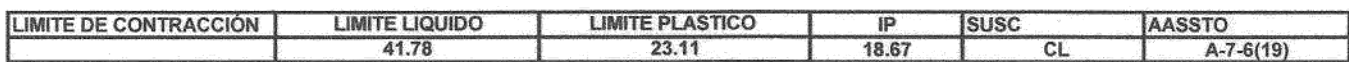

#### **OBSERVACIONES:**

Arcilla compacta de color marron claro de mediana plasticidad con 93.77 % de finos (Que pasa la malla Nº 200), Lím. Líq.= 41.78% e Ind.Plast.=18.67%

 $ra:$ 

INGENIE esia

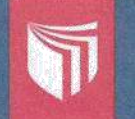

UNIVERSIDAD CÉSAR VALLEJO<br>LABORATORIO DE MECÁNICA DE SUELOS Y MATERIALES →<br>Tel.: (042) 582200 Anx: 3118 - Correo: dfernándezf@ucv.edu.pe CAMPUS UNIVERSITARIO CACATACHI TARAPOTO PERU

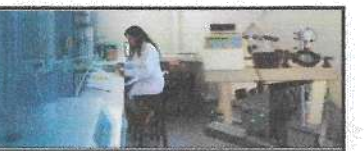

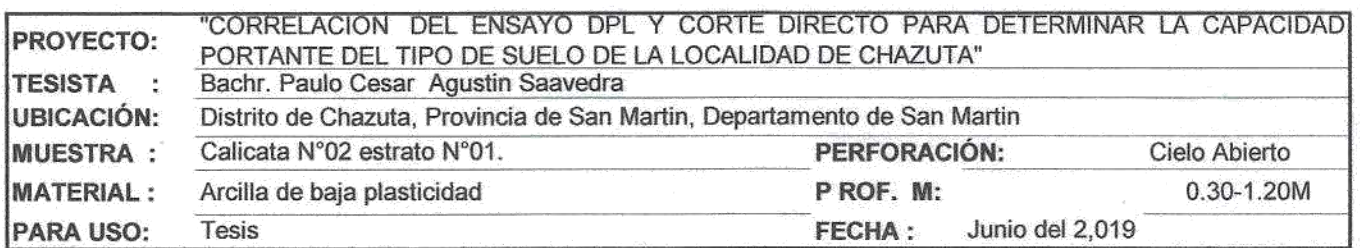

#### LIMITE LIQUIDO: ASTM D - 4318

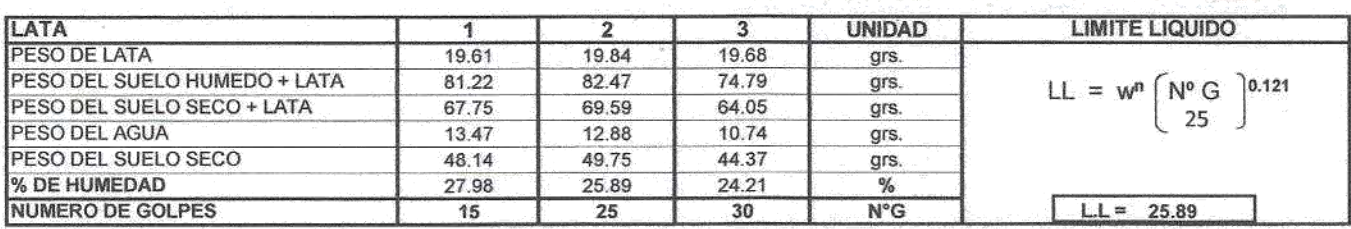

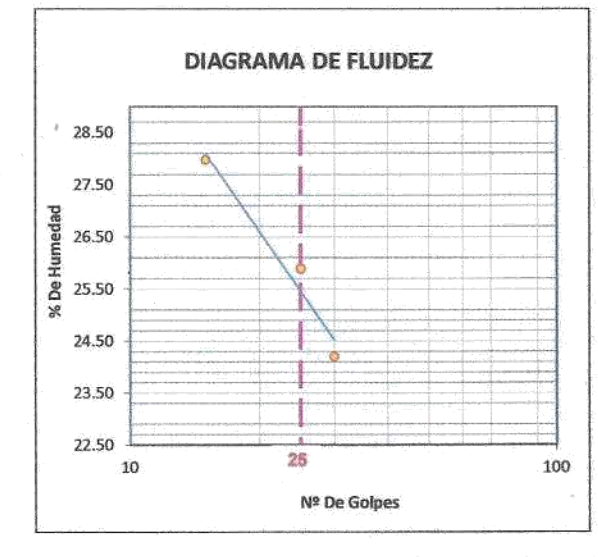

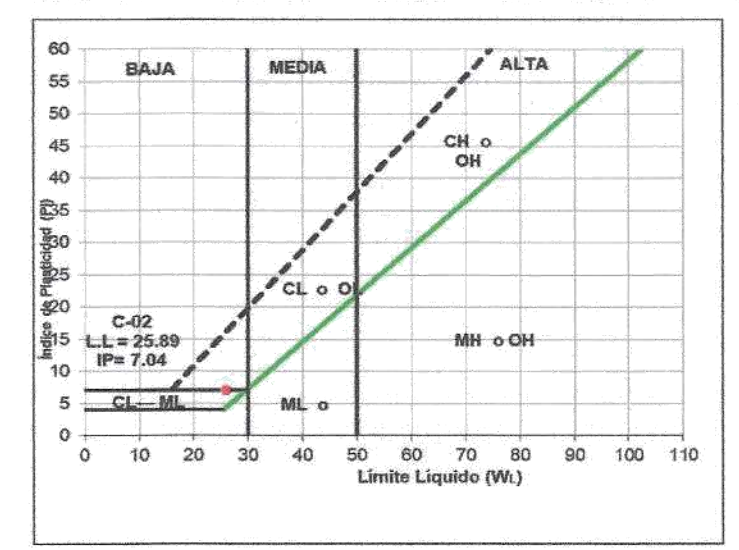

#### LIMITE PLASTICO : ASTM D - 4318

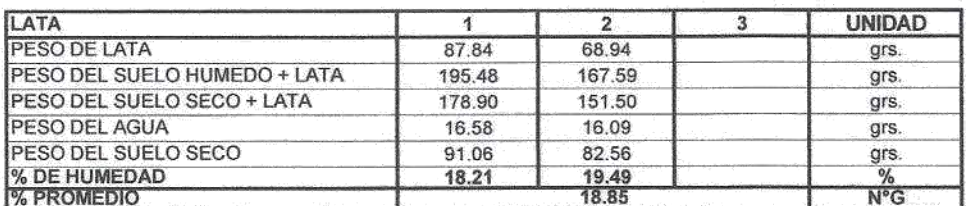

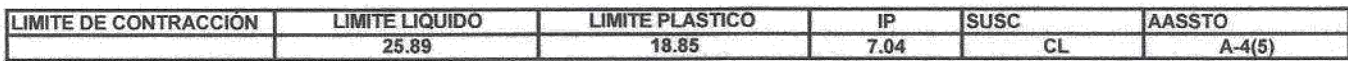

#### **OBSERVACIONES:**

TARAP

 $MaxR$ lores Celis INGEN CR/IL.

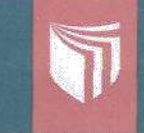

# UNIVERSIDAD CÉSAR VALLEJO LABORATORIO DE MECÁNICA DE SUELOS Y MATERIALES +<br>Tel.: (042) 582200 Anx: 3118 - Correo: dfernándezf@ucv.edu.pe

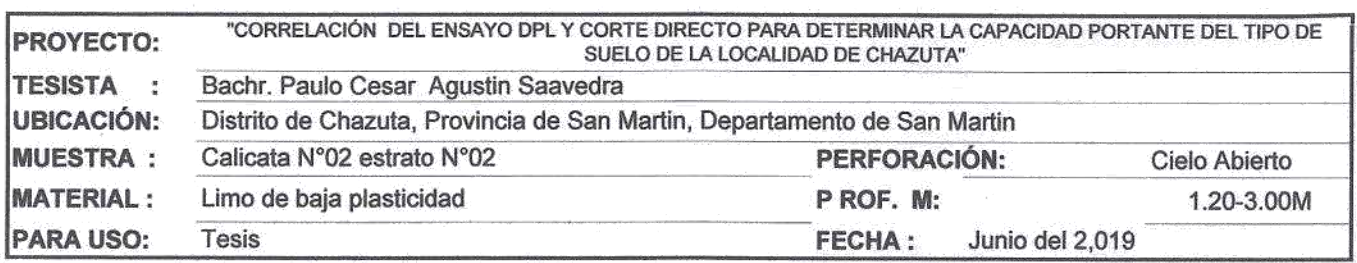

### LIMITE LIQUIDO : ASTM D - 4318

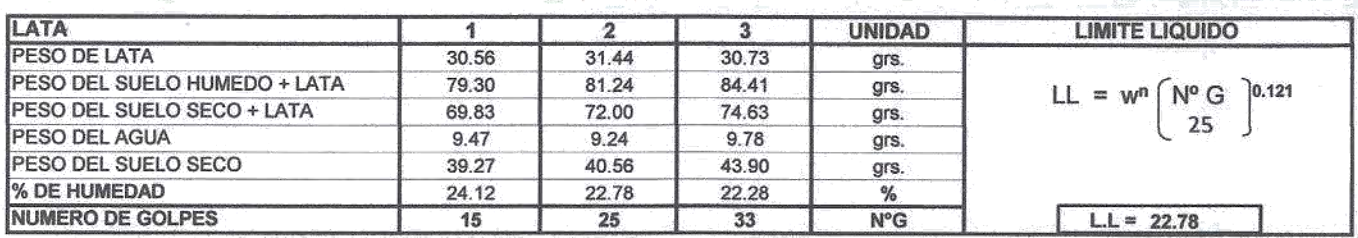

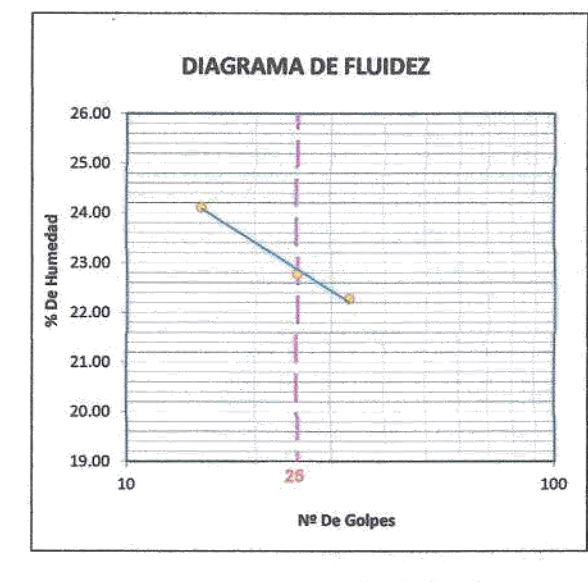

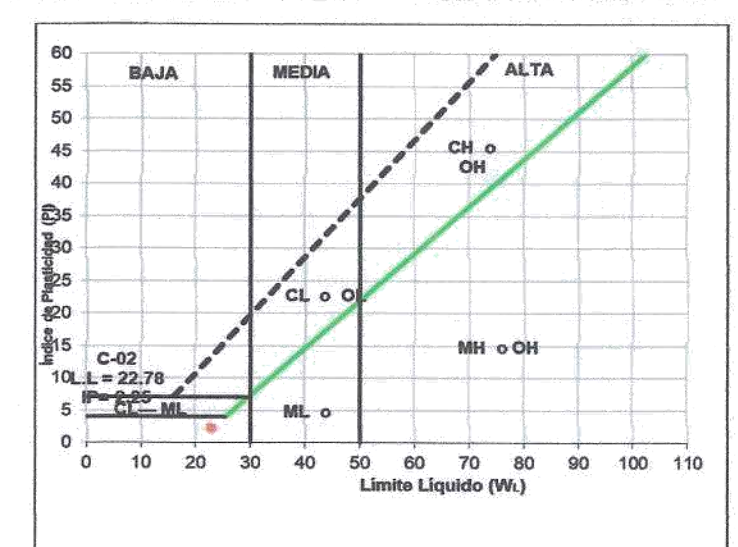

#### LIMITE PLASTICO : ASTM D - 4318

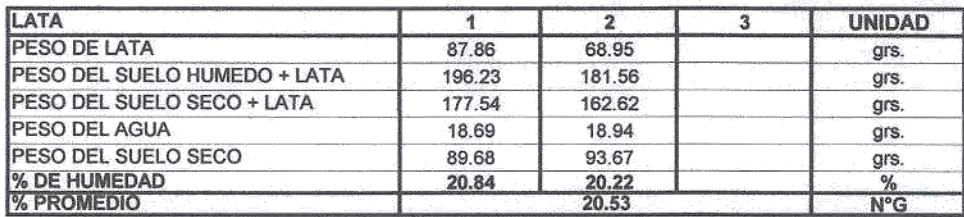

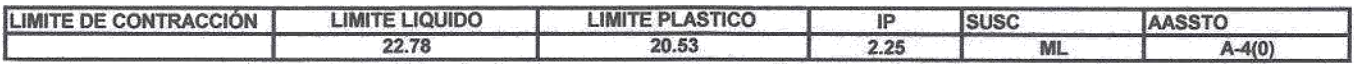

**OBSERVACIONES:** 

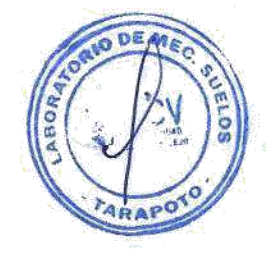

 $\zeta$ else Winnes. Mai 批课 o cnil. F **INGEN** 

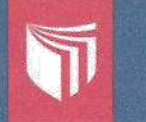

## UNIVERSIDAD CÉSAR VALLEJO LABORATORIO DE MECÁNICA DE SUELOS Y MATERIALES .<br>Tel.: (042) 582200 Anx: 3118 - Correo: dfernándezf@ucv.edu.pe CAMPUS UNIVERSITARIO CACATACHI TARAPOTO- PERÚ

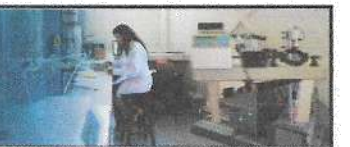

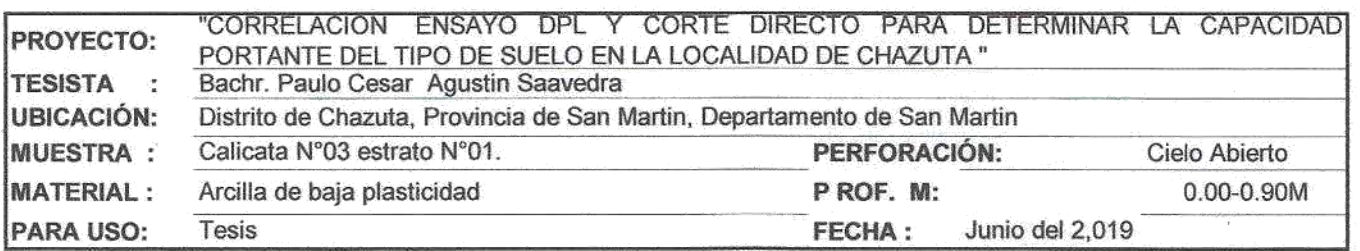

#### LIMITE LIQUIDO: ASTM D - 4318

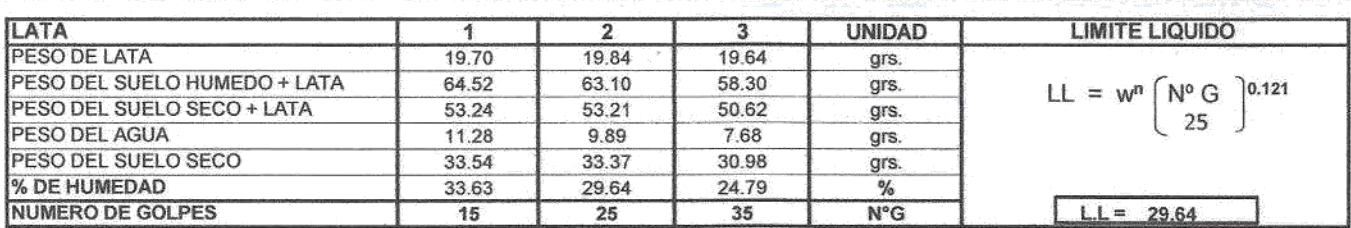

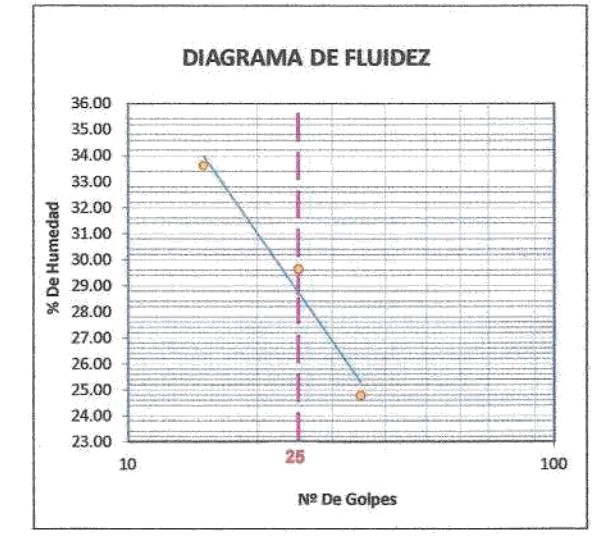

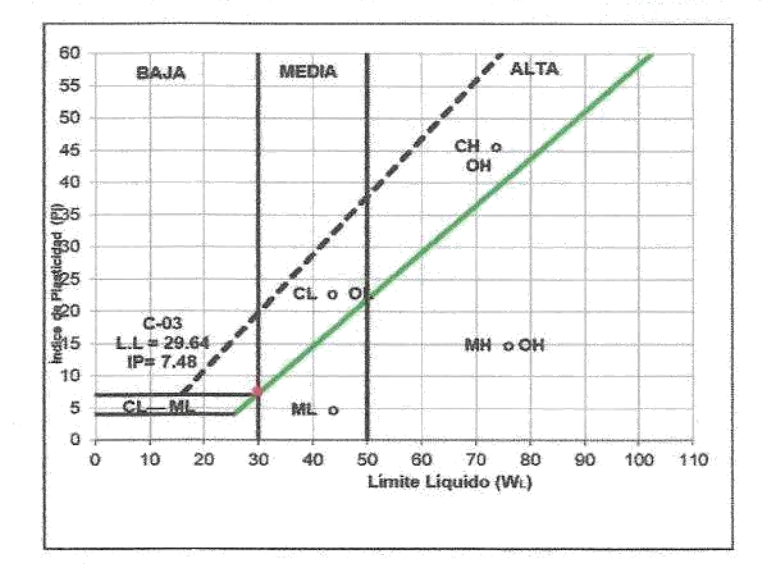

### LIMITE PLASTICO : ASTM D - 4318

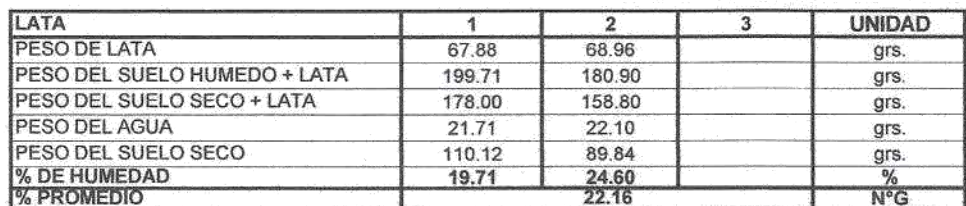

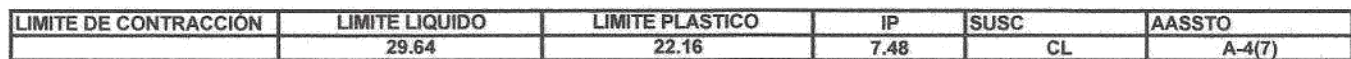

#### **OBSERVACIONES:**

Arcilla compacta de color rojo de baja plasticidad con 99.73 % de finos (Que pasa la malla Nº 200), Lim. Líq.= 29.64% e Ind.Plast.=7.48%

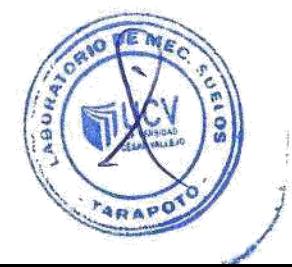

lores Celis CNR 2

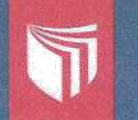

UNIVERSIDAD CÉSAR VALLEJO<br>LABORATORIO DE MECÁNICA DE SUELOS Y MATERIALES <del>&</del><br>Tel.: (042) 582200 Anx: 3118 - Correo: dfernándezf@ucv.edu.pe CAMPUS UNIVERSITARIO CACATACHI-TARAPOTO- PERU

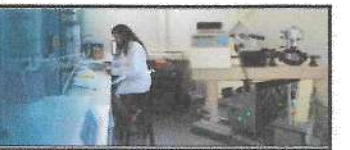

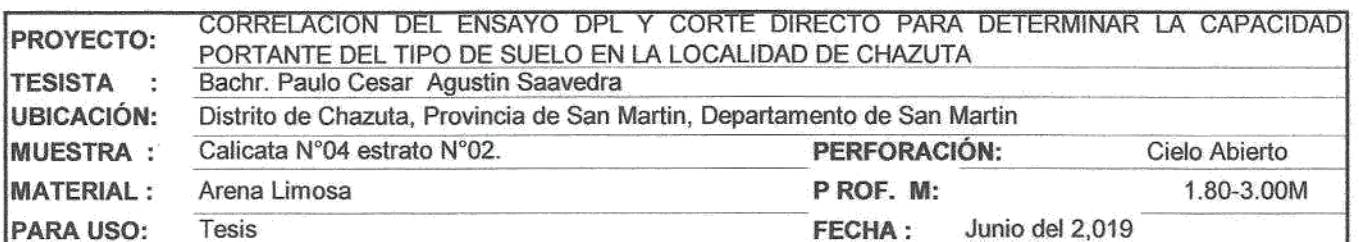

#### LIMITE LIQUIDO: ASTM D - 4318

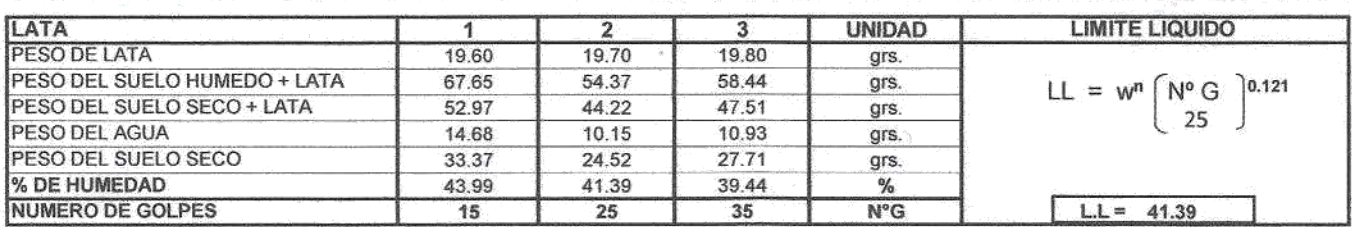

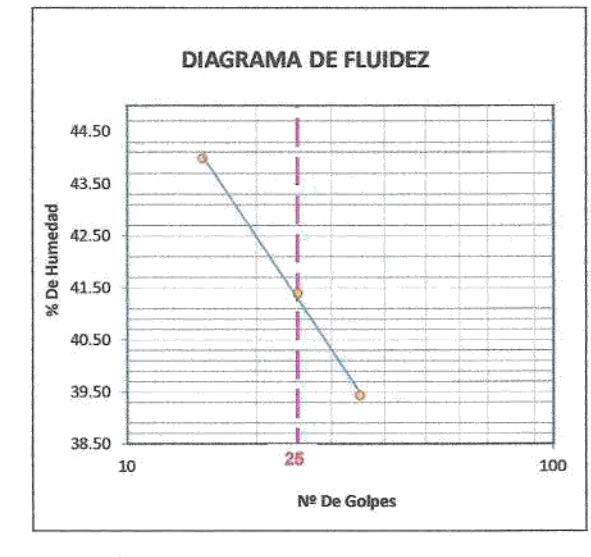

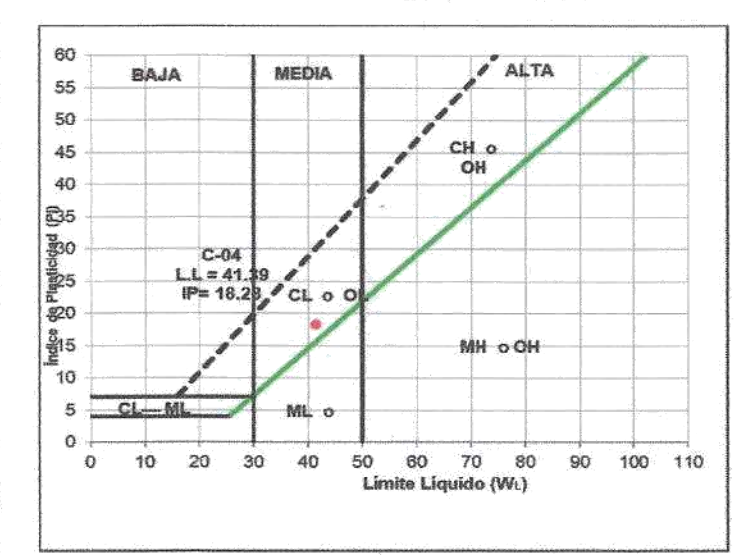

#### LIMITE PLASTICO : ASTM D - 4318

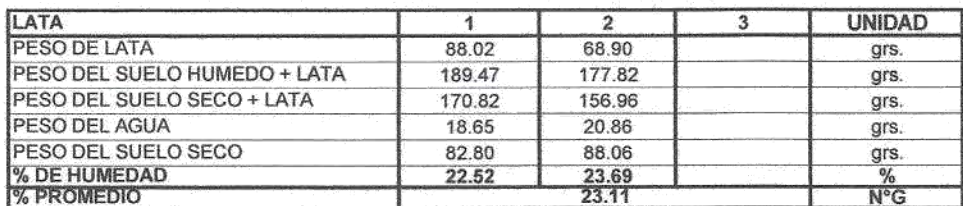

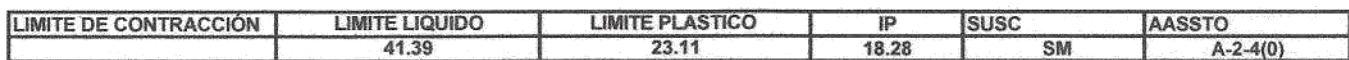

#### **OBSERVACIONES:**

Arena limosa compacta de color marron rojizo de mediana plasticidad con 25.71 % de finos (Que pasa la malla Nº 200), Lím. Liq.= 41.39% e Ind.Plast.=18.28%

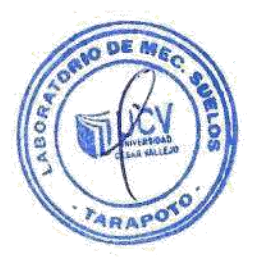

Ţ. ores Cellis Ing. Cesar gnuel  $\int_{\mathbb{C}^{n}/\mathbb{R}}$ CA INGENIERO CH

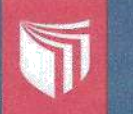

UNIVERSIDAD CÉSAR VALLEJO LABORATORIO DE MECÁNICA DE SUELOS Y MATERIALES +<br>Tel.: (042) 582200 Anx: 3118 - Correo: dfernándezf@ucv.edu.pe

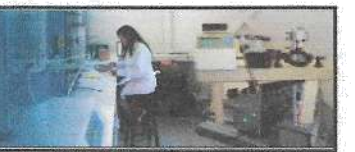

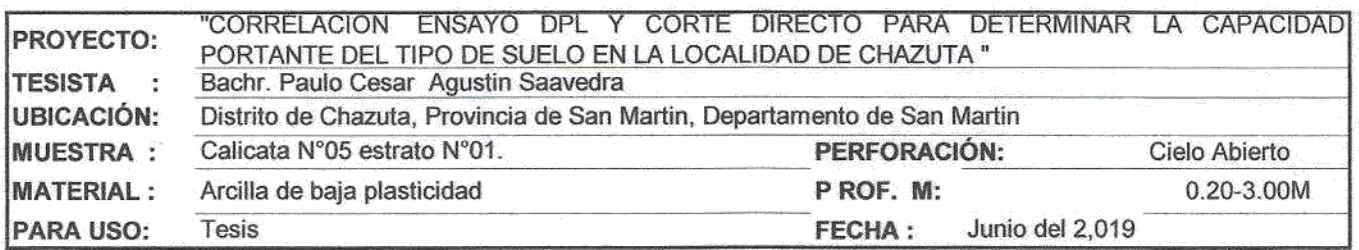

#### LIMITE LIQUIDO: ASTM D - 4318

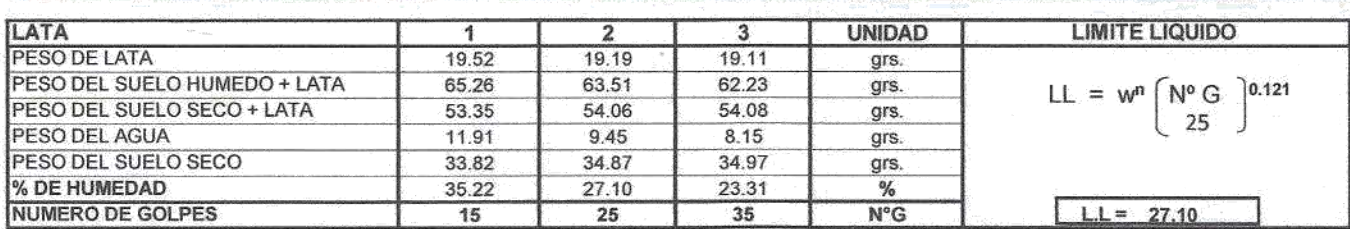

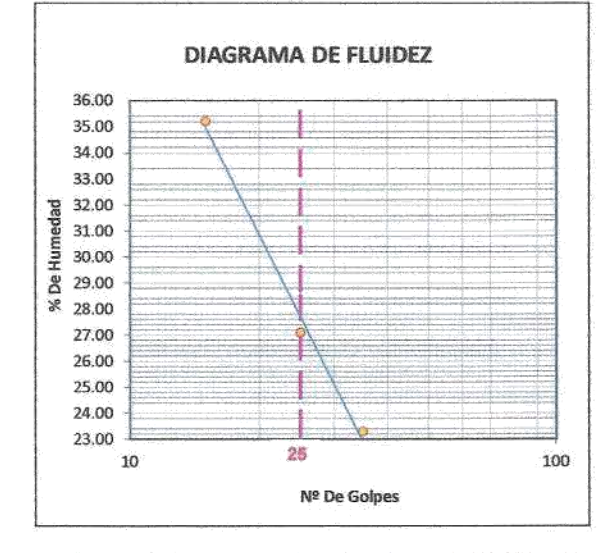

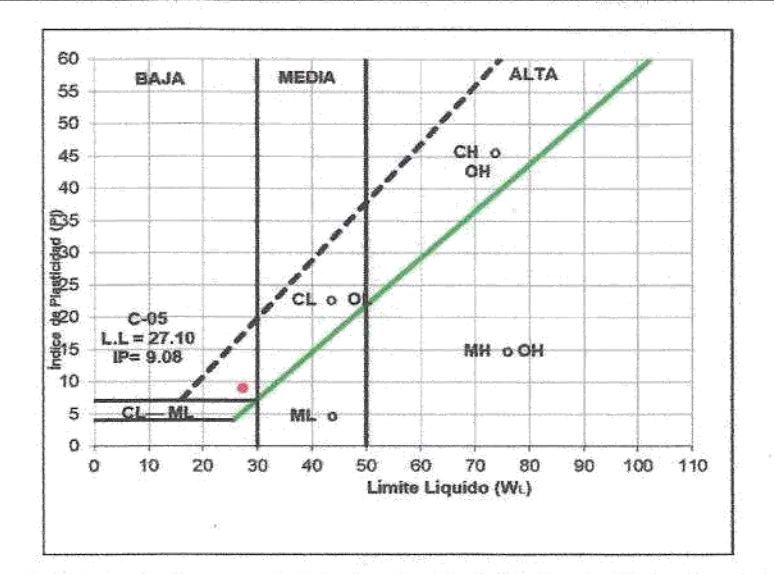

### LIMITE PLASTICO : ASTM D - 4318

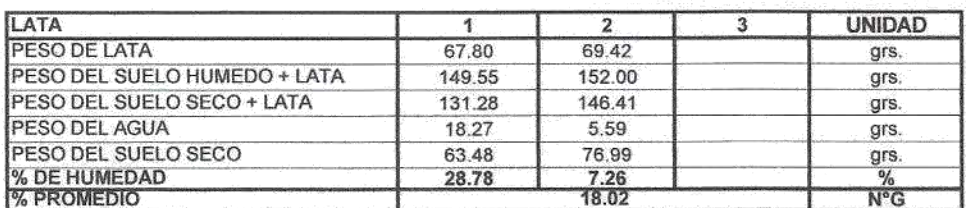

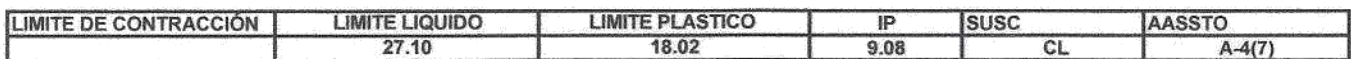

#### **OBSERVACIONES:**

Arcilla de baja plasticidad, compacta de color marron claro con con 89.18 % de finos (Que pasa la malla Nº 200), Lim. Líq.= 27.10% e Ind.Plast.=9.08%

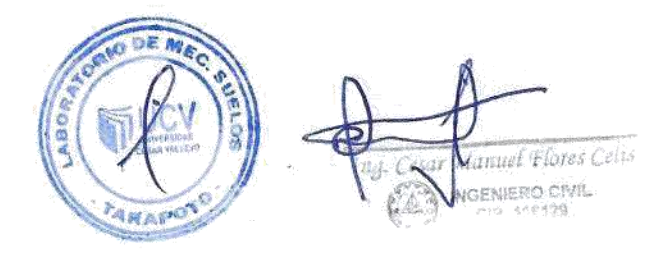

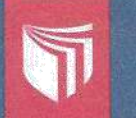

UNIVERSIDAD CÉSAR VALLEJO LABORATORIO DE MECÁNICA DE SUELOS Y MATERIALES .<br>Tel.: (042) 582200 Anx: 3118 - Correo: dfernándezf@ucv.edu.pe CAMPUS UNIVERSITARIO CACATACHI -TARAPOTO- PERÙ

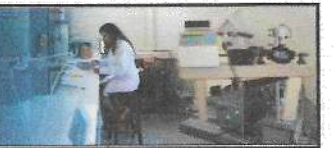

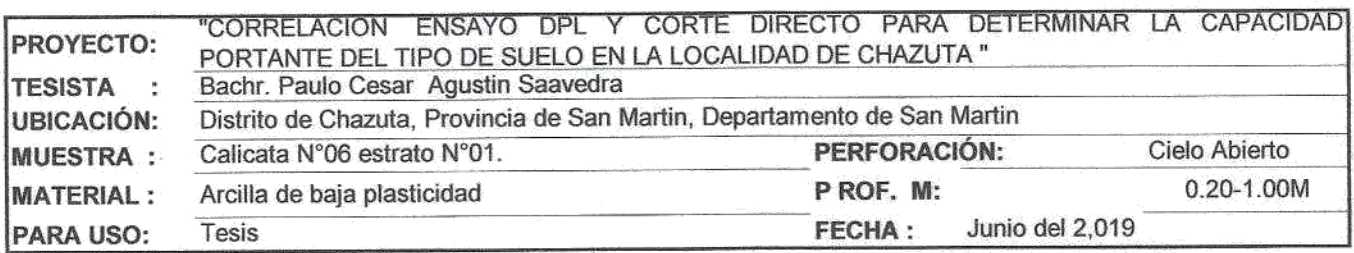

#### LIMITE LIQUIDO: ASTM D - 4318

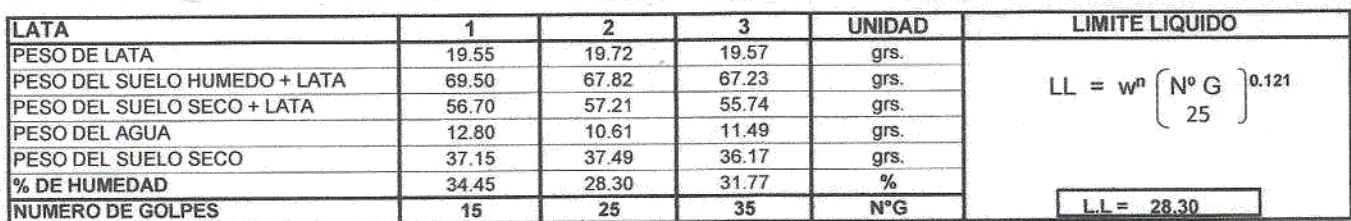

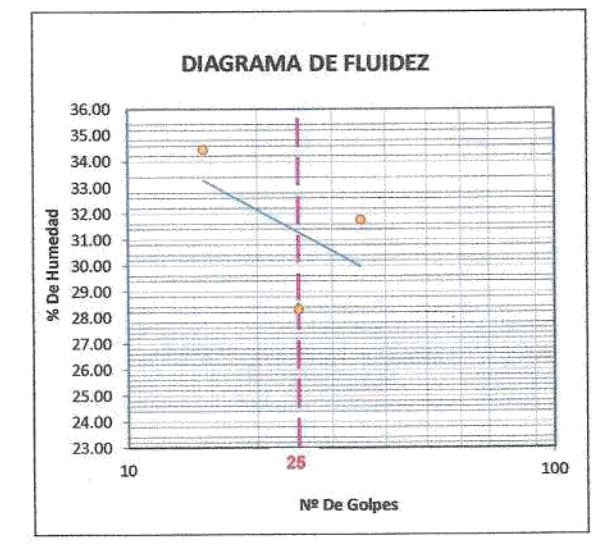

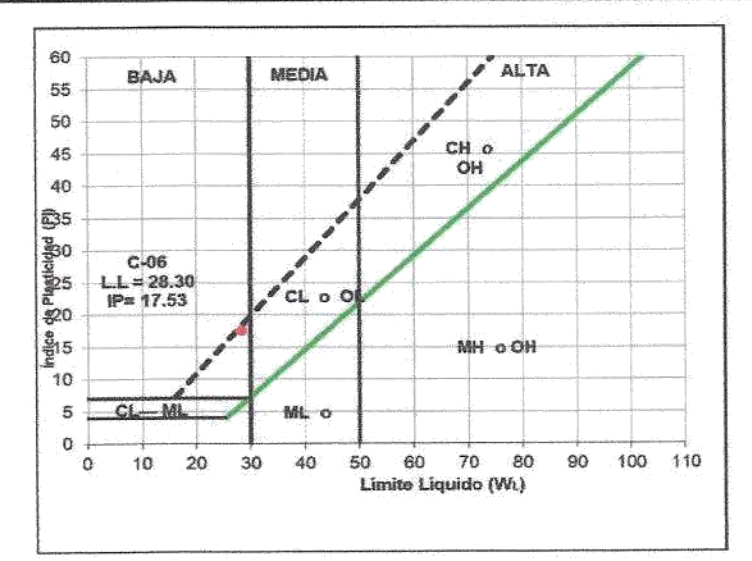

#### LIMITE PLASTICO : ASTM D - 4318

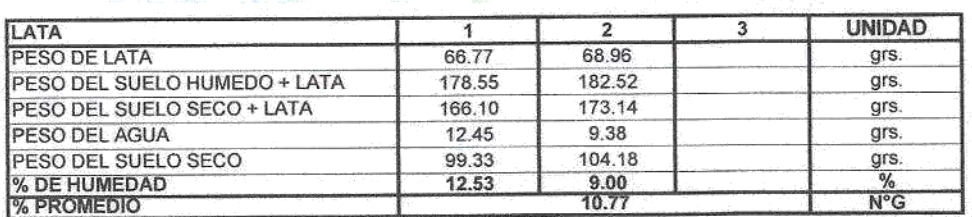

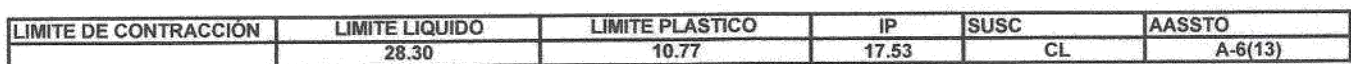

#### **OBSERVACIONES:**

Arcilla compacta de color marron de baja plasticidad con 86.40 % de finos (Que pasa la malla Nº 200), Lim. Liq.= 28.30% e Ind.Plast.=17.53%

**DE N** FARAPO

 $\mathcal{S}_{\mathcal{M},\mathcal{I}\mathcal{I}\mathcal{I}\mathcal{U}\mathcal{U}}$  (Flores U Cesa  $\left\{T_{\alpha}\right\}$ NOENERO CIVIL

75

# UNIVERSIDAD CÉSAR VALLEJO<br>LABORATORIO DE MECÁNICA DE SUELOS Y MATERIALES <del>Ó</del><br>Tel.: (042) 582200 Anx: 3118 - Correo: dfernándezf@ucv.edu.pe

CAMPUS UNIVERSITARIO CACATACHI TARAPOTO- PERU

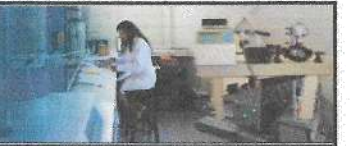

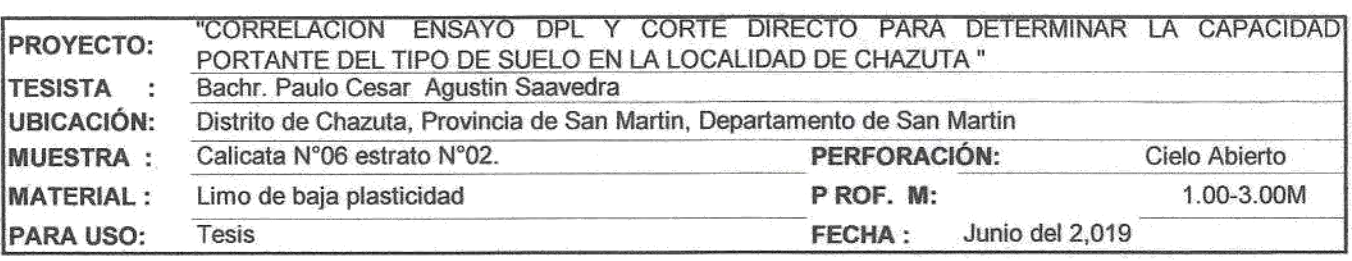

#### LIMITE LIQUIDO: ASTM D - 4318

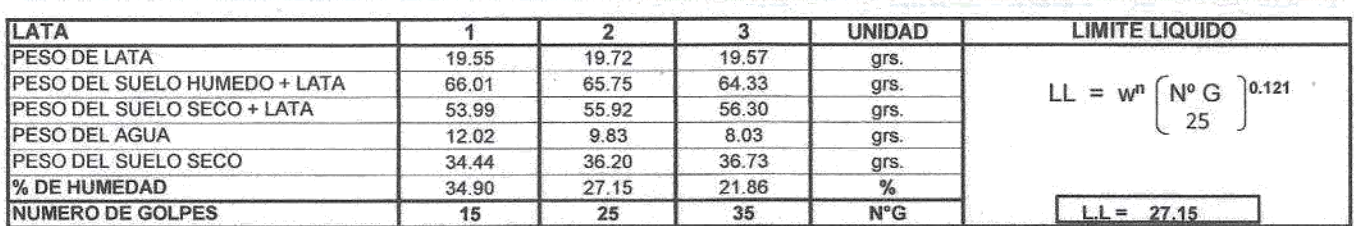

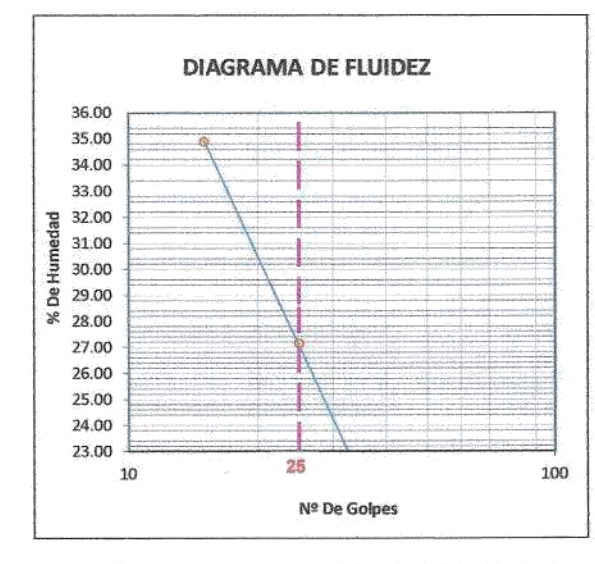

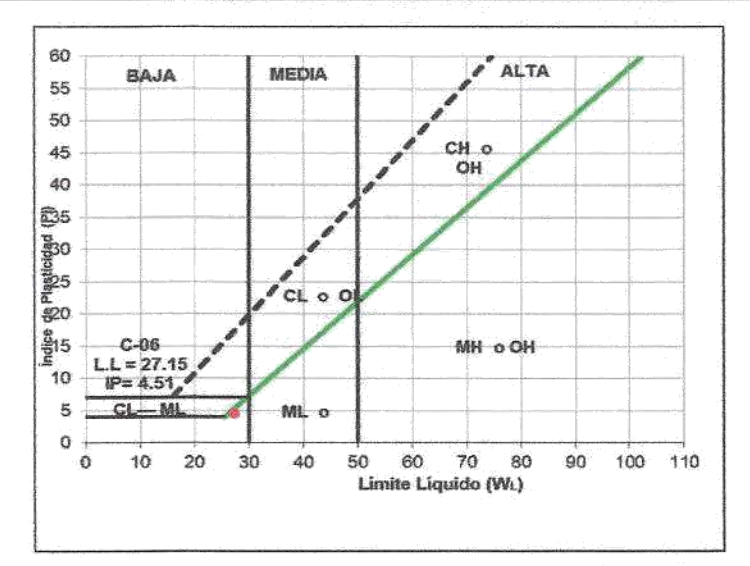

#### LIMITE PLASTICO : ASTM D - 4318

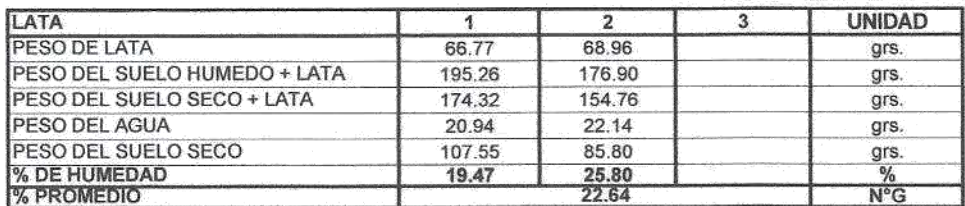

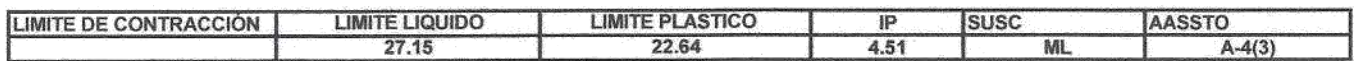

#### **OBSERVACIONES:**

Limo compacta de color marron rojizo de baja plasticidad con 89.89 % de finos (Que pasa la malla Nº 200), Lim. Líq.= 27.15% e Ind.Plast.=4.51%

TARAPO

el Flores Celis **W**IERO CIVIL **INK** 

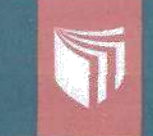

UNIVERSIDAD CÉSAR VALLEJO **LABORATORIO DE MECÁNICA DE SUELOS Y MATERIALES +**<br>Tel.: (042) 582200 Anx: 3118 - Correo: dfernándezf@ucv.edu.pe<br>CAMPUS UNIVERSITARIO CACATACHI -TARAPOTO- PERÚ

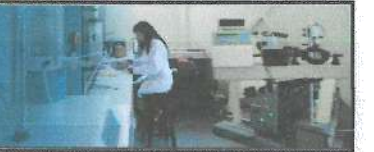

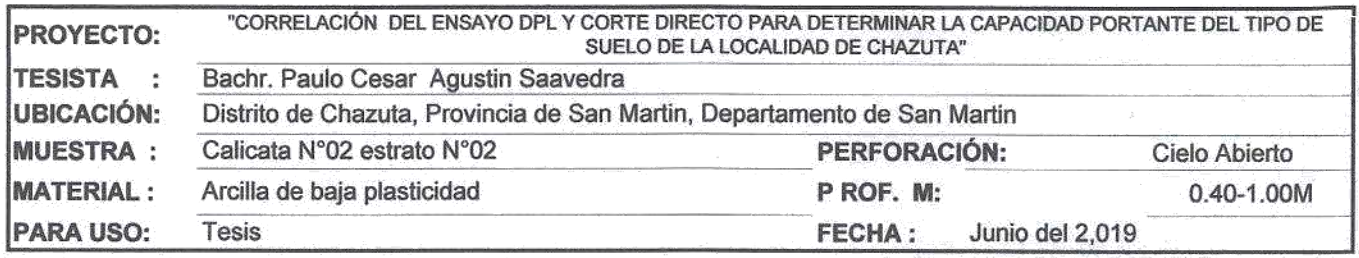

#### LIMITE LIQUIDO: ASTM D - 4318

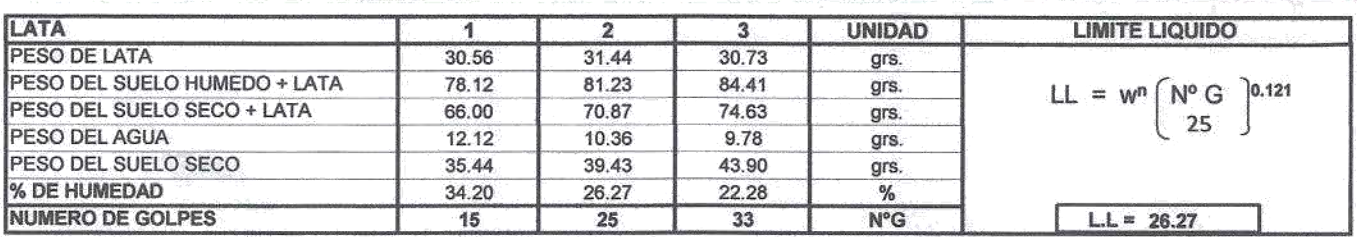

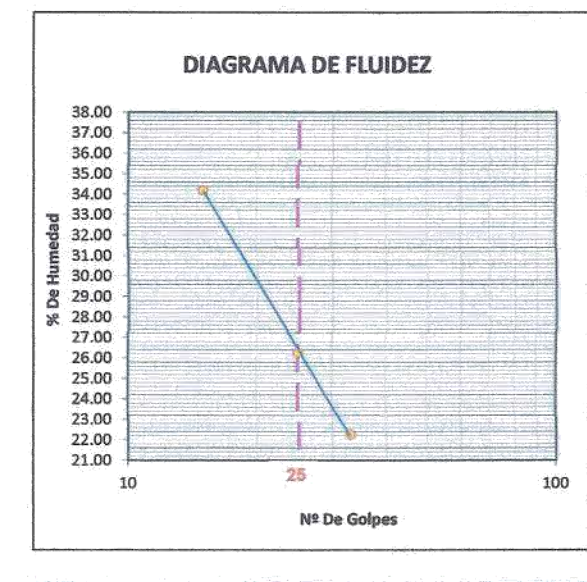

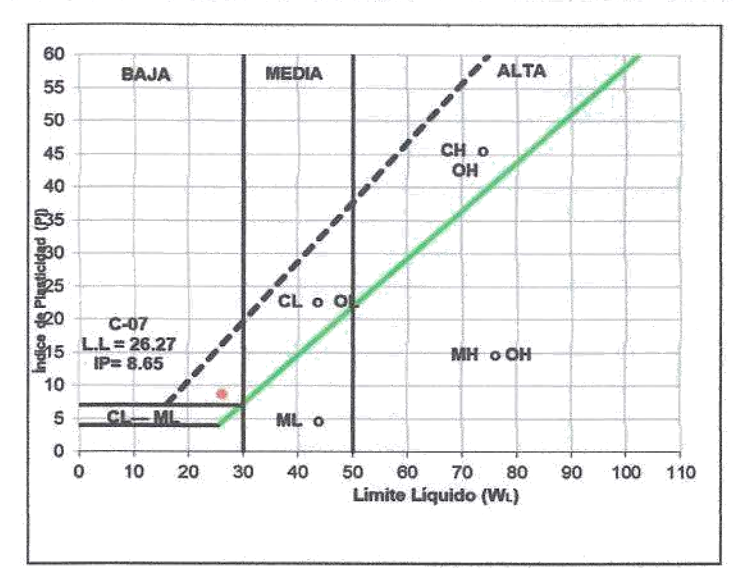

#### LIMITE PLASTICO : ASTM D - 4318

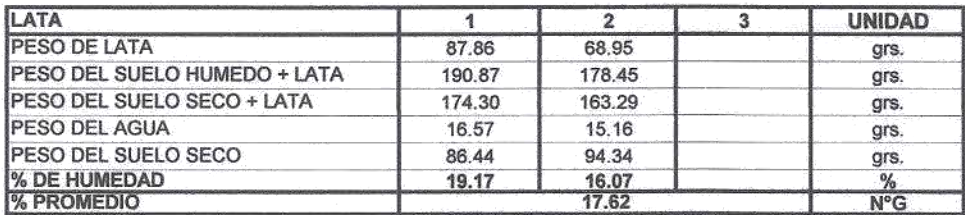

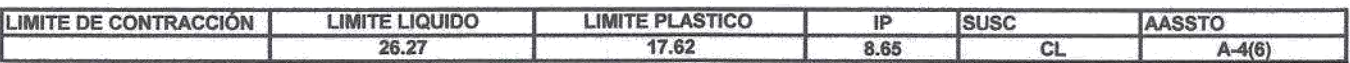

**OBSERVACIONES:** 

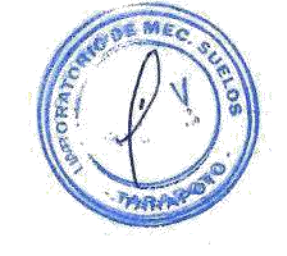

Sar Sa l Plotes Celis Weer no civa<sub>ria</sub>s Ŋ Kr26 77

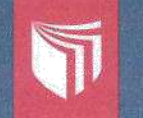

# UNIVERSIDAD CÉSAR VALLEJO LABORATORIO DE MECÁNICA DE SUELOS Y MATERIALES +<br>Tel.: (042) 582200 Anx: 3118 - Correo: dfernándezf@ucv.edu.pe

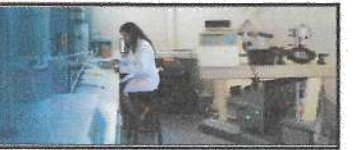

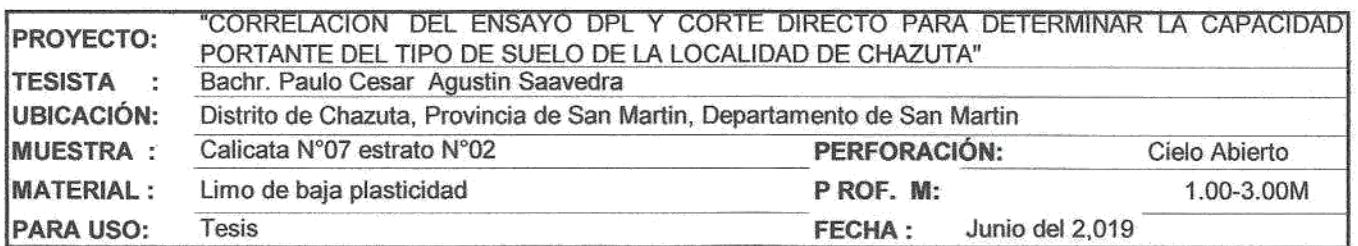

#### LIMITE LIQUIDO: ASTM D - 4318

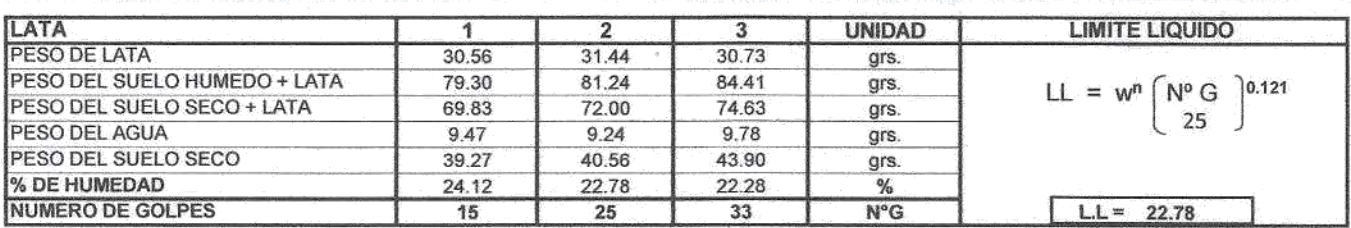

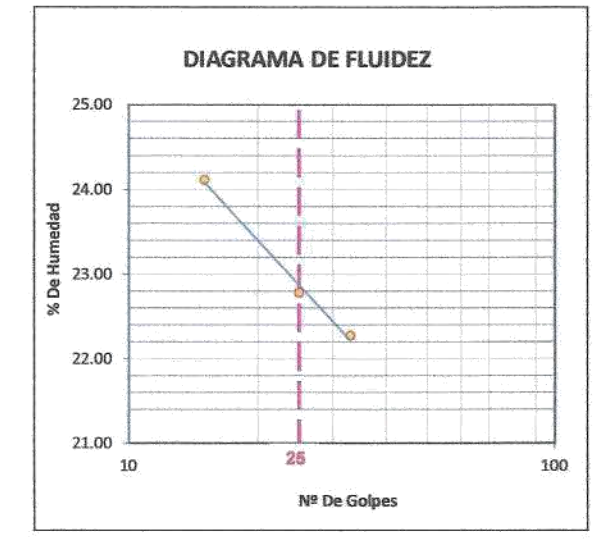

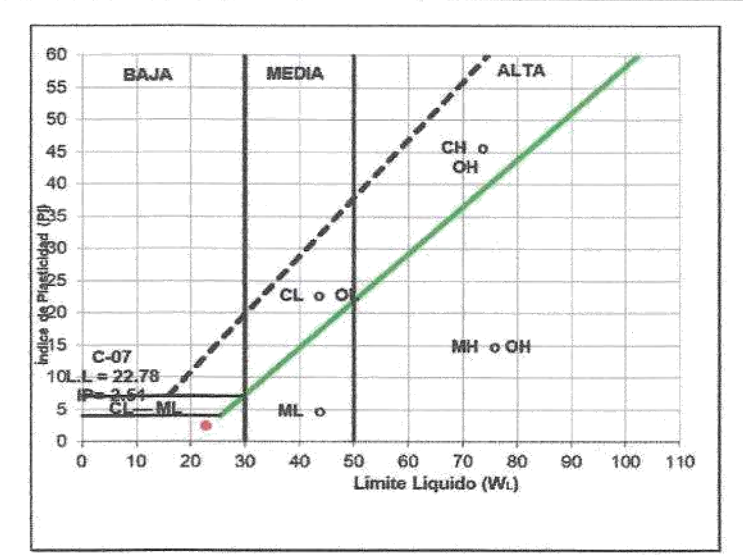

#### LIMITE PLASTICO : ASTM D - 4318

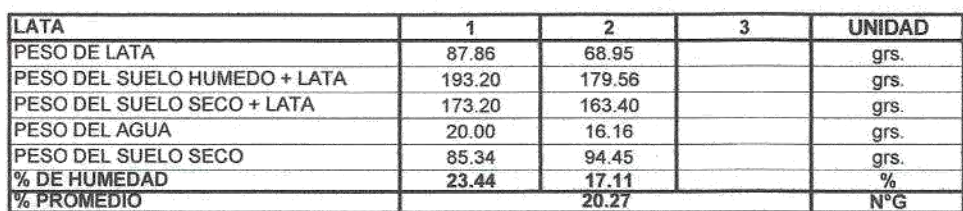

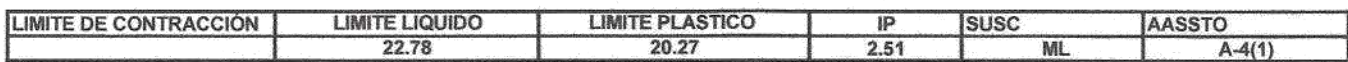

#### **OBSERVACIONES:**

Limo compacta de color marron rojizo de baja plasticidad con 87.62 % de finos (Que pasa la malla Nº 200), Lim. Liq = 22.78% e Ind.Plast = 2.51%

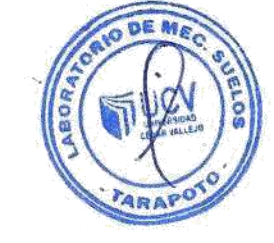

uel Flores Celis  $Cestit$ INGENIERO CIVIL

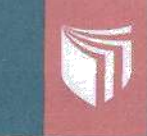

UNIVERSIDAD CÉSAR VALLEJO<br>LABORATORIO DE MECÁNICA DE SUELOS Y MATERIALES <del>(</del><br>Tel.**: (042) 582200 Anx: 3118 - Co**rreo: d'fernándezf@ucv.edu.pe<br>CAMPUS UNIVERSITARIO CALATACHI -TARAPOTO- PERÚ

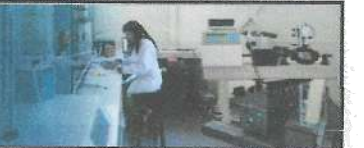

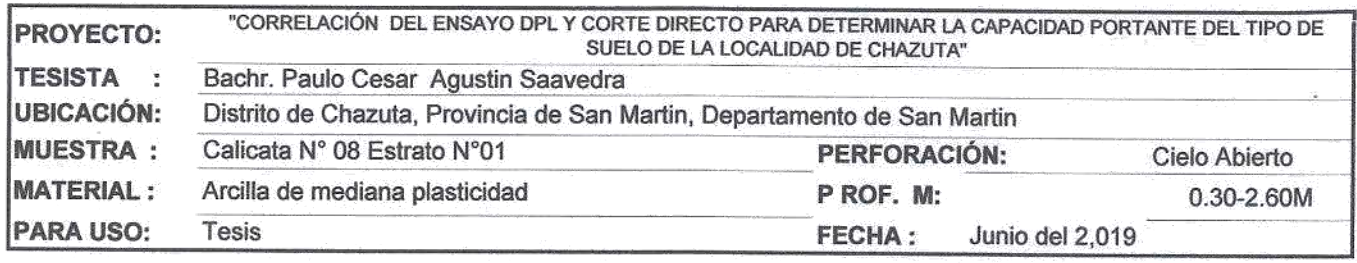

#### LIMITE LIQUIDO : ASTM D - 4318

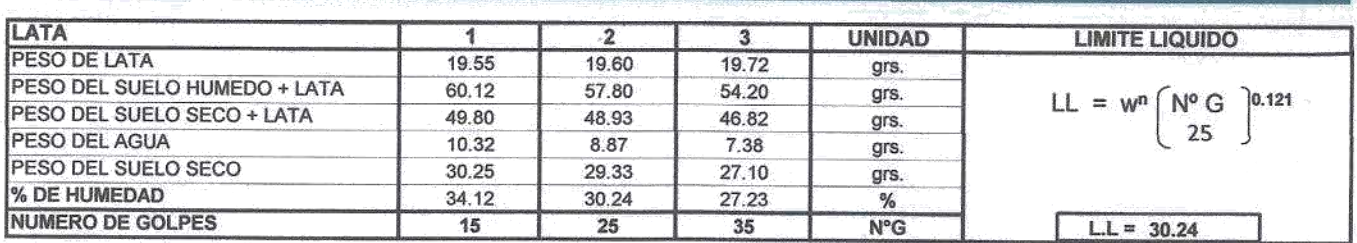

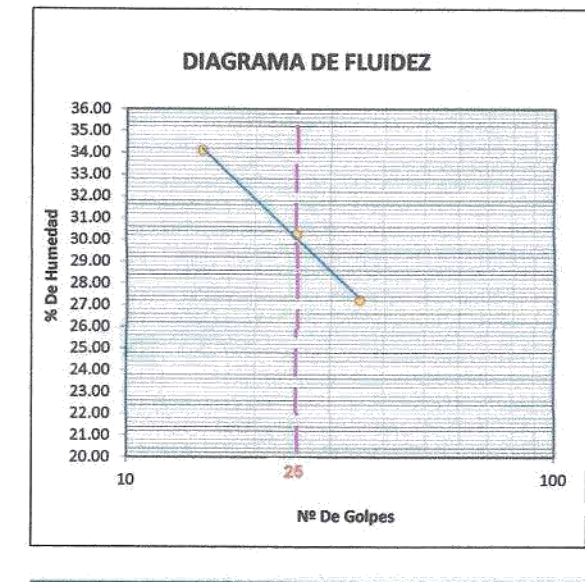

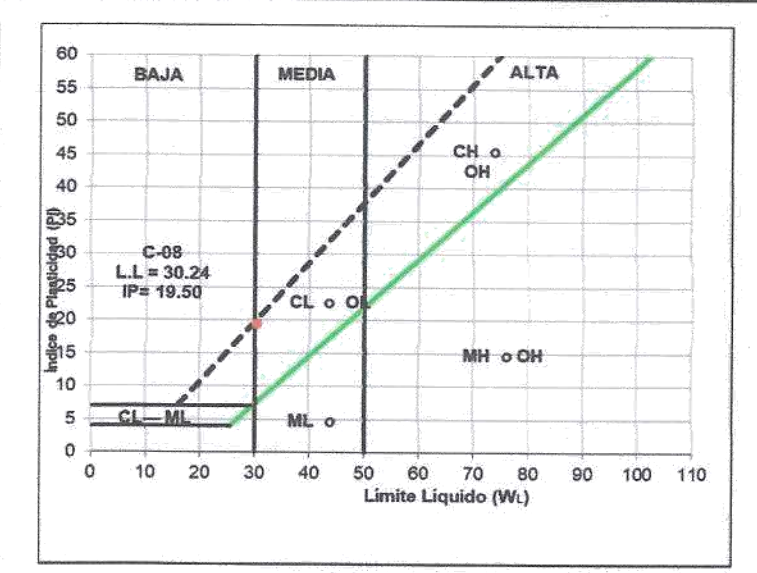

#### LIMITE PLASTICO : ASTM D - 4318

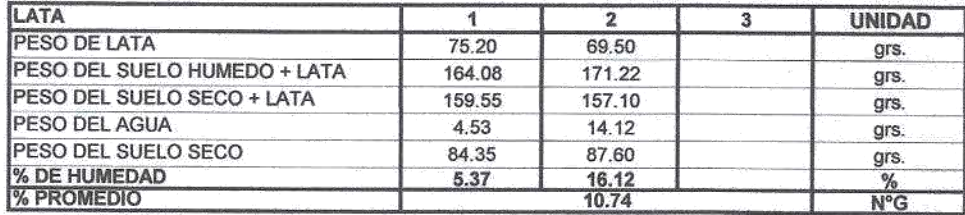

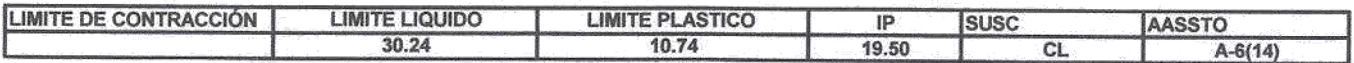

#### **OBSERVACIONES:**

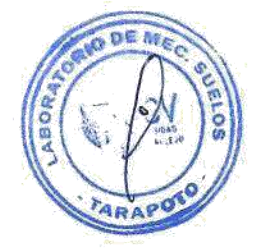

 $\langle z_{\rm b}\rangle$ Martin Balling<br>1980'lea Works Celis Nices òg. nis.

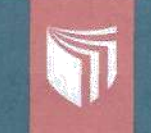

## UNIVERSIDAD CÉSAR VALLEJO LABORATORIO DE MECÁNICA DE SUELOS Y MATERIALES .<br>Tel.: (042) 582200 Anx: 3118 - Correo: dfernándezf@ucv.edu.pe .<br>CAMPUS UNIVERSITARIO CACATACHI TARAPOTO- PERL

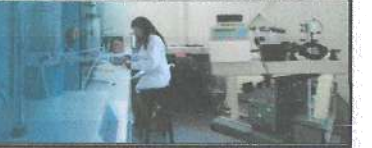

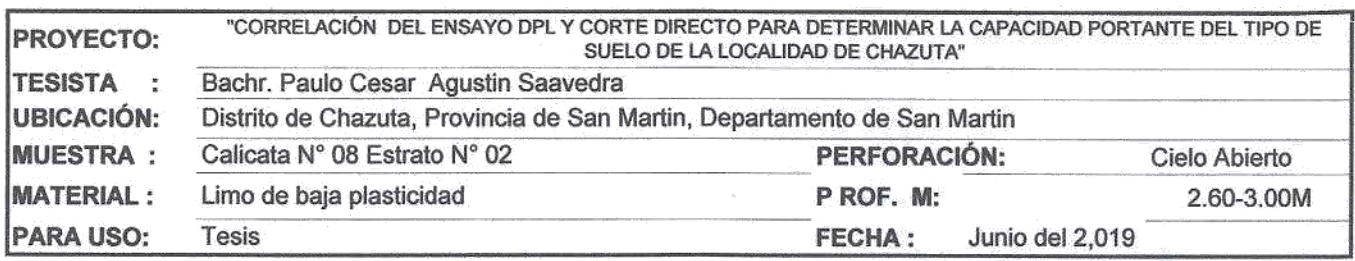

#### LIMITE LIQUIDO : ASTM D - 4318

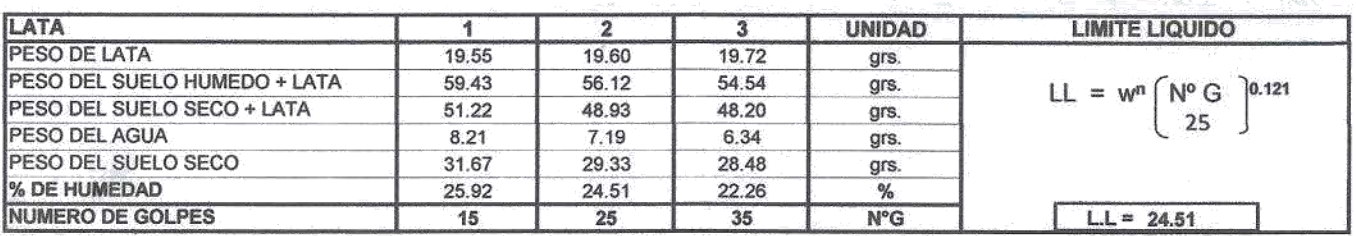

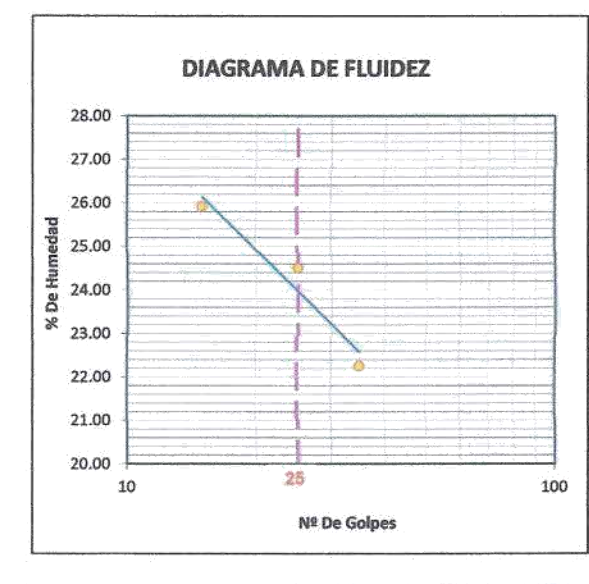

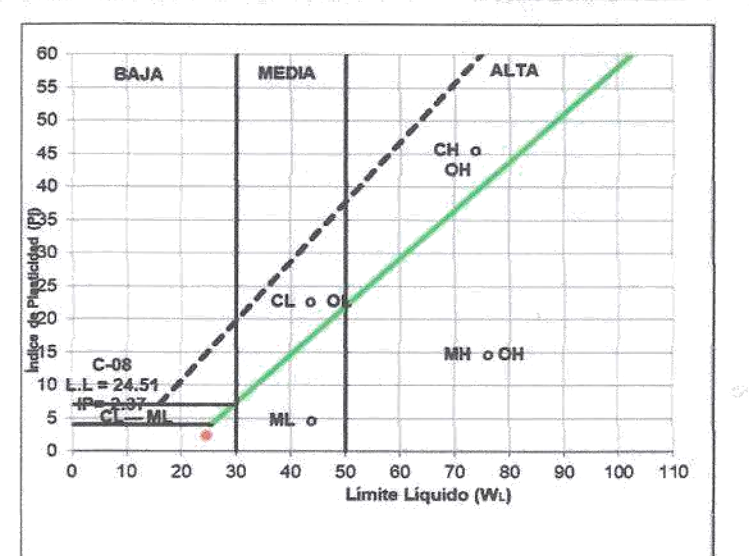

### LIMITE PLASTICO : ASTM D - 4318

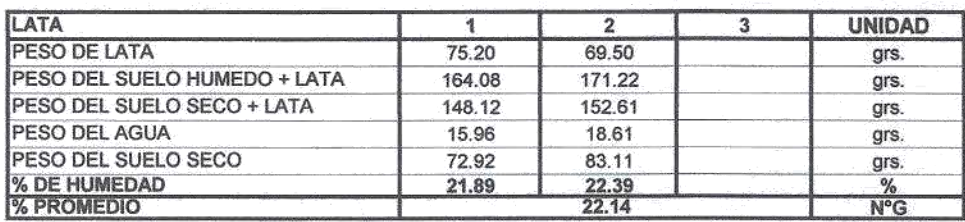

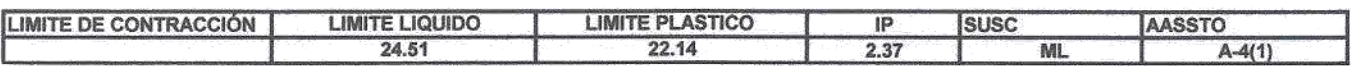

**OBSERVACIONES:** 

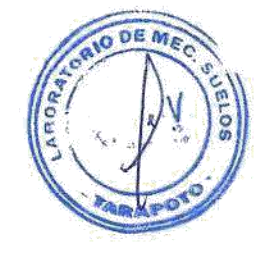

ng, ir iklan *Viores Cillis* INCEN o ceva s

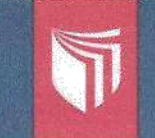

#### UNIVERSIDAD CÉSAR VALLEJO LABORATORIO DE MECÁNICA DE SUELOS Y MATERIALES O Tel.: (042) 582200 Anx: 3118 - Correo: dfernándezf@ucv.edu.pe CAMPUS UNIVERSITARIO CACATACHI-TARAPOTO- PERÙ

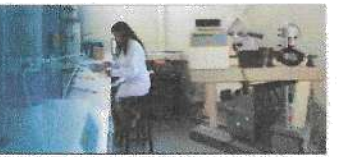

#### PROYECTO: "CORRELACIÓN DEL ENSAYO DPLY CORTE DIRECTO PARA DETERMINAR LA CAPACIDAD PORTANTE DEL TIPO DE SUELO DE LA LOCALIDAD DE CHAZUTA"

**TESISTA** : PAULO CESAR AGUSTIN SAAVEDRA

UBICACIÓN: DISTRITO DE CHAZUTA, PROVINCIA DE SAN MARTIN, DEPARTAMENTO DE SAN MARTIN JUNIO DEL 2019 **FECHA** Ť **CALICATA:**  $C - 01$ 

Altura:

Lado:

D. Seca:

Humedad:

Esf. Corte:

Esf. Normal:

# **ENSAYO DE CORTE DIRECTO ASTM - D3080**

**ESPECIMEN 2** 

20.00 mm

60.00 mm

17.10 %

1.39  $gr/cm<sup>3</sup>$ 

1.11 kg/cm<sup>2</sup>

 $0.72$  kg/cm<sup>2</sup>

Sondaje: C-01

Profundidad: 0.30-3.00 m Estado: INALTERADO

Velocidad: 0.5 mm/min Clasificación SUCS: CL

#### **ESPECIMEN1**

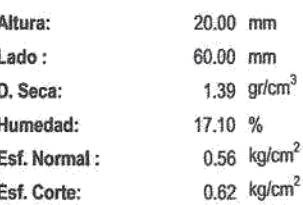

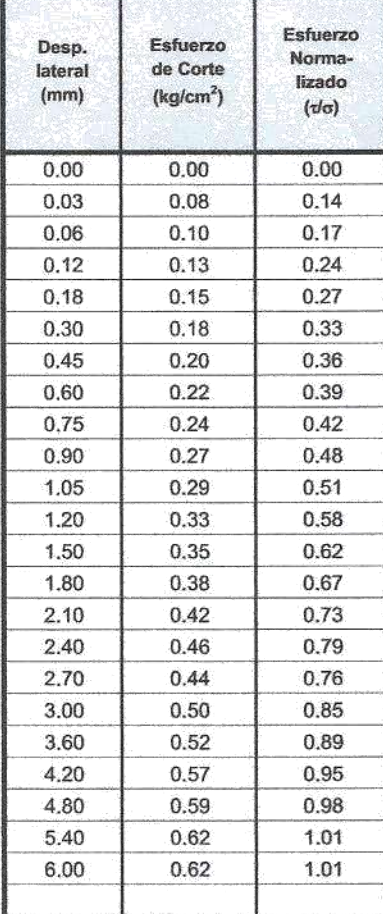

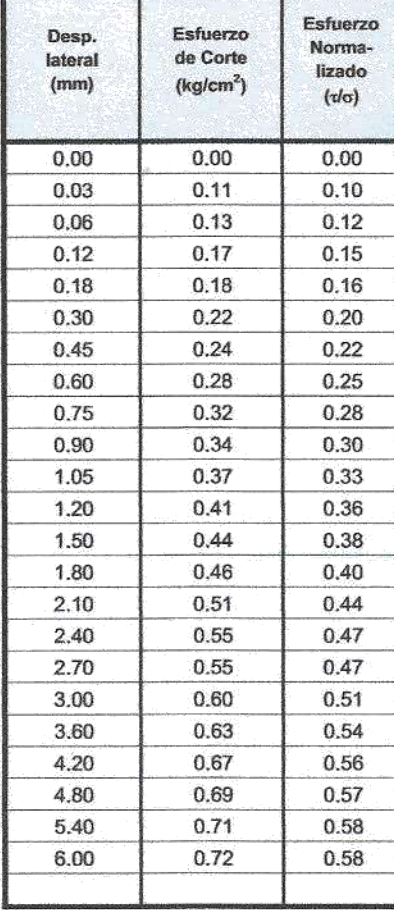

#### **ESPECIMEN 3**

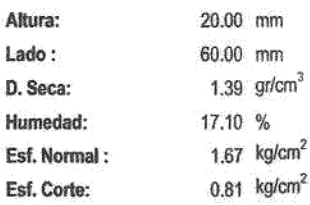

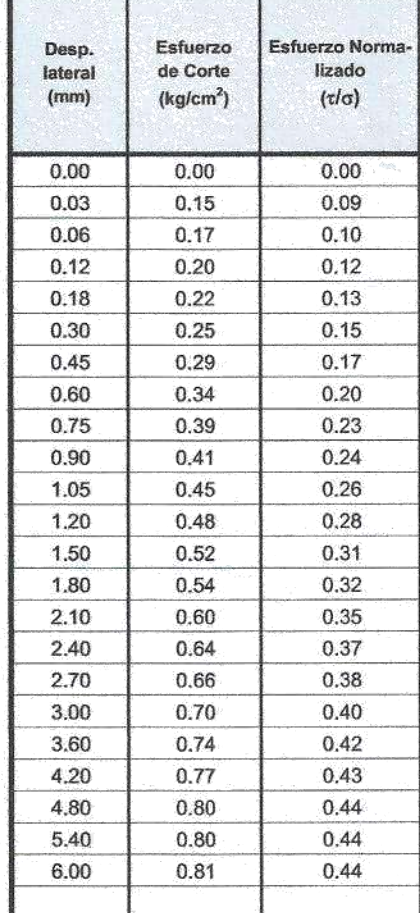

OBSERVACIONES: La muestra ha sido recolectado según normas que se rigen en el ambito nacional.

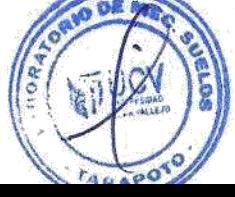

Celi Ìщs.

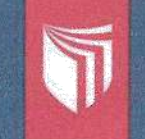

#### UNIVERSIDAD CÉSAR VALLEJO LABORATORIO DE MECÁNICA DE SUELOS Y MATERIALES O

Tel.: (042) 582200 Anx: 3118 - Correo: dfernándezf@ucv.edu.pe CAMPUS UNIVERSITARIO CACATACHI -TARAPOTO- PERÚ

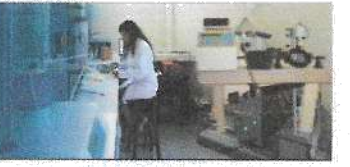

#### "CORRELACIÓN DEL ENSAYO DPL Y CORTE DIRECTO PARA DETERMINAR LA CAPACIDAD PORTANTE DEL TIPO PROYECTO: DE SUELO DE LA LOCALIDAD DE CHAZUTA"

PAULO CESAR AGUSTIN SAAVEDRA **TESISTA** ť

DISTRITO DE CHAZUTA, PROVINCIA DE SAN MARTIN, DEPARTAMENTO DE SAN MARTIN UBICACIÓN :

**FECHA** JUNIO DEL 2019 ÷

CALICATA:  $C - 02$ 

# **ENSAYO DE CORTE DIRECTO ASTM - D3080**

Sondaje: C-02

Profundidad: 0.40 - 3.00 m Estado: INALTERADO

# **ESPECIMEN 1**

# **ESPECIMEN 2**

#### Altura: 20.00 mm Lado: 60.00 mm 1.50  $gr/cm<sup>3</sup>$ D. Seca: Humedad: 14.63 % 1.11  $kg/cm<sup>2</sup>$ Esf. Normal:  $0.99$  kg/cm<sup>2</sup> Esf. Corte:

Velocidad: 0.5 mm/min Clasificación SUCS: CL-ML

 $mm$ 

mm

 $\%$ 

gr/cm<sup>3</sup>

 $kg/cm<sup>2</sup>$ 

 $kg/cm<sup>2</sup>$ 

**ESPECIMEN 3** 

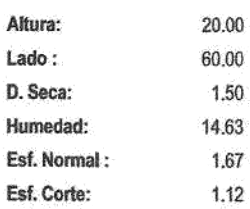

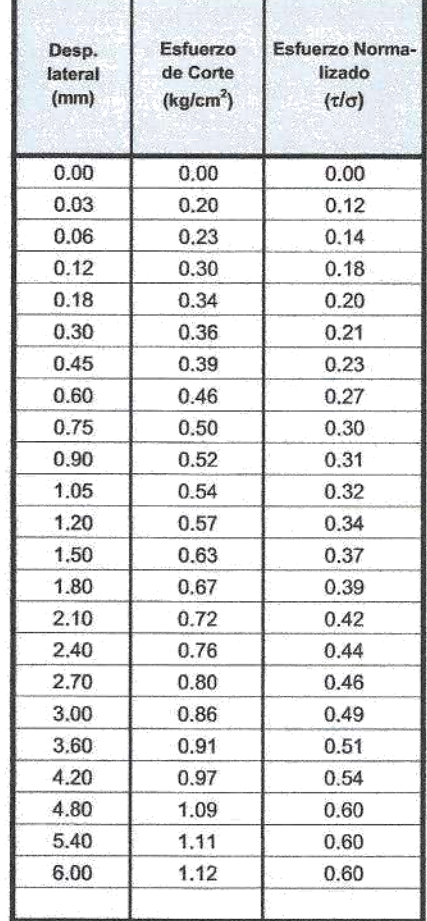

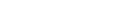

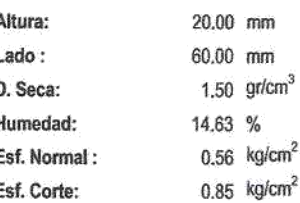

1

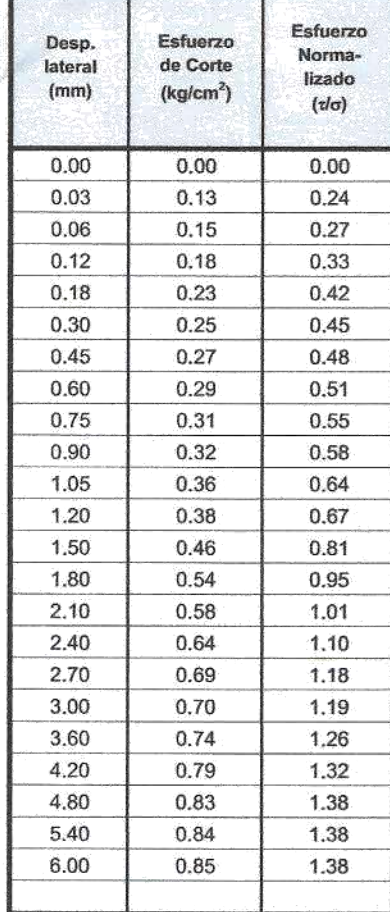

**OBSERVACIONES:** 

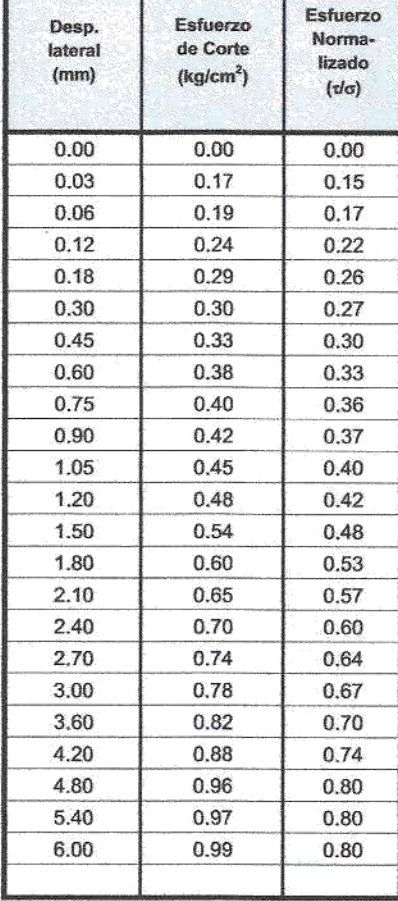

La muestra ha sido recolectado según normas que se rigen en el ambito nacional.

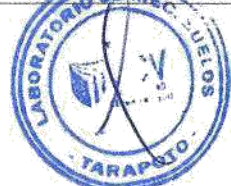

特误 25 INGENIER

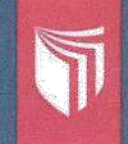

#### UNIVERSIDAD CESAR VALLEJO

LABORATORIO DE MECÁNICA DE SUELOS Y MATERIALES · Tel.: (042) 582200 Anx: 3118 - Correo: dfernándezf@ucv.edu.pe CAMPUS UNIVERSITARIO CACATACHI TARAPOTO- PERÚ

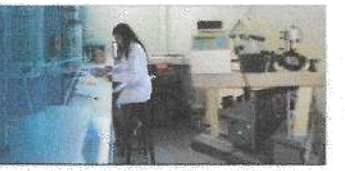

#### PROYECTO: "CORRELACIÓN DEL ENSAYO DPL Y CORTE DIRECTO PARA DETERMINAR LA CAPACIDAD PORTANTE DEL TIPO DE SUELO DE LA LOCALIDAD DE CHAZUTA" **TESISTA** ţ PAULO CESAR AGUSTIN SAAVEDRA UBICACIÓN : DISTRITO DE CHAZUTA, PROVINCIA DE SAN MARTIN, DEPARTAMENTO DE SAN MARTIN **FECHA** JUNIO DEL 2019 **CALICATA:** ÷  $C - 03$

### **ENSAYO DE CORTE DIRECTO ASTM - D3080**

Sondaje: C-03

Altura:

Lado:

D. Seca:

Humedad:

Esf. Normal:

Desp.

lateral

 $(mm)$ 

 $0.00$ 

0.03

0.06

 $0.12$ 

 $0.18$ 

0.30

0.45

0.60

0.75

0.90

1.05

1.20

1.50

1.80

2.10

2.40

2.70

3.00

3.60

4.20

4.80

5,40

6.00

Esf. Corte:

**ESPECIMEN1** 

Esfuerzo

de Corte

 $(kg/cm<sup>2</sup>)$ 

 $0.00$ 

0.08

 $0.10$ 

 $0.11$ 

0.17

 $0.21$ 

 $0.24$ 

0.25

0.29

0.31

0.33

0.34

 $0.40$ 

 $0.42$ 

0.44

0.46

0.48

0.54

0.56

0.58

0.61

0.63

0.64

20.00 mm

60.00 mm

15.89 %

1.41  $gr/cm<sup>3</sup>$ 

 $0.56$  kg/cm<sup>2</sup>

 $0.64$  kg/cm<sup>2</sup>

Esfuerzo

Norma-

lizado

 $(v/c)$ 

 $0.00$ 

 $0.14$ 

0.17

 $0.21$ 0.30

0.38

 $0.42$ 

0.45

0.51

0.55

0.58

0.61

0.70

0.73

0.76

0.79

0.82

0.92

0.95

0.98

1.01

1.04

1.04

Profundidad: 0.40 - 3.00 m Estado: INALTERADO

#### **ESPECIMEN 2** Altura: 20.00 mm Lado: 60.00 mm 1.41  $gr/cm<sup>3</sup>$ D. Seca: Humedad: 15,89 % Esf. Normal: 1.11  $kg/cm<sup>2</sup>$  $0.75$  ka/cm<sup>2</sup> Est. Corte:

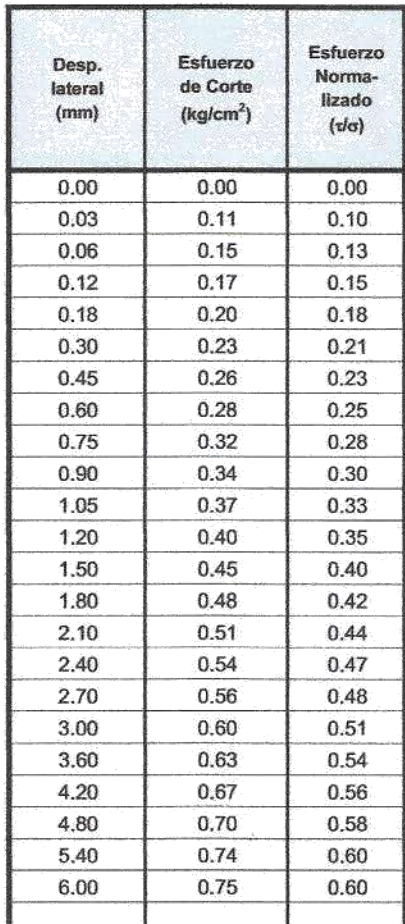

Velocidad: 0.5 mm/min Clasificación SUCS: CL

**ESPECIMEN 3** 

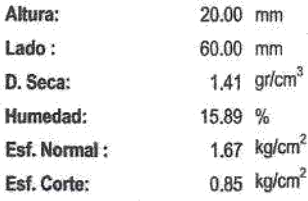

Hum

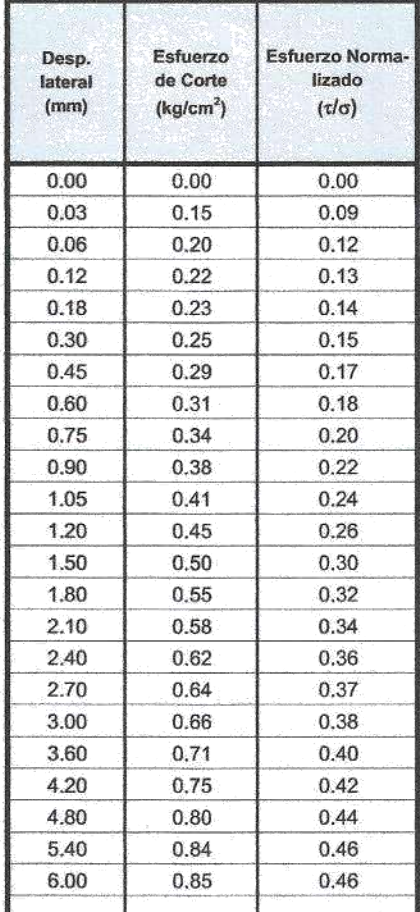

**OBSERVACIONES:** 

La muestra ha sido recolectado según normas que se rigen en el ambito nacional.

ores

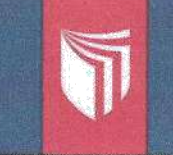

# UNIVERSIDAD CÉSAR VALLEJO

LABORATORIO DE MECÁNICA DE SUELOS Y MATERIALES O Tel.: (042) 582200 Anx: 3118 - Correo: dfernándezf@ucv.edu.pe CAMPUS UNIVERSITARIO CACATACHI-TARAPOTO- PERÚ

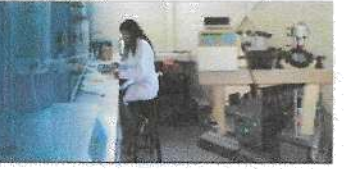

# PROYECTO : "CORRELACIÓN DEL ENSAYO DPL Y CORTE DIRECTO PARA DETERMINAR LA CAPACIDAD PORTANTE DEL TIPO DE SUELO DE LA LOCALIDAD DE CHAZUTA"

PAULO CESAR AGUSTIN SAAVEDRA **TESISTA** ÷.

**UBICACIÓN:** DISTRITO DE CHAZUTA, PROVINCIA DE SAN MARTIN, DEPARTAMENTO DE SAN MARTIN t.

Lado

**FECHA** 

Ì

Ï

ł

JUNIO DEL 2019

**CALICATA:**  $C - 04$ 

# **ENSAYO DE CORTE DIRECTO ASTM - D3080**

**CODCOBREM 2** 

mm

mm

 $\mathcal{A}_n$ 

kg/cm<sup>2</sup>

kg/cm<sup>2</sup>

Sondaje: C-04

Profundidad: 0.40 - 3.00 m Estado: INALTERADO

# Clasificación SUCS: SC-SM

Velocidad: 0.5 mm/min

#### **ESPECIMEN 1**

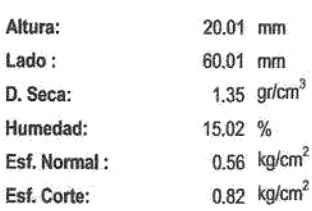

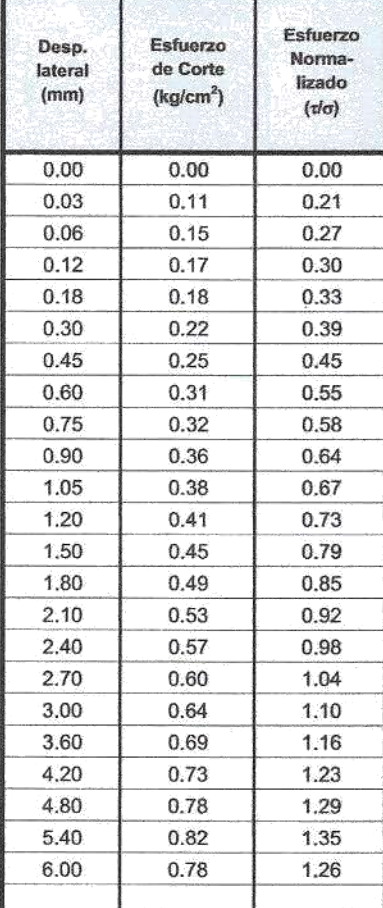

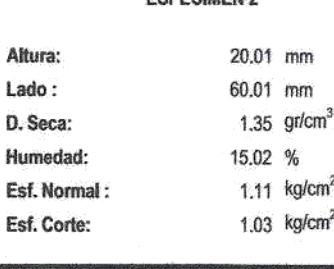

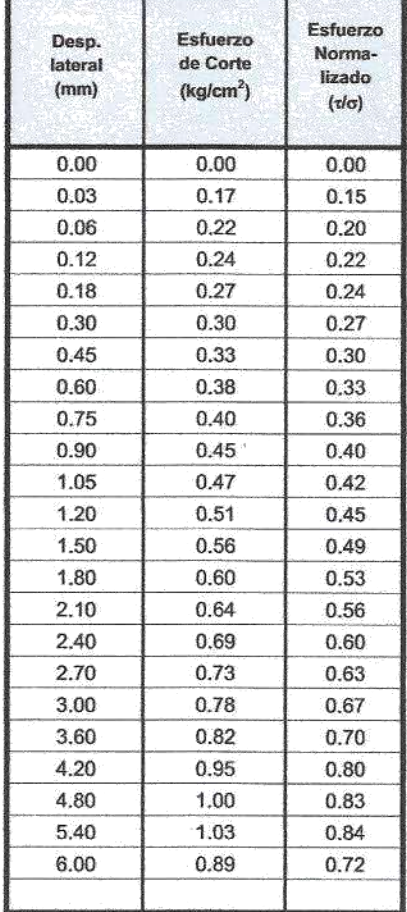

#### **ESPECIMEN 3**

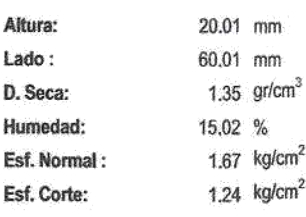

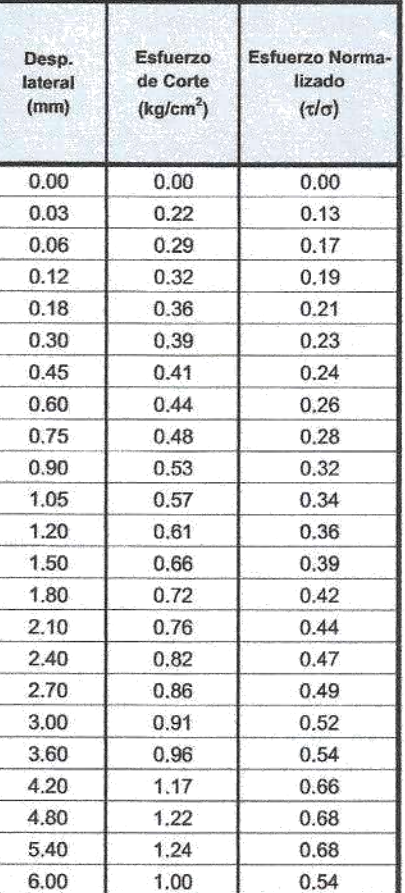

**OBSERVACIONES:** 

La muestra ha sido recolectado según normas que se rigen en el ambito nacional.

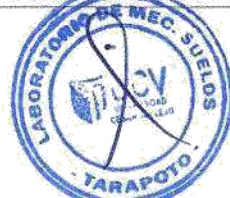

**Alores** Celis Manuel CF/R, (F) **BICFS** 

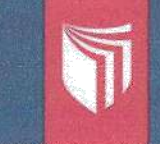

#### UNIVERSIDAD CÉSAR VALLEJO LABORATORIO DE MECÁNICA DE SUELOS Y MATERIALES O Tel.: (042) 582200 Anx: 3118 - Correo: dfernándezf@ucv.edu.pe CAMPUS UNIVERSITARIO CACATACHI -TARAPOTO- PERÚ

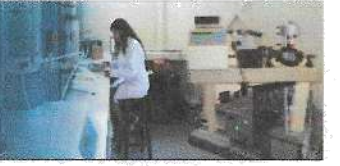

## PROYECTO : "CORRELACIÓN DEL ENSAYO DPL Y CORTE DIRECTO PARA DETERMINAR LA CAPACIDAD PORTANTE DEL TIPO DE SUELO DE LA LOCALIDAD DE CHAZUTA"

: PAULO CESAR AGUSTIN SAAVEDRA **TESISTA** 

UBICACIÓN : DISTRITO DE CHAZUTA, PROVINCIA DE SAN MARTIN, DEPARTAMENTO DE SAN MARTIN

Altura:

Lado:

D. Seca:

Humedad:

Esf. Corte:

Esf. Normal:

**FECHA** 

Ú

JUNIO DEL 2019 ¥,

**CALICATA:**  $C - 05$ 

Altura:

Lado:

# **ENSAYO DE CORTE DIRECTO ASTM - D3080**

**ESPECIMEN 2** 

20.02 mm

60.02 mm

13.21 %

1.39  $gr/cm<sup>3</sup>$ 

1.11  $kg/cm<sup>2</sup>$ 

 $0.72$  kg/cm<sup>2</sup>

Sondaje: C-05

Profundidad: 0.40 - 3.00 m Estado: INALTERADO

**ESPECIMEN 1** 

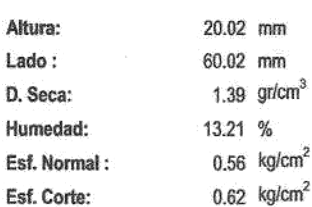

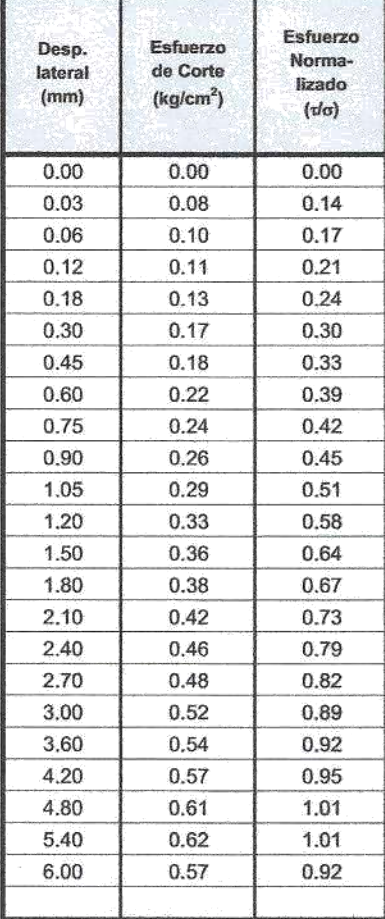

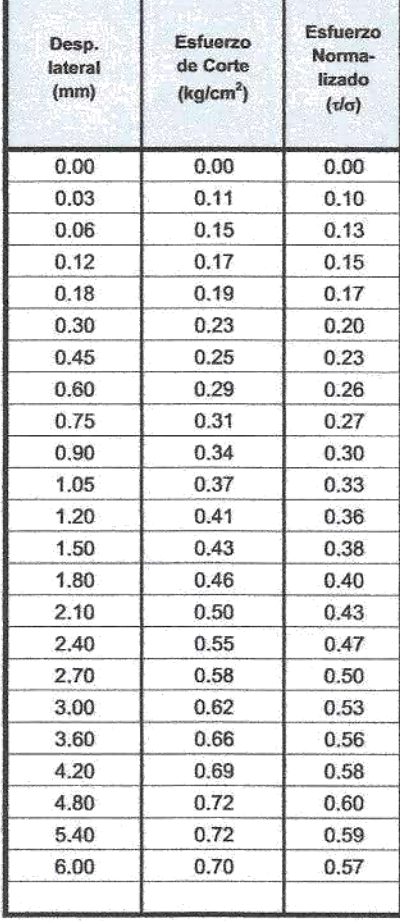

Velocidad: 0.5 mm/min Clasificación SUCS: CL

**ESPECIMEN 3** 

20.02 mm 60.02 mm

1.39  $gr/cm<sup>3</sup>$ D. Seca: 13.21 % Humedad: Esf. Normal: 1.67  $kg/cm<sup>2</sup>$ Esf. Corte:  $0.83$  kg/cm<sup>2</sup>

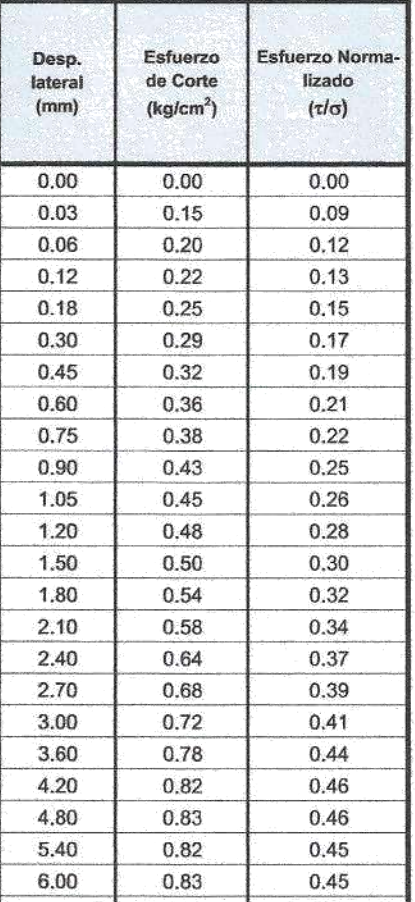

**OBSERVACIONES:** 

La muestra ha sido recolo ado según normas que se rigen en el ambito nacional.

**FARAPO** 

otes Cells **GROSS** 

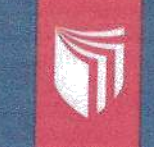

# UNIVERSIDAD CÉSAR VALLEIO

LABORATORIO DE MECÁNICA DE SUELOS Y MATERIALES · Tel.: (042) 582200 Anx: 3118 - Correo: dfernándezf@ucv.edu.pe CAMPUS UNIVERSITARIO CACATACHI TARAPOTO- PERU

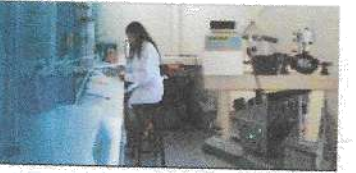

#### "CORRELACIÓN DEL ENSAYO DPL Y CORTE DIRECTO PARA DETERMINAR LA CAPACIDAD PORTANTE DEL TIPO PROYECTO: DE SUELO DE LA LOCALIDAD DE CHAZUTA"

#### **TESISTA** PAULO CESAR AGUSTIN SAAVEDRA ÷

DISTRITO DE CHAZUTA, PROVINCIA DE SAN MARTIN, DEPARTAMENTO DE SAN MARTIN **UBICACIÓN**  $\pm$ **FECHA** 

Desp.

lateral

 $(mm)$ 

 $0.00$ 

 $0.03$ 

0.06

 $0.12$ 

 $0.18$ 

0.30

0.45

0.60

0.75

0.90

1.05

1.20

1.50

1.80

 $2.10$ 

2.40

2.70

3.00

3.60

4.20

4.80

5.40

6.00

JUNIO DEL 2019 t

**ESPECIMEN 1** 

Esfuerzo

de Corte

 $(kg/cm<sup>2</sup>)$ 

 $0.00$ 

 $0.11$ 

 $0.15$ 

0.17

 $0.18$ 

 $0.22$ 

0.25

0.29

0.34

0.36

0.38

 $0.41$ 

 $0.45$ 

0.47

0.49

0.53

0.57

0.61

0.63

0.68

0.68

0.67

0.68

20.00 mm

60.00 mm

21.89 %

1.22  $\text{gr/cm}^3$ 

 $0.56$  kg/cm<sup>2</sup>

 $0.68$  kg/cm<sup>2</sup>

Esfuerzo

Norma-

lizado

 $(d\sigma)$ 

 $0.00$ 

 $0.21$ 

 $0.27$ 

0.30

0.33

0.39

 $0.45$ 

0.51

0.61

0.64

0.67

0.73

0.79

0.82

0.85

0.92

0.98

1.04

1.07

1.13

1.13

1.10

1.10

**CALICATA:**  $C - 06$ 

# ENSAYO DE CORTE DIRECTO ASTM - D3080

Sondaje: C-06

Altura:

Lado:

D. Seca:

Humedad:

Esf. Corte:

Esf. Normal:

Desp.

lateral

 $(mm)$ 

 $0.00$ 

0.03

 $0.06$ 

 $0.12$ 

 $0.18$ 

 $0.30$ 

0.45

0.60

0.75

0.90

1.05

1.20

1.50

1.80

 $2.10$ 

2.40

2.70

3.00

3.60

4.20

4.80

5.40

6.00

Profundidad: 0.25 - 3.00 m Estado: INALTERADO

#### **ESPECIMEN 2**

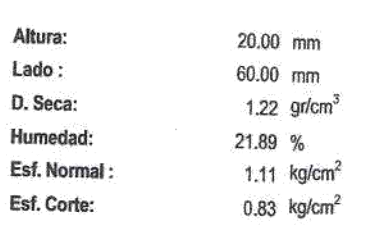

Esfuerzo

de Corte

 $(kg/cm<sup>2</sup>)$ 

 $0.00$ 

 $0.17$ 

 $0.21$ 

 $0.23$ 

 $0.27$ 

0.30

0.34

0.38

 $0.42$ 

 $0.44$ 

0.47

0.51

0.56

0.58

0.62

0.66

0.69

0.73

0.77

 $0.81$ 

0.83

0.79

0.79

Esfuerzo

Norma-

lizado

 $(t/\sigma)$ 

 $0.00$ 

 $0.15$ 

0.19

 $0.21$ 

 $0.24$ 

 $0.27$ 

0.30

0.33

0.37

0.39

0.41

0.45

0.49

0.50

0.54

0.57

0.60

0.63

0.65

0.68

0.69

0.64

0.64

Velocidad: 0.5 mm/min Clasificación SUCS: CL-ML

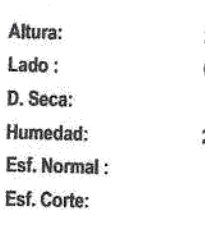

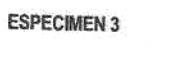

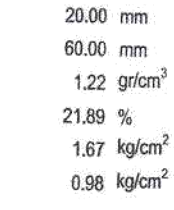

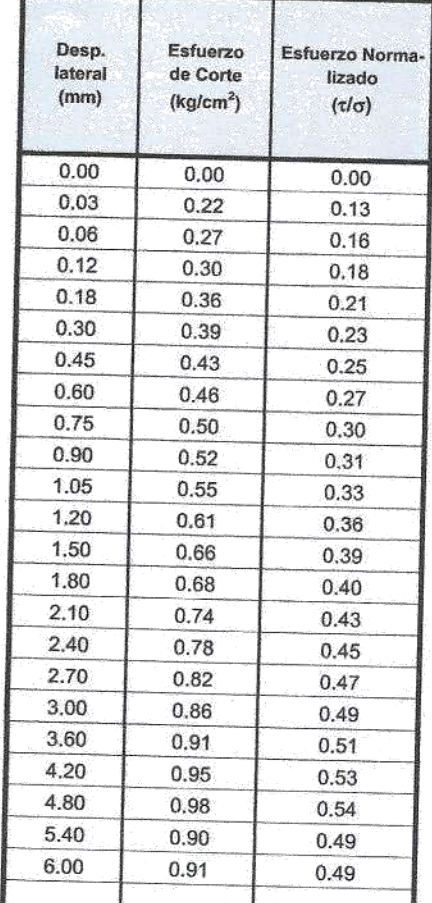

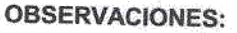

La muestra ha sido recolectado según normas que se rigen en el ambito nacional.

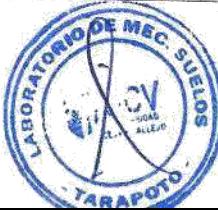

86

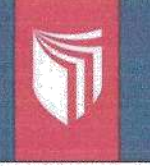

# UNIVERSIDAD CÉSAR VALLEJO

LABORATORIO DE MECÁNICA DE SUELOS Y MATERIALES O Tel.: (042) 582200 Anx: 3118 - Correo: dfernándezf@ucv.edu.pe CAMPUS UNIVERSITARIO CACATACHI-TARAPOTO- PERÚ

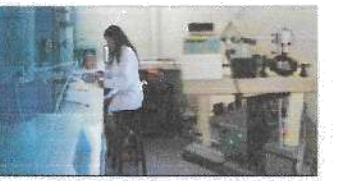

#### **PROYECTO** "CORRELACIÓN DEL ENSAYO DPL Y CORTE DIRECTO PARA DETERMINAR LA CAPACIDAD PORTANTE DEL TIPO −÷ DE SUELO DE LA LOCALIDAD DE CHAZUTA" PAULO CESAR AGUSTIN SAAVEDRA **TESISTA**  $\dot{z}$ UBICACIÓN : DISTRITO DE CHAZUTA, PROVINCIA DE SAN MARTIN, DEPARTAMENTO DE SAN MARTIN FECHA JUNIO DEL 2019 **CALICATA:**  $C - 07$ ÷

# **ENSAYO DE CORTE DIRECTO ASTM - D3080**

**ESPECIMEN 2** 

20.01 mm

60.01 mm

18.36 %

1.45  $gr/cm<sup>3</sup>$ 

1.11  $kg/cm<sup>2</sup>$ 

 $0.98$  kg/cm<sup>2</sup>

Sondaje: C-07

τ

Profundidad: 0.40 - 3.00 m Estado: INALTERADO

Altura:

Lado:

D. Seca:

Humedad:

Esf. Corte:

Esf. Normal:

Clasificación SUCS: CL-ML

#### **ESPECIMEN1**

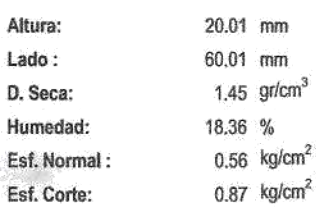

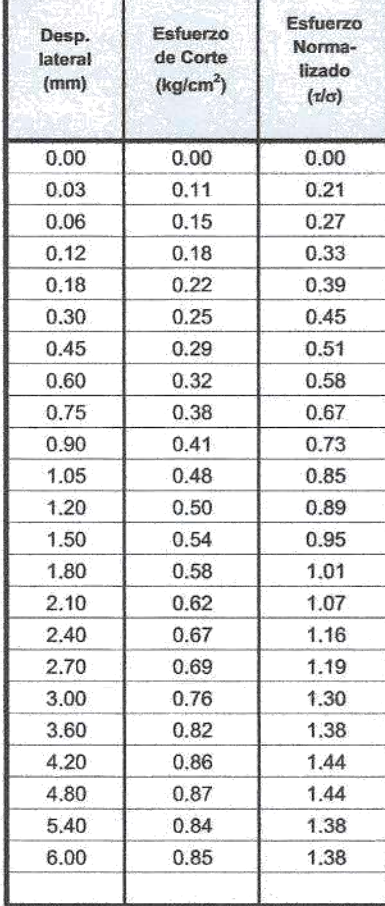

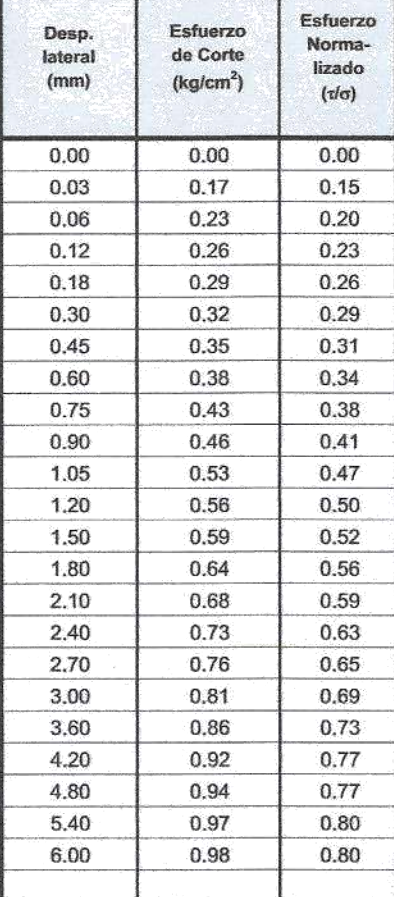

**ESPECIMEN 3** 

Velocidad: 0.5 mm/min

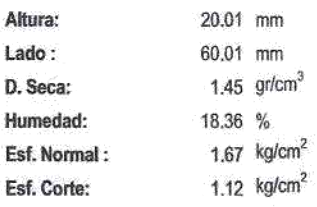

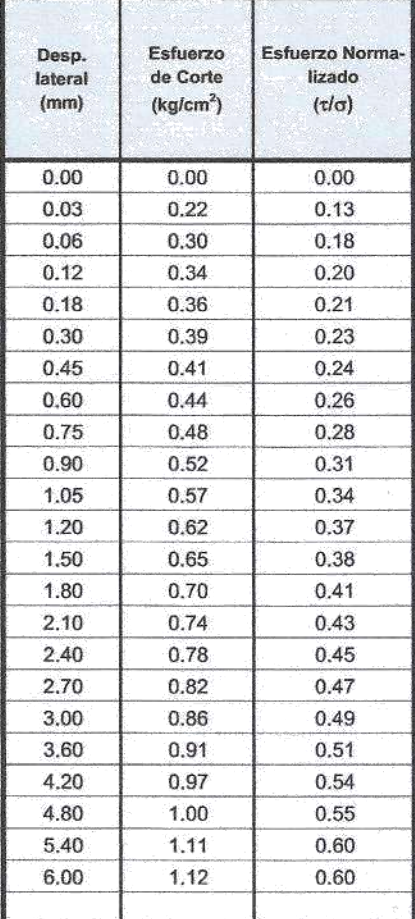

OBSERVACIONES: La muestra ha sido recolectado-según normas que se rigen en el ambito nacional.

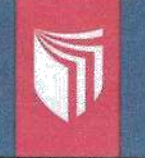

# UNIVERSIDAD CÉSAR VALLEJO

LABORATORIO DE MECÁNICA DE SUELOS Y MATERIALES O Tel.: (042) 582200 Anx: 3118 - Correo: dfernándezf@ucv.edu.pe CAMPUS UNIVERSITARIO CACATACHI -TARAPOTO- PERU

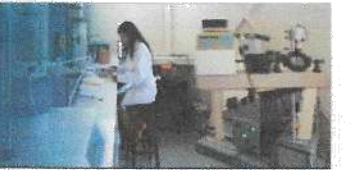

#### PROYECTO : "CORRELACIÓN DEL ENSAYO DPL Y CORTE DIRECTO PARA DETERMINAR LA CAPACIDAD PORTANTE DEL TIPO DE SUELO DE LA LOCALIDAD DE CHAZUTA" **TESISTA** : PAULO CESAR AGUSTIN SAAVEDRA UBICACIÓN: DISTRITO DE CHAZUTA, PROVINCIA DE SAN MARTIN, DEPARTAMENTO DE SAN MARTIN FECHA JUNIO DEL 2019 ř **CALICATA:**  $C - 08$

# **ENSAYO DE CORTE DIRECTO ASTM - D3080**

**ESPECIMEN 2** 

 $20.00$  mm

60.00 mm

15,44 %

1.44  $gr/cm<sup>3</sup>$ 

1.11  $kg/cm<sup>2</sup>$ 

Sondaje: C-08

Profundidad: 0.40 - 3.00 m Estado: INALTERADO

Altura:

Lado:

D. Seca:

Humedad:

Esf. Normal:

#### **ESPECIMEN1**

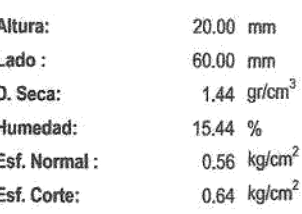

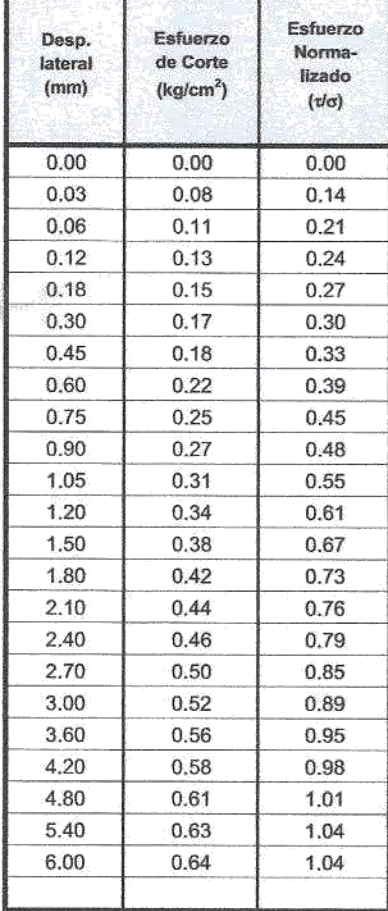

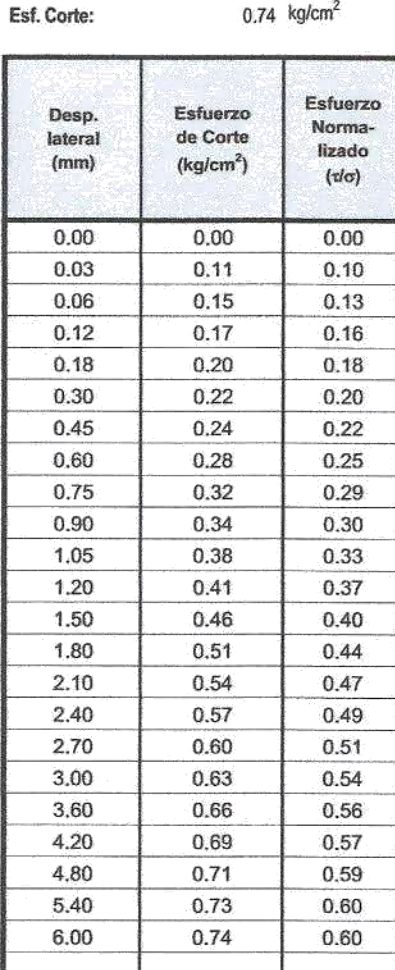

Velocidad: 0.5 mm/min Clasificación SUCS: CL

#### **ESPECIMEN 3**

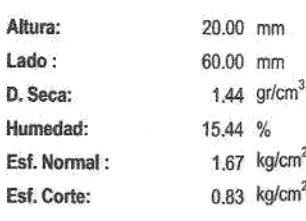

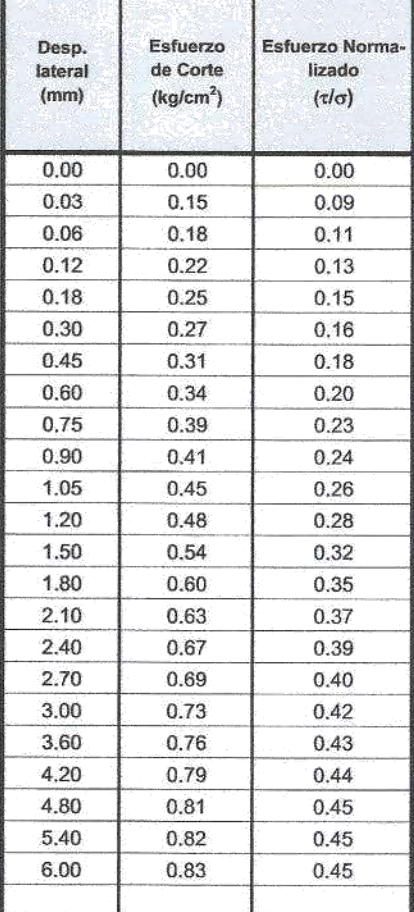

OBSERVACIONES: La muestra ha sido recolectado según normas que se rigen en el ambito nacional.

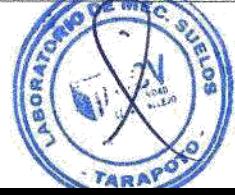

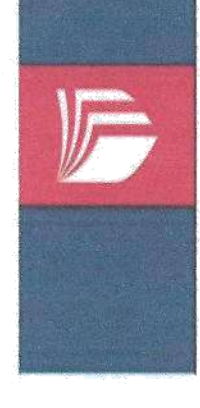

# LABORATORIO DE MECÁNICA DE SUELOS Y MATERIALES O Tel.: (042) 582200 Anx: 3118 - Correo: dfernándezf@ucv.edu.pe UNIVERSIDAD CESAR VALLEJO CAMPUS UNIVERSITARIO CACATACHI -TARAPOTO PERU

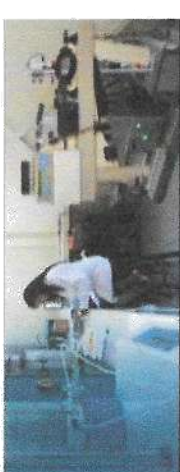

# ENSAYO DE CORTE DIRECTO RESIDUAL

ä,  $\frac{20}{2}$  $\tilde{\mathbf{g}}$ 0.80 0.60  $0.40$ 0.20

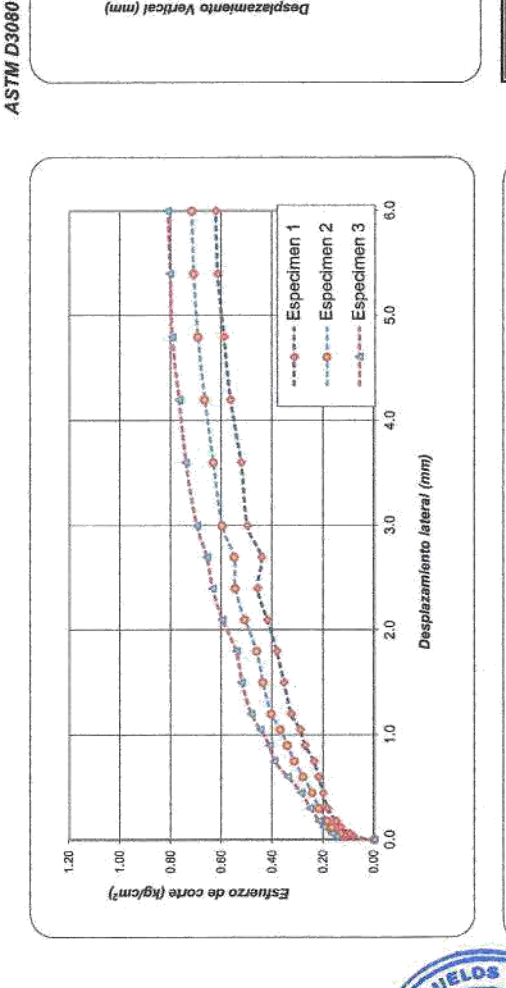

 $\overline{a}$ 

-Especimen 2

-Especimen<sub>1</sub>

0.00

Desplazamiento Vertical (mm)

 $0.20$ 

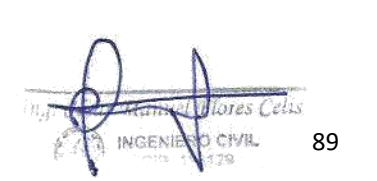

Estuerzo de corte (kg/cm2)

0.60

0.40

 $0.20$ 

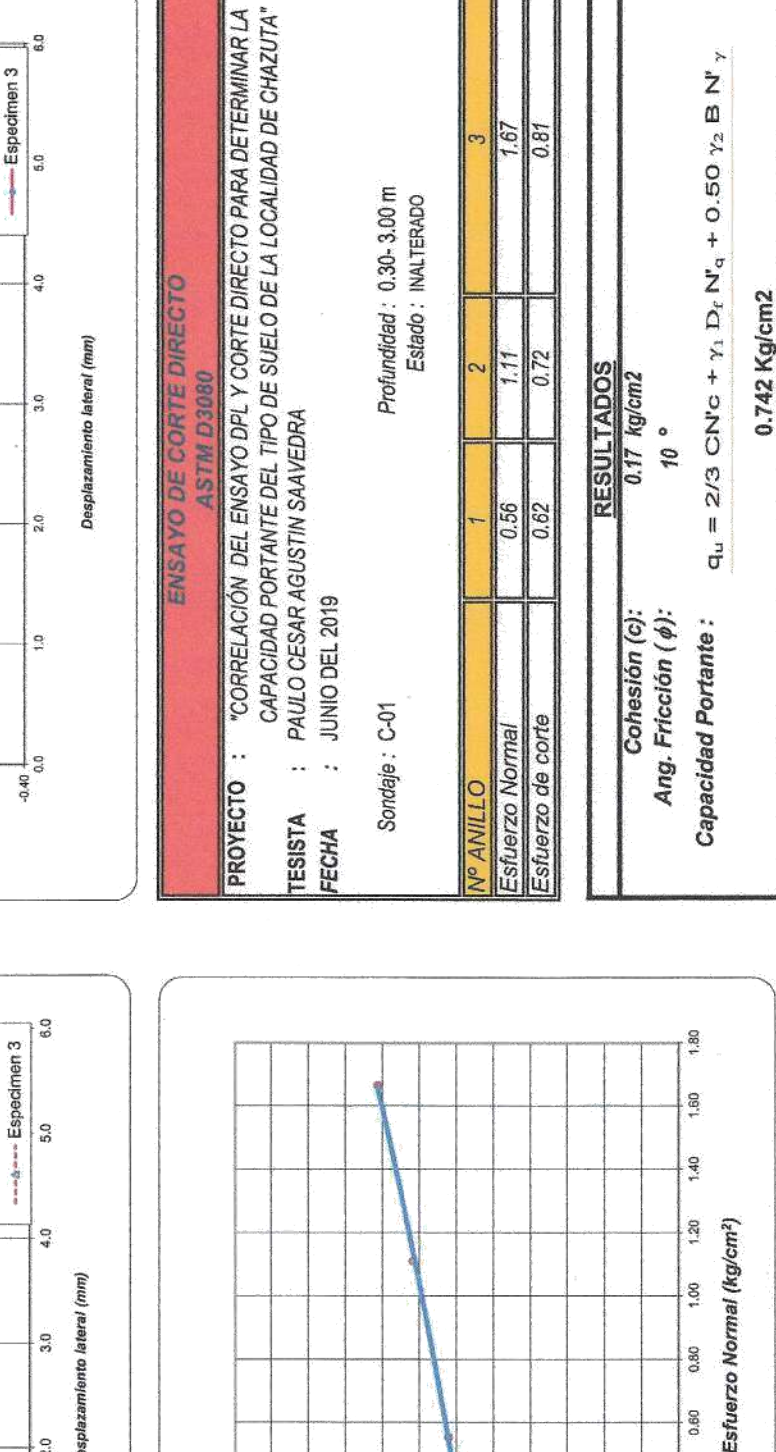

1,10  $1,20$ 

**NO** 

1.00 0.90 0.80 0.70 0.60 0.50 0.40 0.30  $0.20$ 0.10  $\bar{\bar{z}}$   $\hat{\mathbf{r}}$ 

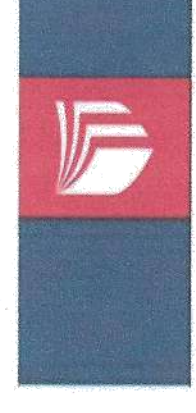

# LABORATORIO DE MECÁNICA DE SUELOS Y MATERIALES · Tel.: (042) 582200 Anx: 3118 - Correo: dfernándezf@ucv.edu.pe UNIVERSIDAD CESAR VALLEJO CAMPUS UNIVERSITARIO CACATACHI -TARAPOTO - PERÚ

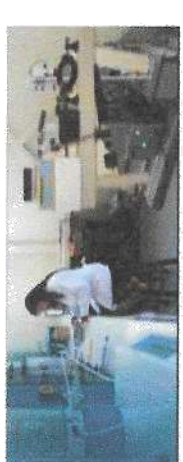

# ENSAYO DE CORTE DIRECTO RESIDUAL

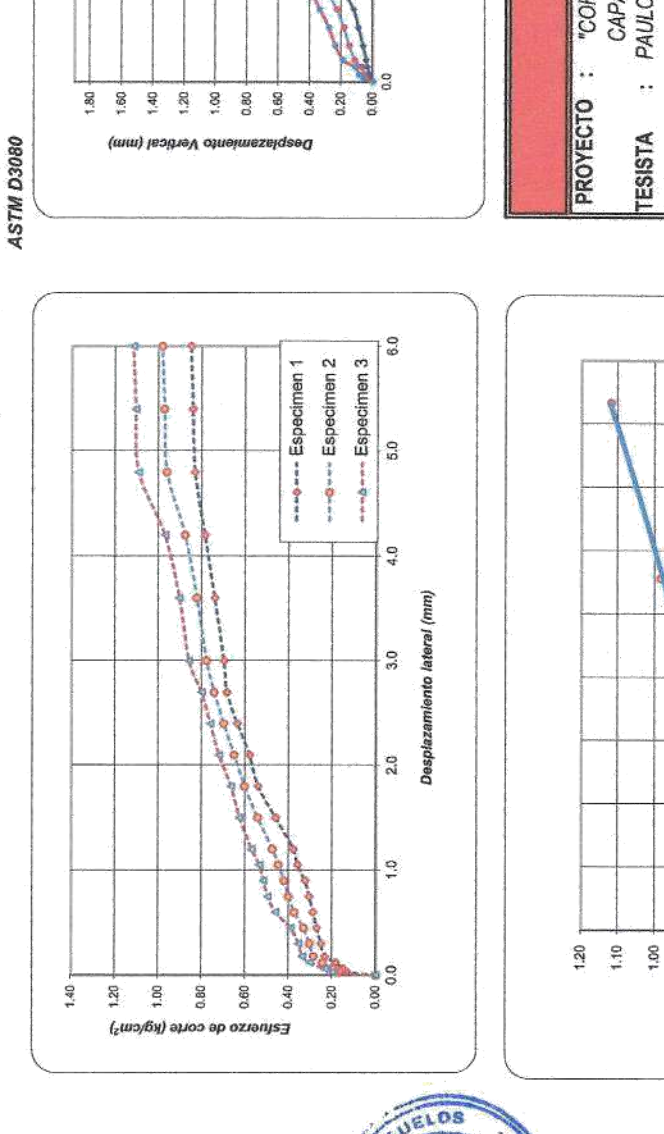

b

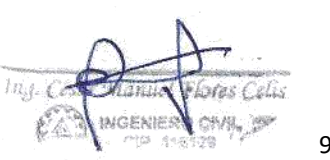

0.40  $0.30$ 

0.50

Esfuerzo de corte (kg/cm2)

0.90 0.80 0.70 0.60

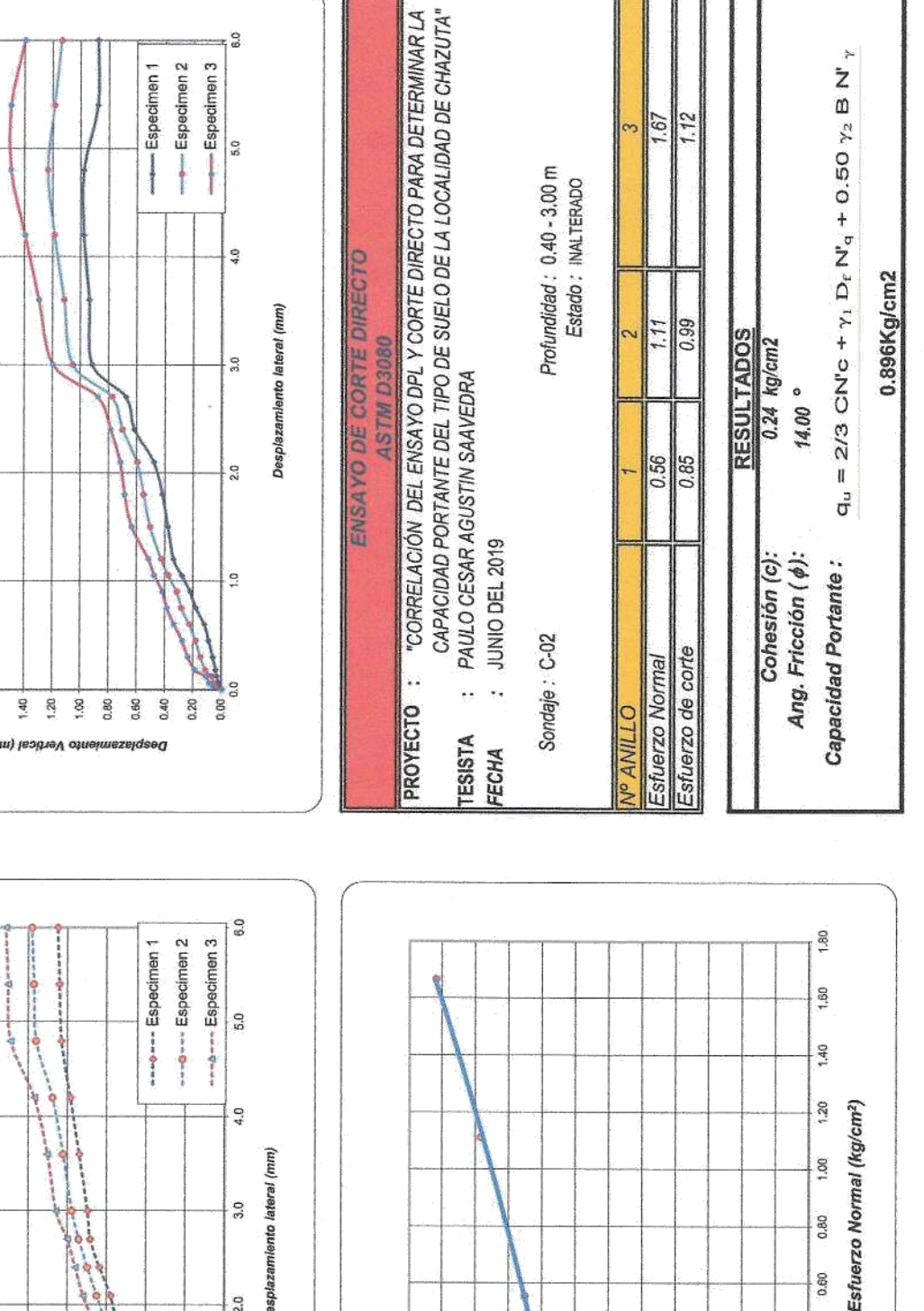

0.60

0.40

0.20

į,

0.10

 $0.20$ 

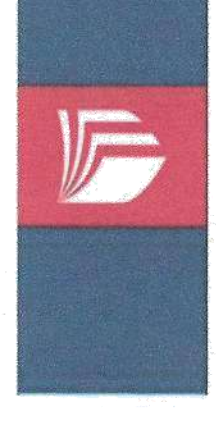

# LABORATORIO DE MECÁNICA DE SUELOS Y MATERIALES O Tel.: (042) 582200 Anx: 3118 - Correo: dfernándezf@ucv.edu.pe UNIVERSIDAD CÉSAR VALLEJO CAMPUS UNIVERSITARIO CACATACHI -TARAPOTO- PERÚ

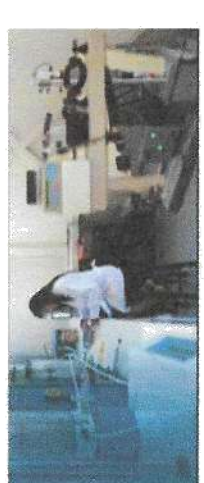

# ENSAYO DE CORTE DIRECTO RESIDUAL

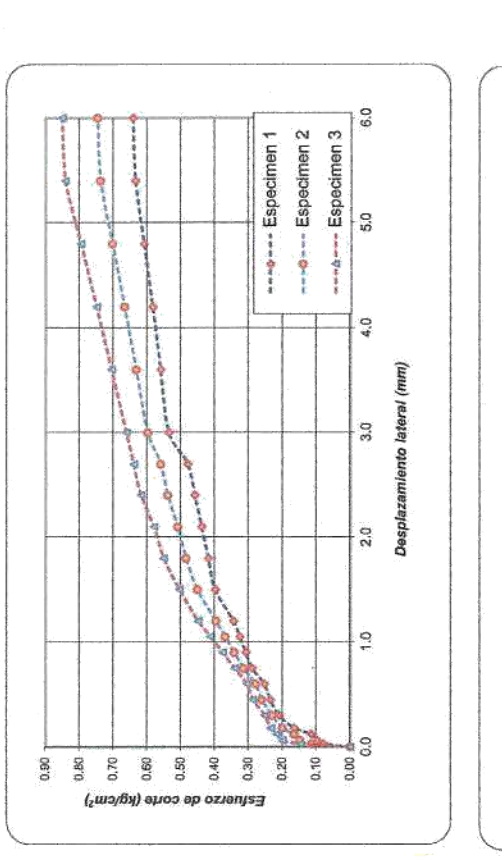

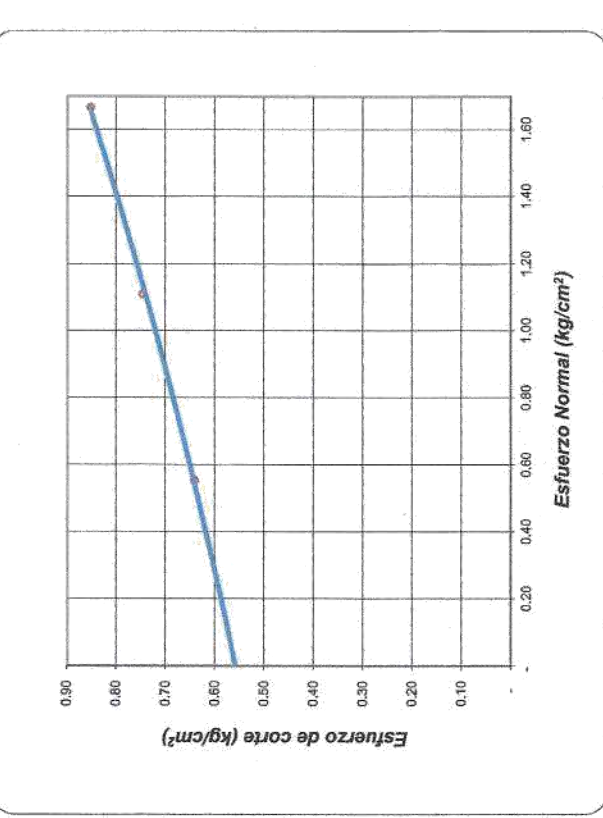

**Nº ANILLO** 

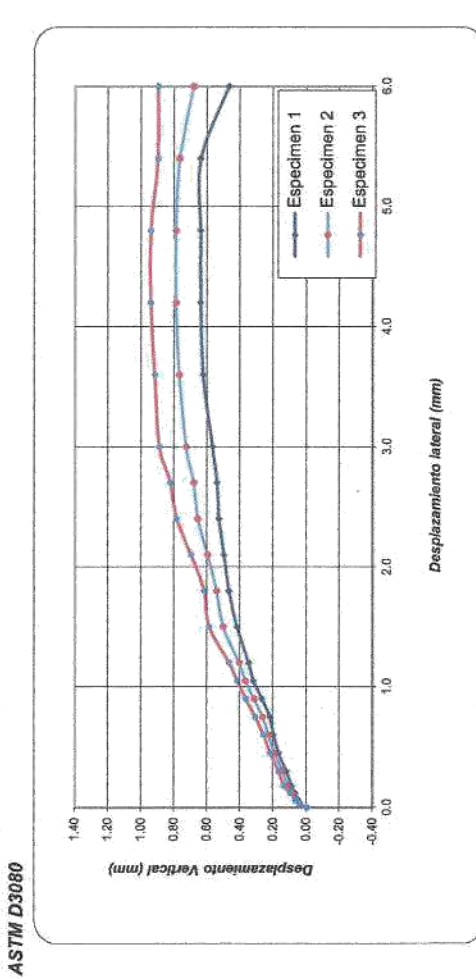

# ENSAYO DE CORTE DIRECTO **OSOCO MISP**

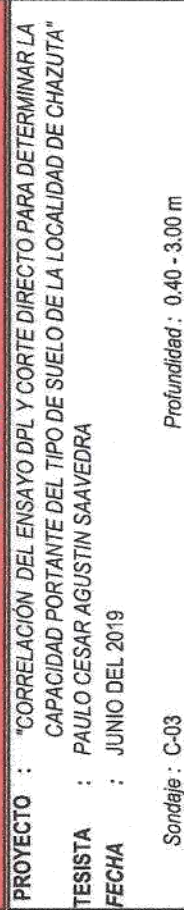

Profundidad: 0.40 - 3.00 m Estado : INALTERADO

 $1.67$ 0.85  $\frac{675}{5}$  $\frac{1}{11}$  $378117800$  $\frac{56}{56}$ 0.64 Esfuerzo de corte Esfuerzo Normal

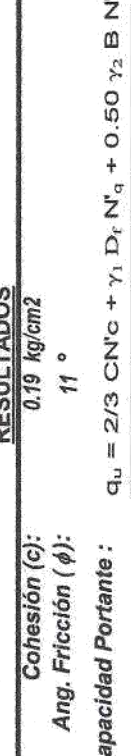

Ÿ,

0.782

Ğ

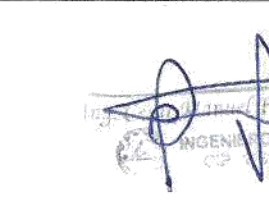

 $103$ 

91

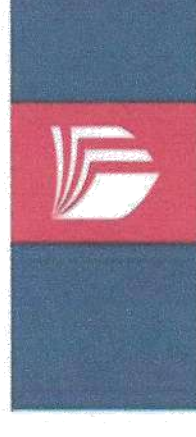

LABORATORIO DE MECÁNICA DE SUELOS Y MATERIALES <del>&</del><br>Tel.: (042) 582200 Anx: 3118 - Correo: dfernándezf@ucv.edu.pe UNIVERSIDAD CÉSAR VALLEJO CAMPUS UNIVERSITARIO CACATACHI TARAPOTO PERU

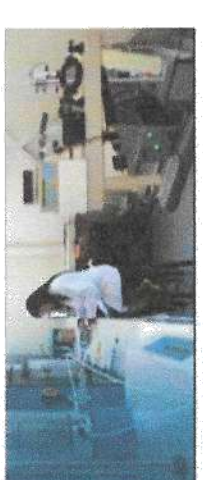

# ENSAYO DE CORTE DIRECTO RESIDUAL

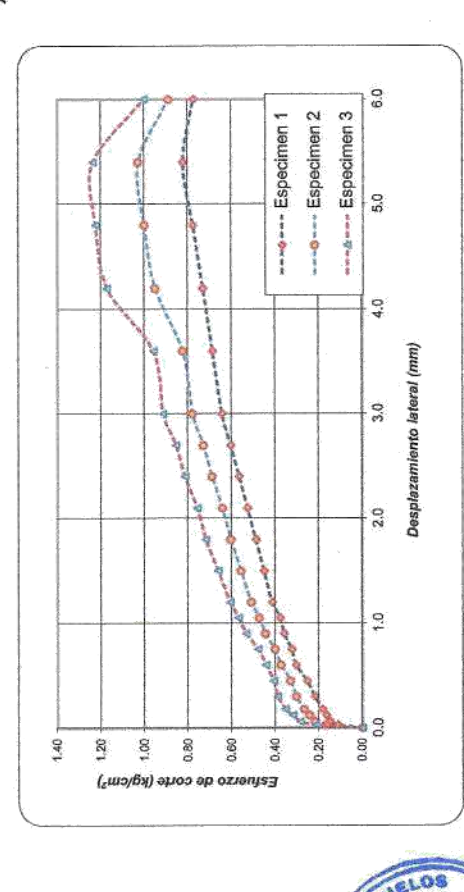

 $\vec{c}$ 

**G** 

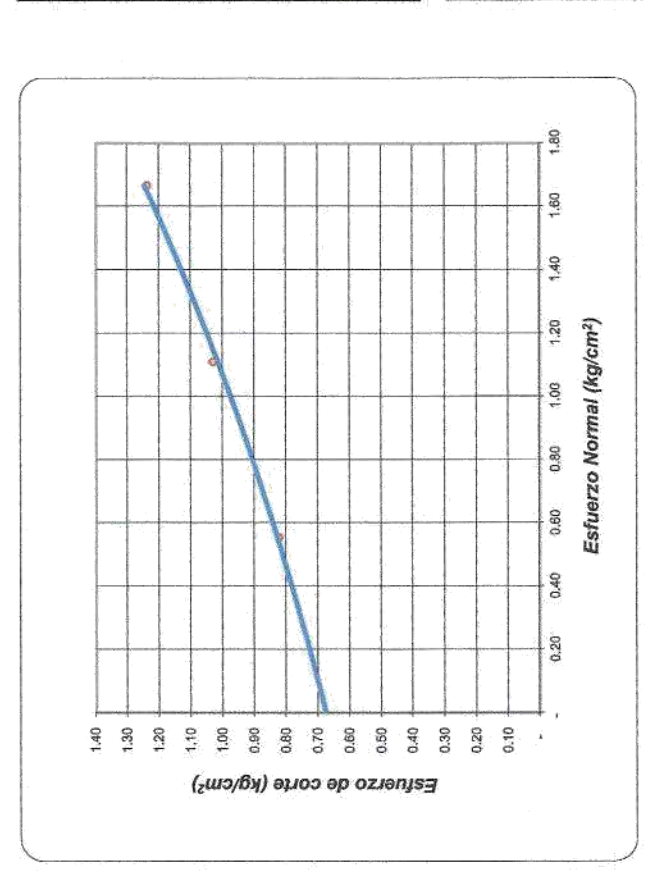

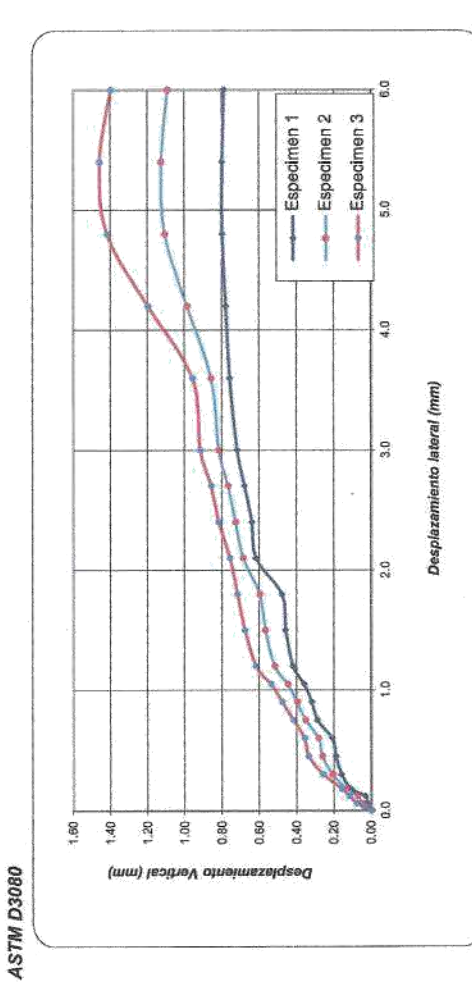

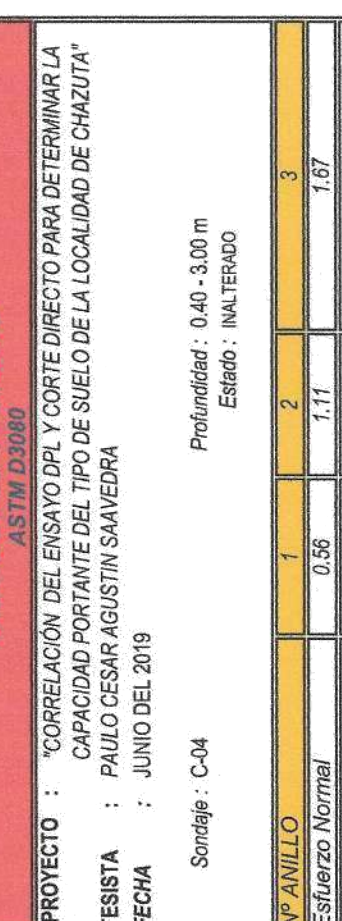

ã

**FNSAVO** 

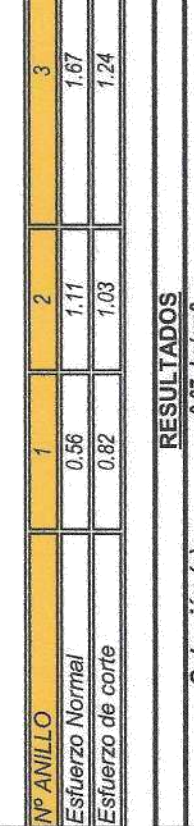

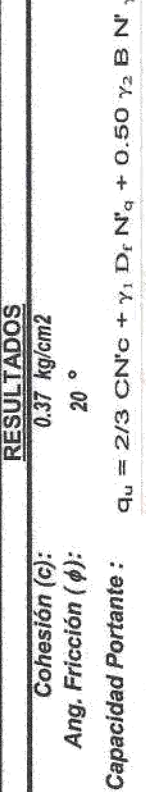

 $\geq$ 

1.09 Kg/cm2

ing column lores Cello 10 CML 3 92 **WGEN** 

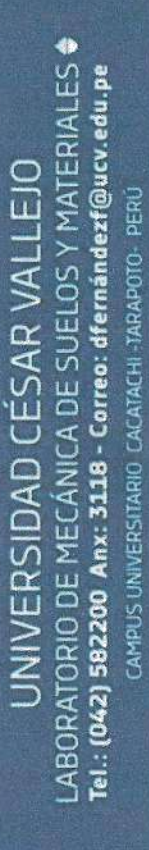

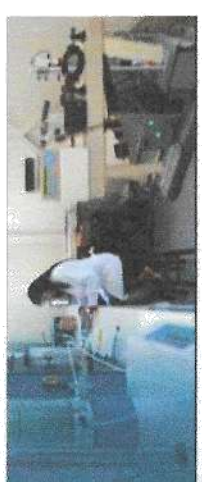

# ENSAYO DE CORTE DIRECTO RESIDUAL

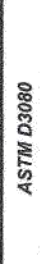

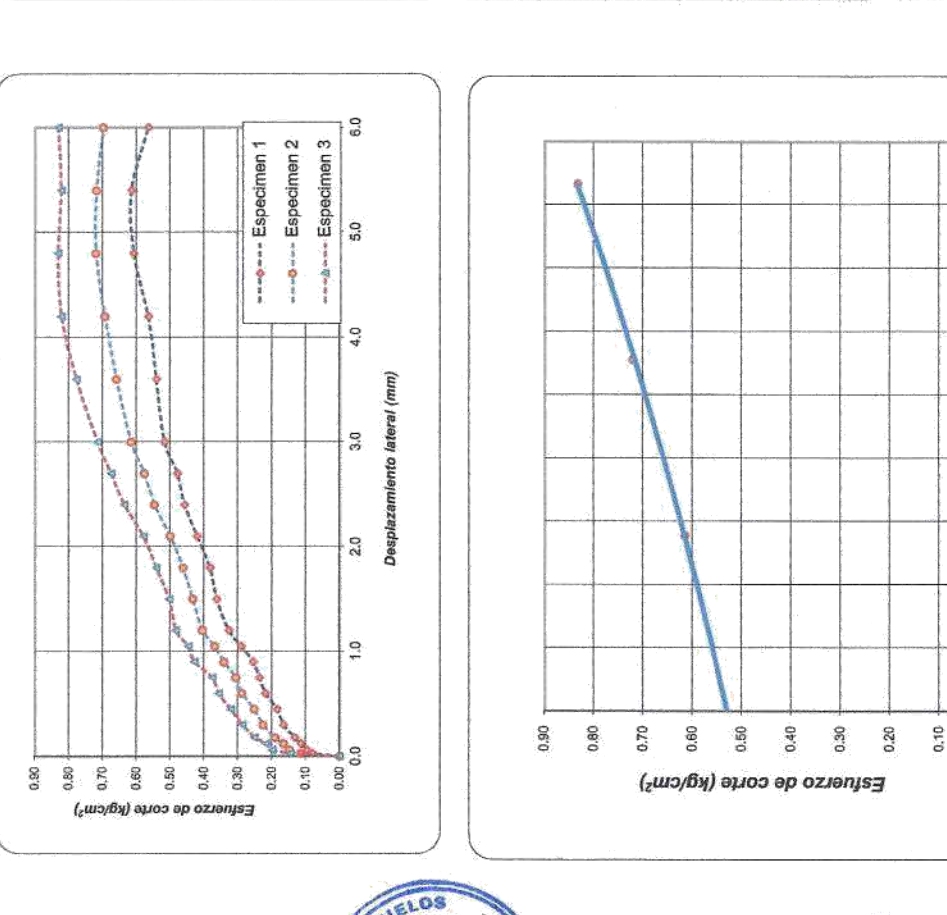

石

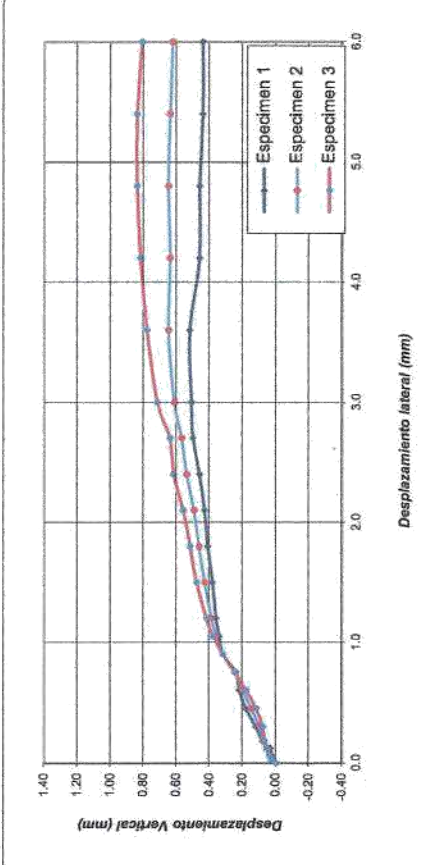

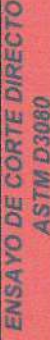

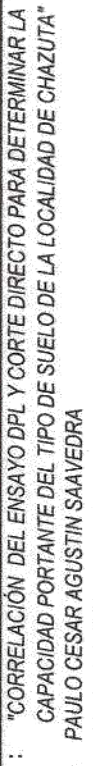

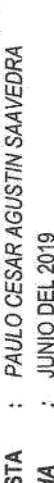

Profundidad: 0.40 - 3.00 m Estado : INALTERADO

Sondaje: C-05

- 
- 
- 
- 
- 
- 
- 
- 
- 
- 
- 
- 
- 
- 
- 
- 
- 
- 

PROYECTO

- 
- TESIS<br>FECH
- 
- 
- 
- 

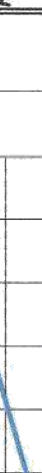

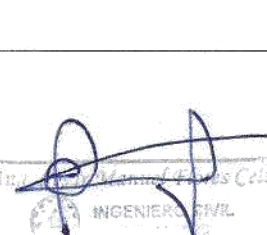

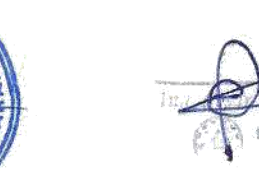

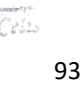

 $\tilde{\mathbf{z}}$ 

67 0.83

0.72

Esfuerzo de corte Esfuerzo Normal

**OTTINN o** 

0.56 0.62 **RESULTADOS** 

0.20 kg/cm2

 $^{\circ}$   $^{\prime}$ 

Ang. Fricción (¢): Capacidad Portante:

1.80

 $1.60$ 

1.40

 $1.20$ 

 $^{1.00}$ 

0.80

0.60

0.40

 $0.20$ 

Esfuerzo Normal (kg/cm<sup>2</sup>)

Cohesión (c):

 $q_u = 2/3$  CN'c +  $\gamma_1$  D<sub>i</sub> N'<sub>c</sub> + 0.50  $\gamma_2$  B N'

0.784 Kg/cm2

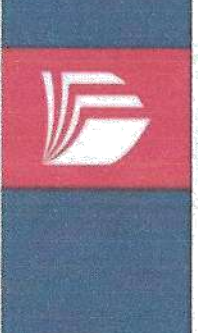

LABORATORIO DE MECÁNICA DE SUELOS Y MATERIALES O Tel.: (042) 582200 Anx: 3118 - Correo: dfernándezf@ucv.edu.pe UNIVERSIDAD CESAR VALLEJO CAMPUS UNIVERSITARIO CACATACHI -TARAPOTO- PERÚ

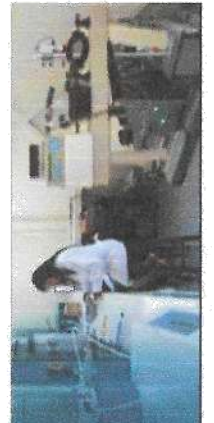

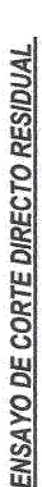

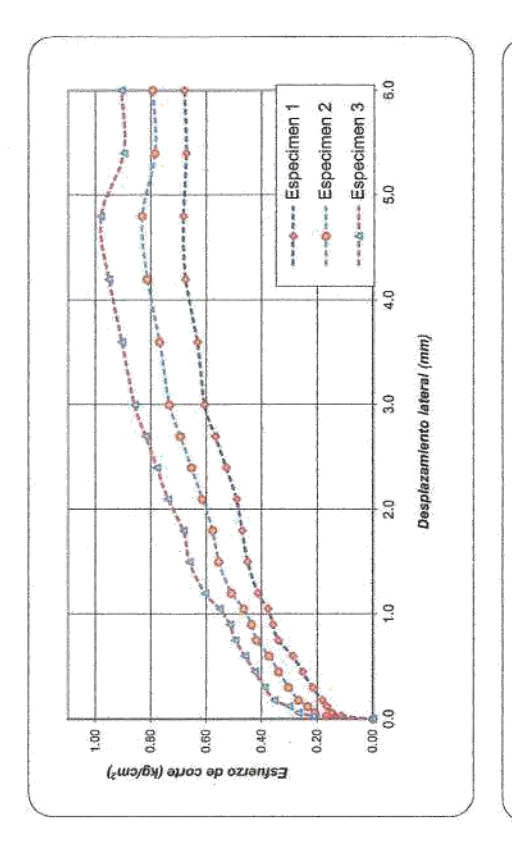

ELOS

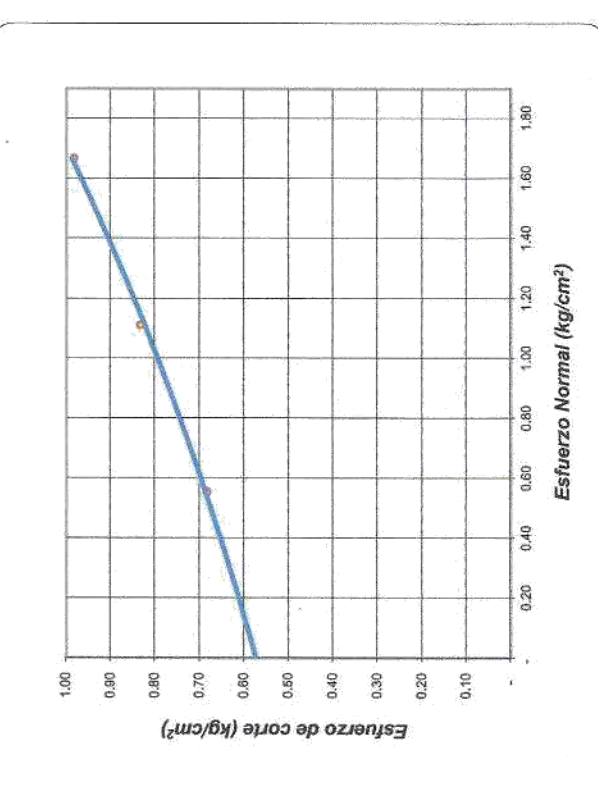

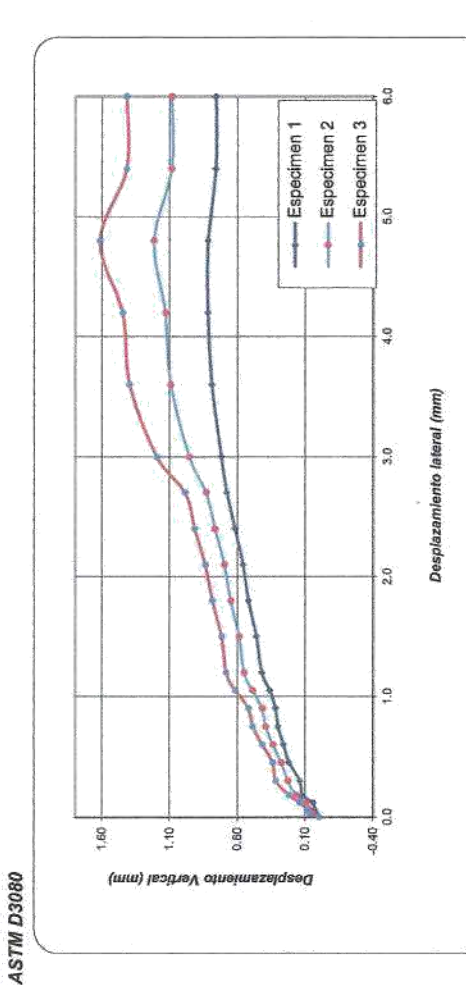

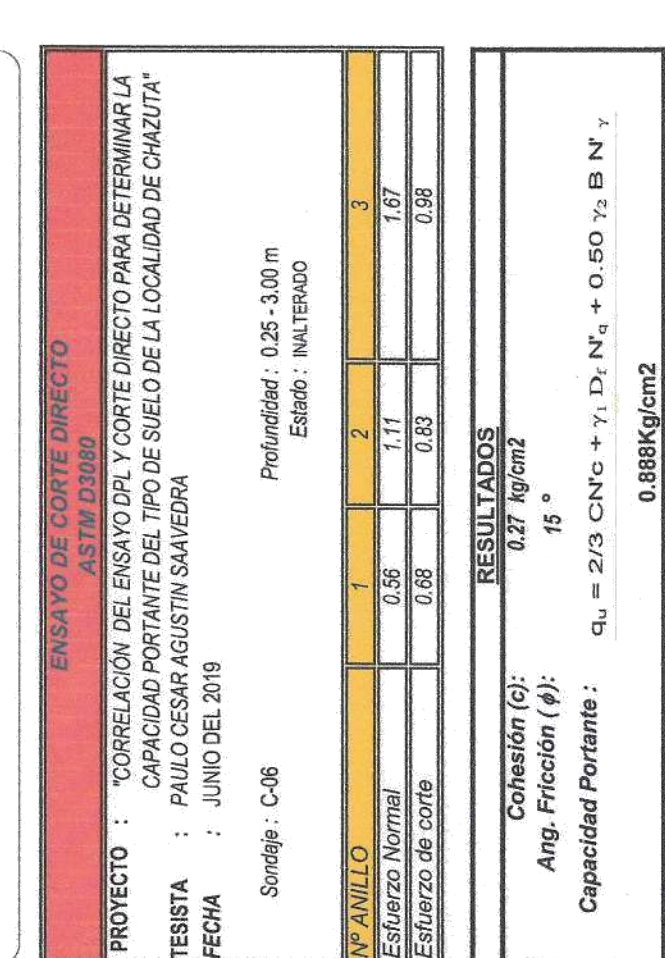

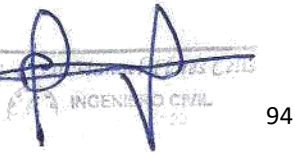

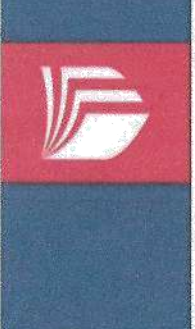

LABORATORIO DE MECÁNICA DE SUELOS Y MATERIALES <del>\$</del><br>Tel.: (042) 582200 Anx: 3118 - Correo: dfernándezf@ucv.edu.pe UNIVERSIDAD CÉSAR VALLEJO

CAMPUS UNIVERSITARIO CACATACHI -TARAPOTO - PERU

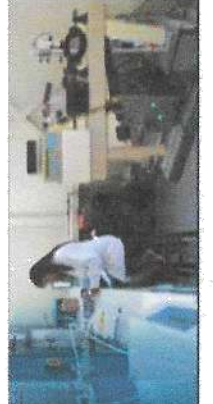

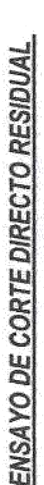

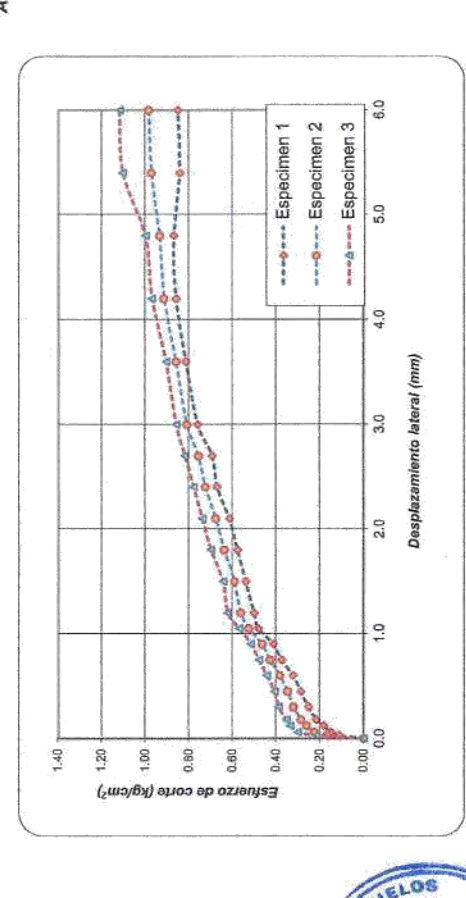

Wagev

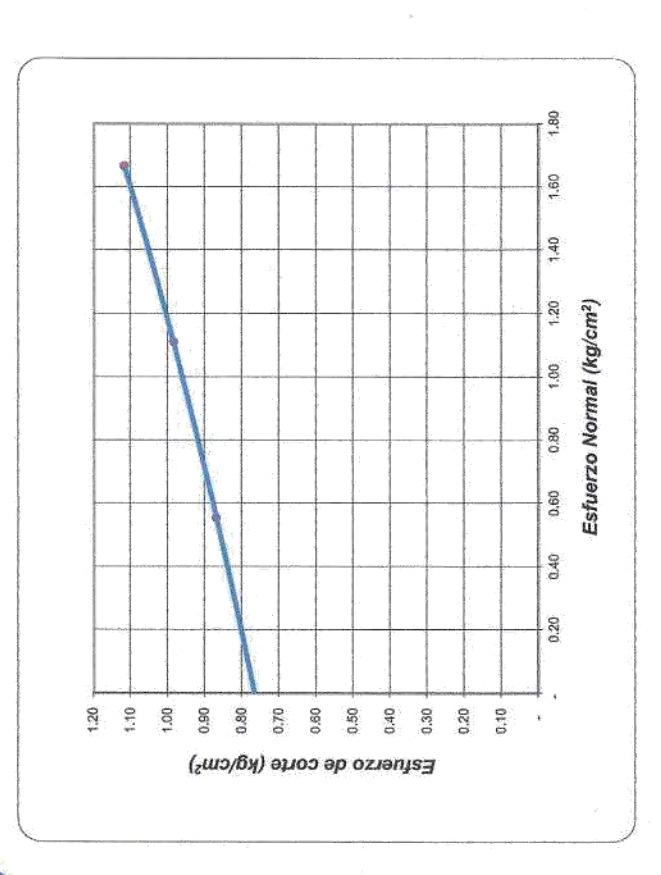

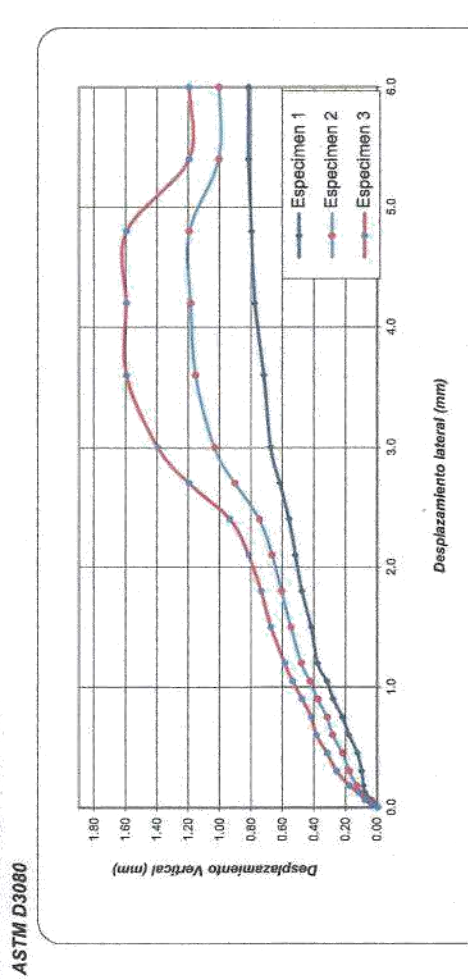

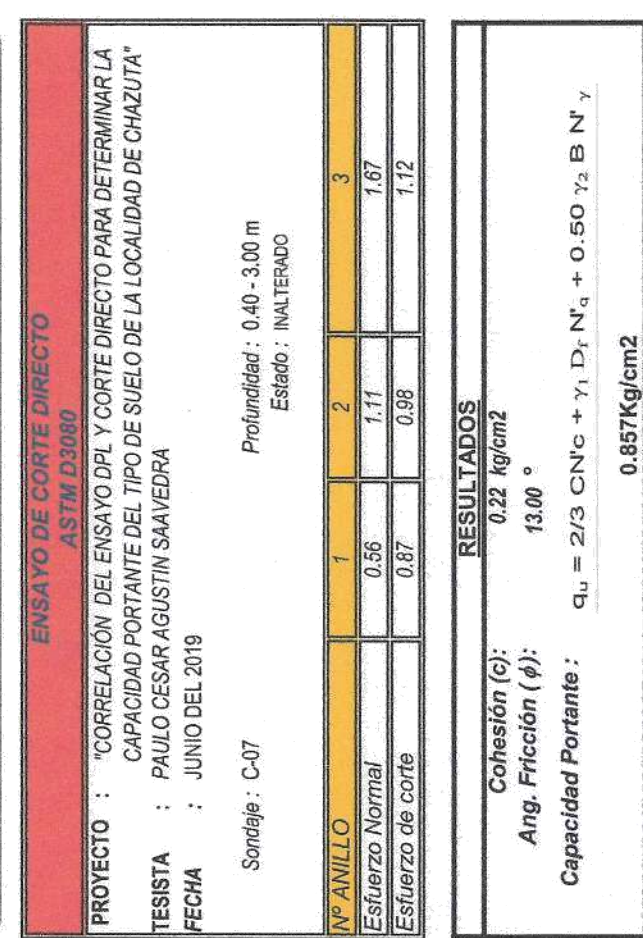

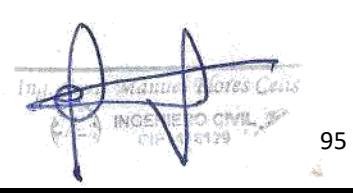

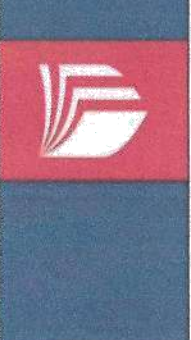

LABORATORIO DE MECÁNICA DE SUELOS Y MATERIALES O Tel.: (042) 582200 Anx: 3118 - Correo: dfernándezf@ucv.edu.pe UNIVERSIDAD CESAR VALLEJO CAMPUS UNIVERSITARIO CACATACHI -TARAPOTO- PERÚ

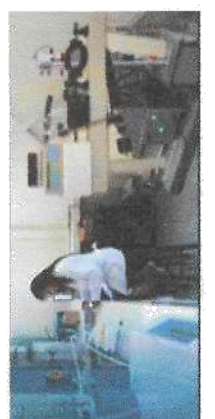

# ENSAYO DE CORTE DIRECTO RESIDUAL

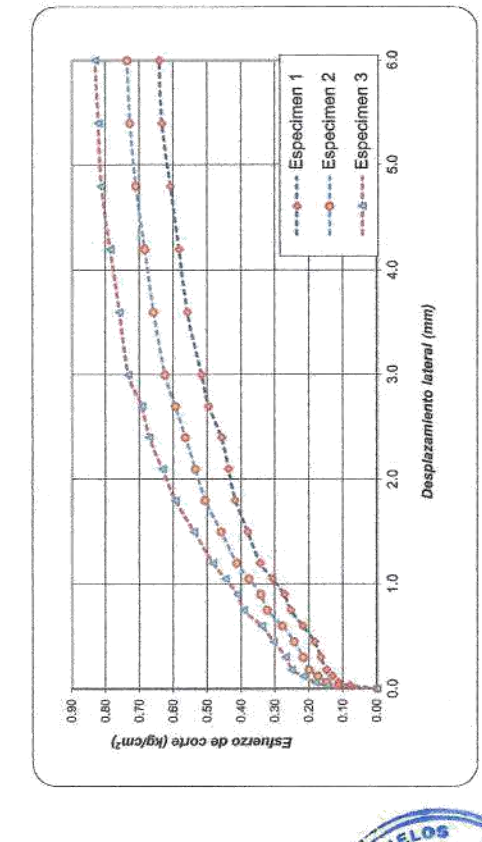

7

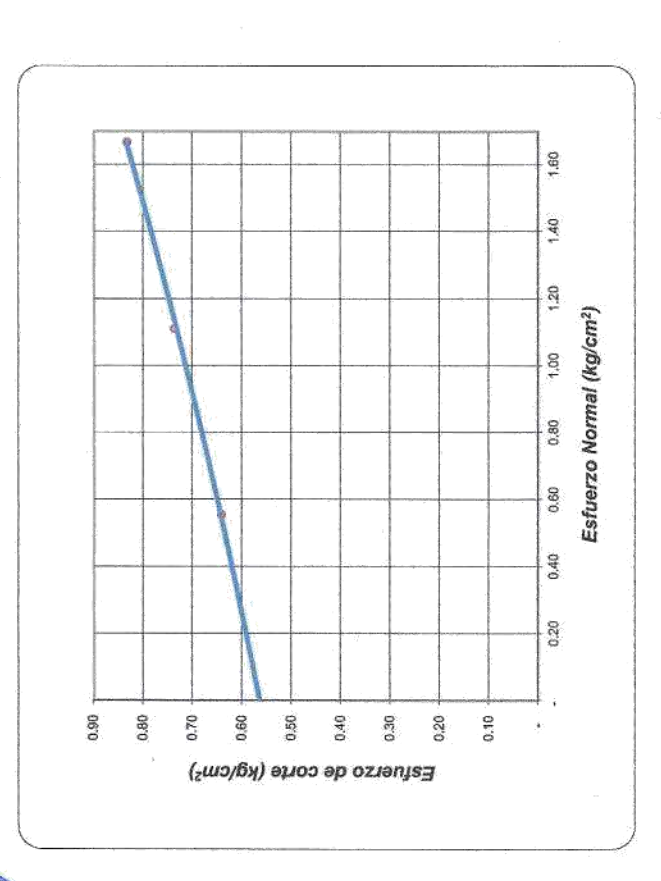

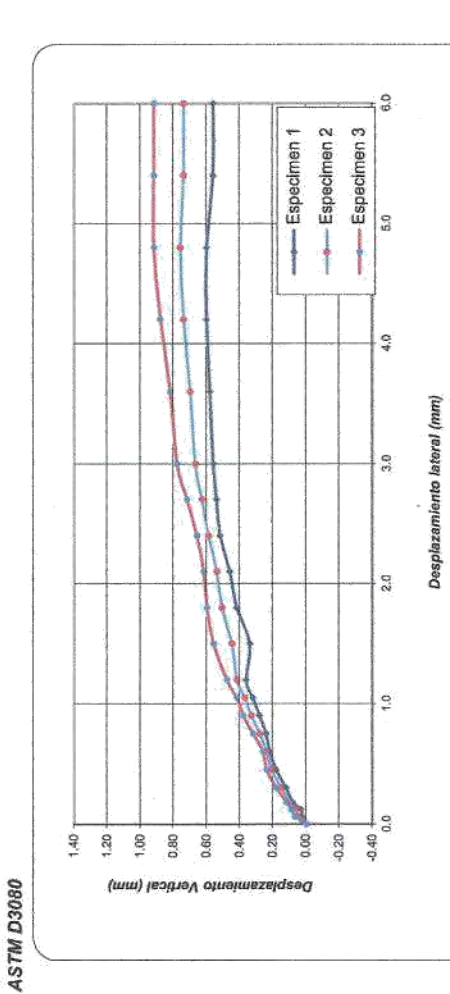

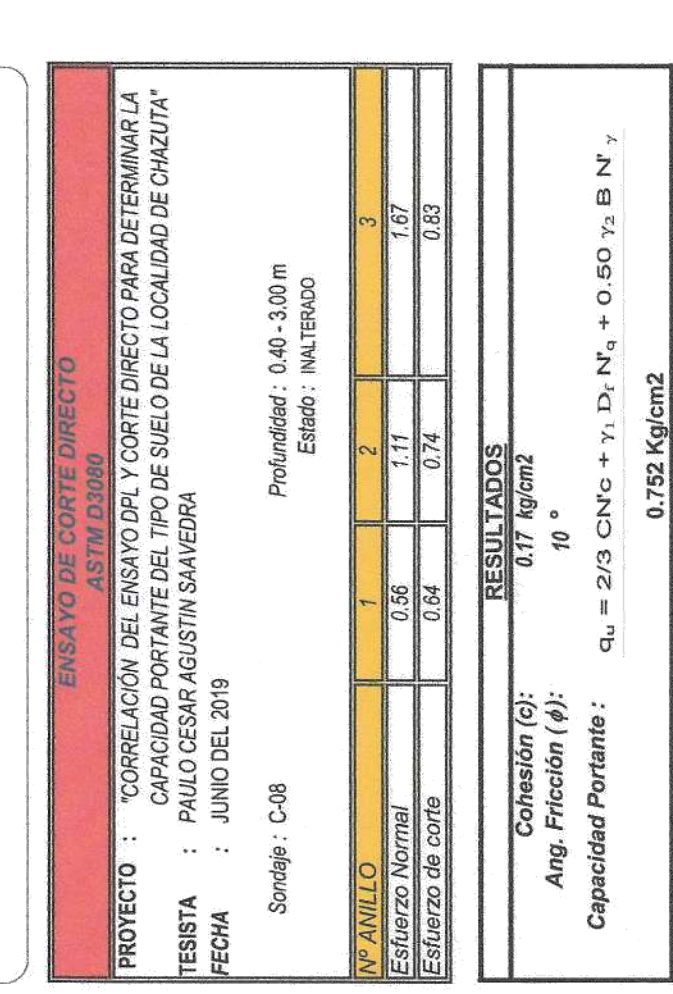

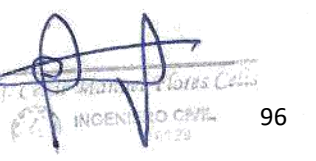

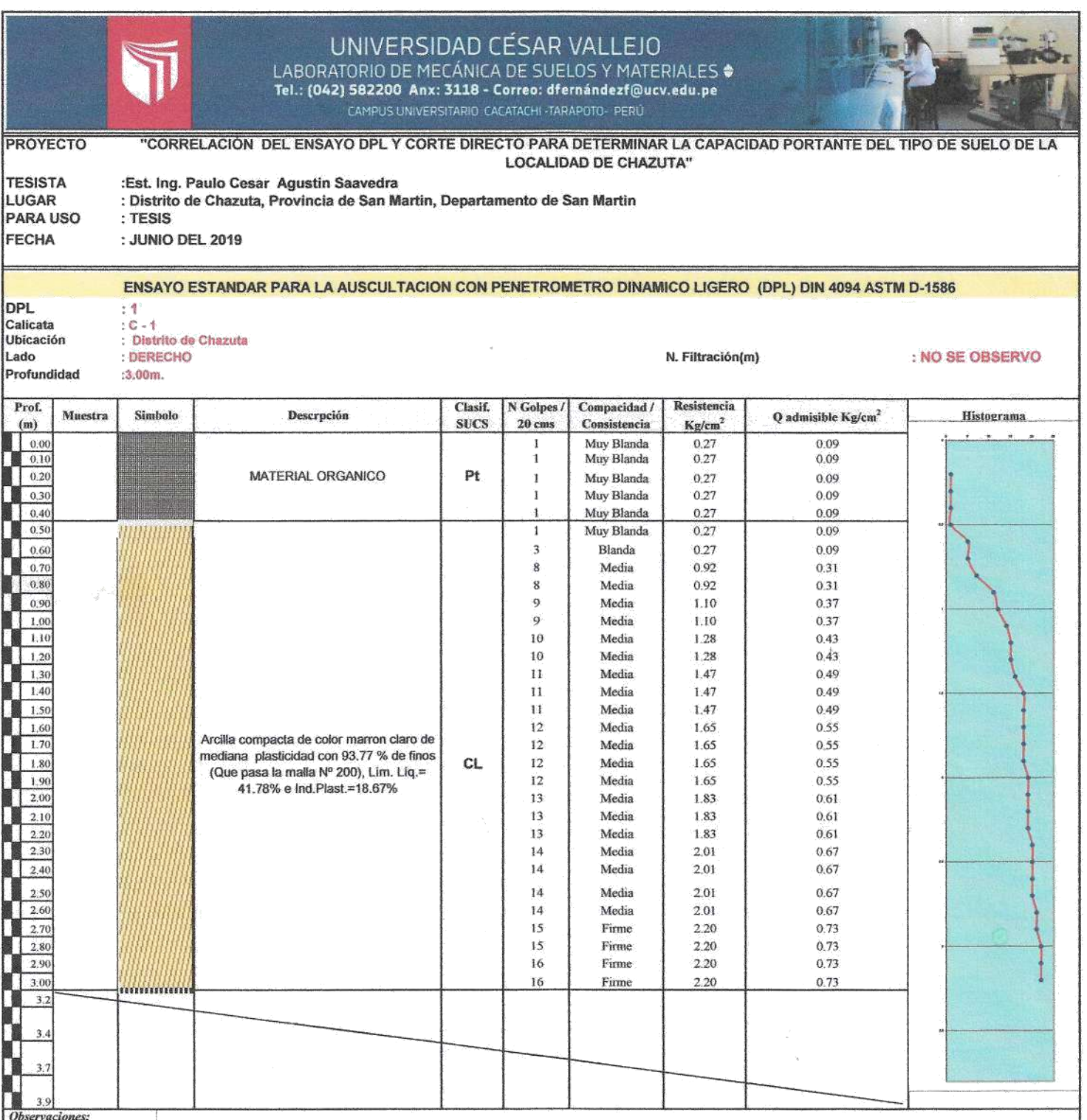

Resistencia (kg/cm<sup>2</sup>), es la carga maxima que se puede aplicar al suelo

La carga admisible se determinara mediante la siguiente ecuación Q admisible = Resistencia / F.S.  $\,$  Siendo F.S.  $=$  3

Para el dimencionamiento de las estructuras se deberá considerar lo siguiente Q estructura $\leq Q$ admisble

AOR **Sec**  $\sqrt{1}$ 9

al Hotes Cel. esar Man A INGENERO CHAL

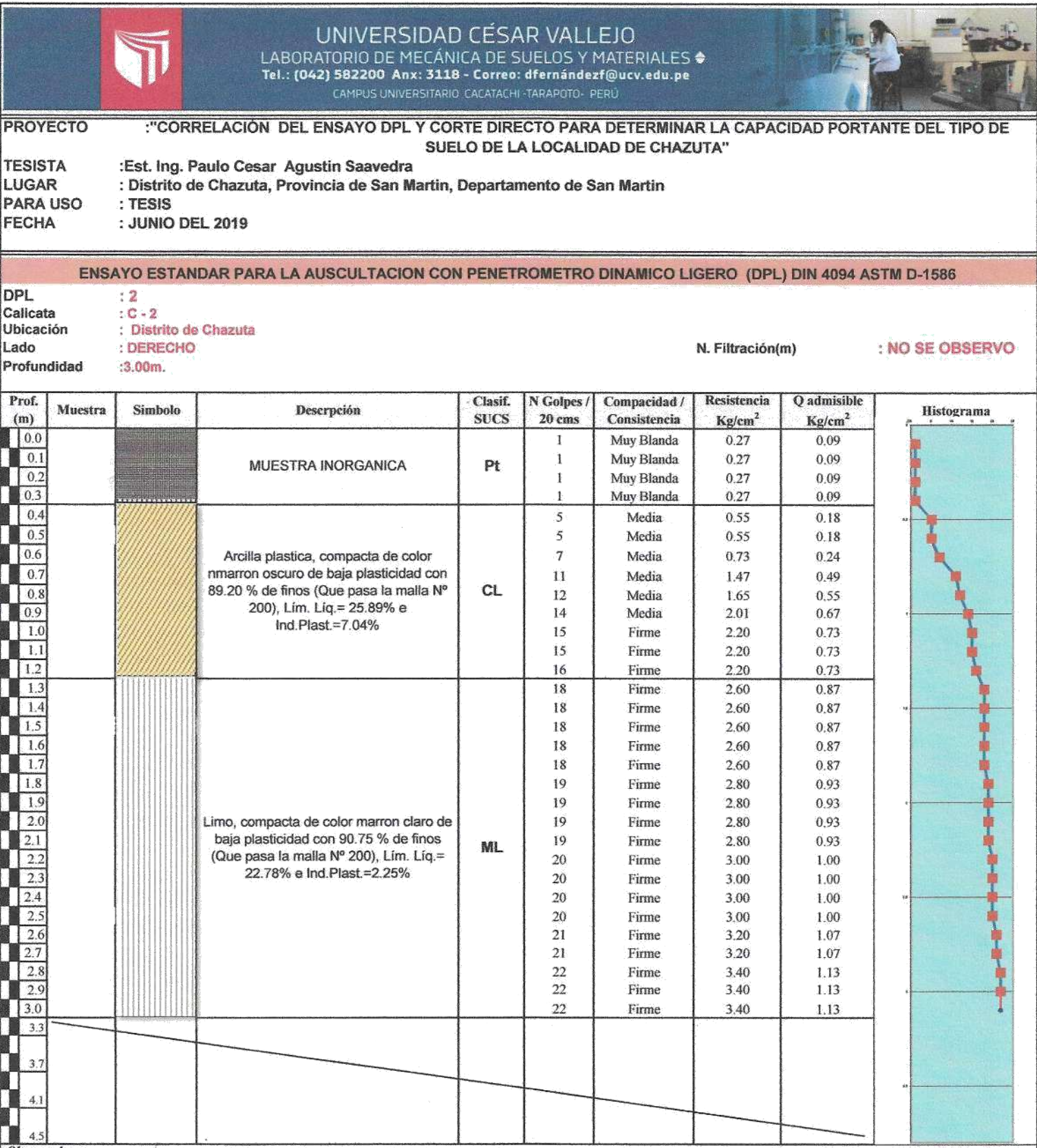

A60

Ş

TARAPOTO

Iilij

 $\mathbb{Z}$ 

**Unskill lores** Celv

**MARINE CIVIL 98** 

Observaciones:

Resistencia (kg/cm<sup>2</sup>), es la carga maxima que se puede aplicar al suelo

La carga admisible se determinara mediante la siguiente ecuación<br>Q admisible = Resistencia / F.S.<br>Siendo F.S. = 3

Para el dimencionamiento de las estructuras se deberá considerar lo siguiente ${\bf Q}$ estructura $<{\bf Q}$ admisble
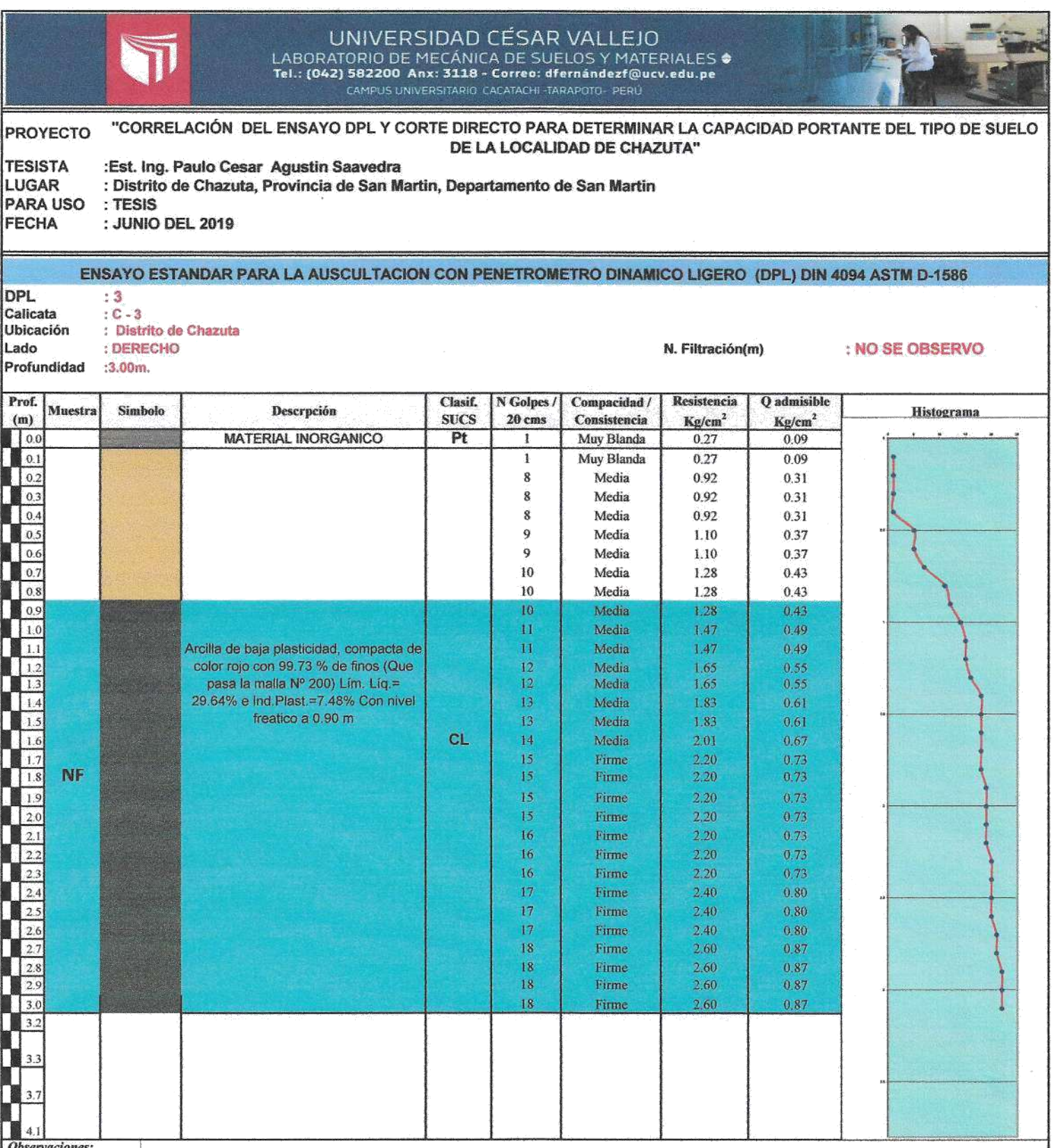

Resistencia (kg/cm<sup>2</sup>), es la carga maxima que se puede aplicar al suelo

La carga admisible se determinara mediante la siguiente ecuación<br>Q admisible = Resistencia / F.S.<br>Siendo F.S. = 3

Para el dimencionamiento de las estructuras se deberá considerar lo siguiente  ${\bf Q}$ estructura $<{\bf Q}$ admisble

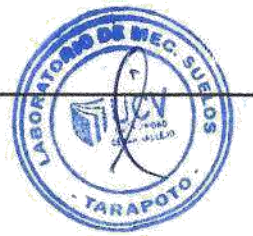

Maxwel Flores Celis 葫 INGENIERO CIVIL

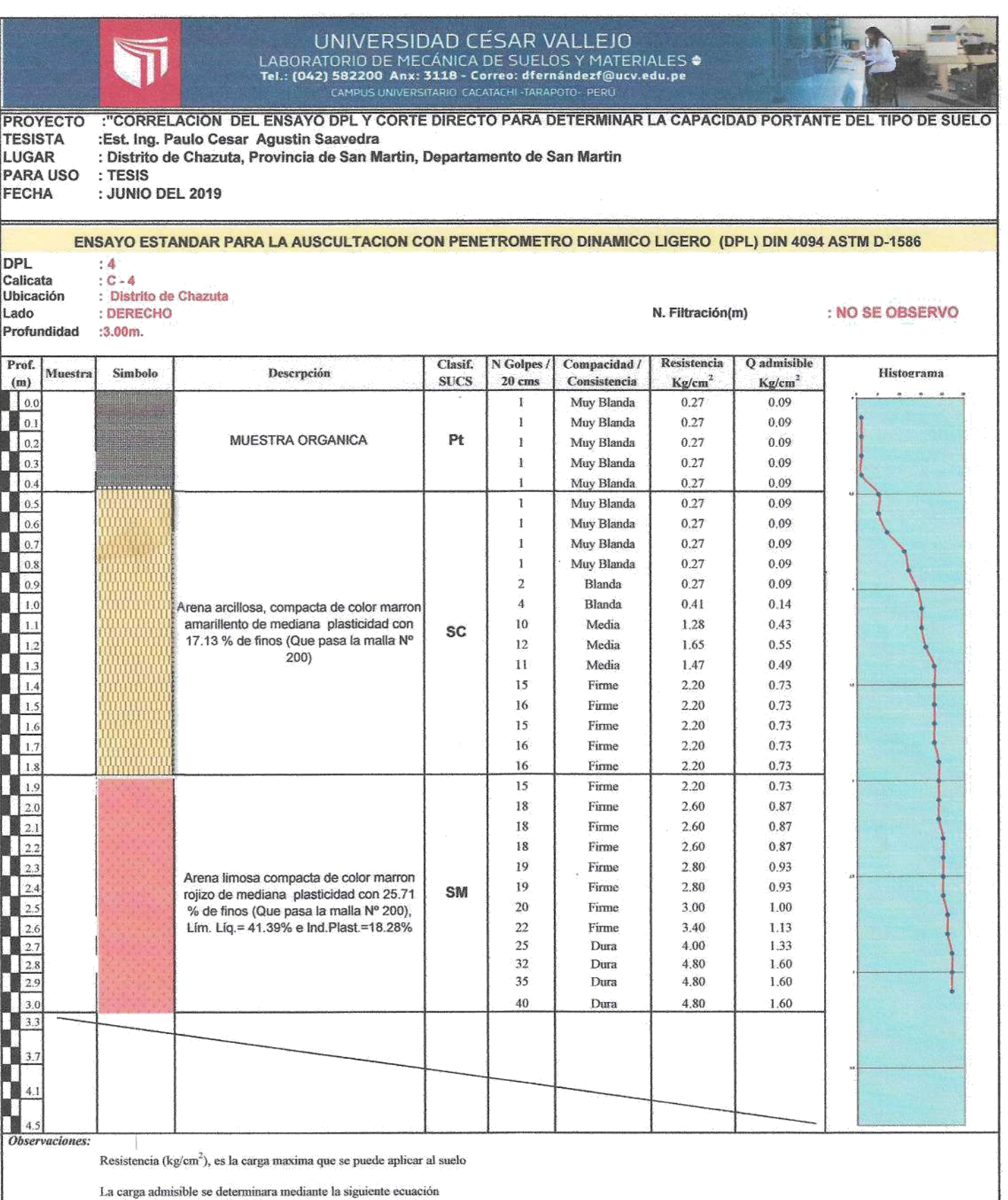

 $Q$  admissible = Resistencia / F.S.<br>Siendo F.S. = 3

Para el dimencionamiento de las estructuras se deberá considerar lo siguiente  ${\bf Q}$  estructura $<{\bf Q}$ admisble

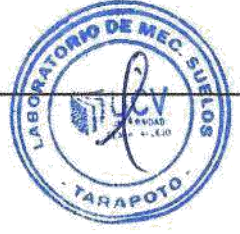

France Hannel Flores Cellis  $n_{\mathcal{O}}$ 

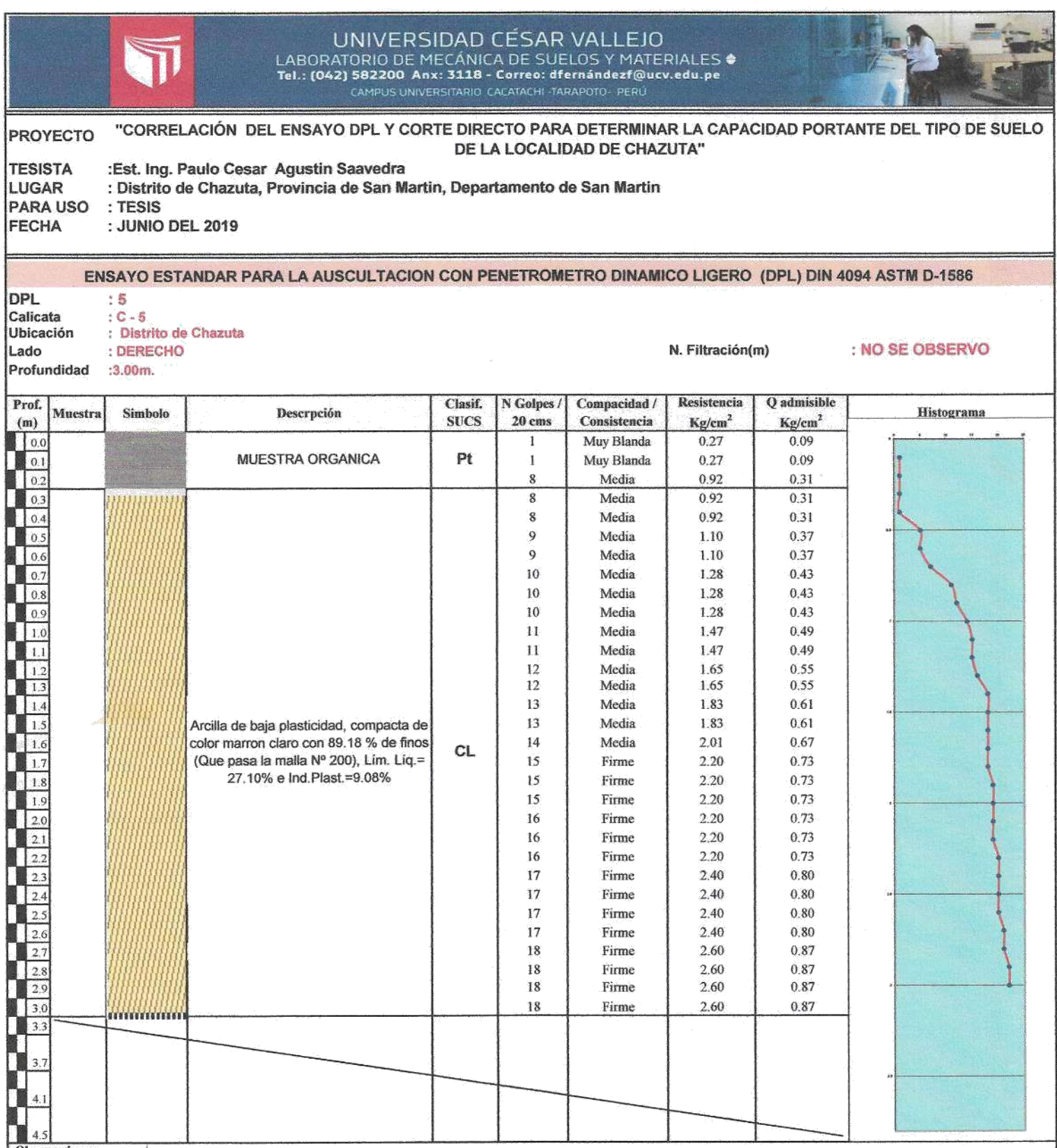

Observaciones:

Resistencia (kg/cm<sup>2</sup>), es la carga maxima que se puede aplicar al suelo

La carga admisible se determinara mediante la siguiente ecuación<br>Q admisible = Resistencia / F.S.<br>Siendo F.S. = 3

Para el dimencionamiento de las estructuras se deberá considerar lo siguiente  ${\bf Q}$ estructura $<{\bf Q}$ admisble

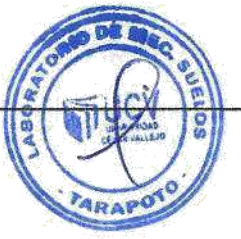

⊿ l Flores Celts  $\epsilon$ **TV** A INGENERO CIVIL

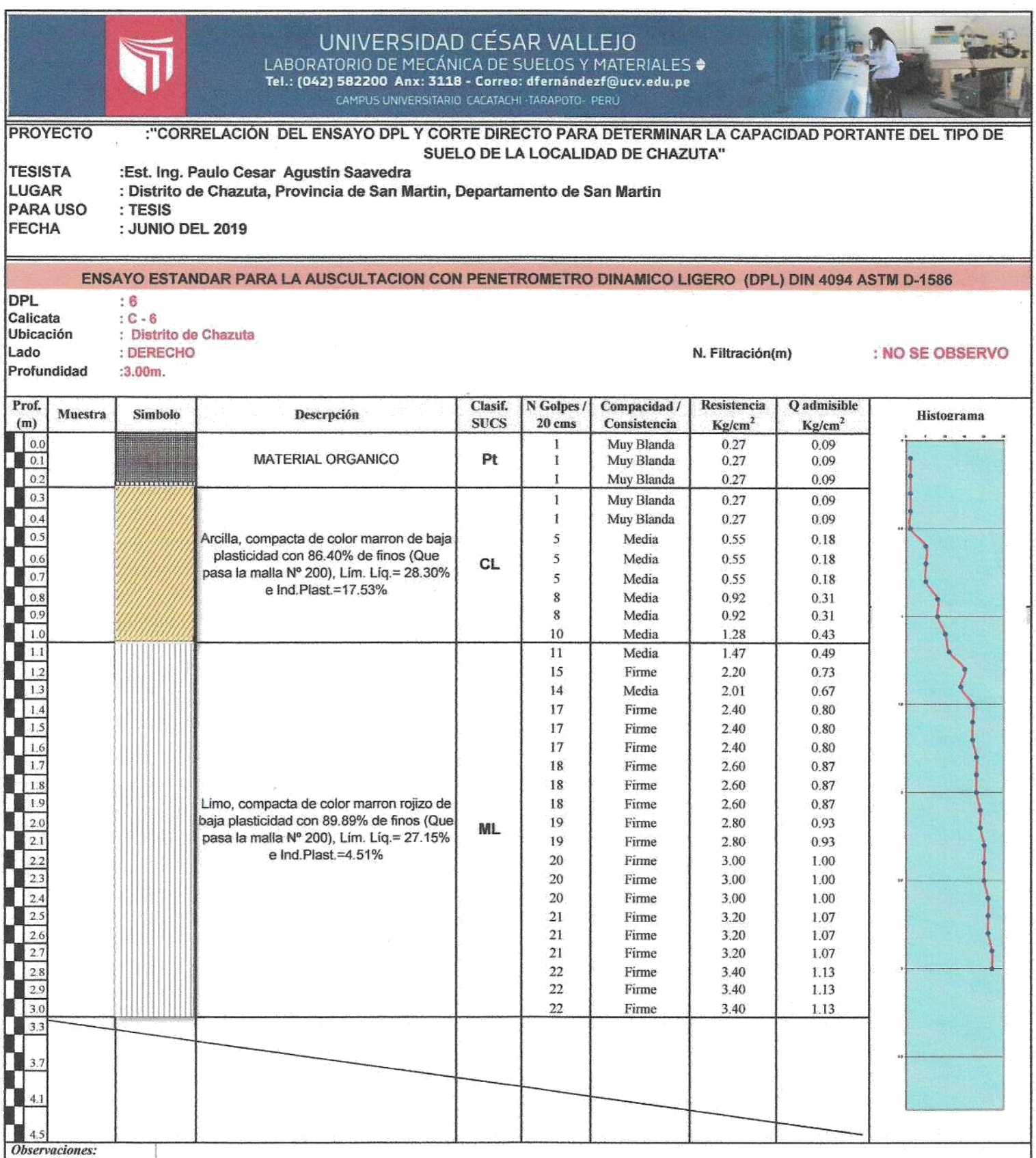

Resistencia (kg/cm<sup>2</sup>), es la carga maxima que se puede aplicar al suelo

La carga admisible se determinara mediante la siguiente ecuación<br>Q admisible = Resistencia / F.S.<br>Siendo F.S. = 3

Para el dimencionamiento de las estructuras se deberá considerar lo siguiente ${\bf Q}$ estructura $<{\bf Q}$ admisble

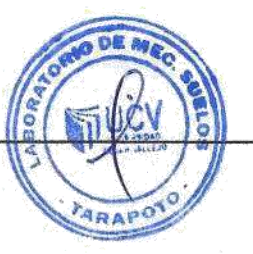

uel Elores Celts **INGENIDRO** CIVIL

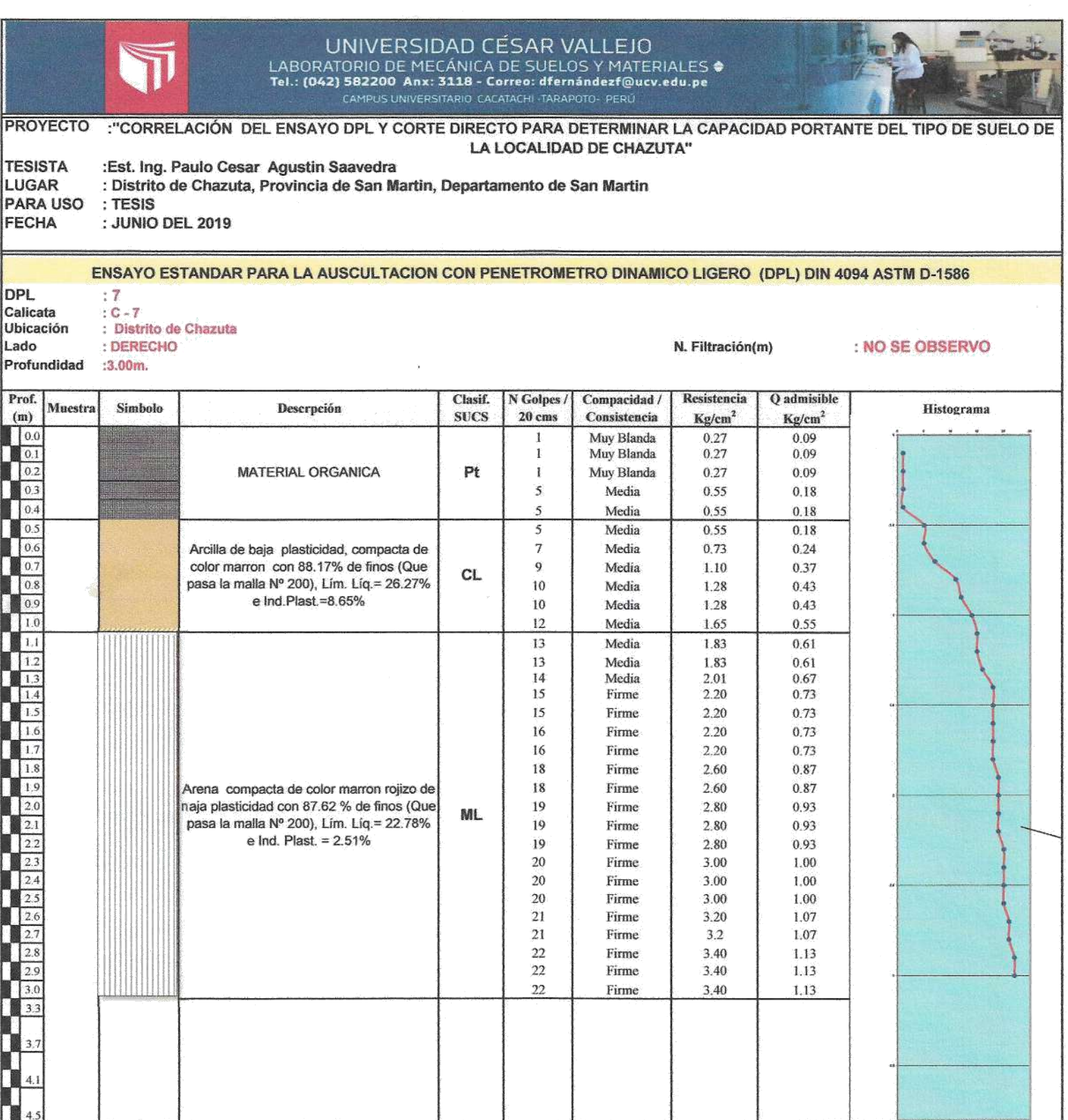

Observaciones:

Resistencia (kg/cm<sup>2</sup>), es la carga maxima que se puede aplicar al suelo

La carga admisible se determinara mediante la siguiente ecuación<br>Q admisible = Resistencia / F.S.<br>Siendo F.S. = 3

Para el dimencionamiento de las estructuras se deberá considerar lo siguiente  ${\bf Q}$ estructura $<{\bf Q}$ admisble

TARAP ö

 $\chi$ Flores Cellis للفترا WIGENTOSCIVIL

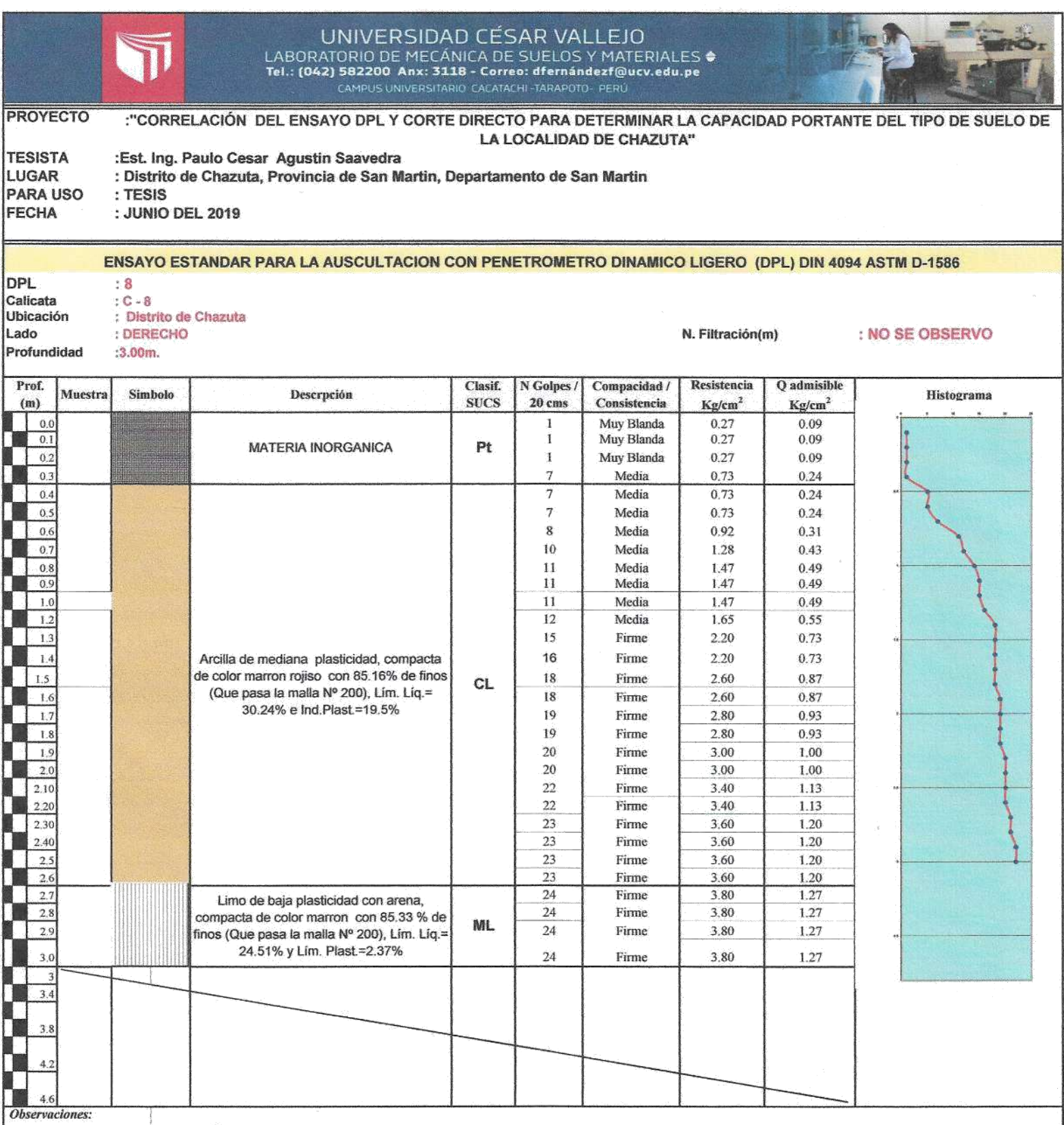

Resistencia (kg/cm<sup>2</sup>), es la carga maxima que se puede aplicar al suelo

La carga admisible se determinara mediante la siguiente ecuación<br>Q admisible = Resistencia / F.S.<br>Siendo F.S. = 3

Para el dimencionamiento de las estructuras se deberá considerar lo siguiente  $Q$ estructura $\leq Q$ admisble

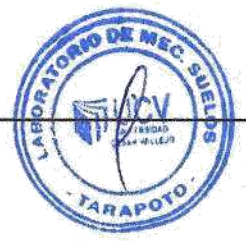

el Flores Colin ro civl :  $\sqrt{104}$ 

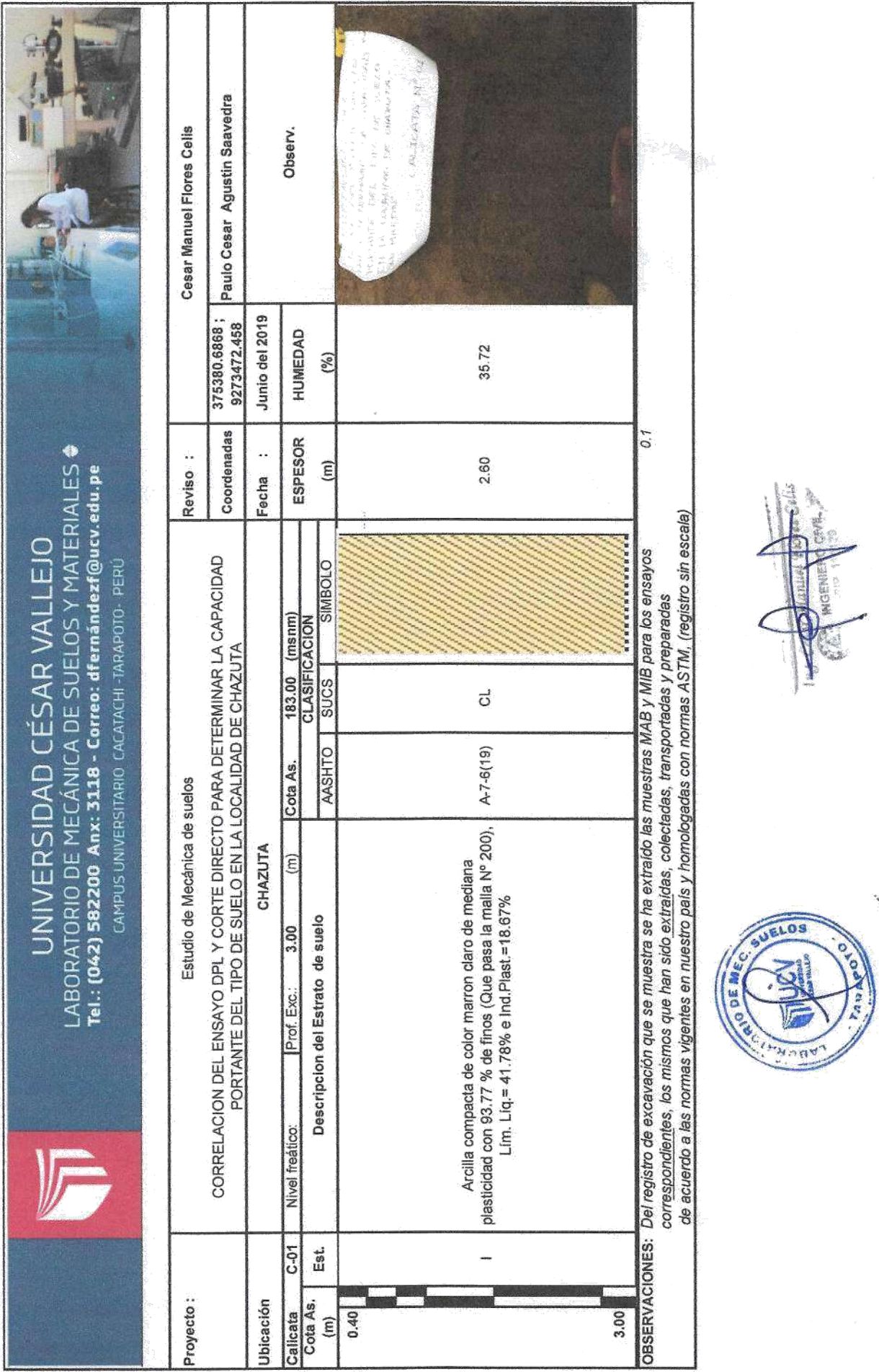

105

ý

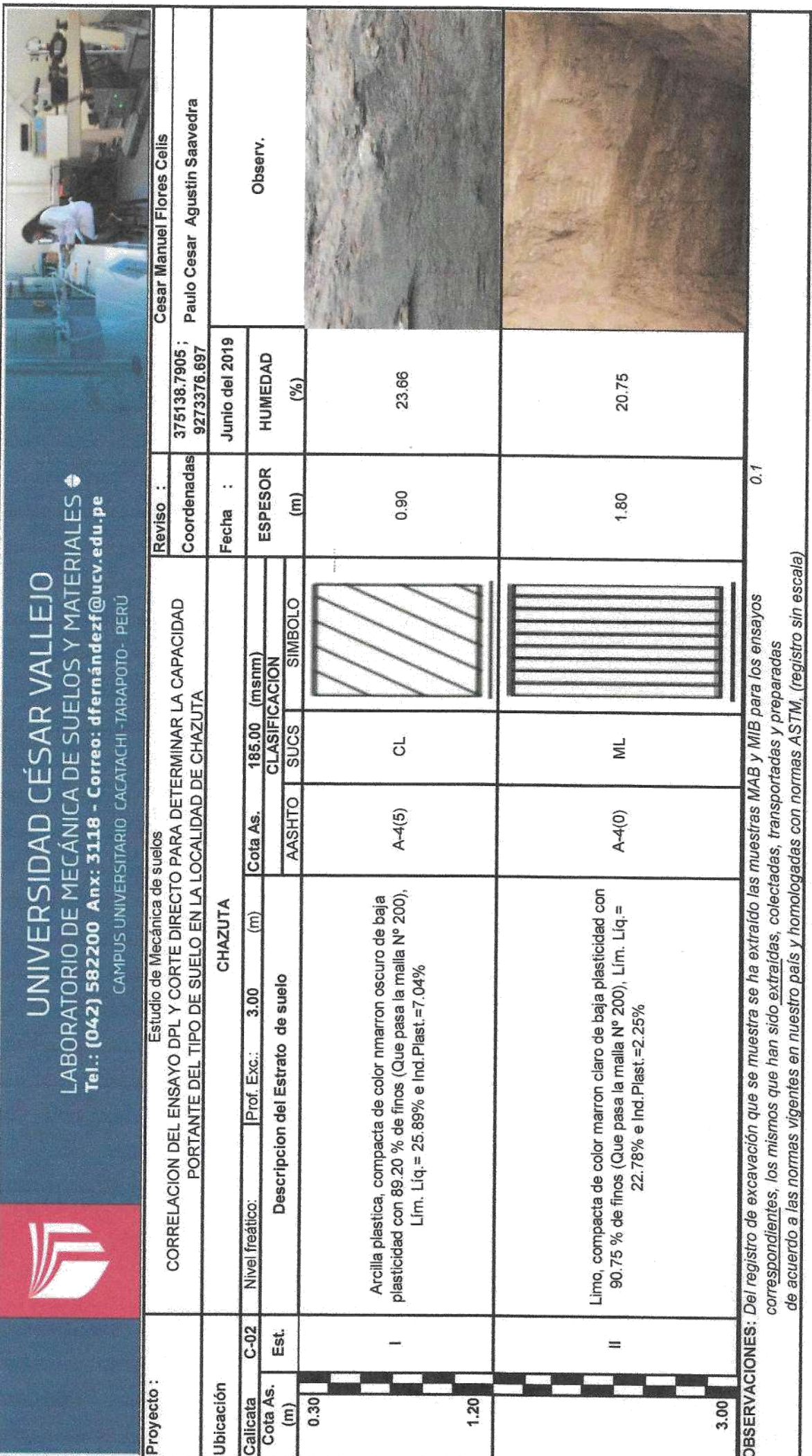

**ATT** 

PHOBE

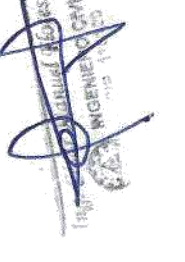

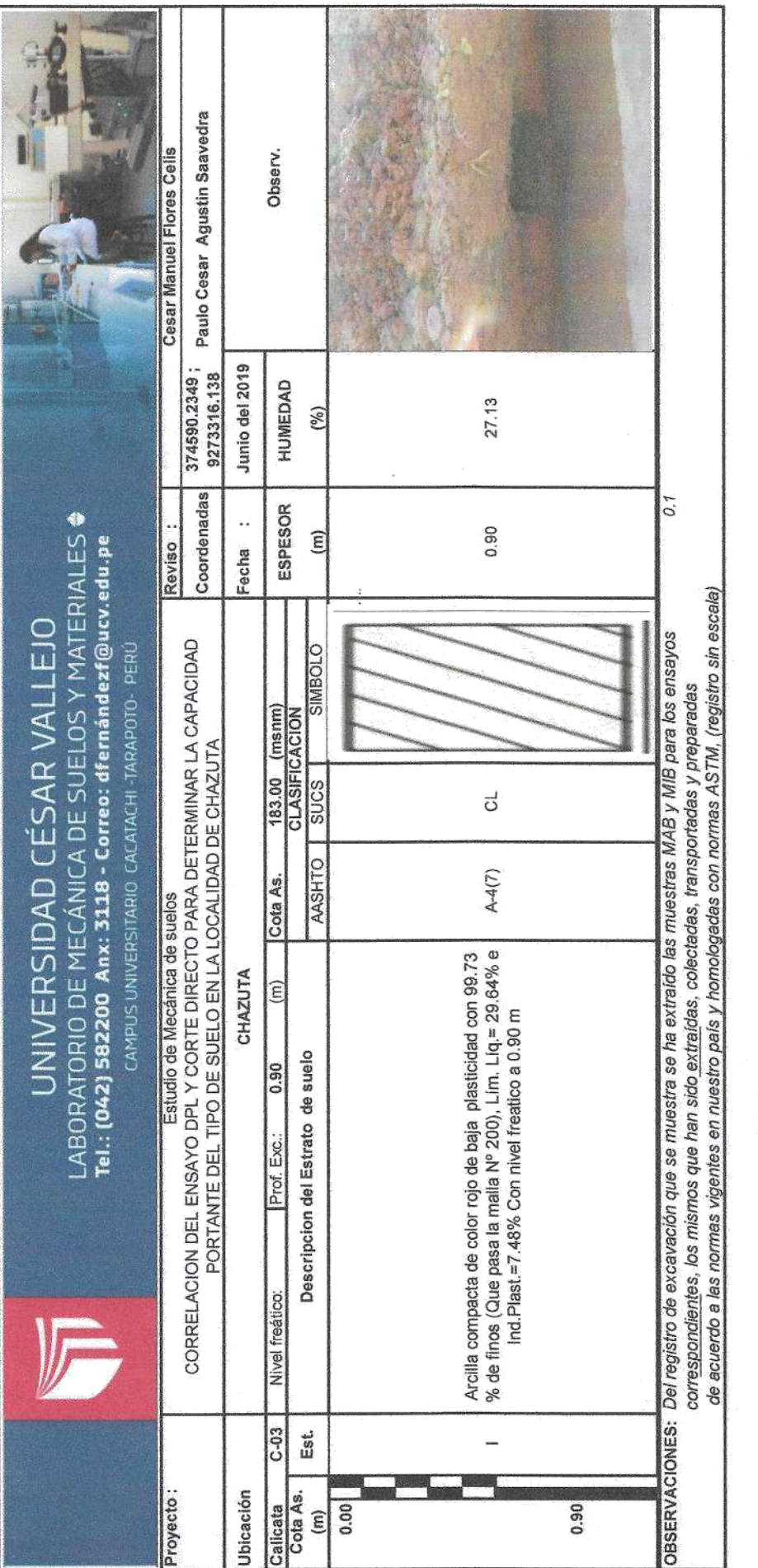

 $\hat{\boldsymbol{s}}$ 

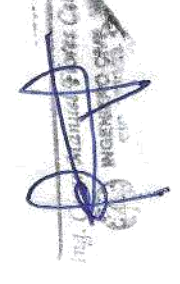

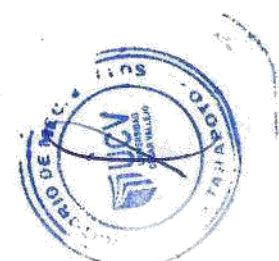

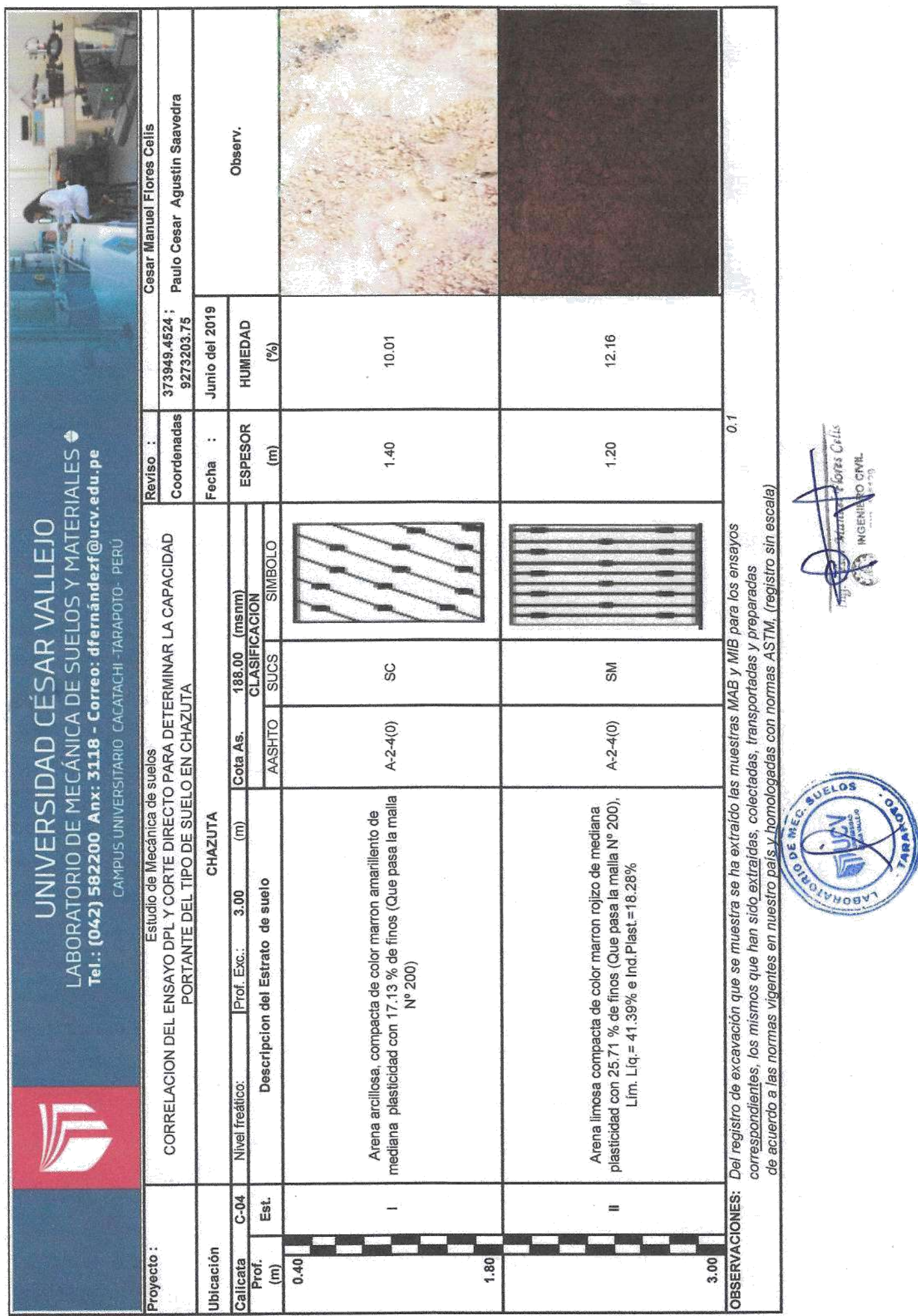

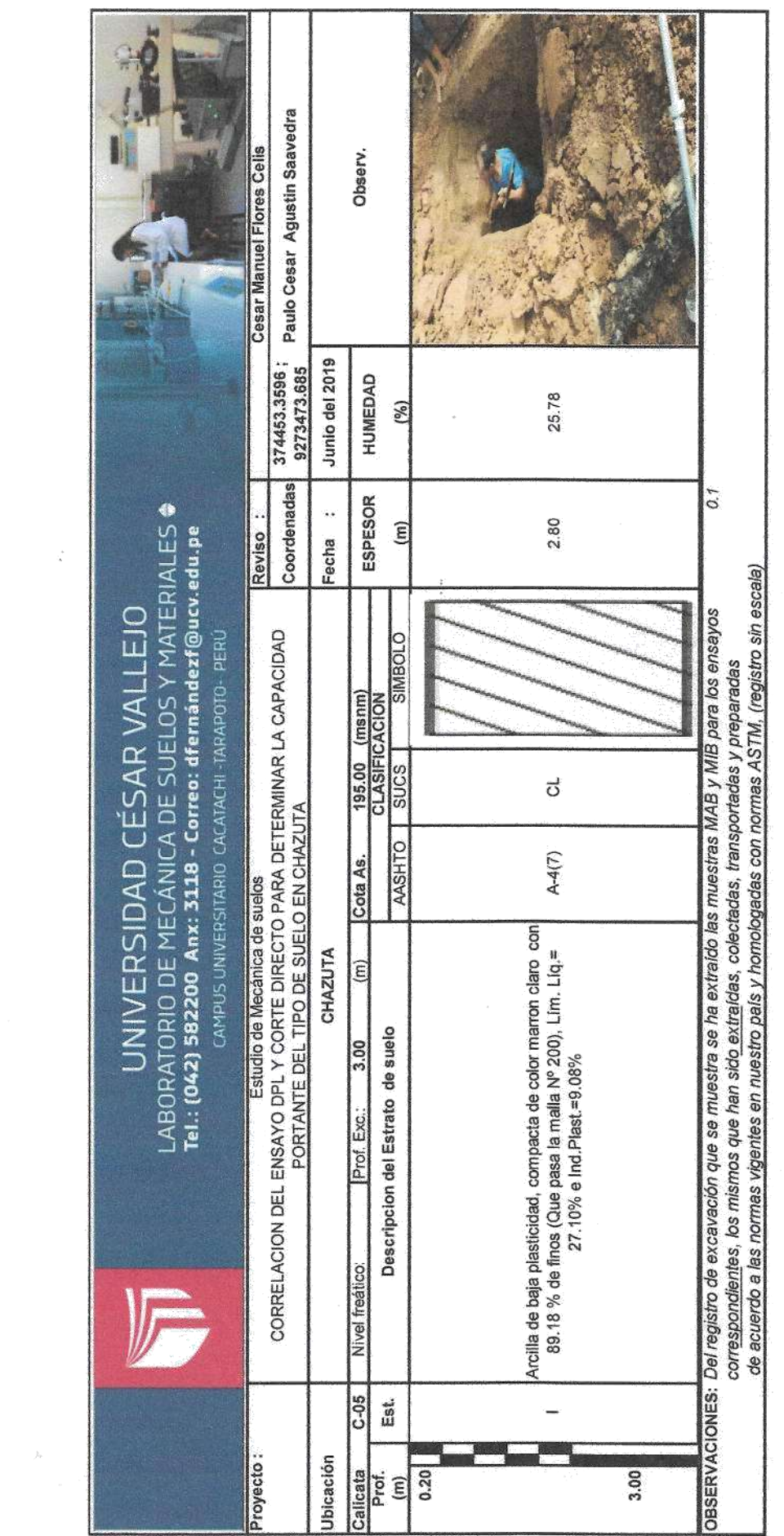

 $\mathcal{A}^{\mathcal{A}}$ 

 $\sim$ 

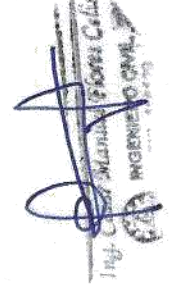

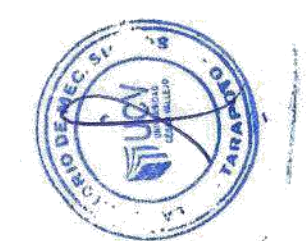

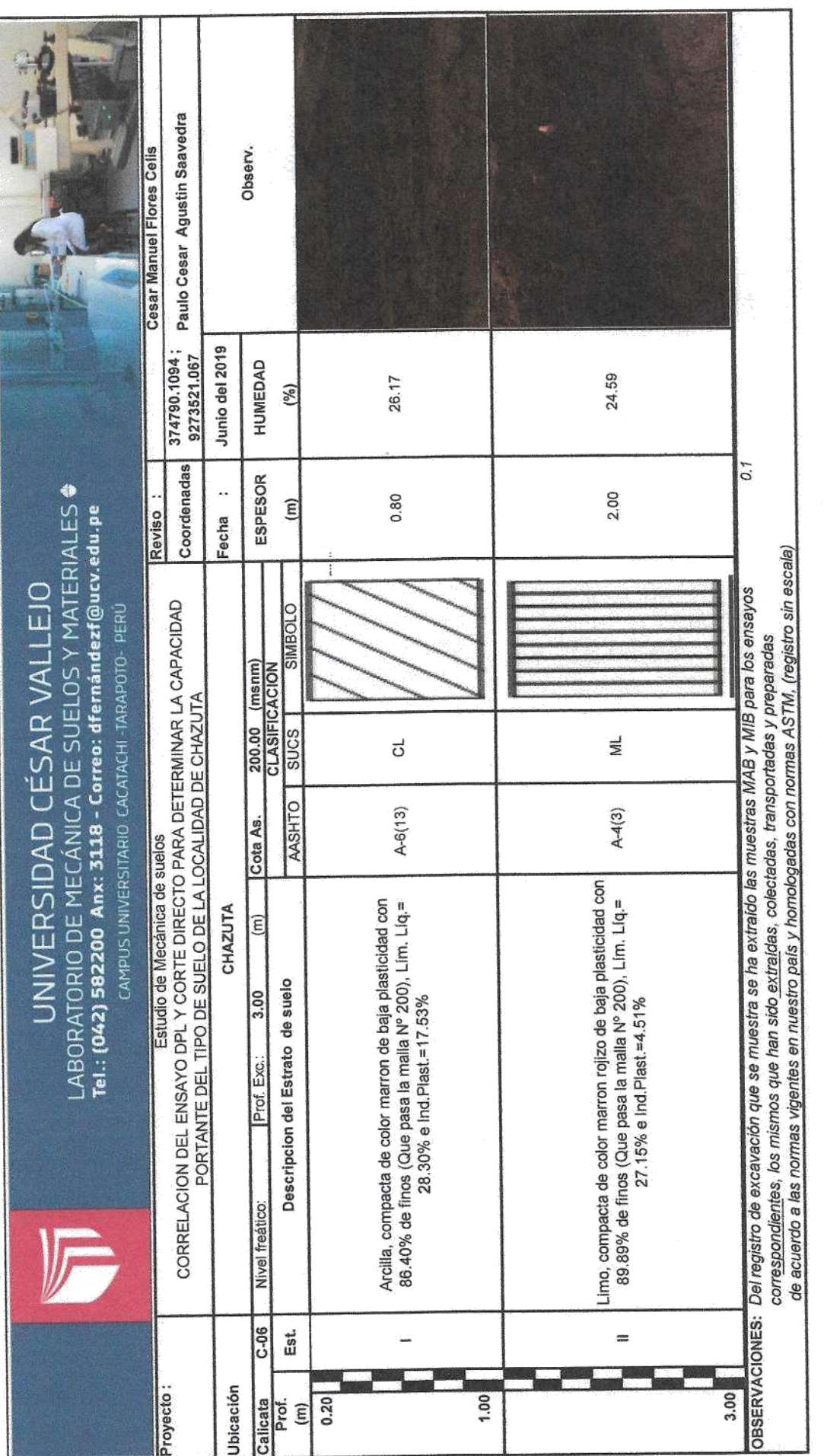

 $-1$ 

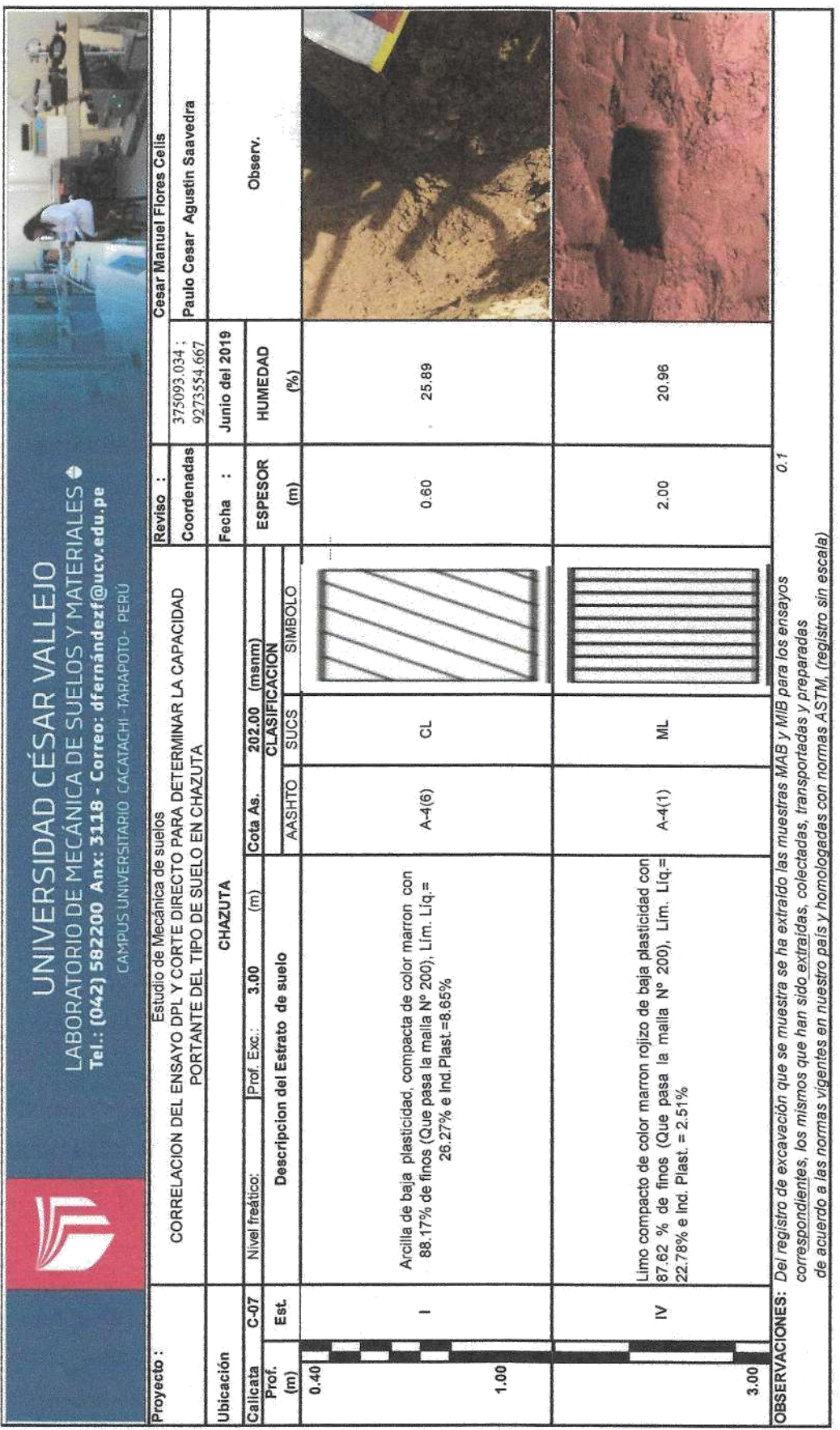

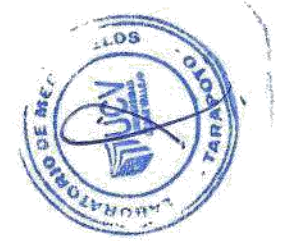

# ACTA DE APROBACIÓN DE ORIGINALIDAD

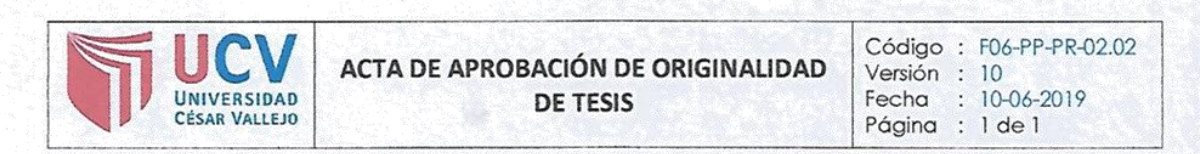

Yo, Tania Arévalo Lazo, docente de la Facultad de Ingeniería y Escuela Profesional de Ingeniería Civil de la Universidad César Vallejo, Filial Tarapoto, revisor (a) de la tesis titulada:

"CORRELACIÓN DEL ENSAYO DPL Y CORTE DIRECTO PARA DETERMINAR LA CAPACIDAD PORTANTE DEL TIPO DE SUELO EN LA LOCALIDAD DE CHAZUTA-SAN MARTÍN", del (de la) estudiante Paulo Cesar Agustin Saavedra, constato que la investigación tiene un índice de similitud de 19% verificable en el reporte de originalidad del programa Turnitin.

El/la suscrito (a) analizó dicho reporte y concluyó que cada una de las coincidencias detectadas no constituyen plagio. A mi leal saber y entender la tesis cumple con todas las normas para el uso de citas y referencias establecidas por la Universidad César Vallejo.

CIVII Firma

Tarapoto, 12 de diciembre del 2019

Mg. Tania Arévalo Lazo

DNI: 44086934.

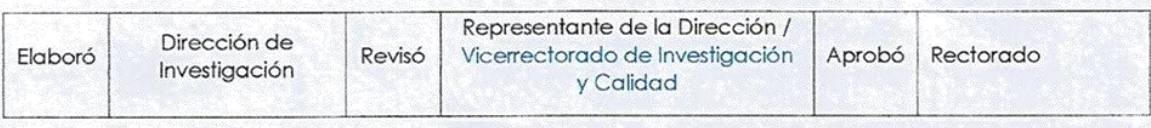

### **CAPTURA DE PANTALLA DEL TURNITIN**

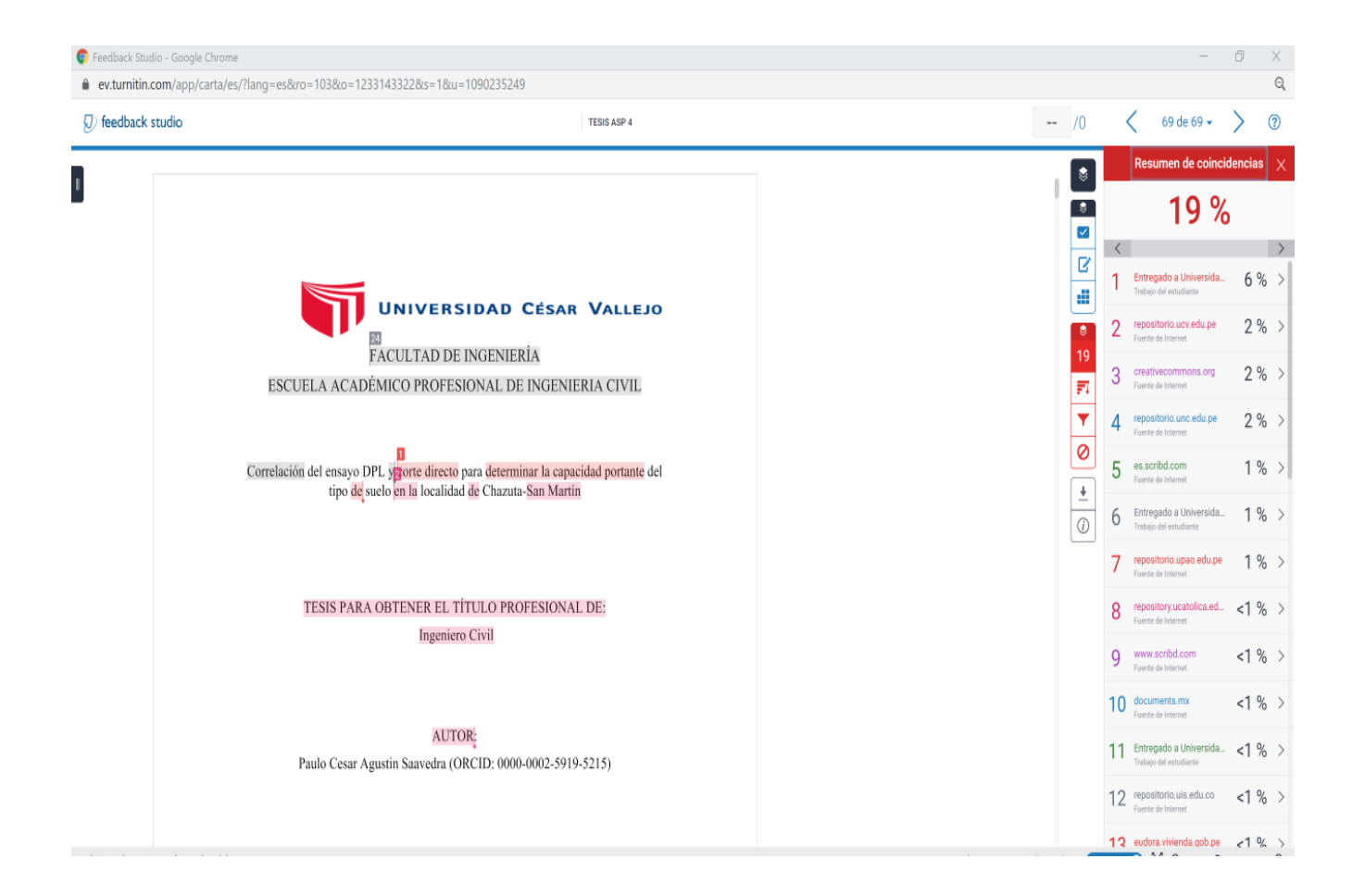

# AUTORIZACIÓN DE PUBLICACIÓN DE TESIS AL REPOSITORIO

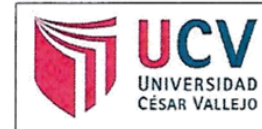

**AUTORIZACIÓN DE PUBLICACIÓN DE TESIS EN REPOSITORIO INSTITUCIONAL** UCV

Código : F08-PP-PR-02.02 Versión : 10 Fecha : 10-06-2019 Página : 1 de 1

Yo Paulo Cesar Agustin Saavedra, identificado con DNI Nº 71111156, egresado de la Escuela Profesional de Ingeniería Civil de la Universidad César Vallejo, autorizo (x) , No autorizo ( ) la divulgación y comunicación pública de mi trabajo de investigación titulado "Correlación del ensayo DPL y corte directo para determinar la capacidad portante del tipo de suelo en la localidad de Chazuta-San Martín": en el Repositorio Institucional de la UCV (http://repositorio.ucv.edu.pe/), según lo estipulado en el Decreto Legislativo 822, Ley sobre Derecho de Autor, Art. 23 y Art. 33

Fundamentación en caso de no autorización:

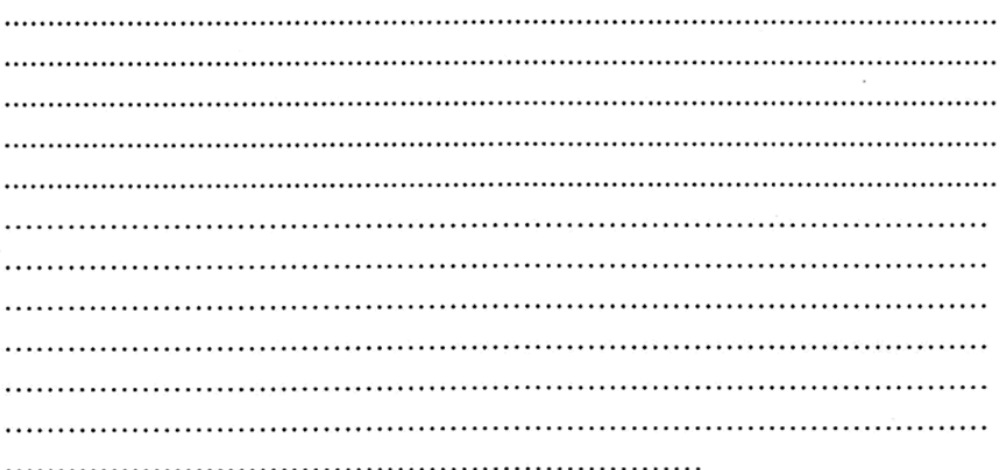

**FIRMA** 

DNI: 71111156

**FECHA:** 

 $13$  de diciembre del 201.9

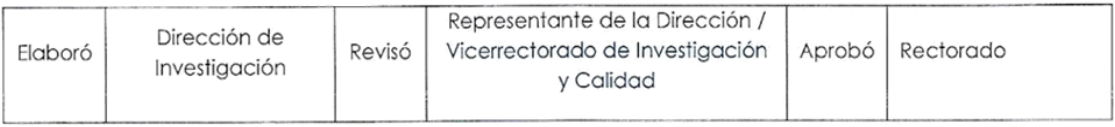

## AUTORIZACIÓN FINAL DE TRABAJO DE INVESTIGACIÓN

# UNIVERSIDAD CÉSAR VALLEJO

### AUTORIZACIÓN DE LA VERSIÓN FINAL DEL TRABAJO DE INVESTIGACIÓN

CONSTE POR EL PRESENTE EL VISTO BUENO QUE OTORGA LA COORDINADORA DE LA ESCUELA PROFESIONAL DE INGENIERÍA CIVIL:

Mg. Ing. Tania Arévalo Lazo Coordinadora de la escuela profesional de ingeniería civil

A LA VERSIÓN FINAL DEL TRABAJO DE INVESTIGACIÓN QUE PRESENTA:

Paulo Cesar Agustin Saavedra

**INFORME TÍTULADO:** 

"Correlación del ensayo DPL y corte directo para determinar la capacidad portante del tipo de suelo en la localidad de Chazuta-San Martín"

PARA OBTENER EL TÍTULO O GRADO DE:

Ingeniero Civil

SUSTENTADO EN FECHA: 10 de julio 2019

NOTA O MENCIÓN: 13

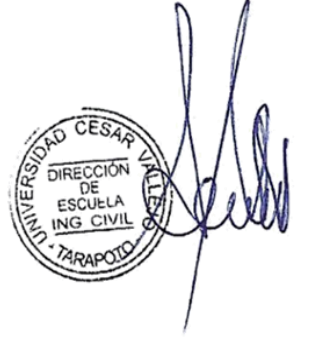

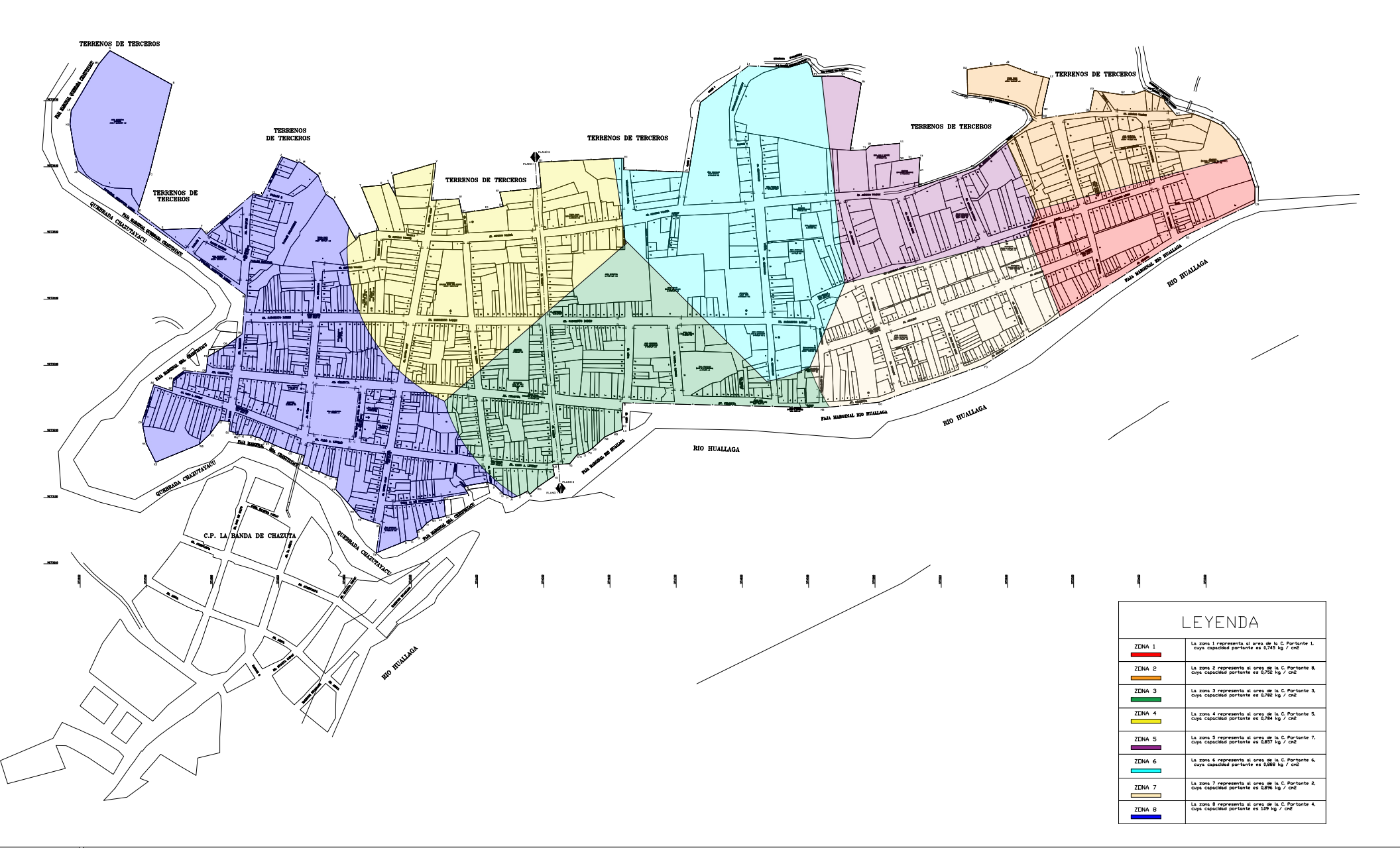

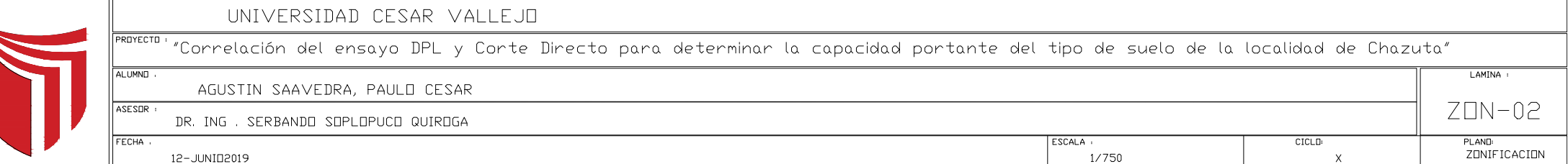

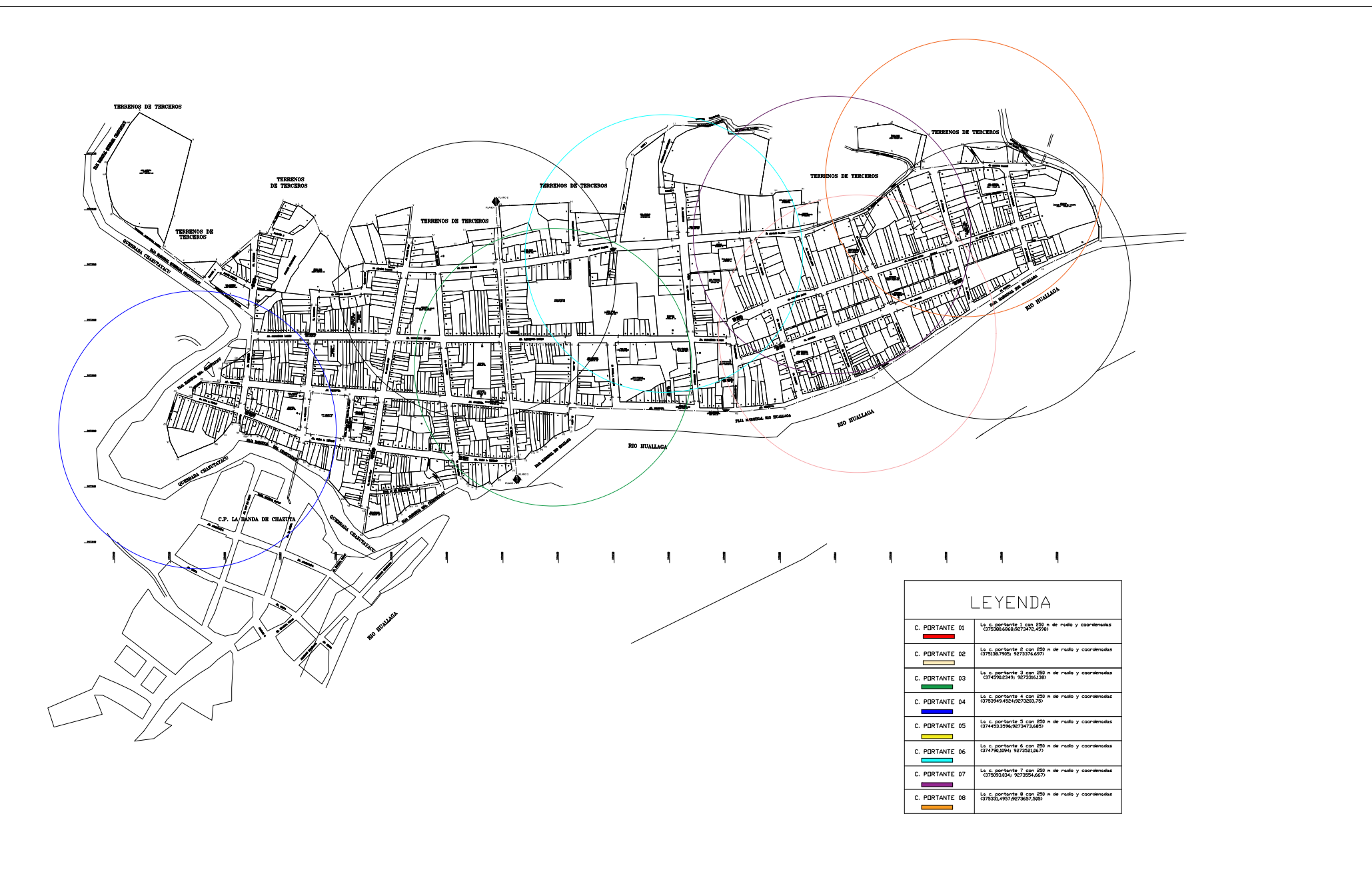

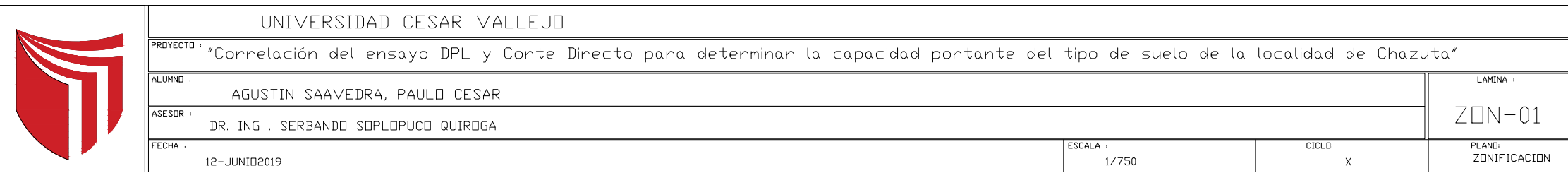